СЕКЦИЯ 7.

# СОВРЕМЕННЫЕ ТЕХНОЛОГИИ В НАЗЕМНЫХ ТРАНСПОРТНО - ТЕХНОЛОГИЧЕСКИХ СИСТЕМАХ И КОМПЛЕКСАХ

## **АНАЛИЗ СХЕМ КОМПАНОВКИ ГИБРИДНОГО АВТОМОБИЛЯ С ИСПОЛЬЗОВАНИЕМ РЕКУПЕРАТИВНОГО ТОРМОЗА**

Повышение требований к выбросам выхлопных газов и постоянным ростом цен на бензин, заставляет производителей автомобилей искать новые виды силовых установок [1]. Гибридный электромобиль (HEV), который сочетает в себе традиционный двигатель внутреннего сгорания с электродвигателем и батареями, является основным направлением для автопроизводителей в качестве применения следующего поколения альтернативных силовых установок [2].

Особенность городского цикла автомобиля это низкая средняя скорость и большое ускорение. Средняя скорость составляет менее 35 км/ч, а расстояния между двумя остановками часто не превышают 500 метров. Естественно, гибридная система должна иметь возможность обеспечивать работу двигателя при низкой скорости, рекуперировать энергию торможения и останавливать двигатель, когда автомобиль останавливается на светофоре [3, 4]. Для увеличения тормозной рекуперации, двигатель внутреннего сгорания должен быть отсоединен от трансмиссии, чтобы избежать потери на трение. При использовании гибридной трансмиссии двигатель внутреннего сгорания отключается при остановках автомобиля и работает на холостом ходу.

Четыре параллельные гибридные схемы показаны на рис. 1. Когда транспортное средство тормозит, двигатель в схеме (а) не может восстановить максимальную рекуперативную энергию, потому что сцепление не может быть выключено. На схемах (б) и (в) механическая конструкция сложна и ее трудно реализовать в автомобилях. В схеме (г) механическая конструкция легко устанавливается в традиционной трансмиссии, а цена и стоимость ниже, чем в других схемах, поэтому она наиболее подходящая для автомобилей.

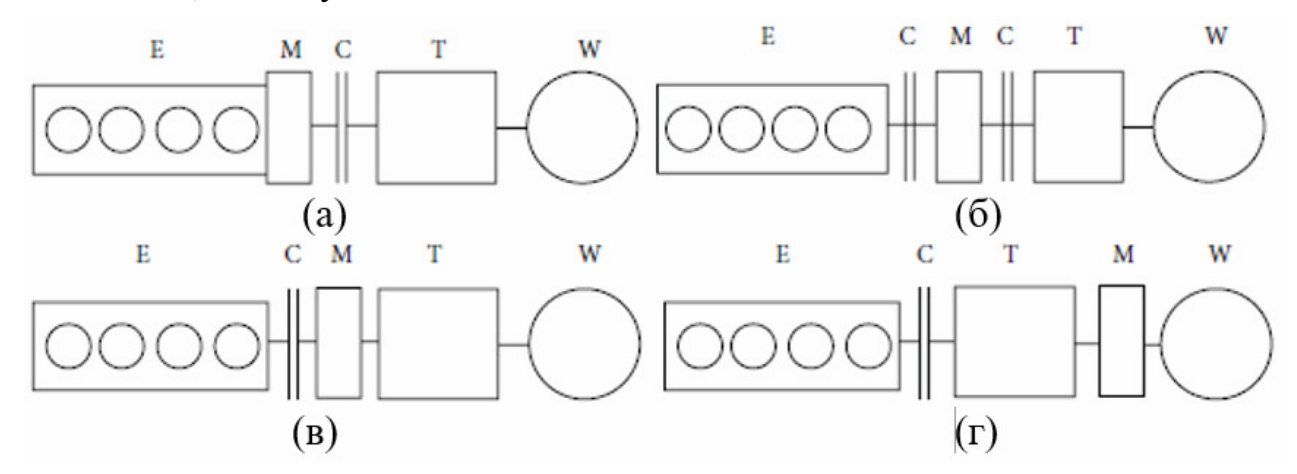

**Рис. 1.** Конструкция параллельной гибридной трансмиссии: E - двигатель, C - сцепление, M - электродвигатель, T – трансмиссия, W - колесо

Однако сложная механическая конструкция параллельно- последовательного гибридного автомобиля [5, 6], помешала применение ее в качестве основной гибридной топологии.

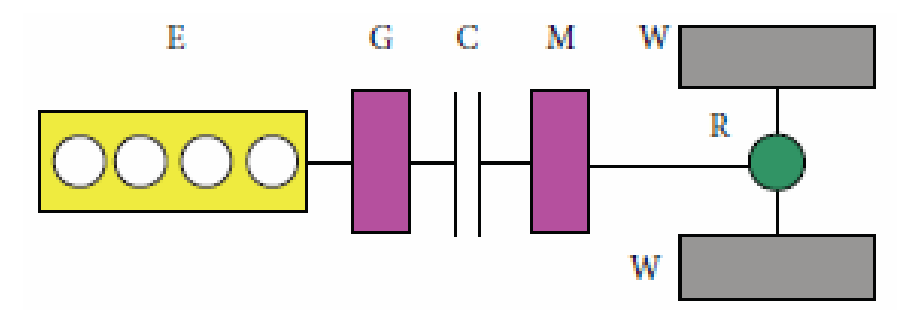

**Рис. 2.** Конструкции параллельно-последовательного электромобиля: E - двигатель, C - сцепление, G - генератор, M - двигатель, R - конечный редуктор, W – колесо

Как показано на рис. 2, параллельно-последовательная схема представляет собой усовершенствование последовательной гибридной схемы, в которой имеется сцепление между генератором и электродвигателем. При такой схеме общая эффективность может быть улучшена по сравнению с гибридом чистой последовательной схемы, потому что процесс преобразования энергии возможен при отключенном двигателе внутреннего сгорания. Гибрид параллельно- последовательной схемы нашел более широкое применение [7].

*Таблица 1.* 

|                                 | $Cx$ ема $(a)$  | Схема<br>(6) | Схема<br>(B) | Схема<br>$(\Gamma)$ | Параллельно-<br>последо-<br>вательная |
|---------------------------------|-----------------|--------------|--------------|---------------------|---------------------------------------|
| Потенциал<br>рекуперации        | средно          | хорошо       | хорошо       | лучше               | лучше                                 |
| EV                              | недоступ-<br>HO | отличное     | отличное     | ОТЛИЧ-<br>HOe       | отличное                              |
| Функция<br>Stop $&Go$           | недоступ-<br>HO | отличное     | отличное     | ОТЛИЧ-<br>HOe       | отличное                              |
| Оптимиза-<br>ция двига-<br>теля | хорошо          | хорошо       | хорошо       | хорошо              | хорошо                                |
| Изыскан-<br>ность сис-<br>темы  | легко           | сложно       | жестко       | легко               | легко                                 |

**Сравнение параллельных конфигураций гибридной системы** 

Исходя из анализа можно сделать вывод, что для автомобиля наиболее подходящей схемой гибридной трансмиссии является параллельнопоследовательная. Такая схема позволяет также легко применять ее в традиционной трансмиссии, а цена и стоимость ниже, чем в других схемах. Кроме того, на крутящий момент и мощность двигателя положительно влияет потенциал рекуперативного тормоза, а также достигается скорость регенерации.

## **Список литературы**

[1] S. A. Skia, Basis of HEV, Beijing Institute of Technology Press, Beijing, China, 2001, Translated by Q. Chen, F. Sun.

[2] M. Nishihara, "Hybrid or electric vehicles? A real options perspective," Operations Research Letters, vol. 38, no. 2, pp. 87–93, 2010.

[3] K. C¸aˇgataybayindir, M. A. G¨oz¨uk¨uc¸¨uk, and A. Teke, "Acomprehensive overview of hybrid electric vehicle: powertrain configurations, powertrain control techniques and electronic control units," Energy Conversion and Management, vol. 52, no. 2, pp. 1305–1313, 2011.

[4] S. Kermani, S. Delprat, T.M. Guerra, R. Trigui, and B. Jeanneret, "Predictive energy management for hybrid vehicle," Control Engineering Practice, vol. 20, no. 4, pp. 408–420, 2012.

[5] J.-S. Guo, J.-M. Wang, L. Yang, and B. Zhuo, "Energy assignment strategy for series-parallel hybrid bus with variable transmission," China Journal of Highway and Transport, vol. 21, no. 5, pp. 115–120, 2008.

[6] L. Wang, Y. Zhang, C. Yin, H. Zhang, and C. Wang, "Hardwarein- theloop simulation for the design and verification of the control system of a seriesparallel hybrid electric city-bus," Simulation Modelling Practice and Theory, vol. 25, pp. 148–162, 2012.

[7] T. Banjac, F. Trenc, and T. Katraˇsnik, "Energy conversion efficiency of hybrid electric heavy-duty vehicles operating according to diverse drive cycles," Energy Conversion and Management, vol. 50, no. 12, pp. 2865–2878, 2009.

**Зар Ни Лиин** − аспирант КФ МГТУ им. Н.Э. Баумана. Е-mail: zarniznl15@gmail.com

# **ВНЕДРЕНИЕ МЕХАНИЗМА ГОРИЗОНТАЛЬНОЙ РАЗГРУЗКИ ДЛЯ САМОСВАЛА КАМАЗ-6520**

Статья посвящена внедрению механизма горизонтальной разгрузки для самосвала КамАЗ-6520. Предложено решение, повышающее эксплуатационные свойства и безопасность при выполнении работ автомобилем.

В соответствии со «Стратегией развития автомобильной промышленности Российской Федерации на период до 2025 г.» и «Транспортной стратегии Российской Федерации на период до 2030 года» [1, 2], одним из приоритетных направлений инновационного развития автомобилестроения в Российской Федерации в соответствии с мировыми тенденциями являются повышение энергоэффективности и экологических показателей автомобилей, соответствие конструкции требованиям технических регламентов и других нормативных документов, а также технологии электрификации транспортных средств (электромобили, гибриды). Критическими технологическими операциями при производстве автомобилей являются производство систем управления и диагностики двигателя, накопителей электроэнергии. В сфере развития новых продуктов предполагается применение механизма консорциума в области автомобилестроения, который представляет собой временное объединение органов власти, организаций производителей автомобилей и компонентов, научно-исследовательских и общественных организаций, выполняющих совместные научноисследовательские, опытно-конструкторские, инженерные и производственные работы, направленные на создание и реализацию высокотехнологичной продукции, включающей, в том числе, развитие самосвалов [1].

Самосвал – это самоходная гусеничная или колесная машина с открытым кузовом, предназначенная для транспортирования, разгрузки и распределения материала, которая загружается внешними средствами или оборудованием для самозагрузки (рис. 1) [3].

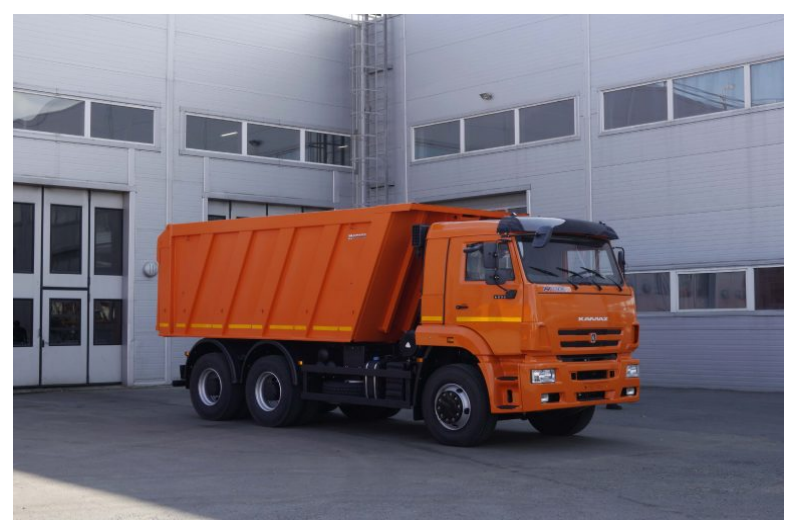

**Рис. 1.** Автомобиль КамАЗ-6520

По методу выгрузки (разгрузки) различают самосвалы:

– с задней разгрузкой;

– с боковой разгрузкой. Подразумевает наличие откидных правых и/или левых бортов;

– с горизонтальной разгрузкой;

– с донной разгрузкой;

– с поворотной разгрузкой. Позволяет выгружать груз вперед, назад или в одну их сторон при помощи вращающейся платформы;

– с разгрузкой с поворотной платформы [3].

Преимущество такой разгрузки состоит в том, что кузов не требуется поднимать или опрокидывать, поэтому автомобиль сохраняет постоянный центр массы и внешние габариты.

Горизонтальная выгрузка (рис. 2) позволяет удобно работать даже в условиях ограничения высоты подъема кузова.

Высокая устойчивость даже на наклонных поверхностях, отсутствует риск переворачивания транспортного средства и тем самым экономия затрат и времени.

За счет горизонтальной выгрузки и толкающей стенки - отсутствие налипаний влажных и замерзших грузов. Нет необходимости выскабливания груза [4].

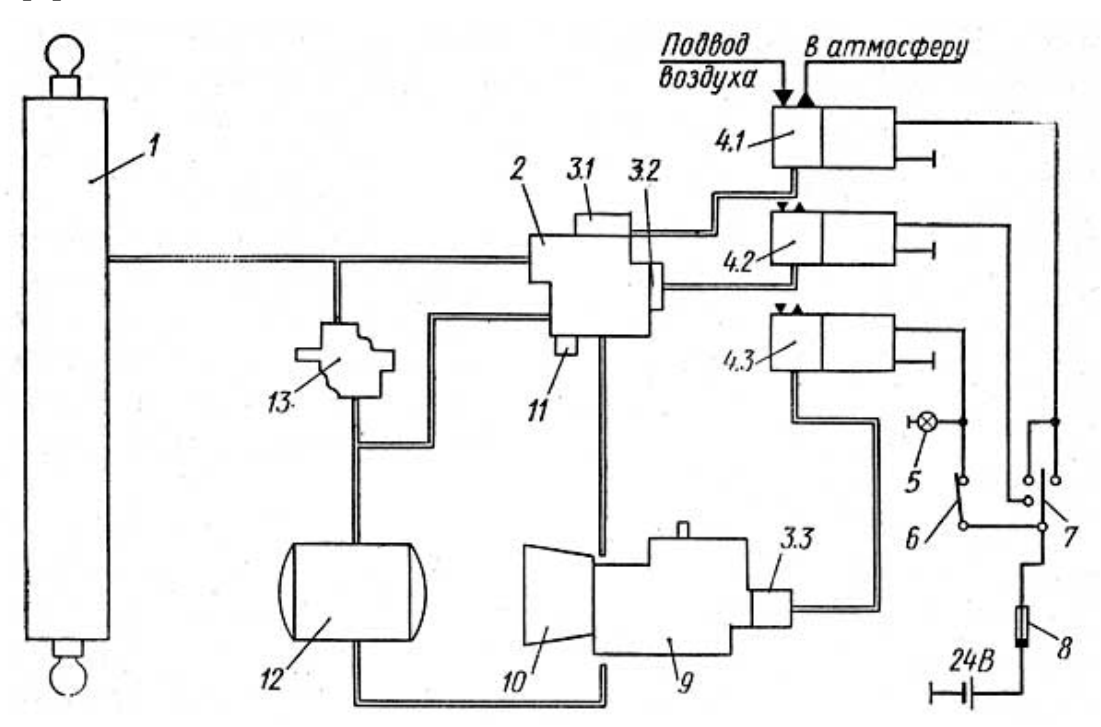

**Рис. 2.** Принципиальная схема механизма горизонтальной разгрузки: *1* - гидроцилиндр; *2* - кран управления; *3.1*, *3.2*, *3.3 -* пневмокамеры; *4.1*, *4.2*, *4.3* - электропневмоклапаны; *5* - контрольная лампа; *6* - выключатель коробки отбора мощности; *7* - переключатель «Разгрузка-возврат»; *8* - термобиметаллический предохранитель; *9* - коробка отбора мощности; *10* - насос; *11* - предохранительный клапан; *12* - масляный бак; *13* - ограничительный клапан

Механизм разгрузки - гидравлический, состоит из коробки отбора мощности, масляного насоса, гидроцилиндра, крана управления, клапана ограничения подъема платформы, электропневматических клапанов, масляного бака с фильтром и системы пневмо- и гидропроводов.

Из пневматической системы воздух поступает к пневматическому цилиндру и смещает в левое крайнее положение его золотник. При этом сливная полость в гидрораспределителе перекрывается, а напорная соединяется с магистралью гидравлического цилиндра. При опасном повышении давления внутри напорной магистрали должен сработать предохранительный клапан.

Ввиду того, что рассматриваемый автомобиль КамАЗ-6520 используется в основном в таких работах, как перевозка песка, щебня, выполняет работы на карьерах, где есть высокий риск опрокидывания ввиду особенностей рельефа и насыпей, решено не применять тип выгрузки, при котором необходим подъем кузова. Поэтому для данного автомобиля наиболее подходящей является система с горизонтальной разгрузкой.

Благодаря горизонтальной разгрузке исключается возможность опрокидывания грузового автомобиля, что может привести к временным и экономическим затратам, за счет горизонтальной выгрузки и толкающей стенки получаем отсутствие налипаний влажных и замерзших грузов, нет необходимости выскабливания груза. Также, при работе в помещениях с низкой крышей разгрузка не является проблемной, т.к. происходит без поднятия кузова.

#### **Список литературы**

[1]. Распоряжение Правительства РФ от 28 апреля 2018 года N 831-р «Об утверждении Стратегии развития автомобильной промышленности до 2025 года». – 61 с.

[2]. Распоряжение Правительства РФ от 22 ноября 2008 года N 1734-р «Об утверждении Транспортной стратегии Российской Федерации на период до 2030 года (с изменениями на 11 июня 2014 года)». – 496 с

[3]. *Бабурченков М.Ф*. Современные грузовые автомобили // Грузовик. –  $\mathcal{N}_2$  4. – 2013. – С. 33-37.

[4]. *Пачурин Г.В.* Кузов современного автомобиля: материалы, проектирование и производство: учебное пособие / Г.В. Пачурин [и др.]. – Санкт-Петербург: Лань, 2018. 316 с. – URL: https://e.lanbook.com /book/107953

**Алмосов Алексей Дмитриевич** − инженер-конструктор АО «Калуга-ПутьМаш». Е-mail: almosov.lexa@yandex.ru

# **ИССЛЕДОВАНИЕ УСТОЙЧИВОСТИ СЖАТОЙ СТОЙКИ**

В строительстве часто используются металлические конструкции, а составляющими элементами каркаса являются металлические колонны.

Потеря устойчивости одного узла может привести к разрушению всей конструкции, поэтому интересна задача возможного неустойчивого равновесия между внешней нагрузкой и внутренним сопротивлением конструкции.

Все мы наблюдали, как при сжатии линейки, страницы книги или тонкого листа металла происходит выпучивание и теряется способность нести нагрузку.

Проверим на устойчивость сжатую трубчатую стойку (Рис. 1) из хромомолибденовой стали  $({\sigma}_{pr} = 520 H / M M^2, E = 2,15 \cdot 10^5 H / M M^2)$ , если требуемый коэффициент запаса устойчивости  $\left\lfloor n_{y}\right\rfloor$  = 3,5.

Применение компьютерных программ позволяет провести расчет конструкции, состоящей из большого количества элементов. Если расчет простой, то можно выполнить его вручную.

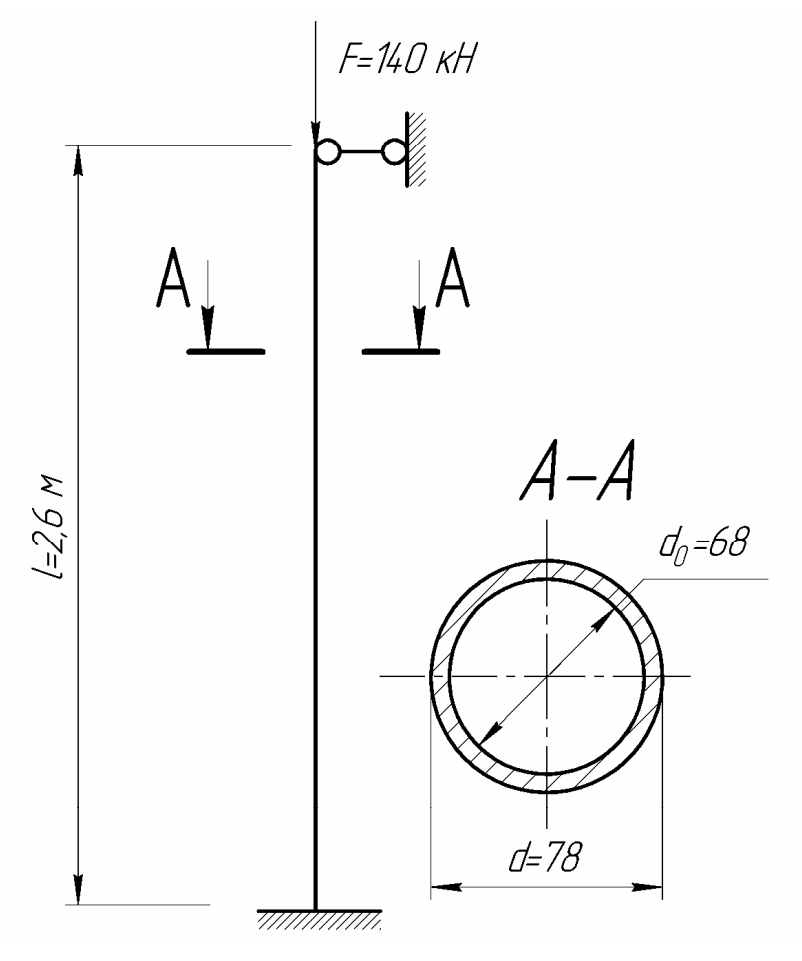

**Рис. 1.** Металлическая стойка

Для решения поставленной задачи сначала необходимо определить предельную гибкость для материала стойки:

$$
\lambda_{\text{mpe0}} = \pi \sqrt{\frac{E}{\sigma_{\text{pr}}}} = 3,14 \sqrt{\frac{2,15 \cdot 10^5}{520}} = 65,4
$$

Так как сечение – труба, то все центральные моменты инерции равны между собой:

$$
J_{\min} = J = \frac{\pi d^4}{64} (1 - c^4) = \frac{3.14}{64} \cdot 78^4 \left[ 1 - \left( \frac{68}{78} \right)^4 \right] = 77, 1 \cdot 10^4 \text{ nm}^4.
$$

Тогда площадь сечения:

$$
A = \frac{\pi d^2}{4} (1 - c^2) = \frac{3,14 \cdot 78^2}{4} \left[ 1 - \left( \frac{68}{78} \right)^2 \right] = 11,55 \cdot 10^2 \text{ nm}^2.
$$

Радиус инерции:

$$
i_{\min} = i = \sqrt{\frac{J}{A}} = \sqrt{\frac{77,1\cdot10^4}{11,55\cdot10^2}} = 25,8 \text{ mm}.
$$

Коэффициент приведения длины выбирается из условий закрепления стержня и показывает, какая часть длины стержня идет на образование полуволны синусоиды  $\mu \approx 0.7$ .

Следовательно, гибкость стойки

$$
\lambda = \frac{\mu l}{i_{\min}} = \frac{0, 7 \cdot 2600}{25, 8} = 70, 46.
$$

Так как гибкость стойки больше предельной  $(\lambda > \lambda_{\text{mpe}})$ , то критическая сила определяется по формуле Эйлера

$$
F_{\scriptscriptstyle \rm xp} = \frac{\pi^2 E J_{\scriptscriptstyle \rm min}}{\left(\mu l\right)^2} = \frac{3,14 \cdot 2,15 \cdot 10^5 \cdot 77,1 \cdot 10^4}{\left(0,7 \cdot 2600\right)^2} = 493 \kappa H.
$$

Определяем фактический коэффициент запаса устойчивости и сравниваем с требуемым

$$
n_{y} = \frac{F_{\text{wp}}}{F} = \frac{493}{140} = 3,52 > [n_{y}].
$$

Можно сделать вывод о том, что сжатая металлическая стойка не потеряет устойчивость.

#### Список литературы

[1] Дарков А. В. Строительная механика: Учеб. для строит. спец. вузов. - 8-е изд., перераб. и доп. / А. В. Дарков, Н.Н. Шапошников. - Москва: Высш. шк., 1986. - 607 с.

[2] Канчели В.Н. Строительные пространственные конструкции: Учеб. пособие. - М.: Издательство АСВ, 2003. - 112 с.

**Батищева Полина Владимировна**– студент КФ МГТУ им. Н.Э. Баумана. E-mail: polinabatishcheva@gmail.com

**Никишкина Алевтина Борисовна** – ассистент КФ МГТУ им. Н.Э. Баумана. E-mail: ab\_nikishkina@rambler.ru

# К ВОПРОСУ ИССЛЕДОВАНИЯ ДИНАМИКИ ПАДЕНИЯ ПОРЦИИ МОРОЖЕНОГО НА ЛИНИИ STICK

В рамках проекта по исключению падения порции мороженого из захвата щипцов переноса на линии Stick одного из предприятий области была поставлена задача описать динамику движения этой порции вплоть до момента её выпадения из захвата автомата.

Установлено, что первоначальной причиной падения мороженого являлась разная глубина размещения палочки порции в захвате щипца. Очевидно, что происходит это из-за смещения порции до попадания в щипец. Причину такого смещения на предприятии проанализировали. Однако, учитывая, что падение порций происходит в разных щипцах и не зависит от времени производства или оператора, в рамках разработки мероприятий по предотвращению повторного возникновения проблемы, необходимо понимать все силы, действующие на точку фиксации порции в щипце в момент выпадения.

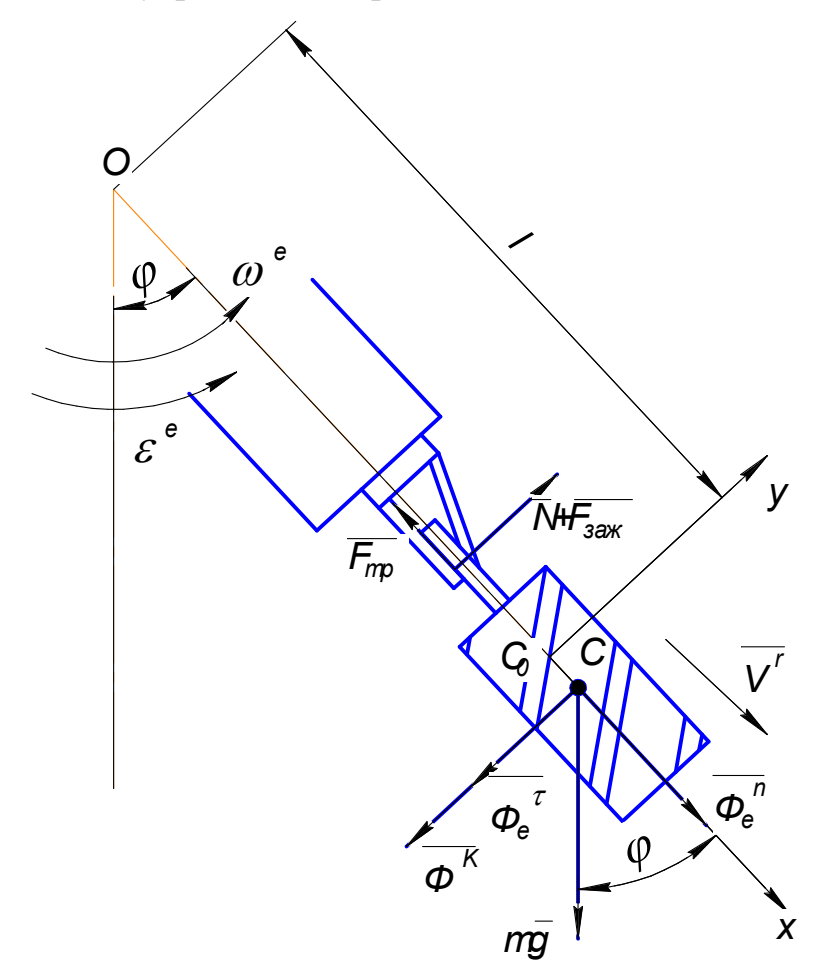

Рис. 1. Расчётная схема движения порции мороженного

Вид порции мороженого в щипцах представлен на рис.1. Дополнительная информация:

масса порции – 67 $\pm$ 4 грамма;

- масса палочки 1,8 грамма;
- расстояние перемещения за 1 такт 230 мм;
- скорость 1 такта  $-0.9$  сек.

В соответствии с принципами относительности и детерминированности второй закон Ньютона, связывающий ускорение материальной точки с действующими на неё от других объектов силами, справедлив и имеет одинаковое выражение для всех инерциальных систем отсчёта. Если система неинерциальная, то связь между относительным ускорением материальной точки и приложенными к ней силами будет более сложной [1].

Движение порции мороженого вплоть до момента выпадения её из щипцов описывается динамической теоремой Кориолиса. Рассмотрим подробнее:

Движение, совершаемое точкой по отношению к подвижной системе отсчёта, называется относительным движением (такое движение будет видеть наблюдатель, связанный с подвижной системой и перемещающийся вместе с ней) [2]. В данном случае, это движение порции мороженого по отношению к захвату щипцов автомата (индекс r – относительное).

Движение, совершаемое подвижной системой отсчёта (и всеми неизменно связанными с нею точками пространства) по отношению к неподвижной системе, является переносным движением [2]. Другими словами, в рассматриваемой задаче это движение порции мороженого вместе с захватывающим устройством (индекс е – переносное).

В общем случае для определения параметров движения необходимо определиться с начальным положением центра масс порции мороженого относительно центра поворота (вала автомата). Размер *l* зависит от конструкции автомата, т.к. центр масс самого мороженого лежит примерно в центре масс цилиндра. Палочка лёгкая и маленькая, поэтому можно принять её невесомой по отношению к самому мороженому.

В процессе движения порции относительно захвата щипцов центр масс *С* смещается от начального положения *С0.* В задаче введена ось координат Oх. С целью упрощения расчётов предположим, что движение порции происходит строго вдоль указанной оси, вплоть до момента выпадения порции из щипцов.

При движении порции в захвате возникает сила трения скольжения, которая определяется по закону трения Кулона и зависит от нормальной реакции, которая в свою очередь зависит от массы порции мороженого и от зажимной силы щипцов, являющейся также параметром машины.

Движение в неинерциальной системе отсчёта изучают точно так же, как и в инерциальной системе, но к силам взаимодействия между физическими объектами (абсолютным силам), учитываемым в инерциальной системе, следует добавить силы, связанные с движением неинерциальной системы и называемые силами инерции [1]. Так как движение автомата ступенчатое, т.е. ускоренное, то в процессе движения на мороженое действуют силы инерции переносного движения, нормальная и касательная, и, согласно динамической теореме, сила инерции Кориолиса (индекс К). При этом угловая скорость  $\omega$  и угловое ускорение є являются параметрами автомата.

Уравнение будет выглядеть следующим образом:

$$
m\overline{a'} = \sum_{i=1}^{n} \overline{F} + \overline{\Phi^e} + \overline{\Phi^K}
$$
 (1)

где  $\overline{a}^r$  – относительное ускорение, с которым порция перемещается относительно щипцов (это и есть вторая производная от координаты х);  $\sum_{i=1}^{n} \overline{F}$  – сумма всех внешних сил, действующих на порцию, т.е. реакции опоры, зажима, силы тяжести. Если по тех. процессу в этот момент что-то ещё действует на порцию, например, наносится глазурь, то тогда в эту сумму добавится также и эта сила;  $\Phi^e$  – сила инерции переносного движения, состоит из касательной и нормальной составляющей;  $\overline{\Phi^k}$  – сила инерции Кориолиса.

Проецируем полученное равенство на оси выбранной системы отсчёта:

$$
\begin{cases}\n m\ddot{x} = mg\cos\varphi - F_{mp} + \Phi_e^n \\
0 = -mg\sin\varphi + (N + F_{\text{max}}) - \Phi_e^\tau - \Phi^K\n\end{cases}
$$
\n(2)

Учитывая, что:

$$
F_{mp} = f \cdot (N + F_{\text{3a}x})
$$
  
\n
$$
\Phi_e^n = ma_e^n = m\omega^2 (l + x)
$$
  
\n
$$
\Phi_e^{\tau} = ma_e^{\tau} = m\epsilon (l + x)
$$
  
\n
$$
\Phi^K = ma^K = 2m\omega V^r = 2m\omega\dot{x}
$$
\n(3)

Выражаем  $(N + F_{\text{max}})$  и подставляем в первое уравнение системы:

$$
(N + F_{\text{max}}) = mg \sin \varphi + \Phi_e^{\tau} + \Phi^K = m(g \sin \varphi + \varepsilon (l + x) + 2\omega \dot{x})
$$
 (4)

$$
m\ddot{x} = m\left(g\cos\varphi - f\left(g\sin\varphi + \varepsilon(l+x) + 2\omega\dot{x}\right) + \omega^2(l+x)\right)
$$
 (5)

Получаем НДУ движения порции мороженого вплоть до момента выпадения ее из щипцов:

$$
\ddot{x} - 2f\omega \dot{x} - x\left(\varepsilon f + \omega^2\right) = g\left(\cos\varphi - f\sin\varphi\right) + l\left(\varepsilon f + \omega^2\right)
$$
(6)

Для его решения требуются начальные условия движения, т.е.  $t = 0$ ;  $x_0 = 0$ ;  $\dot{x}_0 = 0$ ;

А кроме того, такие параметры системы, как:

- $f$  коэффициент трения скольжения, справочная величина, не зависящая от площади соприкасающихся поверхностей, а зависит от вида материалов, по поверхности которых осуществляется трение;
- $\epsilon$ ;  $\omega$  кинематические параметры движения автомата.

Подводя итог, отметим, что при описании выскальзывания порции мороженого из щипцов на линии Stick и изучении динамики этого движения, была применена динамическая теорема Кориолиса. Представленное решение

достаточно просто описывает динамику изучаемого процесса и может быть использовано для решения проблемы в первом приближении, т.е. для предотвращения выпадения мороженого из щипца автомата. При наличии исходных данных с этим сможет справиться студент II курса университета, так как курс Теоретической механики изучается во всех технических вузах страны. Однако анализ движения порции показывает, что положение оси движения порции меняется в процессе её выскальзывания, поэтому в дальнейшем предполагается исследовать изменение угла наклона оси порции, так как это может оказать существенное влияние на выскальзывание палочки с мороженым из щипцов.

#### **Список литературы**

[1]. *Голубев Ю.Ф.* Основы теоретической механики: Учебник. 3-е издание, переработанное и дополненное / Ю.Ф. Голубев. **–** М.: Издательство Московского университета, 2019. – 728 с.

[2]. *Тарг С.М.* Краткий курс теоретической механики: Учебник для втузов / С.М. Тарг. – 20-е изд. стер. – М.: Высшая школа, 2010. – 416 с.

**Сорокина Ирина Игоревна** − доцент, к.т.н. КФ МГТУ им. Баумана. Е-mail: sorokina-i@yandex.ru

**Макаров Александр Альбертович** − студент, специалист КФ МГТУ им. Баумана. Е-mail: makarov.alex-cool2014@yandex.ru

# **К ВОПРОСУ О МОДЕРНИЗАЦИИ ТОРМОЗНОЙ СИСТЕМЫ СЕДЕЛЬНОГО ТЯГАЧА КАМАЗ 5460**

Тормозные механизмы обеспечивают безопасность работы всего автомобиля. Они должны обеспечить требуемое замедление автомобиля, быть надежными, обеспечивать равномерность и стабильность тормозных сил. В течение короткого времени тормозные устройства должны преобразовывать в тепловую энергию значительное количество механической энергии и передавать её в окружающую среду без снижения работоспособности, как устройства, так и машины в целом.

Дисковые тормозные механизмы (рис. 1) обеспечивают наибольший тормозной эффект и надежнее в работе в отличие от колодочных тормозных механизмов.

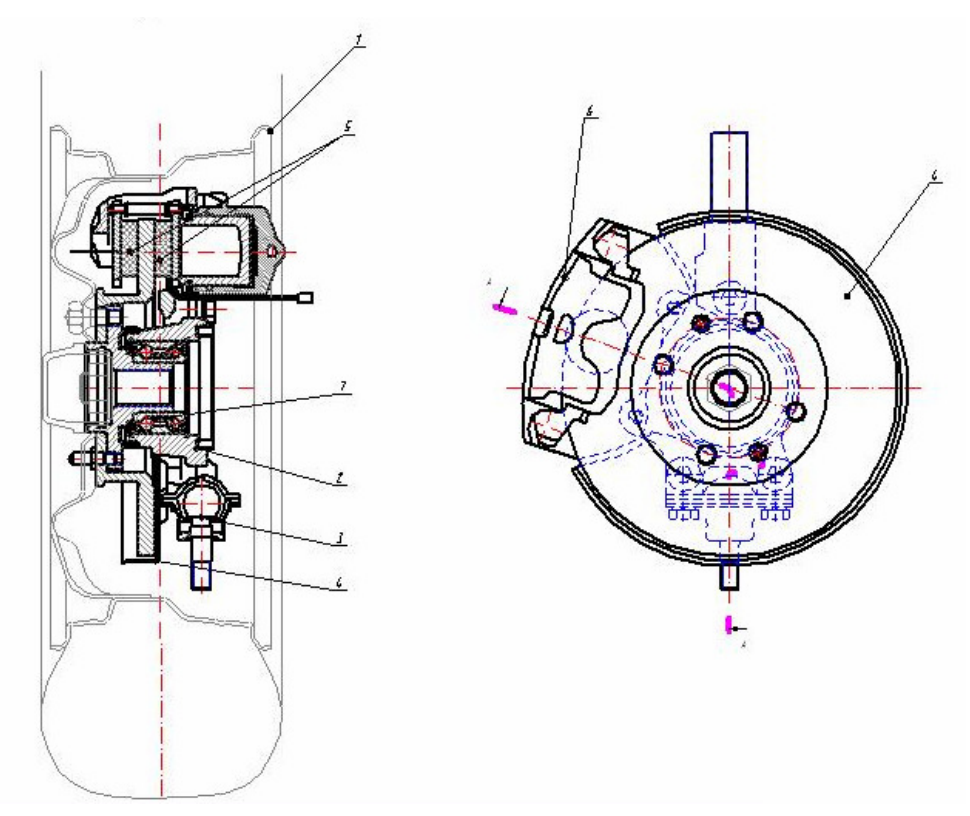

**Рис. 1.** Схема дискового тормозного механизма: 1 – автомобильный диск, 2 – ступица колеса, 3 – шаровая опора, 4 – тормозной диск, 5 – тормозные колодки, 6 – тормозной механизм, 7 - подшипник

Дисковые тормоза (рис. 1) лучше охлаждаются, потому что воздух может свободно циркулировать между диском и поверхностью колодки.

Большинство передних дисковых тормозов на современных машинах – именно вентилируемые, потому что как раз на них приходится большая часть работы при остановке автомобиля. У них две фрикционных поверхности. Они разделены перемычками, которые позволяют воздуху попадать внутрь диска и ещё лучше отводить тепло от тормозов.

При этом большинство задних тормозов являются невентилируемыми. Они имеют сплошной диск, потому что задние тормоза не вырабатывают большого количества тепла.

Привод тормозов может быть механическим (посредством системы рычагов) или гидравлическим (с помощью колесных тормозных цилиндров).

В известном применяемом тормозном механизме Haldex (рис. 2) используются состоящие из двух частей подвижные суппорты. Износ тормозной накладки компенсируется механизмом автоматического регулирования зазора. Механизм, активируемый тормозной камерой, работает на упорном диске, который прижимает внутреннюю тормозную накладку к тормозному диску, который в свою очередь заставляет суппорт двигаться в сторону таким образом, что внешняя тормозная накладка приходит в контакт с тормозным диском. Суппорт перемещается на штифте скольжения. Там, где дисковый тормоз выполняет ещё функции стояночного тормоза, механизм активируется при помощи камеры пружинного тормоза.

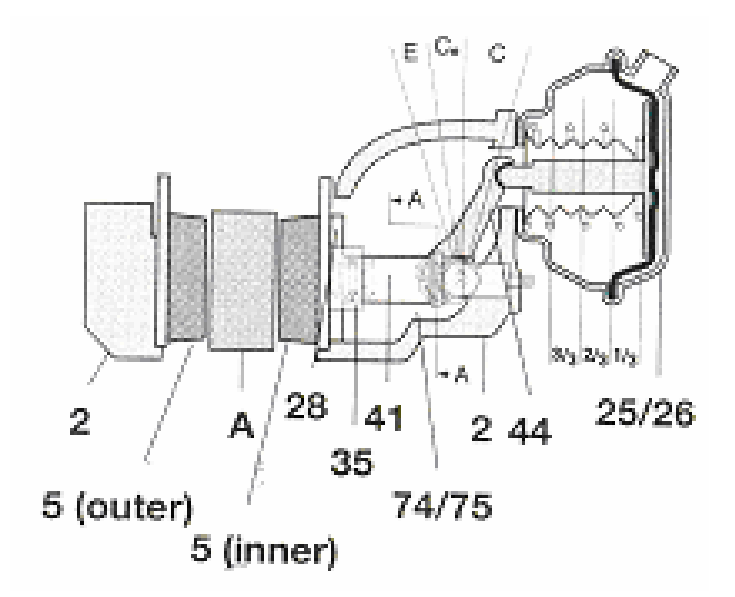

**Рис. 2.** Тормозной механизм Haldex:

2 – суппорт, 5 – тормозные накладки, 25 – тормозная камера, 28 – упорный диск, 35 – регулировочные винты, 38 – пружина, 41 – поперечина, 44 – рычаг, 74 – регулировочные втулки

Во время торможения рычаг (44) перемещается под действием тормозного давления от тормозной камеры (25 / 26). Внутренняя часть рычага (44) прижимает поперечину (41) по осевой линии к тормозному диску (А). Сила передаётся от поперечины (41) через регулировочные втулки (74 / 75), регулировочные винты (35) и упорный диск (28) к внутренней тормозной накладке (5). Как только тормозная накладка (5) приходит в контакт с тормозным диском (А), суппорт (2) перемещается на штифте скольжения в сторону, чтобы дать возможность наружной накладке (5) контактировать с тормозным диском (А). При отпускании тормоза оттяжная пружина (38) возвращает поперечину (41) в исходное положение, позволяя тем самым зазору между накладкой (5) и тормозным диском (А) достичь первоначально предусмотренного размера.

Рычаг (44) приводит в движение регулировочный механизм при помощи направляющего штифта. Зазор между направляющим штифтом и пазом в корпусе регулировочного механизма определяет зазор между тормозными накладками (5) и тормозным диском (А).

Такой механизм конструктивно проще барабанного с автоматической регулировкой зазора, компактнее, легче и дешевле. Он эффективнее, несмотря на меньшую площадь колодок, благодаря тому, что поверхность диска плоская и колодки прижимаются к нему равномерно (полукруглая поверхность колодки барабанного тормоза же неравномерно прижимается к внутренней поверхности барабана). Он проще в обслуживании (в частности – проще замена колодок), практически не ограничивает тормозное усилие на колодках (в барабанном механизме оно ограничено прочностью барабана).

Главными преимуществами дисковых тормозов перед барабанными считают постоянство (стабильность) характеристик и широкие возможности для регулировки их работы, что приводит к улучшению торможения, а в конечном итоге – повышению безопасности движения.

Таким образом, на основе вышеизложенного предлагается модернизировать тормозную систему задних колёс автомобиля КамАЗ 5460 вентилируемыми тормозными дисками с тормозным механизмом типа Haldex. Это позволит увеличить активную безопасность автомобиля за счет снижения тормозного пути, повышения надежности механизма, а также упростит процесс обслуживания и снизит трудоемкость и экономические затраты.

#### **Список литературы**

[1]. *Мелисаров В.М.* Практикум по конструкции тракторов и автомобилей. ч. 2 / В.М. Мелисаров. – Тамбов: ФГОУ ВПО ТГТУ, 2013. – 128 с.

[2]. *Нарбут А.Н.* Автомобили. Рабочие процессы и расчет механизмов и систем. – М.: Академия, 2018. – 256 с.

[3]. *Туренко А.Н.* Адаптивное тормозное управление колесных машин / А.Н. Туренко, С.Н. Шуклинов // Журнал автомобильных инженеров. – 2011.  $-$  No 2(67). – C. 38-41.

**Аксенов Андрей Сергеевич** − инженер-конструктор АО «КалугаПуть-Маш». Е-mail: andr.aksenow@yandex.ru

# **К ВОПРОСУ ПРОЕКТИРОВАНИЯ АДАПТИВНОГО БАЛОЧНОГО ЭЛЕМЕНТА, С УЧЕТОМ УДАРНЫХ ВОЗДЕЙСТВИЙ**

Перспективным решением при проектировании адаптивного балочного элемента можно считать использование неньютоновской упруговязкопластичной жидкости в качестве внутреннего слоя, повышающего стойкость к кратковременным динамическим нагрузкам в виде ударов.

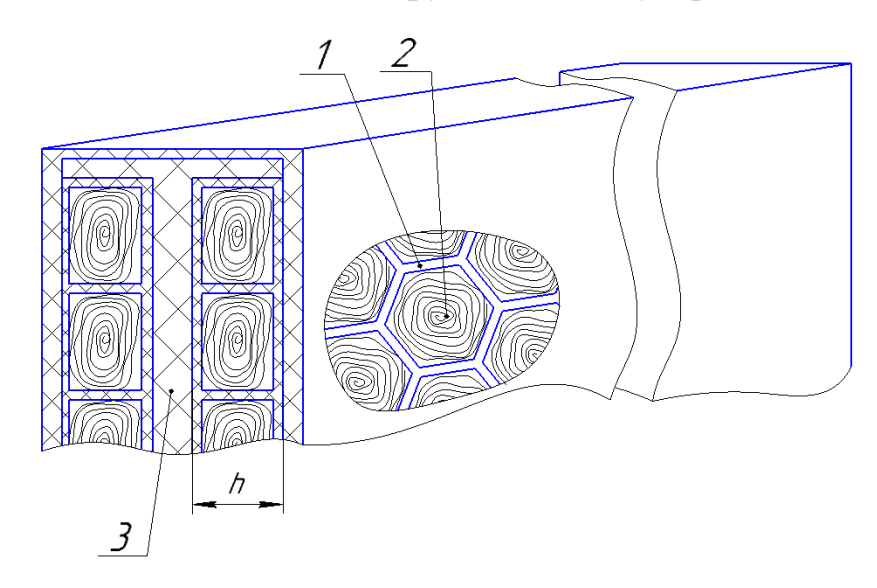

**Рис. 1.** Балочный элемент:

1 – шестигранные соты; 2 – полисиликон; 3- композитный двутавр

На рис. 1 показан разрез такого элемента, в котором в крупных ячейках шестигранных сот (1) находится полисиликон (2), приобретающий при боковом ударе упругие свойства. Затвердевший полисиликон может считаться тонкой пластинкой на упругом основании, роль которого играет стенка композитного двутавра (3).

Используя метод аппроксимации, шестигранная форма пластики может быть заменена на вписанную в ячейку окружность радиуса *r* .

Тогда [1], дифференциальное уравнение изгиба пластинки на упругом основании будет иметь вид:

$$
\left(\frac{d^2}{dr^2} + \frac{1}{r} \cdot \frac{d}{dr}\right) \left(\frac{d^2\omega}{dr^2} + \frac{1}{r} \cdot \frac{d\omega}{dr}\right) - \frac{q - k\omega}{D} = 0
$$
\n(1)

где ω - прогиб пластинки; *q* - интенсивность статически приложенной распределенной нагрузки;  $D = \frac{Eh^3}{(1 - v)^2}$ = − 3  $(1 - \nu)$  - циклическая жесткость; ν - коэффициент Пуассона; *E* - модуль Юнга; *k*ω - реакция упругого основания; *k* - коэффициент постели.

Если поперечную нагрузку q, имитирующую боковой удар, сосредоточить в центре бесконечной пластины в виде силы  $F$ , то прогиб (в центре) будет выражен формулой (2). Отсутствие граничных условий в данном случае можно объяснить тем, что при ударе полисиликон SP становится упругим, но в зоне контакта с композитной стенкой ячейки граничные условия не определены, более того, у него могут преобладать свойства жидкости.

$$
\omega_{\text{max}} = \frac{F \cdot l^2}{8D},\tag{2}
$$

где  $l = \sqrt[4]{\frac{D}{k}}$ 

Изгибающие моменты. действующие в пластинке по окружным  $(M_r)$  и диаметральным сечениям  $(M_{\alpha})$  и отнесенные к единице длины, будут:

$$
M_r = \frac{F}{4\pi} \left[ \left( 1 + \mathbf{v} \right) \left( \ln \frac{2l}{r} - \gamma \right) - \frac{1}{2} \left( 1 + \mathbf{v} \right) \right];
$$
  
(3)  

$$
M_{\varphi} = \frac{F}{4\pi} \left[ \left( 1 + \mathbf{v} \right) \left( \ln \frac{2l}{r} - \gamma \right) - \frac{1}{2} \left( 1 + \mathbf{v} \right) \right];
$$
 (4)

где  $\gamma = 0.5772157...$  постоянная Эйлера.

Формулы неприменимы для точек в непосредственной близости от центра пластинки, но определить по ним возникающие максимальные напряжения возможно путем интерполяции.

Затем, представив нагрузку  $F$  в виде ударной, воспользуемся [2] формулой (5) по которой найдем максимальное напряжение при ударе.

$$
\sigma_{\text{max}} = 0,275(1+\mathbf{v})\frac{F}{h_n^2}l g \frac{E h_n^3}{kf^4},\tag{5}
$$

при  $r < 1,724h_n$ ,

$$
f = \sqrt{1, 6r^2 + h_n^2} - 0,675h_n,
$$

при  $r > 1,724h_n$ ,

$$
f=r,
$$

при  $r = 0$  получается выражение для сосредоточенной силы.

Коэффициент постели  $k$  [3] вычисляется по модели слоистого полупространства, причем для каждого слоя с номером  $i = (1 \div n)$  необходимо рассчитать приведенный модуль продольной деформации.

$$
E_{np} = E \frac{(1-\mathbf{v})}{(1+\mathbf{v})(1-2\mathbf{v})},\tag{6}
$$

Коэффициент постели будет:

$$
k = \sum_{i=1}^{n} \frac{E_i (1 - \mathbf{v}_i) \gamma_i B_i^2}{2(1 + \mathbf{v}_i)(1 - 2\mathbf{v}_i)} \Big( 1 - e^{-2\gamma_i k_i} \Big),\tag{7}
$$

где  $(1 - 2v_i)$  $(1 - v_i)^2$  $4(1 - 2)$ , 1 *i i*  $A_p(1-\mathbf{v}_i)$ −  $\gamma_i =$  $\pi A_n(1-\$ **ν ν**  $A_p$  площадь опирания пластинки ( $A_p = a \cdot b$ ),  $B_i$  - по-

стоянная, при *i* = 1,  $B_i$  = 1, при *i* > 1,  $B_i = B_{i-1} \cdot e^{-(\gamma_i k_{i-1})}$ .  $> 1, B_i = B_{i-1} \cdot e^{-(\gamma_i k_i - \gamma_i k_i)}$ 

Представленная методика позволяет проектировать адаптивный балочный элемент с учетом результатов расчетов максимального прогиба пластинки, изгибающих моментов, действующих в окружных и диаметральных сечениях, максимального напряжения при ударном нагружении балочного элемента.

#### **Список литературы**

[1]. *Тимошенко С.П., Войновский – Кригер С.* Пластинки и оболочки. М., Физматгиз, **—** 1963. **—** 625 с.

[2]. *Вольмир А.С.* Расчет пластинок. Справочник машиностроителя. Т. 3, М., Машгаз, **—** 1955. **—** 380 с.

[2]. *Пастернак П.Л.* Основы нового метода расчета фундаментов на упругом основании при помощи двух коэффициентов постели - М.: Госстройиздат. **—** 1954. **—** 56 с.

**Славкина Екатерина Викторовна** − аспирант КФ МГТУ им. Н.Э. Баумана, Калуга, 248000, Россия. Е-mail: e.v.slavkina@gmail.com

**Астахов Михаил Владимирович** − профессор кафедры «Колесные машины и прикладная механика», д-р техн. наук КФ МГТУ им. Н.Э. Баумана, Калуга, 248000, Россия. Е-mail: k5-kf@yandex.ru

# **КОНСТРУКТИВНЫЕ ОСОБЕННОСТИ СОВРЕМЕННЫХ ПРОТИВОБУКСОВОЧНЫХ СИСТЕМ**

В связи с постоянным увеличением мощности двигателей, при одновременном снижении массы автомобилей за счет применения в их конструкции новых композиционных материалов, происходит рост динамики движения, в том числе и при старте автомобиля с места, когда возможно пробуксовывание ведущих колес, особенно на скользких участках дороги.

Противобуксовочная система (ПБС) не допускает буксования одного, двух или всех ведущих колес при трогании автомобиля или при движении по дороге с низким коэффициентом сцепления. Этим повышаются тяговодинамические свойства и устойчивость автомобиля. Обычно ПБС устанавливают совместно с антиблокировочной системой (АБС) и при этом используют ряд их элементов (датчики, блок управления и др.) [2].

В настоящее время разработаны и реализуются самые разнообразные конструкции ПБС, которые можно разделить на три принципиально отличающиеся схемы [3]:

- регулирование тягового усилия путем воздействия на двигатель;
- регулирование тягового усилия путем воздействия на тормозную систему;
- регулирование тягового усилия путем использования дифференциала повышенного трения с регулируемым коэффициентом блокировки.

**Регулирование тягового усилия путем воздействия на двигатель.** Отличительной особенностью противобуксовочной системы данной конструкции (рис 1) является то, что регулирование тягового усилия на ведущих колесах ТС осуществляется воздействием исключительно на двигатель. Гидравлическая система комплексной АБС/ПБС аналогична АБС, а блок управления АБС дополнен электронными средствами ПБС [3].

Крутящий момент двигателя регулируется одновременным воздействием на дроссельную заслонку, а также на системы зажигания и впрыска топлива. Положение дроссельной заслонки может изменяться электромеханическим или электромагнитным устройством. Чаще используется электромеханическая система, известная под названием «электронная педаль акселератора». Изменение положения педали акселератора преобразуется датчиком перемещения в электрический сигнал, который передается в блок управления. Там этот сигнал преобразуется и обрабатывается с учетом заданных параметров совместно с сигналами от других датчиков (температуры, частоты вращения двигателя и др.), а затем передается в электродвигатель, который перемещает дроссельную заслонку или рейку топливного насоса (в случае управления дизелем). Сигнал обратной связи о положении дроссельной заслонки также поступает в электронный блок управления (ЭБУ).

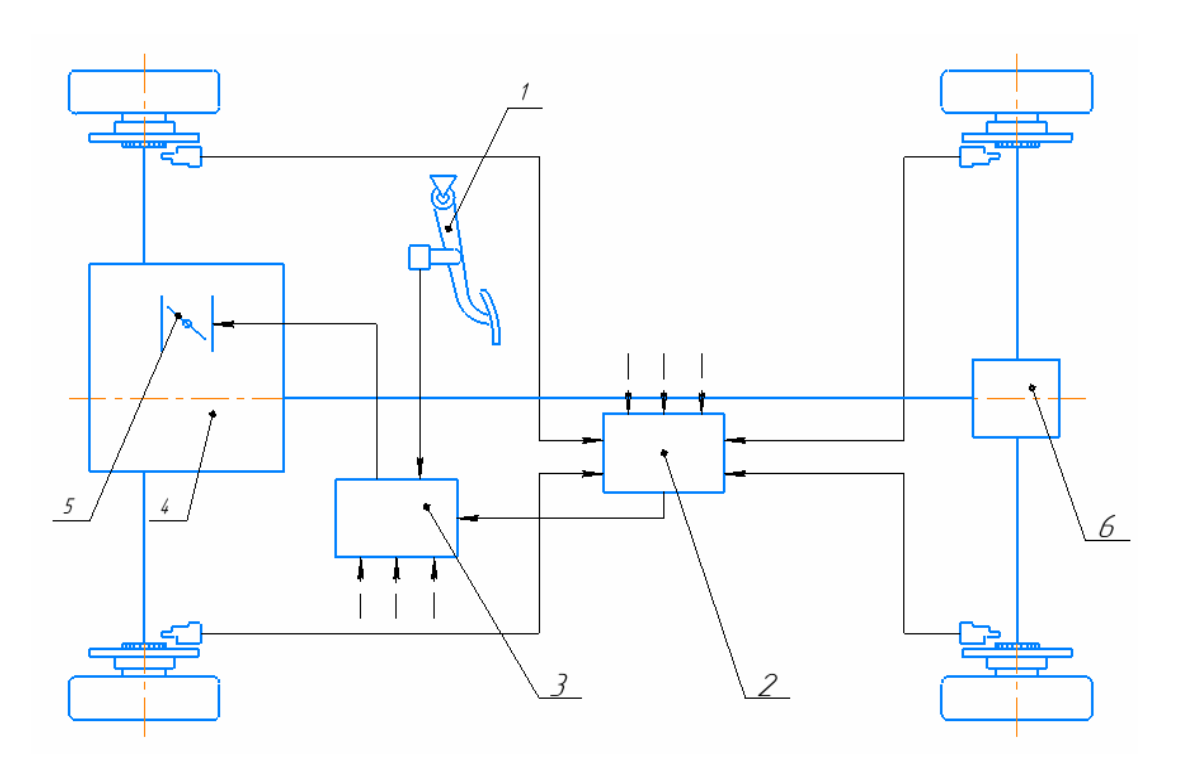

**Рис. 1.** Схема противобуксовочной системы с регулированием тягового усилия путем воздействия на двигатель:

*1* – датчик положения педали газа; *2* – блок управления АБС; *3* – ЭБУ; *4* – ДВС; *5* – дроссельная заслонка; *6* – главная передача

Команда электронных средств ПБС имеет приоритет перед сигналами, поступающими от датчика перемещения педали управления подачей топлива. Регулирование крутящего момента двигателя изменением положения дроссельной заслонки обеспечивает плавный разгон и движение без пробуксовки ведущих колес, равномерную нагрузку на двигатель и постоянство состава отработанных газов, однако имеет относительно большую инерционность, что нежелательно для ПБС. С целью компенсации этого недостатка дополнительно осуществляется воздействие на систему зажигания – угол опережения зажигания уменьшается прямо пропорционально интенсивности пробуксовки ведущих колес, или кратковременно полностью отключается подача высокого напряжения на свечи. Когда буксирование ведущих колес прекращается, электронные средства ПБС дают команду на увеличение угла открытия дроссельной заслонки, что обеспечивает постепенное нарастание крутящего момента [2].

Достоинствами противобуксовочной системы данной конструкции являются плавный разгон и движение без пробуксовки ведущих колес, равномерная нагрузка на двигатель, постоянство состава отработанных газов, минимальный удельный расход топлива. Недостаток – большая инерционность системы, что снижает максимальные тяговые усилия.

24 **Регулирование тягового усилия путем воздействия на тормозную систему**. В основу данной системы положено одновременное воздействие на двигатель и тормозную систему (рис. 2); электронные средства ПБС объединены с АБС. Крутящий момент двигателя регулируется только воздействием

на дроссельную заслонку посредством уже описанной системы «электронная педаль акселератора». Воздействие ПБС на тормозную систему заключается в создании эффекта дифференциала повышенного трения путем строго дозированного торможения, забегающего вперед колеса, катящегося по поверхности с меньшим коэффициентом сцепления.

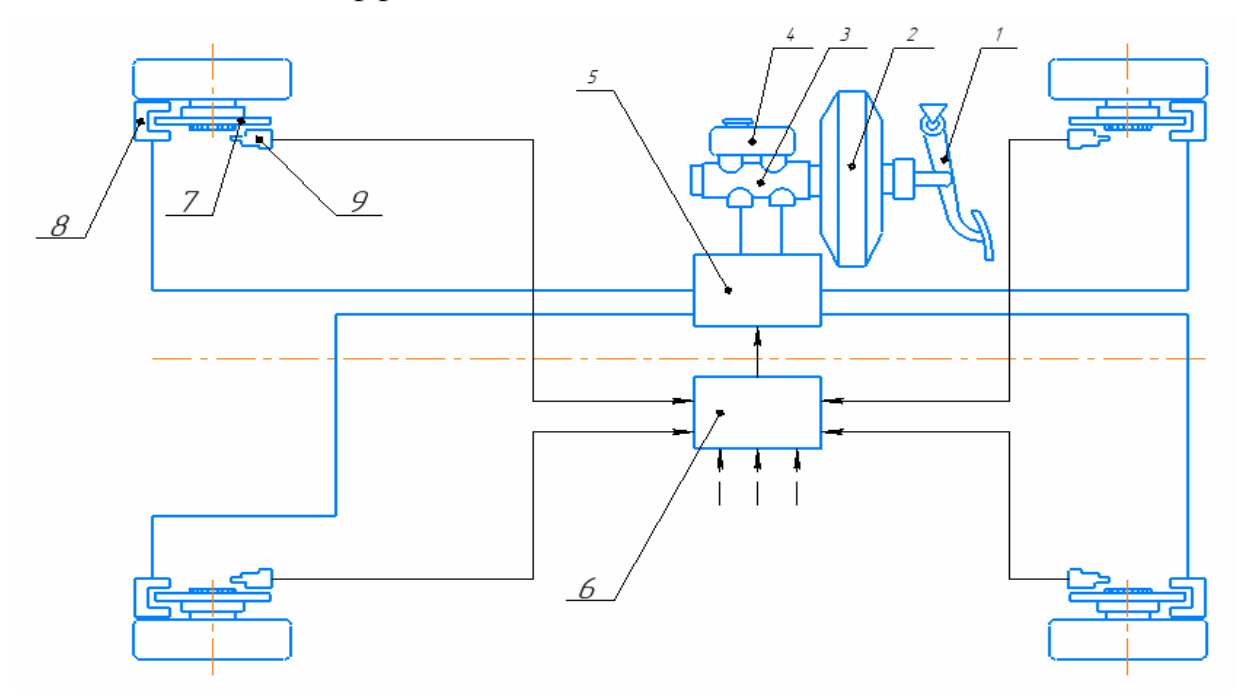

**Рис. 2.** Схема противобуксовочной системы с регулированием тягового усилия путем воздействия на тормозную систему:

*1* – педаль тормоза; *2* – вакуумный усилитель; *3* – ГТЦ; *4* – бачек; *5* – блок управления АБС*; 6* – модулятор тормозных сил; *7* – тормозной диск;

*8* – тормозной суппорт; *9* – датчик частоты вращения колеса

Электронные средства ПБС, определив существующее в данный момент состояние на основе показаний датчиков, дает одновременно команды на уменьшение угла открытия заслонки и повышение давления в соответствующем колесном тормозном цилиндре пропорционально степени пробуксовывания. Такой режим регулирования сохраняется до тех пор, пока буксование колеса не прекратится. Торможение обеими колесами допускается лишь на короткое время во избежание перегрева тормозов [1].

Достоинством системы является надежность конструкции, возможность использование всех элементов и датчиков системы ABS, быстрый отклик системы на малейшее изменение коэффициента буксования, малая инерционность, возможность непосредственно дозировать крутящий момент на каждом колесе отдельно, что в совокупности позволяет реализовать максимальные тяговые силы, т.е. повысить проходимость. Недостатками являются обязательное усложнение тормозной системы (требуются дополнительные контуры), и некоторая жесткость системы.

**Регулирование тягового усилия путем использования дифференциала повышенного трения.** Данная ПБС совместно с АБС осуществляет

перераспределение крутящего момента между колесами одной оси, используя принцип использования дифференциала повышенного трения с регулируемым коэффициентом блокировки. В этом варианте системы гидравлическая часть АБС дополняется гидравлическим контуром для дифференциала и модулятором давления (рис. 3). Требуемый эффект блокировки достигается изменением давления жидкости на дополнительно установленный в дифференциале пакет фрикционных дисков. Этим пакетом обеспечивается необходимый момент трения между шестернями полуосей и корпусом дифференциала. При этом момент трения изменяется от минимального значения до максимального, приводящего к блокированию нужного колеса [2].

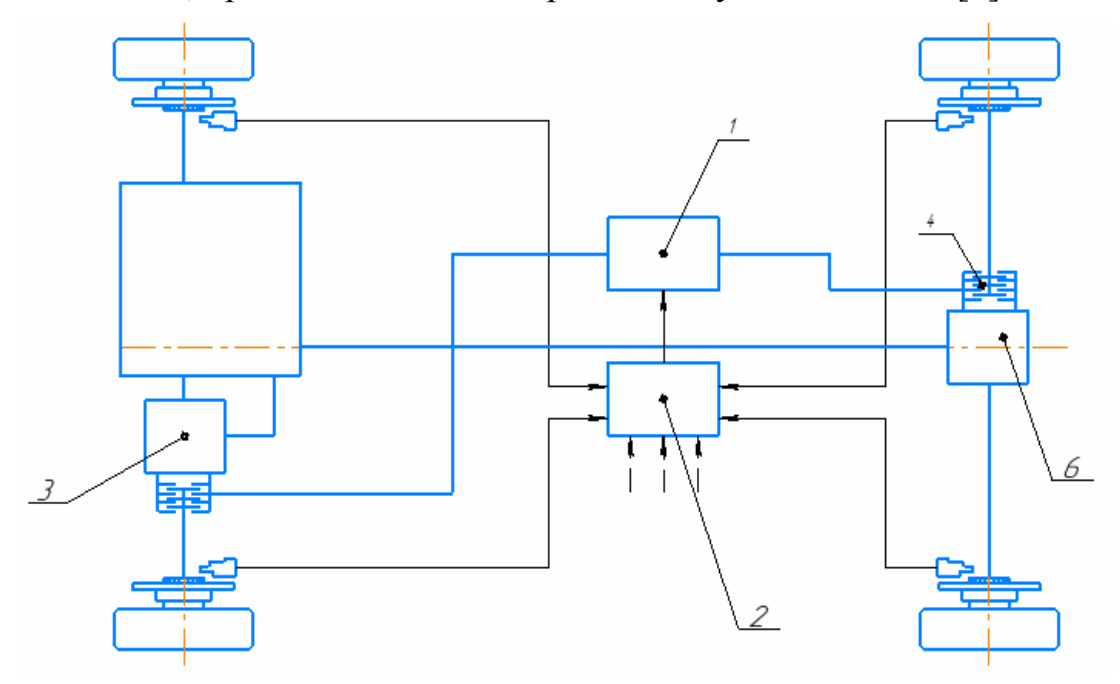

Рис. 3. Схема противобуксовочной системы с регулированием тягового усилия путем использования дифференциала повышенного трения:

 $1 -$ модулятор тормозных сил; 2 – блок управления АБС;

3 - дифференциал; 4 - фрикционы

вариант ПБС повышает тяговые свойства автомобиля Ланный и его проходимость, особенно при движении по дороге с переменным коэффициентом сцепления колеса и дорожного покрытия, в том числе при повороте автомобиля, который можно осуществлять как без «притормаживания», так и при использовании тормозов. Последнее происходит без блокирования колес между собой.

Плюсами такой ПБС являются высокая эффективность, хорошая инерционность, сравнительная простота конструкции. Минус системы - невозможность устранить пробуксовывание одновременно двух колес [1,2].

Анализ схем противобуксовочных систем позволяет сделать следующие ВЫВОДЫ.

Наилучшее регулирование тормозных моментов на колесе и как следствие максимальная реализация тягового усилия для данного движителя и дороги обеспечивается противобуксовочной системой с регулированием тяго-26

вого усилия путем совместного воздействия и на тормозную систему и на двигатель ТС.

В связи с вышеизложенным, для разработки системы регулирования тормозных сил, с целью ее применения в малотоннажных грузовых автомобилях повышенной проходимости, преимущественно эксплуатирующихся в условиях частичного бездорожья, была выбрана противобуксовочная система с регулированием тягового усилия путем совместного воздействия и на тормозную систему и на двигатель, поскольку, во-первых, она полностью интегрируется в систему ABS; во-вторых, она обеспечивает реализацию максимально возможных тяговых усилий для данного движителя и дороги; втретьих, обладает малой инерционностью.

#### **Список литературы**

[1]. *Гурский Н.Н.* Теоретические основы антиблокировочных и противобуксовочных систем нового покаления / Н.Н. Гурский и др. // Вестник Белорусского национального технического университета. – 2009. – № 3. – С. 48– 52.

[2]. *Мостовой И.К., Шкуркин Д.В.* Противобуксовочная система обеспечения безопасности автомобиля // Достижения современной науки и образования. 2017. №1. С. 49-51.

[3]. Математическое моделирование процессов функционирования автомобилей: учеб. пособие / А.И. Федотов, А.В. Бойко. – Иркутск: ИрГТУ,  $2016. - 160$  c.

**Андрющенков Федор Петрович** − студент АТ.И-121 КФ МГТУ им. Н.Э.Баумана. Е-mail: fedorandrusenkov053@gmail.com

# **МОДЕЛИРОВАНИЕ ВИБРОНАГРУЖЕННОСТИ РАБОЧЕГО МЕСТА ВОДИТЕЛЯ КОЛЕСНОГО ТРАКТОРА**

Исследование вибронагруженности рабочего места водителя колесного трактора при движении ее по опорной поверхности с различной высотой неровностей остается в настоящее время актуальной [1]. Широкое применение в исследовании динамических систем и процессов тракторов и автомобилей получило имитационное моделирование с помощью программы Simulink [2].

Для оценки вибронагруженности рабочего места водителя колесного трактора в соответствие с ГОСТ 12.1.012-2004 частотный диапазон колебаний делят на несколько октавных полос. Уровни виброускорений *Lwi* в дБ в *i*ой октавной полосе рассчитываем по следующей формуле

$$
L_{wi} = \frac{20 \lg \text{CKO}_{ai}}{10^{-3}} \left( 1 \right)
$$

где  $CKO_{ai}$  – действующее среднеквадратическое значение (СКО) виброускорений в *i*-ой октавной полосе частот.

Для проверки воздействия на водителя разных уровней вибрации, зададим 5 диапазонов октановых полос в соответствие с помощью блока Analog Filter Design – фильтр Баттерворта (рис. 1).

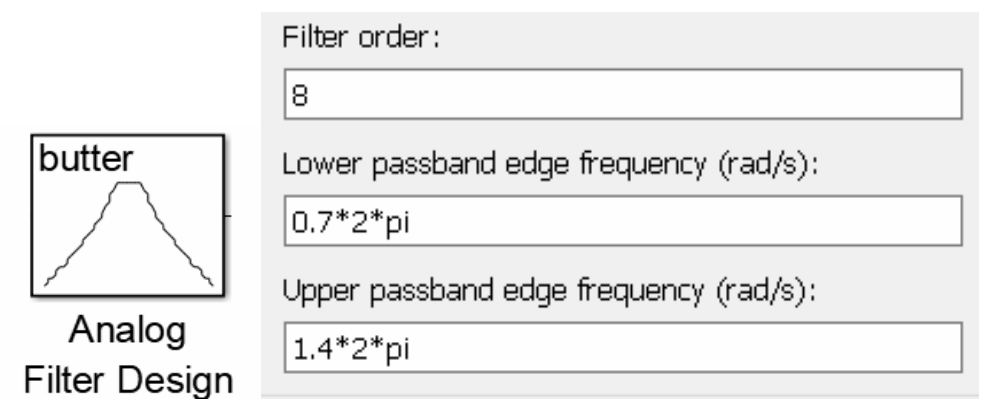

**Рис. 1.** Блок Analog Filter Design для первой октановой полосы

Для преобразования сигнала из аналогового в цифровой используем блок Zero-Order Hold, блок RMS для вычисления СКО и блок Fcn - действующего уровня виброускорений.

Таким образом, модель для вычисления вибрационной нагруженности рабочего места водителя будет выглядеть следующим образом (рис. 2).

В качестве входных параметров в данной модели:  $Z_t$  вертикальная координата,  $\varphi_t$ , и  $\psi_t$  углы дифферента и крена рабочего места водителя. Для определения данных параметров была составлена подпрограмма с использованием m-файла.

При исследовании трактора на вибронагруженность построены зависимости уровней вибрации  $L_{Wi}$  рабочего места водителя от октановой полосы частот вибраций для конечных точек интервала движения 60 секунд (рис. 3).

На основе этих данных можно сделать вывод о том, что с увеличением частоты вибраций, также увеличивается и их уровень.

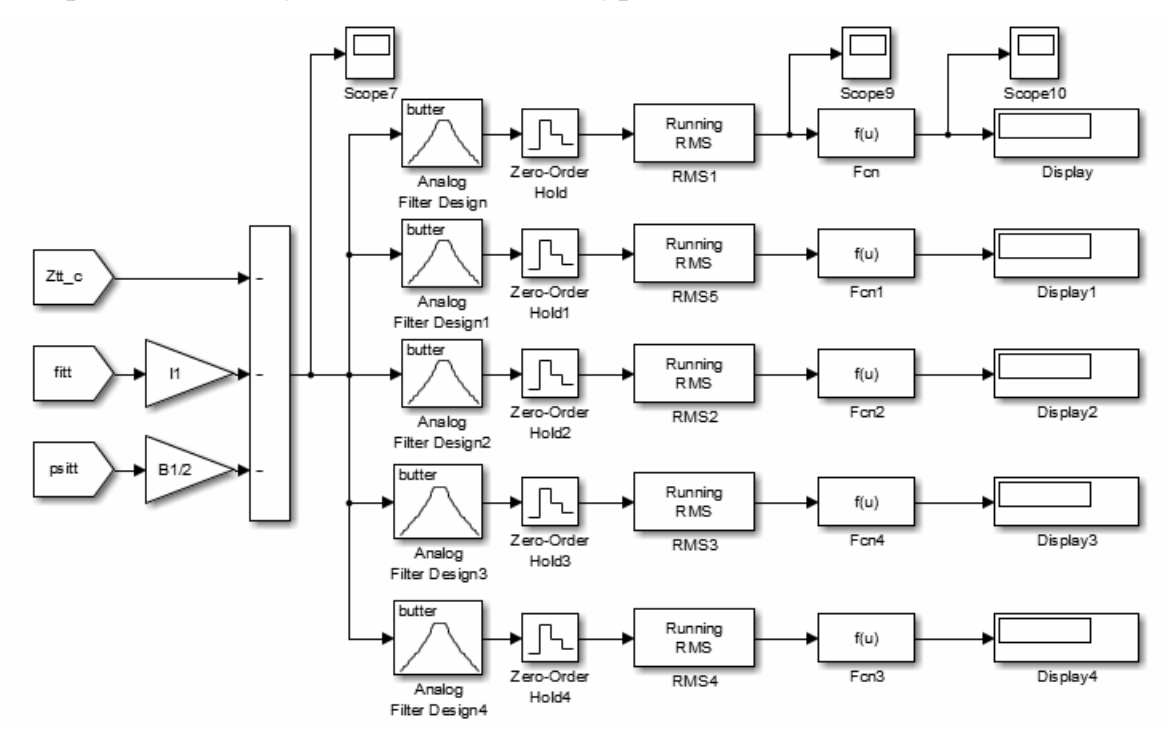

**Рис. 2.** Модель для вычисления вибранагруженности рабочего места водителя

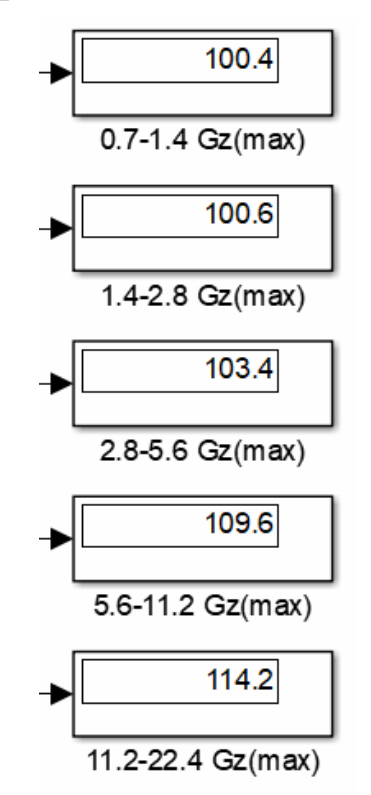

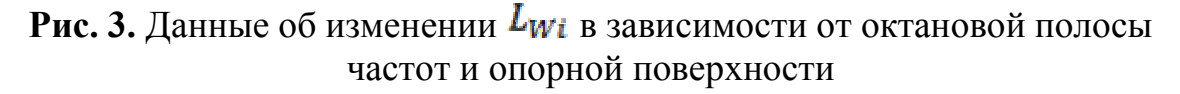

На основании моделирования можно сделать вывод, что водитель колесного трактора подвергаются в процессе движения воздействию вибрации,

которая влияет на степень его комфорта, эффективности выполнения рабочих операций, а в некоторых случаях – на безопасность и здоровье. Наиболее вредные для здоровья человека вибрации, возникающие при движении трактора, находятся в спектре низкочастотных вибраций, а именно 3-8 Гц.

#### **Список литературы**

[1]. *Жилейкин М.М., Котиев Г.О.* Моделирование систем транспортных средств: учебник / М.М. Жилейкин, Г.О. Котиев. – М.: Издательство МГТУ им. Н.Э. Баумана, 2018. – 280 с.

[2]. *Гурский Н.Н.* Моделирование и оптимизация колебаний многоопорных машин / Н. Н. Гурский, Р. И. Фурунжиев. – Минск: Изд-во БНТУ, 2008 – 296 с.

**Степин Петр Игоревич** − студент КФ МГТУ им. Н.Э. Баумана. Е-mail: konstantin201997@yandex.ru

**Сидорова Анастасия Владимировна** − аспирант КФ МГТУ им. Н.Э. Бауман. Е-mail: nancy85@yandex.ru

**Научный руководитель: Алакин Виктор Михайлович** –КФ МГТУ им. Н.Э. Баумана. Е-mail: КФ МГТУ им. Н.Э. Бауман

## **ОПРЕДЕЛЕНИЕ КРЕНА КУЗОВА ГРУЗОВОГО ФУРГОНА ПРИ КРИВОЛИНЕЙНОМ ДВИЖЕНИИ И НА ПОВОРОТАХ**

Опрокидывание и скольжение грузовиков, является одной из основных форм дорожно-транспортных происшествий[1]. Исследования показали, что более 90% дорожно-транспортных происшествий происходят в результате ошибки водителя при езде на повороте и функционального недостатка систем, которые повышают устойчивость [2]. Улучшение решений по стабилизации и управлению транспортным средством возможно, когда известны динамические и силовые параметры транспортного средства, такие как скорость, угол крена, поперечные силы, связанные с массой транспортного средства и их реакция на колеса. Боковая и вертикальная нагрузка на шину оказывает основное влияние на угол крена, устойчивость автомобиля и жесткость на поворотах, что, в свою очередь, определяет его устойчивость. Поэтому на данном этапе исследования модернизируемого серийного автомобиля типа фургон определим величину угла крена при повороте на горизонтальной дороге с учетом реальных эксплуатационных значений скорости и радиуса поворота. Так к центру тяжести подрессоренных масс приложены сила тяжести и центробежная сила. Точка приложения силы тяжести и центробежной силы неподрессоренных масс расположена на высоте, равной приблизительно радиусу колеса [3]. Под действием силы кузов поворачивается относительно оси крена на угол крена , а точка смещается в точку С′.

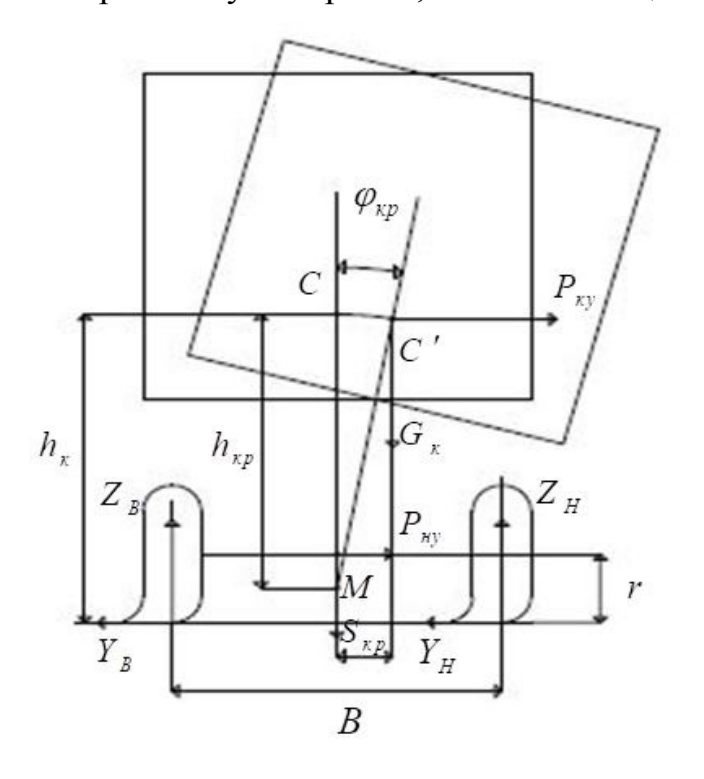

**Рис. 1.** Схема к определению угла крена кузова

Для определения угла крена рассмотрели равновесие кузова, на который при поперечном крене действуют силы *G<sup>k</sup>* , *Pky* и реакции подвески. Принимая при малых значениях угла поперечное смещение центра тяжести (в м).

$$
s_{\kappa p} = h_{\kappa p} t g \psi_{\kappa p} \approx h_{\kappa p} \psi_{\kappa p}, \tag{1}
$$

Угол крена (в рад) можно определить следующим образом [3];

$$
\psi_{kp} = \frac{P_{ky} h_{kp}}{(C_{y1} + C_{y2}) - G_k h_{kp}},
$$
\n(2)

где -  $C_{v1}$ ,  $C_{v2}$ - угловая жесткость передней и задней подвески автомобиля,  $h_{k}$ плечо крена,  $G_k$  - подрессоренная масса исследуемого автомобиля,  $P_{kv}$  - поперечная сила подрессоренных масс исследуемого автомобиля. Из формулы видим, что на поперечную устойчивость машины и крен кузова при криволинейном движении существенно влияют инерционные силы, возникающие от поворота. В результате крена центра тяжести кузов смещается по направлению действия поперечной силы, вследствие чего дополнительно нагружаются внешние колеса и еще больше разгружаются внутренние. Поэтому для расчета угла крена определили поперечную силу  $P_{kv}$  с учетом реальных эксплуатационных значений скорости и радиуса поворота для исследуемого автомобиля. Поэтому поперечную силу подрессоренных масс определи при скоростях среднего эксплуатационного движения автомобиля по дуге постоянного радиуса в пределах кривизны движения на городских и пригородных поворотах по формуле [3,4]:

$$
P_{ky} = \frac{M_k v^2}{R}
$$
 (3)

где  $M_k$ - масса кузова грузового фургона, v – скорость автомобиля, R - радиус поворота автомобиля.

Плечо крена масс машины  $h_k$  определили расчетным путем по данным, полученным в результате взвешивания в горизонтальном и наклонном положении[3].

$$
h_M = r_K + \frac{(Q_2' - Q_2)L}{Qtg\alpha_{np}},\tag{4}
$$

где  $r_k$  – статический радиус колеса,  $Q'_2$ . масса, создающая нагрузку на задний мост при наклонном положении машины.

Расчет угловой жесткости передней или задней подвески со стабилизатором при граничном условии параметра угла крена определим по формуле [5].

$$
C_{y1(y2)} = \frac{0.4h_{kp}M_{n1}(M_{n2})g}{\psi} + M_{n1}(M_{n2})gh_{kp}
$$
\n(5)

где  $M_{n1}$  – подрессоренная масса, приходящаяся на переднюю ось, кг,  $M_{n2}$  – подрессоренная масса, приходящаяся на заднюю ось, кг, ψ – угол крена принимаем по эксплуатационным требованиям 6 град для грузовых автомобилей, g – ускорение свободная падения, В – колея передних колес.

В результате получили параметры боковой силы и угла крена для модернизируемого автомобиля с учетом его реальной нагрузки при эксплуатационных значениях скоростей и радиусов поворота.

## **Список литературы**

[1]. *G. X.M. Zhou, F.C. Lan, J.Q. Chen et.al.* Research on Analysis and Optimization Design of Coach roll-over Based on FEM Technology, Modern Manufacturing Engineering, P115,Vol.5, 2010.

[2]. *F. Aparicio, J. Paez, F. Moreno, F. Jiminez, and A. Lopez.* Discussion of a new adaptive speed control system incorporating the geometric characteristics of the roadway, Int. J. Veh. Auton. Syst. 3(1) (2005), pp. 47–64.

[3]. *Артамонов М.Д., Иларионов В.А., Морин М.М*. Основы теории и конструкции автомобиля. Учебник для техникумов. Изд. 2-е, перераб., М., «Машиностроение», 1974,288с.

[4]. *Rakheja, S. and Piche´, A.* Development of directional stability criteria for an early warning safety device. SAE Technical paper 902265, 1990.

[5]. *Тарасик В.П.* Теория и движения автомобиля. Учебник для вузов/ В.П. Тарасик. – СПБ.: БХВ – Петербург, 2006. –478 с.: ил.

**Тинт Наинг Вин** − аспирант КФ МГТУ им. Н.Э. Баумана, Калуга, 248000, Россия. Е-mail: tintnaingwin1990@gmail.com

**Алакин Виктор Михайлович** − заместитель директора по инновациям, канд. техн. наук КФ МГТУ им. Н.Э. Баумана, Калуга, 248000, Россия. Е-mail: alakin@bmstu-kaluga.ru

## **ПЕРСПЕКТИВЫ РАЗВИТИЯ УЧЕБНЫХ АВТОМОБИЛЕЙ С СИСТЕМАМИ ДУБЛИРУЮЩЕГО УПРАВЛЕНИЯ**

Статья посвящена вопросу развития учебных автомобилей с системами дублирующего управления. Предложено решение по внедрению дублирующего рулевого управления в учебный автомобиль*.* 

В настоящее время наблюдается значительный рост потребности улучшения качества производственного обучения вождению в автошколах Российской Федерации. Целью производственного обучения вождению является формирование у учащихся основ профессионального мастерства в области профессии водителя. Процесс производственного обучения происходит на основе взаимосвязи теории и практики.

Актуальной проблемой являются минимальные требования к переоборудованию автомобиля в учебный, а так же тот факт, что актуальные учебные программы для автошкол в настоящее время не включают в себя такие важные дисциплины, как экстремальное вождение, вождение на специально оборудованных площадках с плохим коэффициентом сцепления и другие направления. В то же время во многих странах мира, уже реализуются такие программы, более того, к учебным автомобилям предъявляются на много большие, чем в нашей стране требования.

При активном развитии обучения в автошколах, для учебных автомобилей желательно развитие новых систем дублирующего управления, как вариант − дублирование рулевого управления и педали акселератора, для прямого и полноценного управления автомобилем мастером производственного обучения, без его вмешательства в водительские органы управления для ученика.

Принципиальным признаком, отличающим различные схемы дублирующих систем управления друг от друга, может быть наличие или отсутствие механической связи между узлами. В настоящее время по части дублирования рулевого управления известно одно патентное решение, но не из области применения на учебном автомобиле.

Техническое решение по рулевому управлению находится в *Патент №2179128 «Автомобиль с двумя рулями» Авторы патента: Никитин Андрей Андреевич (RU),* техническим результатом которого является создание дополнительного комфорта, т.к. одно из рулевых колес может быть вдавлено в панель приборного щитка, создавая впечатление одного руля для левостороннего или правостороннего движения, имея для каждого руля рулевую колонку телескопической конструкции для обеспечения возможности вдавливания одного рулевого колеса в свое гнездо на панели приборного щитка при движении и одновременного вдавливания обоих рулевых колес в гнезда, закрывания их крышкой и запирания на ключ при стоянке, и использовании в качестве противоугонного средства [1].

Изобретение относится к автомобилестроению. Сущность изобретения заключается в том, что на панели приборов размещено два рулевых колеса справа и слева. Каждое рулевое колесо установлено на телескопической рулевой колонке и имеет возможность вдавливания в гнездо на панели приборного щитка в зависимости от необходимого использования при движении по дороге с правосторонним или левосторонним движением.

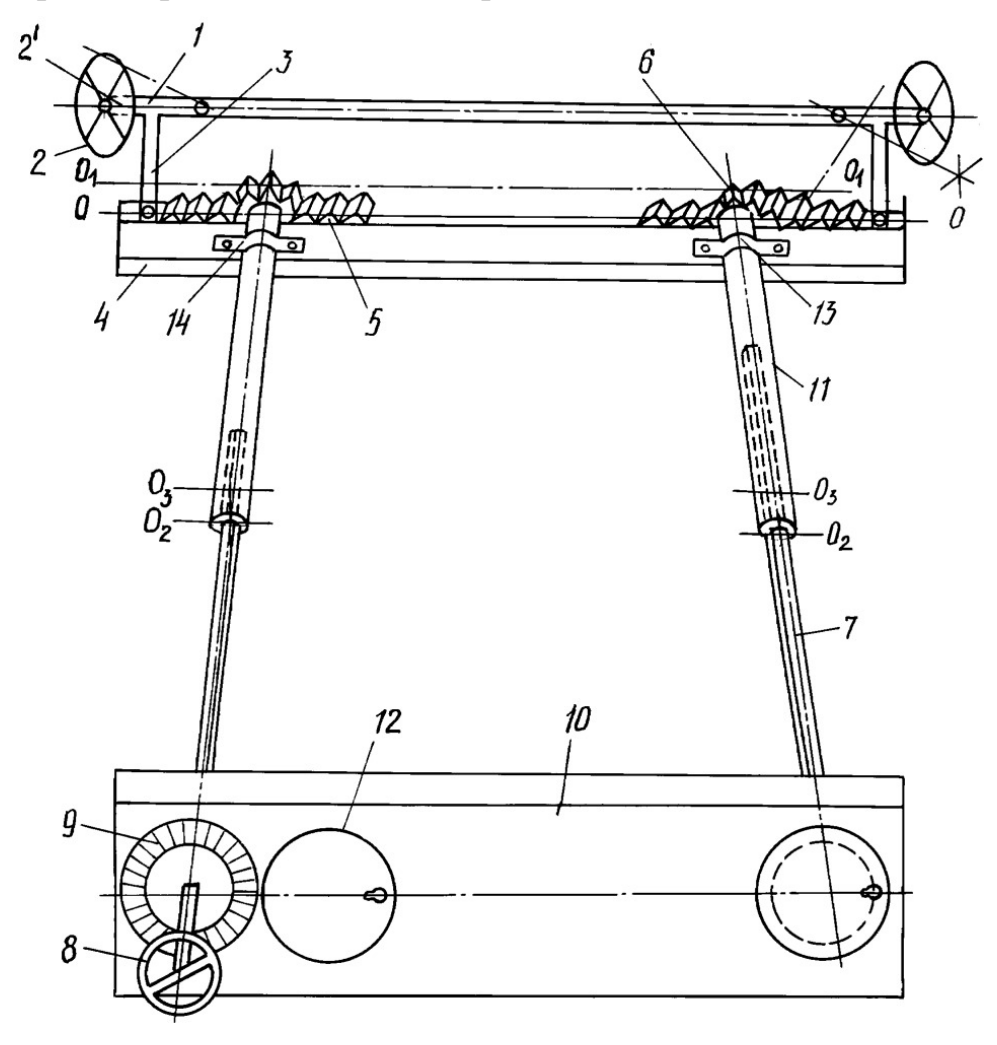

**Рис. 1.** Схема рулевого управления с двумя рулевыми колесами

Схема рулевого управления с двумя рулевыми колесами (рис. 1), в которой полуоси 1 передних колес 2 имеют жесткие кронштейны 3, с которыми шарнирно соединена балка 4, способная перемещаться, поворачивая при этом передние колеса влево или вправо. На балке 4 крепятся гребенки 5, которые перемещают балку 4 влево и вправо при помощи шестеренок 6, насаженных на штангу 7 рулевой колонки, телескопически входящей в кожух 11, к которой жестко прикреплено рулевое колесо 8, способное вдавливаться в гнездо 9 приборного щитка 10, с возможностью закрывания ненужного при управлении рулевого колеса (левого или правого) крышкой 12 и запирания его на ключ [1].

Для внедрения подобной системы требуется другая интерпретация применения данной системы, вполне возможно на основе подобной схемы продублировать рулевое управление учебного автомобиля, при этом связь между рулевыми колесами будет механическая, жесткая. Такая система позволит мастеру производственного обучения вождению в любой момент полностью контролировать действия ученика в плане взаимодействия с рулевым управлением и положением автомобиля на дороге.

К плюсам такой системы дублирующего рулевого управления для учебного автомобиля можно отнести – общую простоту конструкции и надежность конструкции, отсутствие электрических компонентов и жесткую связь между рулевыми колесами.

Минусами такой схемы будут являть значительные изменения в конструкции рулевого механизма (рейки) и в моторном щите автомобиля.

Как перспективную разработку, не имеющую аналогов можно предложить систему дублирующего рулевого управления на основе системы EPS (электроусилителя рулевого управления).

Система содержит два рулевых колеса, установленных на телескопической рулевой колонке, двигатель с редуктором, блоки управления, датчики, сигнальные провода соединяющие компоненты между собой, рулевой механизм. Основная, водительская рулевая колонка содержит - рулевое колесо, рулевой вал с редуктором, двигатель системы EPS (электроусилитель рулевого управления), который в свою очередь так же отвечает и за функцию усиления при работе в штатном режиме, блок управления системой. Дублирующее рулевое колесо, на конце рулевого вала которого, установлен датчик вращения, закреплено на рулевой колонке, установленной справа на торпедо. Все блоки, датчики и электродвигатель сообщаются с помощью сигнальных проводов, для передачи данных.

Система активна, когда ДВС автомобиля запущен и система EPS работает. В отличие от системы с механической связью, нет необходимости изменять конструкцию самого рулевого механизма. Принцип действия такого дублирующего управления рулевым механизмом заключается в обработке и передаче сигнала от датчика вращения установленного на втором рулевом колесе к блоку управления системой для дальнейшей обработки блоком EPS и от него сигнал на вращение в свою очередь пойдет к двигателю EPS, который и вращает основное рулевое колесо вместе с рулевым механизмом (рейкой). При этом один и тот же двигатель отвечает за две функции, он так же работает в качестве усилителя рулевого управления. Подушка безопасности пассажира при этой схеме демонтируется из торпедо и ее заменяет подушка безопасности полностью аналогичная водительской, установленная в дублирующем рулевом колесе. Быстродействие работы системы обеспечивается прямым взаимодействием блоков управления и электродвигателя.

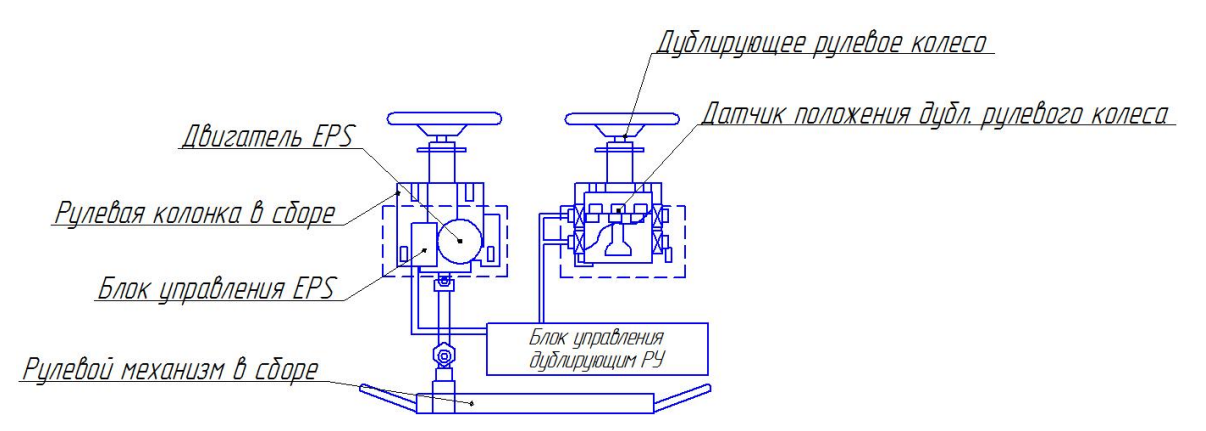

**Рис. 2.** Принципиальная схема системы дублирующего рулевого управления учебным автомобилем

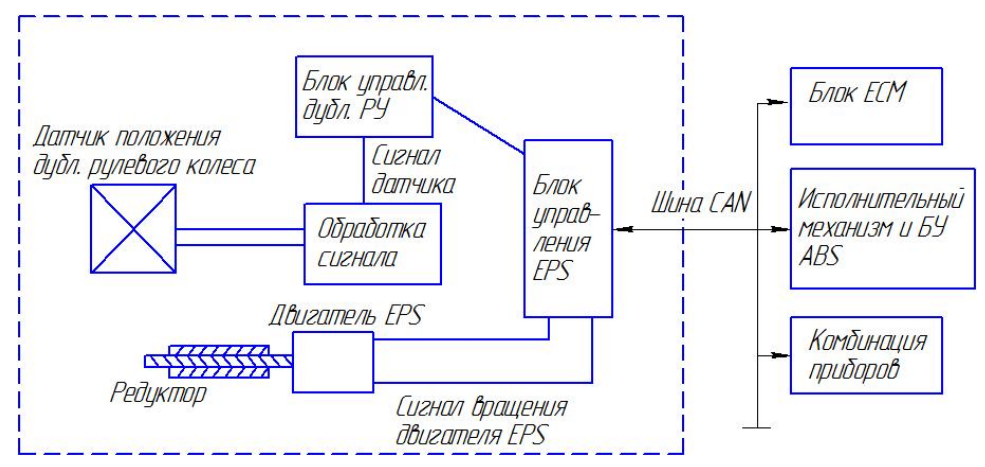

**Рис. 3.** Блок схема системы дублирующего рулевого управления учебным автомобилем

Компоновочная схема дублирующего рулевого управления учебным автомобилем (рис. 4) может быть обоснована тем, что схема на основе системы EPS (электроусилителя рулевого управления) позволяет обеспечить максимальную унификацию с выпускаемым автомобилем (при наличии штатного ЭУР).

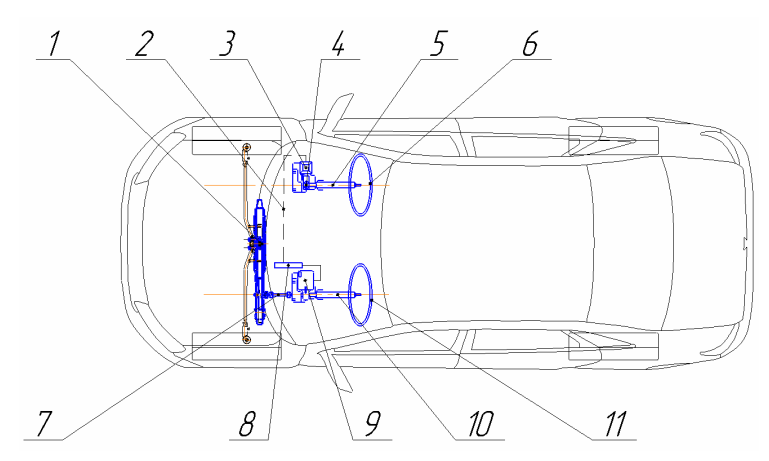

**Рис. 4.** Компоновочная схема системы дублирующего рулевого управления учебным автомобилем

Как видно, в компоновку войдут не только элементы серийного автомобиля: рулевой механизм - рейка (1), рулевой карданчик (7), электродвигатель ЭУР (9), водительская рулевая колонка в датчиком вращающего момента (10) и водительское рулевое колесо (11), блок управления системой ЭУР, но и новые для автомобиля устройства: блок управления системы дублирующего рулевого управления (3), с дополнительной системой проводной связи (2), датчик угла поворотадублирующего рулевого колеса, магниторезистивный (4), а так же устройства установленные аналогично штатным, но на пассажирском месте (рабочем месте мастера производственного обучения вождению) - рулевая колонка (5), дублирующее рулевое колесо (6).

В качестве источника энергии для ЭУР и работы системы дублирующей рулевое управление с рулевого колеса мастера производственного обучения может быть оставлен устанавливаемый на автомобиль электродвигатель.

При необходимости возможна реализация принудительного переключения на систему дублирующего рулевого управления, с передачей данных на блок управления и соответственно активации привода рулевого механизма от рулевого колеса инструктора.

Принятое решение обеспечивает возможность использования в процессе обучения дополнительных мер безопасности и улучшения качества обучения:

- в случае экстренной ситуации инструктор может полностью "взять" рулевое управления на себя, в этом случае блок управления системой дублирующего рулевого управления моментально реагирует на сигнал от магниторезистивного датчика угла поворота, установленного на рулевом колесе инструктора и подает сигнал вращения к электродвигателю на вращение рулевого механизма с необходимой скоростью и заданным углом поворота, полностью дублируя действия мастера;
- при обучении приемам экстремального вождения, инструктор сможет не меняясь местами с учеником показать ему необходимые действия в обращении с рулевым колесом при маневрировании или выполнении упражнений, для этого в конструкции системы заложена функция принудительного переключения приоритета сигнала от дублирующего рулевого колеса.

Автомобильный транспорт в нашей стране получает всеобщее развитие. Вместе с ростом темпов производства автомобилей не прерывно совершенствуется их конструкция. Перед автошколами стоят задачи, повысить качество подготовки водителей, научить их безаварийной работе на автомобиле, ведь именно в процессе обучения курсантов всесторонне развивается готовность к использованию автомобиля по назначению.

#### **Список литературы**

[1]. *Патент* № 2179128 Российская Федерация, МПК B62D 1/22 (2006.10), B60R 25/02 (2006.01). Автомобиль с двумя рулями: № 2000109651/28: заявл. 17.04.2000: опубл. 10.02.2002 / Никитин А.А. – 5 с.: ил. – Текст: непосредственный.
[2]. *Савич, Е.Л.* Системы безопасности автомобилей : учебное пособие / Е.Л. Савич, В.В. Капустин. — Минск : Новое знание, 2016. — 445 с. — ISBN 978-985-475-818-3. — Текст : электронный // Лань : электроннобиблиотечная система. — URL: https://e.lanbook.com/book/74034 (дата обращения: 05.04.2020). — Режим доступа: для авториз. пользователей.

[3]. [*Электронный ресурс*]: Автомобильные транспортные средства. Учебные автомобили. Технические требования и методы испытаний. URL: http://docs.cntd.ru/document/1200107515/ (дата обращения 05.04.2020).

[4]. *Патенты* на изобретения в РФ и патентный поиск: [сайт]. URL: http://www.freepatent.ru/ (дата обращения 05.04.2020). – Текст: электронный.

**Авдеев Михаил Андреевич** − студент АТ.И-121 АНПОО «Учебный центр «Автокадры». Е-mail: avdeev040@yandex.ru

# **ПОВЫШЕНИЕ МАНЕВРЕННОСТИ МНОГООСНОЙ КОЛЕСНОЙ МАШИНЫ**

Статья посвящена модернизации работы многоосной колесной машины. Предложено решение для увеличения маневренности машины в городских условиях и снижения нагрузки на водителя-оператора.

Многоосные колесные машины нашли применение во многих отраслях производства и человеческой деятельности. Их применяют при произведении строительных работ, транспортировании грузов и во многих других областях.

Большие габариты этих транспортных средств являются как их преимуществом, так и недостатком. В современном мире дороги имеют большую загруженность, особенно в городской среде. Также многие города имеют узкие улицы, что затрудняет работу в таких условиях. Поэтому имеется необходимость повышать маневренность крупногабаритных многоосных машин.

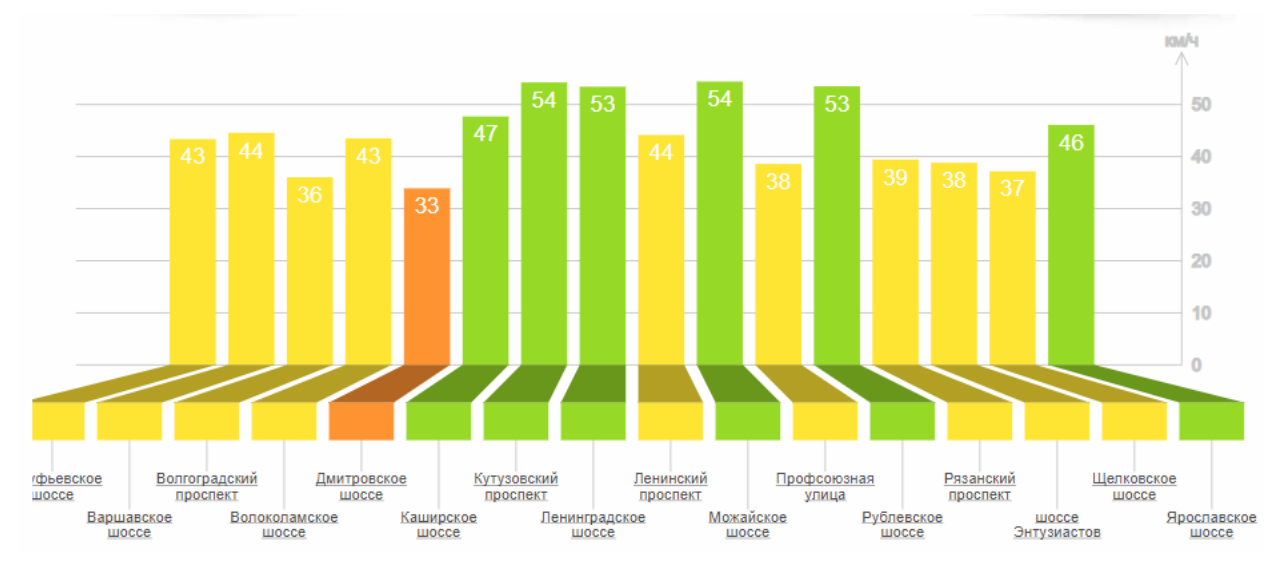

#### **Рис. 1.** Анализ загруженности дорог Москвы

Габаритные размеры и число осей многоосных колесных машин в наибольшей степени отражаются на потребительских свойствах машин, которые определяются показателями поворотливости и поворачиваемости транспортных средств. Основной причиной снижения значений этих показателей является традиционность подхода к выбору схемы рулевого управления.

Современная тенденция развития систем автоматического управления мобильными средствами требует углубленного изучения работы системы рулевого управления. В качестве критериев, оценивающих параметры криволинейного движения мобильных средств, применяют такие количественные показатели как минимальный радиус разворота при круговом движении, значения скорости изменения кривизны траекторий характерных точек, количество затрачиваемой на управление движением энергии, информативность системы управления поворотом и другие.

В городских условиях наиболее актуальными многоосными колесными машинами являются трехосные грузовики с колесной формулой 6х4 или 6х6.

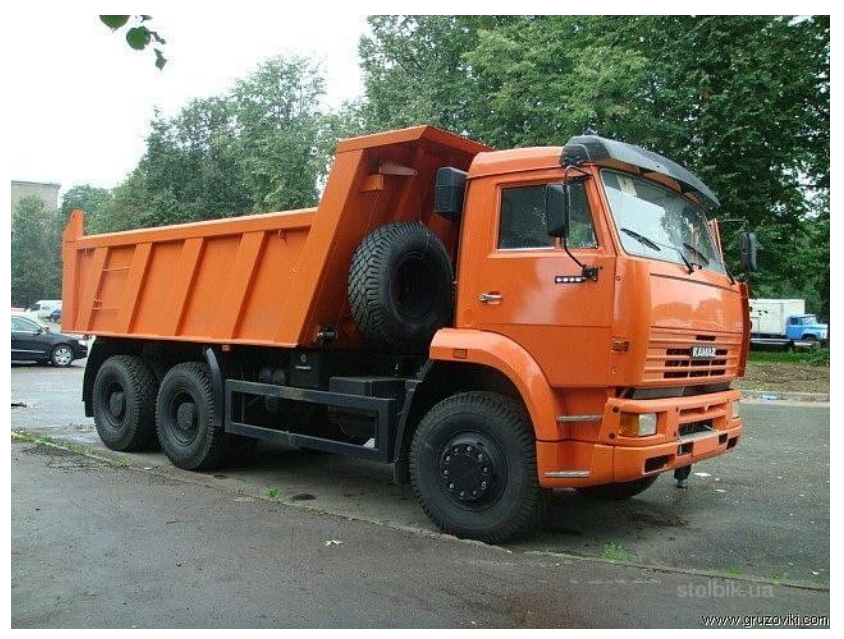

**Рис. 2.** Трехосный грузовой автомобиль КамАЗ-6520

Установлено, что чем меньше радиус поворота, выше скорость изменения кривизны траектории характерных точек и меньше энергии требуется на управление, тем лучше управляемость и маневренность транспортного средства. Наиболее эффективным и менее затратным методом повышения маневренности мобильных энергетических средств является применение всеколесного управления, позволяющее обеспечивать разворот с минимальным радиусом, корректировку траектории движения на склонах, прохождение колес «след в след».

Для установки системы всеколесного рулевого управления на грузовой многоосный автомобиль может быть использована установка специальных мостов с электрогидравлическим приводом поворота колес. Такая схема позволит обеспечить повышенную маневренность при движении за счет уменьшения радиуса поворота автомобиля, а также повысить его управляемость.

При предложенной электрогидравлической схеме всеколесного рулевого управления рулевое колесо имеет механическую связь с рулевым механизмом первой оси. Через блок управления, в зависимости от сигналов, получаемых от датчиков скорости движения автомобиля и угла поворота рулевого колеса, принимается решение о необходимом перемещении гидроцилиндров, и подается сигнал на распределитель давления, который приводит в движение гидроцилиндры второй и третьей оси. При таком варианте компоновки, автомобиль может использовать движение «след в след» и существенно уменьшается радиус разворота. На скорости при маневрировании существенно увеличивается устойчивость автомобиля за счет подруливания, что особенно важно для самосвалов. так как в нагруженном состоянии они имеют очень высоко расположенный центр тяжести.

При движении на низких скоростях при угле поворота рулевого колеса больше 6̊, колеса второй и третьей осей поворачиваются в направлении, противоположном повороту колес первой оси, что позволяет резко уменьшить радиус поворота автомобиля и повысить его маневренность в городских условиях.

При движении на скорости выше 15 км/ч, при угле поворота автомобиля больше 6̊, колеса второй и третьей оси принимают определенное положение в направлении, совпадающем с направлением поворота колес первой оси, что позволяет повысить устойчивость автомобиля при маневрировании.

Следует обратить внимание, что датчики скорости движения транспортного средства и угла поворота рулевого колеса дают более полную картину движения автомобиля, что позволяет блоку управления принимать более эффективные решения по ходу движения автомобиля.

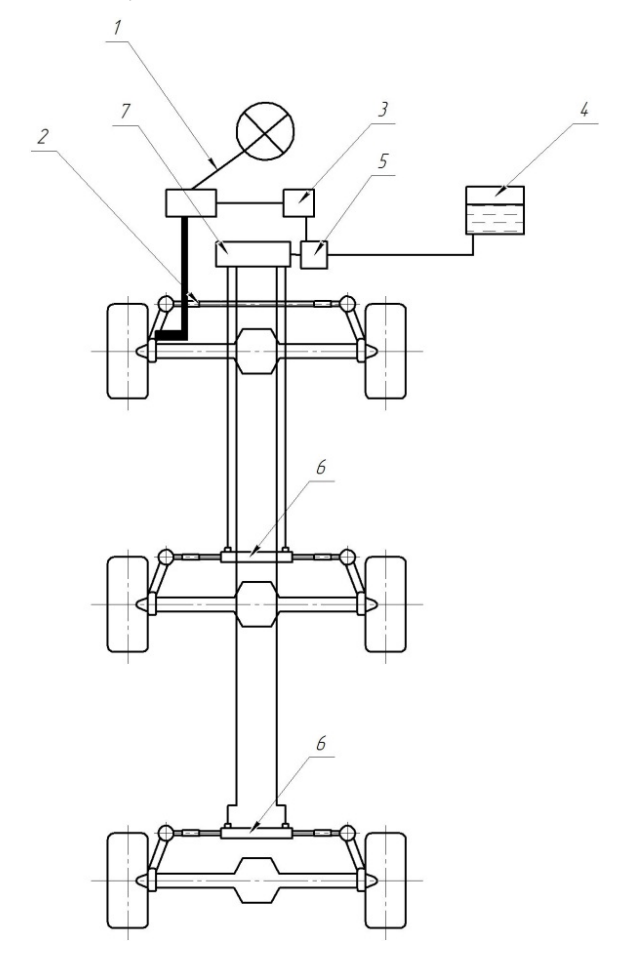

Рис 3. Компоновочная схема: – рулевое колесо; *2* –рулевая трапеция; *3* – блок управления; – гидробак; *5* – гидронасос; *6* – гидроцилиндры; – распределитель давления

Электрогидравлическое исполенение системы всеколесного рулевого управления является современным техническим решением, которое позволит повысить маневренность и управляемость многоосной колесной машины, при этом не повысив существенно ее собственную массу.

#### **Список литературы**

[1]. *Белоусов Б.Н., Попов С.Д.* Колесные транспортные средства особо большой грузоподъемности/ Б.Н. Белоусов, С.Д. Попов. – Москва: изд-во МГТУ им. Н.Э. Баумана, 2011. – 728с.

[2]. *Белоусов Б.Н., Болдорев А.Г.* Типы всеколесных рулевых управлений многоосных машин // Повышение конкурентоспособности автотранспортных средств: Сб. науч. тр./НИРУП »Белавтотракторостроени-е». – Минск, 2004. – С.249-256.

[3]. *Ларин В.В.* Теория движения полноприводных колесных машин/ В.В. Ларин. – Москва: изд-во МГТУ им. Н.Э. Баумана, 2010. – 392с.

[4]. [*Электронный ресурс*]: Анализ загруженности дорог Москвы URL: https://www.mosoblreclama.ru/chart/magistral/center (дата обращения 10.04.20)

**Лебедев Андрей Юрьевич** − инженер ОПП АО «Восход»-КРЛЗ. Е-mail: andrejj926@gmail.com

# **ПРИМЕНЕНИЕ MATHCAD ПРИ ИЗУЧЕНИИ КИНЕМАТИКИ ПЛОСКОГО ДВИЖЕНИЯ ТВЁРДОГО ТЕЛА**

Плоскопараллельным (плоским) называется такое движение твёрдого тела, при котором все его точки движутся в плоскостях, параллельных неко-

торой наперёд заданной неподвижной плоскости.

В технике плоское движение твёрдого тела встречается весьма часто. Достаточно указать на то, что колесо любого транспортного средства совершает плоское движение (рис. 1). Ещё в качестве примера на плоское движение можно упомянуть движение шатуна в двигателе автомобиля, движе-

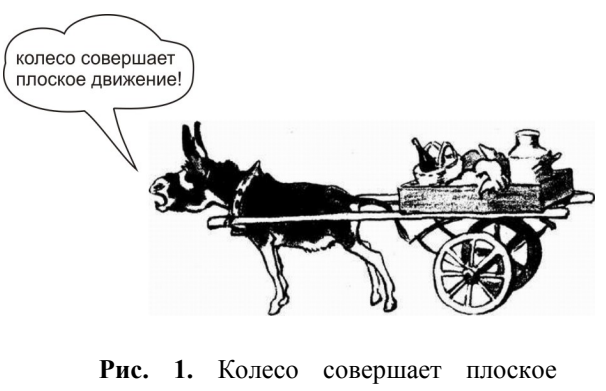

движение

ние некоторых шестерен в планетарных редукторах и так далее.

Дополнительно к техническим примерам нужно отметить, что и живая природа для свого существования также эффективно применяет это движение. Например, у любого млекопитающего живущего на суше, в том числе и у симпатичного ослика на рис. 1, также и у человека, многие кости при ходьбе, например бедренная, совершают плоское движение (в некотором приближении).

Положение твёрдого тела при плоском его движении определяется тремя координатами: две из них,  $x_A$ ,  $y_A$  определяют положение некоторой точки *A*, принятой за полюс, а третья координата ϕ определяет поворот тела вокруг полюса (рис. 2). Их зависимости от времени  $x_A(t)$ ,  $y_A(t)$ ,  $\varphi(t)$  есть уравнения движения тела.

Задача кинематики, в данном случае, заключается в вычислении скоростей и

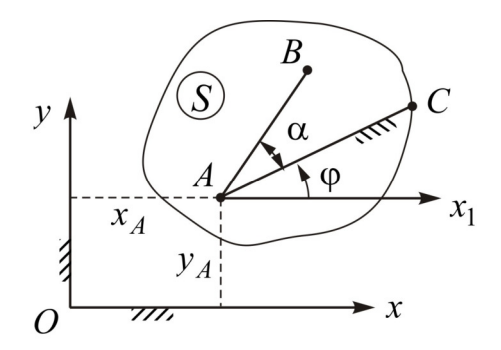

**Рис. 2**. Координаты при плоском движении твёрдого тела

ускорений любой из точек тела по заданным уравнениям его движения. Например, необходимо вычислить скорость точки *В* (см. рис. 2) положение которой в твёрдом теле определено отрезком *AB* и углом α. Для этого выразим координаты точки *B* через заданные уравнения движения тела

$$
x_B = x_A + AB \cdot \cos(\varphi + \alpha), \ y_B = y_A + AB \cdot \sin(\varphi + \alpha). \tag{1}
$$

Тогда, обозначив производные по времени точкой сверху, получим, что проекции скорости точки В на координатные оси можно вычислить по формулам

 $v_{Bx} = \dot{x}_B = \dot{x}_A - AB \cdot \sin(\varphi + \alpha) \cdot \dot{\varphi}$ ,  $v_{By} = \dot{y}_B = \dot{y}_A + AB \cdot \cos(\varphi + \alpha) \cdot \dot{\varphi}$ .

Модуль вектора скорости найдётся по теореме Пифагора

$$
v_B = \sqrt{v_{Bx}^2 + v_{By}^2}
$$

Аналогично можно вычислить и ускорение точки В.

Но, имеется одна проблема в применении указанного способа решения. Это связано с тем, что в инженерной практике, как правило, встречаются задачи, в которых закон изменения угловой координаты  $\varphi = \varphi(t)$  неизвестен, а поиск этой зависимости и вычисление производной ф представляет определённые сложности. В этом случае применяют иной метод решения, связанный с построением планов скоростей и ускорений [1].

Но, вследствие интенсивного развития в последнее время систем автоматических компьютерных вычислений, и если исследуемый механизм не слишком сложен, то метод вычисления скоростей и ускорений при плоском движении твёрдого тела, основанный на использовании уравнений (1), легко может быть реализован, что демонстрируется ниже.

На рис. 3, а условно изображён нецентральный кривошипно-ползунный механизм, в котором длина кривошипа 1  $OA=0,4$ м, длина шатуна 2  $AB=0.6$  M,  $V$ ГОЛ поворота кривошипа меняется  $\overline{10}$ закону  $\varphi_1(t) = \pi/3 + 3(t-1) - 2(t-1)^2$  рад. Положительное направление отсчёта угла  $\varphi_1$ указано круговой стрелкой.

Необходимо для указанного на рисунке положения механизма, соответствующему моменту времени  $t_1 = 1$  с, вычислить скорость точки В и угловую скорость звена 2.

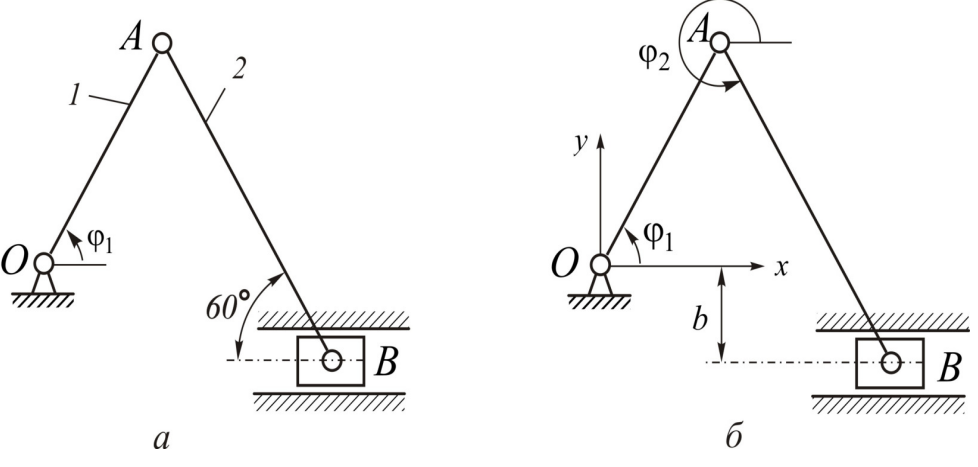

Рис. 3. Нецентральный кривошипно-ползунный механизм

Решение. В данном примере звено 2 совершает плоское движение. Для решения задачи примем за полюс точку  $A$ , так как её координаты легко выражаются через заданные условия

$$
x_A(t) = OA \cos \varphi_1(t), \ y_A(t) = OA \sin \varphi_1(t). \tag{2}
$$

Вычислим для указанного момента времени значение угла  $\varphi_1$ :  $\varphi_1(t_1) = \pi/3 = 60^\circ$ . Введём в рассмотрение, также, угол  $\varphi_2$ , определяющий положение звена 2 (вектора  $\overline{AB}$ ) относительно положительного направления отсчёта оси Ох (рис. 3,6). Заметим, далее, что координата у точки В при движении механизма остаётся неизменной:  $y_R = -b = -0.1\sqrt{3}$  м. Это равенство через заданные размеры и углы  $\varphi_1$ ,  $\varphi_2$  можно переписать в виде  $OAsin(\varphi_1(t)) + ABsin(\varphi_2(t)) = -b$ , откуда следует, что

$$
\varphi_2(t) = \arcsin\left[-\frac{b}{AB} - \frac{OA}{AB}\sin\varphi_1(t)\right].\tag{3}
$$

Совокупностью уравнений (2) и (3) полностью задаётся плоское движение шатуна 2. Дальнейшие вычисления в Mathcad, вместе с пояснениями, представлены на рис. 4. Причём, программируются вычисления не в координатной форме (1) а в векторной, что существенно сокращает текст программы. Векторы же выражаются через их проекции на правую прямоугольную систему координатных осей  $Oxyz$  указанной на рис. 3.6.

#### Запишем условие задачи

$$
OA := 0.4 \qquad AB := 0.6 \qquad b := 0.1\sqrt{3} \qquad t_1 := 1
$$

$$
\phi_1(t) := \frac{\pi}{3} + 3 \cdot (t - 1) - 2 \cdot (t - 1)^2 \qquad \phi_2(t) := \operatorname{asin}\left(\frac{-b}{AB} - \frac{OA}{AB} \cdot \sin\left(\phi_1(t)\right)\right)
$$

Сформируем векторы

$$
\omega_1(t) := \begin{pmatrix} 0 \\ 0 \\ 0 \\ \frac{d}{dt} \varphi_1(t) \end{pmatrix} \quad \omega_2(t) := \begin{pmatrix} 0 \\ 0 \\ 0 \\ \frac{d}{dt} \varphi_2(t) \end{pmatrix} \quad VecOA(t) := \begin{pmatrix} OA \cdot cos\big(\varphi_1(t)\big) \\ OA \cdot sin\big(\varphi_1(t)\big) \\ 0 \end{pmatrix} \quad VecAB(t) := \begin{pmatrix} AB \cdot cos\big(\varphi_2(t)\big) \\ AB \cdot sin\big(\varphi_2(t)\big) \\ 0 \end{pmatrix}
$$

Запишем формулы вычисления скоростей точек

$$
\mathrm{V}_A(t) \,\coloneqq\, \omega_1(t) \times \mathrm{VecOA}(t) \qquad \mathrm{V}_{BA}(t) \,\coloneqq\, \omega_2(t) \times \mathrm{VecAB}(t) \qquad \mathrm{V}_B(t) \,\coloneqq\, \mathrm{V}_A(t) + \mathrm{V}_{BA}(t)
$$

Выведем результаты вычислений векторов скоростей

$$
\omega_1(t_1) = \begin{pmatrix} 0 \\ 0 \\ 3 \end{pmatrix} \quad \omega_2(t_1) = \begin{pmatrix} 0 \\ 0 \\ -2 \end{pmatrix} \quad V_A(t_1) = \begin{pmatrix} -1.039 \\ 0.6 \\ 0 \end{pmatrix} \quad V_{BA}(t_1) = \begin{pmatrix} -1.039 \\ -0.6 \\ 0 \end{pmatrix} \quad V_B(t_1) = \begin{pmatrix} -2.078 \\ -1.488 \times 10^{-14} \\ 0 \end{pmatrix}
$$

Выведем результаты вычислений модулей векторов скоростей

$$
|V_{A}(t_1)| = 1.2 \t |V_{BA}(t_1)| = 1.2 \t |V_{B}(t_1)| = 2.078
$$

### Рис. 4. Текст программы

Несложно продолжить программу и для вычисления ускорений.

Из приведенного примера видно, что современные системы автоматических компьютерных вычислений существенно облегчают исследование движения механизмов. Обстоятельное изложение применения Mathcad к исследованию механических движений имеется в [2].

## **Список литературы**

[1]. *Курс* теоретической механики / Под ред. К.С. Колесникова. М.: Издво МГТУ им. Н.Э. Баумана, 2005. 736 с.

[2]. *Бертяев В.Д.* Теоретическая механика на базе Mathcad. Практикум. СПб.: БХВ-Перербург, 2005. 752 с.

**Макаров Александр Альбертович** − студент, специалист КФ МГТУ им. Н.Э. Баумана. Е-mail: makarov.alex-cool2014@yandex.ru

**Научный руководитель: Винокуров Виктор Николаевич** − кандидат физ.-мат. наук, доцент КФ МГТУ им. Н.Э. Баумана. E-mail: bbn01@mail.ru

# **СОЗДАНИЕ РОССИЙСКИХ КАРБОНОВЫХ АККУМУЛЯТОРНЫХ БАТАРЕИ И ИХ ИСПОЛЬЗОВАНИЕ В АВТОМОБИЛЕСТРОЕНИИ**

Целью этого проекта является создание отечественных карбоновых АКБ взамен дорогих импортных литий-ионных АКБ; увеличение положительных качеств карбоновых аккумуляторных батареи; снижение себестоимости продукции автомобиле- и тракторостроения, а также себестоимости их технического обслуживания и ремонта.

Эти аккумуляторы в своей основе имеют органический электролит, который работает, однако, с катодом и анодом, изготовленными из композита на основе углерода, а углерод для батарей можно получить из хлопка, кофейных зерен или бамбука.

В отличие от популярных сегодня литий-ионных батарей, карбоноые аккумуляторные батареи на основе «двойного углерода» оказываются наиболее эффективными и полностью экологически чистыми. Здесь не используется редкие и тяжелые металлы, таким образом батареи получаются не дорогостоящими и целиком поддаются вторичной переработке. На данный момент это лучший способ хранения электрической энергии [1].

Важные преимущества карбоновых АКБ:

- Медленное изнашивание деталей. В состав таких батарей входят углеродосодержащие составляющие, поэтому сульфатация (появление сернокислого свинца на поверхности пластин) наступает гораздо позже, чем у аналогичных по характеристикам AGM и гелевых батареях.

- Продолжительная эксплуатация. В то время как стандартные батареи рассчитаны примерно на 500 циклов зарядки-разрядки (во временном эквиваленте 2-3 года), карбоновые модели могут проработать 8 лет без потерь (2000 циклов), и даже спустя 12 лет продолжают функционировать (с вероятными потерями 50% после 3000-го цикла). В буферном режиме такие АКБ готовы прослужить ещё больше – 20 лет. По факту, за это время стоимость карбоновой батареи успеет окупиться несколько раз.

- Быстрая зарядка. Отличительная особенность карбона – способность быстрее заряжаться, чем аналоги. Такая характеристика особенно важна, если планируете установить АКБ в технику на электрической тяге.

- Зарядка от повышенных токов. Такая батарея может зарядиться на 30% от повышенных токов. Важно, что подобная возможность никак не влияет на нагрев батареи, поэтому безопасность и надёжность оборудования гарантированы [2].

- Безопасность. На основе описанных выше преимуществ, такие модели гарантируют стабильность и защиту выше, чем у обычных свинцовокислотных АКБ.

Теоретические расчеты между тем показали скорость зарядки в 20 раз превышающую скорость зарядки литий-ионных батарей аналогичной емкости. Номинальное напряжение одной ячейки составляет 4 вольта. Рабочий ресурс на 50% выше лучших литиевых аналогов — 3000 против прежних максимально достижимых 2000 циклов зарядки — разрядки.

Мировой рынок хлопка-сырца оценивался в 13,2 млрд. долл. Главный экспортер - США, на него приходится почти 45% всего экспортируемого в 2017 году хлопка, далее следуют Индия 13%, Австралия 11%, Бразилия 10% и Греция 3%; замыкают десятку с показателем ок. 1%-1,5% Узбекистан, Буркина-Фасо, Камерун, Бенин и Туркменистан [3].

Главные импортеры: Китай 16%, Вьетнам 15%, Турция 12%, Бангладеш 12% и Индонезия 9,5%, Индия 6,9%, Пакистан 6,2%, Мексика 3,1%, Таиланд 2,9%, Южная Корея 2,8% (рисунок 1).

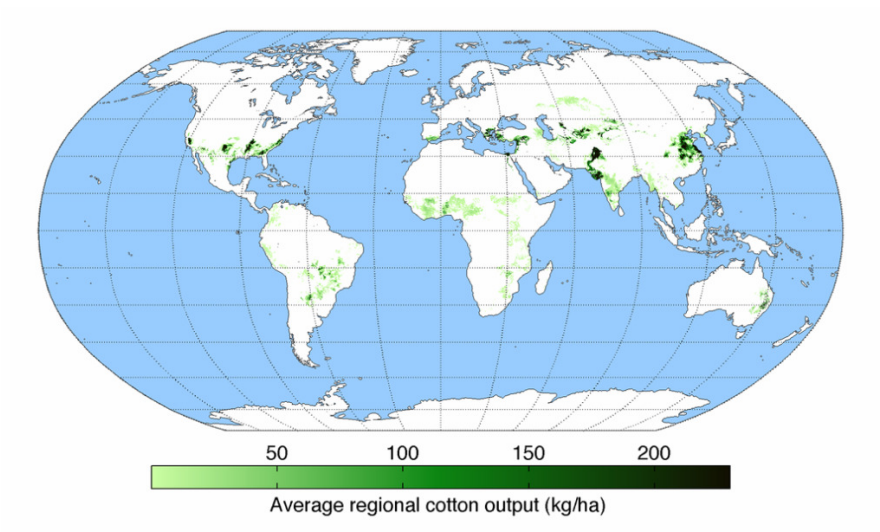

**Рис. 1.** Производство хлопка в мире

Поэтому главные поставщиками хлопка для производства углерода для России являются Китай, Вьетнам, Турция, Индия.

Производство карбоновой пластины в России высоко развит, что позволяет без проблем производить компоненты для карбоновых АКБ.

Углеродные волокна получают за счет термической обработки химических и природных органических волокон, при которой в материале волокна остаются главным образом атомы углерода. Сначала происходит окисление исходного волокна – на воздухе при температуре 250 градусов Цельсия в течение 24 часов, потом стадия карбонизации — нагрев волокна в среде азота или аргона при температуре от 800 до 1500 градусов Цельсия, а затем графитизация в инертной среде при температуре 1600-3000 градусов. В результате количество углерода в волокне доводится до 99%.

И на выходе одно только стартовое сырье становится в два раза дороже, чем исходный материал, так как половина элементов просто сгорает.

Из них надо пластины, которое и будет обладать высокой прочностью. И прежде всего нужно убедиться, что все нити одинаковы и равномерно растягиваются, иначе в полотне какие-то из них будут более уязвимы, а следовательно, сломаются.

Затем нити работают с термоактивными смолами, которые их «склеивают», в результате и получается композит.

Производство самих карбоновых АКБ будут заниматься такие российские предприятия: Курский аккумуляторный завод (Аккумулятор); Саратовский аккумуляторный завод (Электроисточник); Тюменский аккумуляторный завод (ТАЗ) и др [3].

Технические характеристики разрабатываемого карбонового аккумулятора:

- Напряжение: 24 Вольт.

- Номинальная емкость: C15 - 120 А-ч.

- Тип: Необслуживаемый.

- Максимальный ток заряда: 40 А.

- Габаритные размеры: 328 x 172 x 215 мм.

- Вес: 15 кг.

Диапазон рабочих температур:

- Разряд: -50 °С ~80 °С.

- Заряд: 0 °C ~80 °C.

- Хранение:  $-50^{\circ}\text{C} \sim 80^{\circ}\text{C}$ .

Такие карбоновые аккумуляторные батареи могут применятся в различных отраслях автомобиле- и тракторостроения: применение в легковых автомобилей, что позволяет снизить стоимость производства и себестоимости российского электромобиля; экспорт наших аккумуляторов во многие страны; применение на грузовых автомобилей для применение различных электрических систем в них, а также функции основы для создания российских электрических грузовых автомобилей; применение на малых электромотоциклов, электроскутеров, электромопедов.

### **Список литературы**

[1]. *Афанасьев, А.С., Болдырев, М.А., Воронцов, П.С., Суслов, В.М., Котов, Ю.Т., Вороницын, В.К., Камусин, А.А.* Система контроля и управления высокомощных литий-ионных аккумуляторных батарей // Известия высших учебных заведений. Лесной журнал - 2019. – № 1.

[2]. *Скворцов, В., Башкиров, В.* Повышение ресурса и энергоотдачи многоэлементных аккумуляторных батарей // Силовая электроника. – 2018. – № 75.

[3]. *Эрк, А.Ф., Агафонов, Д.В.* Выбор химического источника тока для буферной батареи возобновляемых источников энергии // Технологии и технические средства механизированного производства продукции растениеводства и животноводства. - 2018. – № 95.

**Литвинов Андрей Николаевич** − студент АТ.И-121 КФ МГТУ им. Н.Э. Баумана. Е-mail: maksilian1995@yandex.ru

СЕКЦИЯ 8.

# ЗАЩИТА ИНФОРМАЦИИ

## **ДИАГНОСТИКА УРОВНЯ НАДЕЖНОСТИ И БЕЗОПАСНОСТИ ЛИТИЙ-ИОННЫХ БАТАРЕЙ ПРИ УСЛОВИЯХ ВОЗДЕЙСТВИЙ СПЕЦИАЛЬНЫХ ФАКТОРОВ**

Повышение температуры в литий-ионных батареях из-за разрушения границ раздела твердых электролитов, неконтролируемых экзотермических реакций в электродах и нагрева может привести к катастрофическим сбоям, таким как тепловой разгон аккумулятора, что требует надежного мониторинга температуры электродов в режиме реального времени. Авторами статьи предложена установка термодатчика сопротивления на аккумуляторную батарею (АКБ), разработанную для раннего обнаружения повышения температуры электрода во время теплового моделирования, включающее термодатчик сопротивления (RTD). Усовершенствованный RTD встроен в полимерную подложку, напечатанную на 3D-принтере, и размещен за электродным токосъемником в АКБ типа CR2032, который может выдерживать жесткие условия эксплуатации в условиях электрохимического воздействия (электролит без окислительно-восстановительного потенциала, короткого замыкания, утечки и т.д.) без участия в электрохимических реакциях [1]. Модель прогнозирования температуры разработана для выявления повышения температуры поверхности батареи на основе измеренных внутренних и внешних температурных показателей при помощи детектора.

Литий-ионные аккумуляторы оказывают серьезное влияние на современную промышленность и широко применяются в авиации, электромобилях, портативных электронных устройствах, робототехнике и т.д. Однако аккумуляторный батареи (АКБ) подвержены сбоям из-за перегрева, перезаряда, избыточной зарядки или короткого замыкания. При возникновении подобных случаев химическая энергия быстро превращается в тепловую, которая приводит к накоплению тепла, а затем к тепловому разгону, и, как следствие, к пожару и взрыву. Несмотря на то, что в настоящее время существуют различные методики повышения безопасности, такие как применение разрывных мембраны, отключающих сепараторов и плавких предохранителей, это не всегда может решить подобную проблему. Требуется применение комплекса мер по мониторингу теплового воздействия в процессе эксплуатации АКБ. Одним из простых способов такого применения является измерение температуры поверхности батареи [2].

Несмотря на простоту метода, мониторинг температуры наружной поверхности оказался неэффективным из-за рассеивания тепла для повышения стабильности АКБ. Разница температур между батареей и окружающей средой при отказе батареи снижает надежность и эффективность батареи. Поэтому, была разработана новая методика повышения безопасности при циклах заряда/разряда батарей.

За основу метода повышения безопасности при использовании АКБ был взят стандартный метод измерения разницы температур, но был переработан

под существующую проблему. Перед началом измерения разницы температур испытуемые АКБ были исследованы на структурную и электрохимическую стабильность. Внедрение датчика RTD позволило значительно повысить эффективность и точность измерений по сравнению поверхностными.

Сопротивление применяемого термодатчика рассчитывается по формуле:

 $R = (1 + 3.9083 \cdot 10^{-30} C^{-1} \cdot T - 5.77510^{-70} C^{-2} \cdot T^2 - 4.18310^{-120} C^{-4} \cdot a \cdot T^3) k\Omega$ 

На рис. 1 изображена структура АКБ и установка термодатчика:

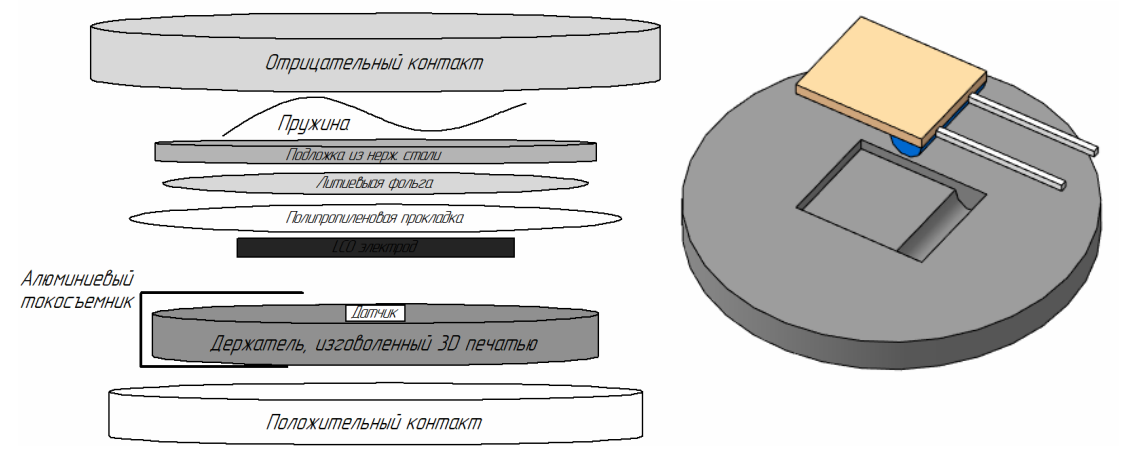

Рис. 1. Структура аккумуляторной батареи типа 2032 с установленным держателем и термодатчиком

Результат измерения температуры с помощью встроенного датчика представлен на рис. 2.

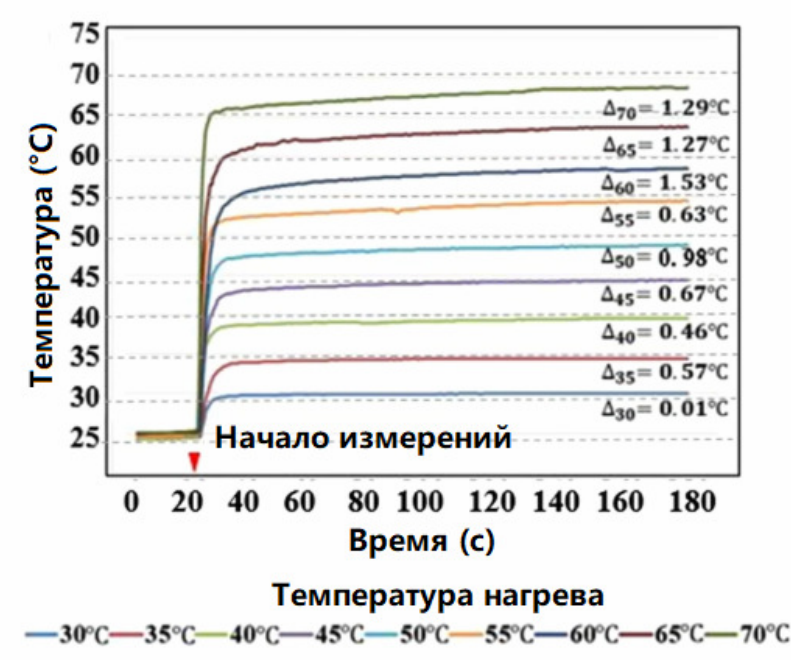

Рис. 2. Результаты измерений температурной зависимости при помощи внедренного RTD сенсора

Как показано, установленный датчик с прокладкой обеспечивают показания температуры с погрешностью <1 ° С до 55 °С и средней погрешностью 0.82 ° С. Скорость отклика оценивается на рисунке 3, где время отклика определяется как время, необходимое для датчика, чтобы зафиксировать 90% общего температурного сдвига [3].

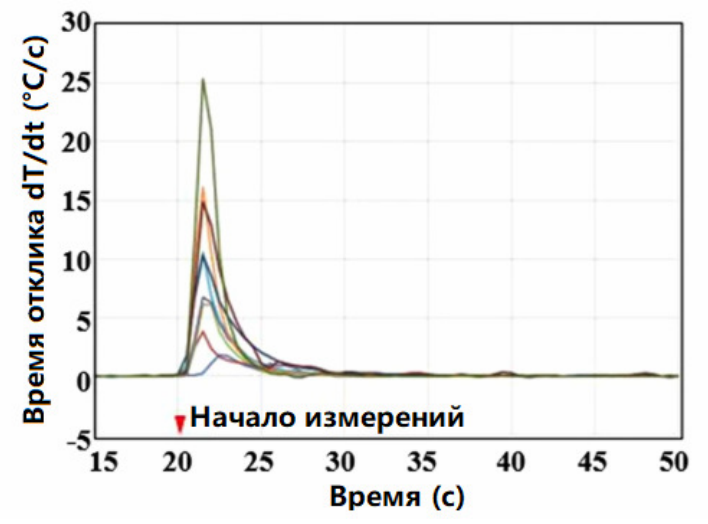

**Рис. 3.** Зависимость времени отклика датчика от общего времени

Среднее значение отклика составляет 5 секунд при использовании проставки для RTD. Время также не зависит от контролируемой температуры в пределах оцениваемого температурного диапазона. Эти результаты доказывают, что датчик RTD может обнаруживать перегрев с минимальным откликом и имеет ограниченную погрешность измерения в диапазоне температур от комнатной температуры до начальной температуры теплового разгона батареи [4, 5].

В тесте на короткое замыкание встроенный датчик обеспечил превосходную производительность при измерении температуры электрода по сравнению с измерением температуры внешней поверхности. Кроме того, со встроенного RTD сигнал о пиковой температуре поступает в 7–10 раз быстрее, чем с внешнего, что в разы увеличивает шансы для предотвращения вывода батареи из строя. Измерение температуры электрода с внутренним RTD также использовалось для прогнозирования температуры поверхности батареи при коротком замыкании, обеспечивая прогноз последующего изменения температуры поверхности.

#### **Список литературы**

[1]. *Duan, J., Tang, X., Dai, H. et al*. Building Safe Lithium-Ion Batteries for Electric Vehicles: A Review. Electrochem. Energ. Rev. 3, 1–42 (2020). https://doi.org/10.1007/s41918-019-00060-4

[2]. *Li, B., Parekh, M.H., Adams, R.A. et al.* Lithium-ion Battery Thermal Safety by Early Internal Detection, Prediction and Prevention. Sci Rep 9, 13255 (2019). https://doi.org/10.1038/s41598-019-49616-w

[3]. *Таганова А.А, Бубнов Ю.И., Орлов С.Б.* Герметичные химические источника тока: Элементы и аккумуляторы. Оборудование для испытаний и эксплуатации: Справочник. - СПб.: Химиздат, 2005. - 264с.

[4]. *Химические* источники тока: Справочник / Под редакцией Н.В. Коровина и А.М. Скундина. - М.: Издательство МЭИ, 2003. - 740с.

[5]. *Шпак И.Г.* Химические источники тока. - Саратов: СГТУ, 2003. - 95с.

**Корнеев Александр Анатольевич** − аспирант кафедры ИУ6-КФ КФ МГТУ им. Н.Э. Баумана, Калуга, 248000, Россия. Е-mail: sas825@yandex.ru

**Мазин Анатолий Викторович** − зав. кафедрой ИУ6-КФ КФ МГТУ им. Н.Э. Баумана, д-р техн. наук. E-mail: mazinav@yandex.ru.

## **ДИПФЕЙКИ И МЕТОДЫ ИХ ОБНАРУЖЕНИЯ**

Технология глубокого обучения стремительно развивается в последнее время. Она применяется в большом числе сфер, например, в области обработки изображений или текстов на естественном языке [1-2]. Как и любая технология, ее можно использовать как во благо, так и во вред.

Одним из примеров недобросовестного применения являются дипфейки (deepfake, образовано от сочетания deep learning и fake), так как зачастую используются в корыстных целях или злонамеренно. Дипфейком называют поддельное изображение или видео, созданное с помощью глубоких нейронных сетей. Обычно подделываются лица людей. Первое применение данной технологии произошло в 2017 году. Оно представляло собой порнографическое видео, где лицо актера подменялось лицом политика или знаменитости. Учитывая малые временные и финансовые затраты на производство дипфейков и простоту их создания, становится ясно, что они представляют угрозу мировой безопасности. Например, возможно создать крайне правдоподобное видео, где политик поизносит вымышленную речь [3]. Подобные материалы могут быть использованы для манипулирования общественным мнением, сеяния паники, разжигания розни, обострения отношений между странами и другого.

В данной работе кратко освещается создание визуальной составляющей дипфейков, не касаясь вопроса подделывания речи.

По способу создания выделяют следующие виды дипфейков [4]:

1. Генерация несуществующего лица;

Результатом генерации лица является новое, не принадлежащее никому лицо.

2. Изменение характеристик лица;

Под изменением характеристик лица понимается, например, изменение цвета кожи, пола, возраста, прически, добавление или удаление бороды, очков и другое.

3. Подмена лица;

Заключается в как можно более реалистичной замене лица одного человека на лицо другого человека. При этом, замена лица осуществляется автоматически путем вживления нового на место старого без необходимости ручного определения границ или вырезания.

4. Подмена выражения лица.

Заключается в переносе выражения лица одного человека на другого. Обычно осуществляется с видео. Злоумышленник определяет не только эмоции лица жертвы, но и движения глаз, губ и головы.

Так как данные виды дипфейков подразумевают полную либо частичную генерацию изображения, то для этого используются генеративные состязательные сети (generative adversarial networks), которые хорошо решают такие задачи и способны создавать изображения, практически неотличимые от настоящих.

Серьезность проблемы подтолкнуло научное сообщество к активным поискам методов определения поддельных изображений и видео. Ученые не только строят классификаторы, но и собирают наборы данных для их обучения. Обычно задача определения дипфейков формулируется как задача бинарной классификации.

Выделяют две группы классификаторов [5]:

1. Работающие с отдельными изображениями;

2. Работающие с видео.

Это обусловлено сильным искажением калров по отдельности при сжатии видео, из-за чего качество работы обученных на изображениях моделей значительно уменьшается.

Для классификации являющихся отдельными изображениями дипфейков исследователями было опробовано множество способов. Одним из центральных предположений при построении таких моделей является то, что при генерации изображений могут оставаться артефакты, которые выдают подделку. В некоторых работах использовали сочетание сверточных нейронных сетей (convolutional neural networks) для извлечения высокоинформативных признаков из изображений и традиционных методов машинного обучения для классификации – метод опорных векторов (support vector machine) или случайные леса (random forests). Более поздние работы, как правило, основываются только на глубоком обучении. Например, двухступенчатая нейронная сеть, где каждая ступень принципиально выполняет те же действия выделение высокоинформативных признаков и классификацию на их основе.

Внутри методов, работающих с видео, можно выделить две группы. Первые обрабатывают видео как последовательность отдельных изображений. Вторые учитывают имеющуюся между кадрами связь.

При обработке видео без учета связи между кадрами делается то же предположение, что и при работе с отдельными изображениями. В большей части работ классификация производится напрямую, то есть исходными данными для модели являются отдельные кадры из видео. Однако существуют исследования, где классификация происходит не по непосредственно извлеченным из кадра признакам, а по ключевым точкам лица (facial landmarks) или признакам, соответствующих только глазам, носу или рту.

При обработке видео с учетом связи кадров друг с другом центральным предположением является предположение о том, что два соседних кадра обычно мало отличаются друг от друга. В таких работах помимо сверточных и полносвязных (fully connected) нейронных сетей, также применяются рекуррентные (recurrent), которые сохраняют часть информации об обработанной ранее последовательности кадров. Основной подход заключается в выделении признаков из кадров с помощью блока сверток, последовательной обработки признаков рекуррентным блоком и последующей классификации.

Таким образом, успехи в развитии машинного обучения и, в частности, глубокого обучения с применением нейронных сетей могут быть использованы в злонамеренных целях, что представляет угрозу. Однако исследователи прилагают усилия для создания систем обнаружения дипфейков. Маловероятно, что эта гонка вооружений когда-либо закончится, но наверняка приведет к новым прорывам в этой области.

#### **Список литературы**

[1]. Khan A. A Survey of the Recent Architectures of Deep Convolutional Neural Networks / A. Sohail, U. Zahoora, A. S. Qureshi // [Электронный ресурс]: arXiv. URL: https://arxiv.org/abs/1901.06032 (дата обращения: 25.03.20)

[2]. Belinkov Y. Analysis Methods in Neural Language Processing: A Survey / J. Glass // Transactions of the Association for Computational Linguistics, Volume 7, 2019 – p 49-72 [Электронный ресурс]: ACL Anthology. URL: https://www.aclweb.org/anthology/Q19-1004/ (дата обращения: 25.03.20)

[3]. You Won't Believe What Obama Says In This Video! [Электронный ресурс]: YouTube. URL: https://youtu.be/cQ54GDm1eL0 (дата обращения: 25.03.20)

[4]. Tolosana R. DeepFakes and Beyond: A Survey of Face Manipulation and Fake Detection / R. Vera-Rodriguez, J. Fierrez, A. Morales // [Электронный ресурс]: arXiv. URL arxiv.org/abs/2001.00179 (дата обращения: 27.03.20)

[5]. Nguyen T. H. Deep Learning for Deepfakes Creation and Detection / C. M. Nguyen, D. T. Nguyen, S. Nahavandi // [Электронный ресурс]: arXiv. URL arxiv.org/abs/2001.00179 (дата обращения: 27.03.20)

**Шестопалов Егор Юрьевич** – студент КФ МГТУ им. Н.Э. Баумана, Калуга, 248000, Россия. Е-mail: shestopalovegor@gmail.com

**Молчанов Алексей Николаевич** – старший преподаватель кафедры ЭИУ6-КФ «Информационная безопасность автоматизированных систем» КФ МГТУ им. Н.Э. Баумана. Е-mail: molchanov@bmstu.ru

# **МЕРЫ ПО ПРЕДОТВРАЩЕНИЮ ФИШИНГОВЫХ АТАК ДЛЯ ОБЕСПЕЧЕНИЯ КИБЕРБЕЗОПАСНОСТИ ДАННЫХ**

**Введение.** В настоящее время фишинговые атаки стали одним из наиболее популярных видов киберпреступности, с которым сталкиваются как отдельные лица, так и компании при обеспечении безопасности своей информации. Фишинг вошёл в тройку основных преступлений в интернете [1] в 2019 году. Это значит, что вопрос предотвращения фишинговых атак является весьма актуальным в настоящее время.

**Фишинг и его разновидности.** Фишинговая атака - подвид кибератак, представляющая собой массовое распространение сообщений или писем электронной почты с содержащимися в них мошенническими обратными ссылками и адресами. Злоумышленники маскируются под некое доверенное лицо: реальное или правдоподобное лицо, службу или компанию, с которой жертва может иметь дело. Цель маскировки состоит в том, чтобы обмануть получателя, заставив его поверить в достоверность отправителя, перейти по ссылке или загрузить вложение, находящееся в письме и ввести или передать информацию о себе или своей компании. Подобные действия приводят к краже личных данных аутентификации (имена, пароли, номера кредитных карт) пользователя или организации, а также установке вредоносных программ.

Не случайно сам термин "фишинг" (англ. *fishing*) переводится как "рыбалка" или "выуживание", поскольку процесс обмана пользователей схож с процессом выуживания рыбы. Разновидностей фишинговых атак существует множество, однако одними из основных являются:

- − обычный фишинг: массовая рассылка электронных писем пользователям;
- − с копьём: данное письмо нацелено на конкретного человека или сотрудника конкретной компании. Мошенники могут использовать в письме имя получателя, должность, название компании, номер рабочего телефона и другую информацию, чтобы попытаться его обмануть;
- − китобойный промысел: целью данной атаки являются высокопоставленные руководители организаций, так как они располагают более ценными данными, чем обычный сотрудник;
- − клонирование: основывается на легитимных сообщениях, которые пользователь уже получал ранее. Атака создает виртуальную копию законного сообщения и отправляет сообщение с адреса электронной почты, который выглядит как законный;
- − фишинг "злого двойника": замаскированная под легальную мошенническая беспроводная точка доступа Wi-Fi [2];
- − подмена домена: происходит за счёт подделки нового заголовка электронной почты, создавая впечатление, будто письмо исходит от законного адреса электронной почты компании;
- − голосовой фишинг: иногда используют после того, когда был применён основной фишинг, преступник звонит по номеру телефона жертвы с целью получения дополнительных сведений (код авторизации или другая личная информация).

**Профилактика фишинга.** Рост фишинговых атак представляет значительную угрозу для частных лиц и организаций. Это означает, что для обеспечения сохранности персональных данных важно вовремя распознать фишинговую атаку. Чтобы защититься от мошенничеств, нацеленных на конкретного человека, организации должны проводить обучающие тренинги по повышению безопасности сотрудников. Особенно это касается информации (личной и корпоративной), которую они публикуют в социальных сетях. Желательно настраивать программное обеспечение персонального компьютера и телефона на автоматическое обновление. Это помогает разработчикам, которые занимаются поддержкой продуктов своевременно исправлять и предотвращать возможные атаки в связи с ростом и развитием этого продукта. Эта мера позволит на уровне приложений максимально защитить персональные данные и снизить вероятность обмана мошенниками посредством использования уязвимости программного обеспечения. Для повышения уровня защиты и усложнения доступа для злоумышленников, владеющих определённой личной информацией, некоторые сайты и приложения позволяют настроить многофакторную аутентификацию для доступа к своим учётным данным к данным личного пользования.

Следует избегать перехода по URL-ссылкам из ненадежных источников, находящихся в SMS или письме, чтобы сократить вероятность перенаправления на мошеннические сайты. Подобные ссылки необходимо проверять, не совершая прямого перехода по ним из письма. Например, перейти на официальный сайт указанной в ссылке организации или ввести адрес в браузере, поскольку вводить конфиденциальную информацию необходимо только на защищенных веб-сайтах. Защищённость сайта можно определить по использованию протокола https (защищенный протокол передачи данных). Его использование гарантирует надёжное шифрование при передаче данных от клиента к серверу и обратно. Для проверки безопасности расположенной в письме или сообщении ссылки можно воспользоваться одной из служб по проверке подозрительных файлов и сайтов на наличие вирусов и возможности навредить.

Одним из действенных методов по предотвращению фишинговых атак является включение метода проверки подлинности электронной почты (например, DKIM – Domain Keys Identified Mail – метод E-mail аутентификации или SPF – Sender Policy Framework – инфраструктура политики отправителя) помогающего определять почтовые серверы, которым разрешено отправлять

электронную почту с определенного домена [3]. Используя это расширение протокола отправки, провайдеры могут определить попытку подделать электронные письма с определенным доменным именем и пресечь их.

**Меры реагирования.** После перехода по вредоносной ссылке и передачи злоумышленнику персональных или корпоративных данных необходимо в зависимости от переданной информации провести меры, сокращающие возможность использования перехваченной информации в мошеннических целях. Одними из наиболее часто используемых мер реагирования являются:

- − проверка состояния своей учетной записи и смена пароля аккаунта;
- − блокировка карты посредством обращения в банк;
- − оповещение сотрудников компании о фишинговой атаке;
- − применение мер по предотвращению повторного фишинга;
- − обращение в полицию.

Стоит отметить, что зачастую последствия фишинга несут более масштабный характер нежели потеря денежных средств или личных данных. Сохранить ценные данные в целости и защитить их от изменения или удаления поможет создание их резервной копии.

**Заключение.** Фишинг, являющийся одним из самых популярных средств мошенничества, постоянно развивается, создаются новые меры и способы обмана частных лиц и компаний. Его последствия зачастую невозможно исправить, а поиск мошенника является сложным и затратным процессом, поэтому следует применять меры по предупреждению фишинга. Эти меры включают как необходимость обеспечения сохранности как личных, так и корпоративных данных. Поэтому важно, чтобы организации постоянно проводили тренинги по повышению безопасности, чтобы сотрудники и руководители были в курсе направлений развития фишинга и не попадались на уловки злоумышленников.

#### **Список литературы**

[1] *ФБР* выпускает Интернет-центр жалоб о преступности за 2019 год [Электронный ресурс]//официальный сайт правительства США, Министерства юстиции США "FBI": сайт - Режим доступа: https://www.fbi.gov/news/pressrel/press-releases/fbi-releases-the-internet-crimecomplaint-center-2019-internet-crime-report (Дата обращения 18.03.2020)

[2] *Как* работают мошеннические Wi-Fi точки доступа [Электронный ресурс]// Информационный портал "HackWare" : сайт - Режим доступа: https://hackware.ru/?p=2126 (Дата обращения 18.03.2020)

[3] *Проверка* подлинности отправителей сообщений [Электронный ресурс]// Портал "Kaspersty Onlone Help" : сайт - Режим доступа: https://help.kaspersky.com/KSMG/1.1.2/ru-RU/94011.htm (Дата обращения 20.03.2020)

**Артемова Анна Александровна** – студент КФ МГТУ им. Н.Э. Баумана, Калуга, 248000, Россия. Е-mail: AnArtAl@mail.ru

**Литвиненко Александра Андреевна** – студент КФ МГТУ им. Н.Э. Баумана, Калуга, 248000, Россия. Е-mail: alexandralitvinenko1998@gmail.com

**Драч Владимир Евгеньевич** – доцент кафедры «Проектирование и технология производства электронных приборов», канд. техн. наук КФ МГТУ им. Н.Э. Баумана, Калуга, 248000, Россия. Е-mail: drach@bmstu-kaluga.ru

# **ОБЕСПЕЧЕНИЕ КИБЕРБЕЗОПАСНОСТИ ДАННЫХ ПУТЁМ ИСПОЛЬЗОВАНИЯ ФУНКЦИОНАЛЬНОГО ШИФРОВАНИЯ**

**Введение.** Поскольку большое количество информации передаётся посредством использования различных мессенджеров и электронной почты, то в целях обеспечения кибербезопасности и защиты персональных данных применяют различные виды шифрования. Выбор метода шифрования данных зависит от целей, которые необходимо достичь посредством его использования, однако в настоящее время набирает популярность использование функционального шифрования для достижения различных целей.

**Необходимость кибербезопасности**. Кибербезопасность - это состояние или процесс защиты устройств и программ от направленных на нарушение конфиденциальности, доступности или целостности информации преднамеренных действий третьих лиц. Киберпреступники могут осуществлять различные атаки на конкретного пользователя или предприятие, которые могут включать в себя доступ, изменение или удаление конфиденциальных данных. Одним из способов защиты информации является метод шифрования данных, при котором данные кодируются и могут быть получены или расшифрованы только пользователем с верным ключом шифрования. Зашифрованные данные представляют собой нечитаемую для обычного пользователя последовательность символов. Таким образом и достигается ограничение на использование данных третьими лицами.

**Сущность функционального шифрования.** Функциональное шифрование впервые было предложено [1] в 2005 году.

Оно является методом ассиметричного шифрования, при этом используется пара ключей: закрытые ключи (известные только владельцу) и открытые ключи, которые могут широко распространяться. В такой системе, используя открытый ключ получателя, любой человек может зашифровать сообщение. Оно может быть расшифровано только с помощью личного ключа получателя.

Функциональное шифрование обобщило в себе шифрование на основе идентификаторов и атрибутов [1]. В первом случае открытый ключ пользователя представляет собой уникальную информацию о пользователе. Это может быть, например, адрес электронной почты. Отправитель, имеющий доступ к общедоступным параметрам системы, может зашифровать сообщение, используя данную информацию об адресе электронной почты в качестве ключа. Далее система сама генерирует ключ дешифрования для каждого получателя. В некоторых системах ключи могут зависеть от других данных: страна или город проживания пользователя, статус подключения к системе и т.д. В таких системах дешифрование зашифрованного текста возможно толь-

ко в том случае, если набор атрибутов ключа пользователя соответствует атрибутам зашифрованного текста.

Схема шифрования при использовании функционального метода выглядит следующим образом:

- создание открытого и главного секретного ключей;

- генерация нового секретного ключа на основе главного;

- шифрование сообщения посредством использования открытого ключа;

- использование секретного ключа для расчёта функции шифрования.

Исходя из алгоритма, передается не зашифрованное сообщение, а зашифрованная функция, которая позволяет по аналогии с гомоморфным шифрованием обеспечить защиту данных, не расшифровывая их целиком.

Преимущества и недостатки. Объединяя воедино несколько методов шифрования с открытым ключом, при котором третьи лица смогут вычислить от зашифрованных данных определённые классы функций, производя для них генерацию секретных ключей, повышается точность контроля возможностей по расшифровке. К преимуществу относится возможность уничтожения ключей в целях защиты от утечки после выдачи этих ключей всем пользователям (при условии конечности числа пользователей). Также хорошей практикой является кодирование дополнительной информации в идентификатор, например, о сроке действительности сообщения. Возможно контролировать и анализировать шифровку текста в зависимости от имеющихся атрибутов.

Данная методика шифрования проработана и имеет ряд преимуществ, однако во многом без учёта способов практического использования. Поскольку идею функционального шифрования разработали и начали развивать относительно недавно, то она активно используется в различных разработках или тестовых режимах новейших систем, требующих достаточной защиты данных. Однако, остается вопрос длительности выполнения алгоритма шифрования и дешифровки. На данный момент этот процесс является недостаточно производительным, поэтому всё еще ведутся разработки по оптимизации, улучшению работоспособности и простоты внедрения этого вида шифрования в различные системы [2].

Применение. Как известно, метод функционального шифрования возник на основе ранее изобретенных методов, таких как: шифрование с возможностью поиска, шифрование на основе идентификации, шифрование на основе идентификации с шаблонами подстановки, шифрование на основе атрибутов. Эти методы имеют множество преимуществ:

- $B$ системе с конечным числом пользователей  $\mathbf{M}$ неизменными идентификаторами после генерации ключей в РКG, главный закрытый ключ может быть уничтожен или остановлена работа РКG:
- системе IBE генерация ОТКРЫТЫХ ключей производится  $- B$  $\overline{10}$ идентификатору, отпадает необходимость в создании инфраструктуры

распространения открытых ключей. Подлинность открытого ключа гарантируется, пока отправка закрытых ключей пользователей остается безопасной:

- для получения зашифрованного сообщения со стороны получателя не требуется подготовка.

Всеми этими преимуществами обладает и функциональное шифрование. В связи с этим оно взыскало множество интересных реализаций на практике. Например, GoFE - это криптографическая библиотека, предлагающая различные современные реализации функциональных схем шифрования, в частности схемы FE для линейных и квадратичных полиномов. С ее помощью удалось реализовать несколько многообещающих проектов: электронный документооборот для предприятия или тепловая карта данных о местоположении пользователей, в которой данные каждого человека анонимны и зашифрованы. Также подобные виды шифрования используются в различных системах, предусматривающих защиту данных не только от третьих лиц, но и от самих пользователей. Одним из ярких примеров такой системы может послужить игровая приставка Xbox One. В ней имеется целый комплекс, который позволяет передавать любые данные между внутренними модулями приставки только в зашифрованном виде, ключи к которым контролируются и изменяются вместе с каждым обновлением, что обеспечивает абсолютную невозможность получения данных.

Заключение. Защита пользовательских данных в наши дни уже давно занимает одну из лидирующих потребностей любой виртуальной системы. Этого легко можно достичь с помощью шифрования данных, однако стоит всегда обращать внимание на новые методы и разработки в этой сфере, так как несмотря на надежность старых методов, со временем они теряют не только актуальность, но и силу. В частности, функциональное шифрование на данный момент мало оптимизированно, но объединяет в себе преимущества многих более старых методов, чем выделяется на их фоне.

### Список литературы

[1] Функциональное шифрование [Электронный ресурс]// Wikivisually: сайт - Режим доступа: https://wikivisually.com/wiki/Functional encryption# cite note-2 (Дата обращения 15.03.2020)

[2] Забудьте о гомоморфном шифровании: теперь у нас есть функцио-**[Электронный** нальное шифрование  $pecyc$ ]// Новостной сервис "Seldon.News": сайт - Режим доступа: https://news.myseldon.com/ru/news/ index/221443179 (Дата обращения 16.03.2020)

Артемова Анна Александровна – студент КФ МГТУ им. Н.Э. Баумана, Калуга, 248000, Россия. E-mail: AnArtAl@mail.ru

**Литвиненко Александра Андреевна** − студент КФ МГТУ им. Н.Э. Баумана, Калуга, 248000, Россия. Е-mail: alexandralitvinenko1998@gmail.com

**Драч Владимир Евгеньевич** − доцент кафедры «Проектирование и технология производства электронных приборов», Канд. техн. наук КФ МГТУ им. Н.Э. Баумана, Калуга, 248000, Россия. Е-mail: drach@bmstu-kaluga.ru

## **ОСНОВНЫЕ СТРАТЕГИИ ГОРИЗОНТАЛЬНОГО МАСШТАБИРОВАНИЯ БАЗ ДАННЫХ С ЦЕЛЬЮ ПОВЫШЕНИЯ ПРОИЗВОДИТЕЛЬНОСТИ И ОТКАЗОУСТОЙЧИВОСТИ ИНФОРМАЦИОННЫХ СИСТЕМ**

**Введение**. В высоко нагруженных системах рано или поздно происходит существенное увеличение базы данных, приводящее к падению скорости обработки и выполнения запросов. В связи с этим становится актуальной необходимость масштабирования базы данных. Для обеспечения эфективной работы серверов при разросшейся базе данных применяются различные стратегии, основу которых составляют репликация и шардинг.

Техника репликации заключается в синхронном или асинхронном создании одной или нескольких копий баз данных на вспомогательных серверах и дальнейшая синхронизация их содержимого. Данная стратегия позволяет обеспечить высокую отказоустойчивость системы. Сервер, на который поступают данные, называется основным или мастер-сервером. Сервера, которые копируют данные с основного, называют вспомогательными. Таким образом, при потере данных с мастер-сервера, его место может занять один из вспомогательных серверов. При использовании балансировщиков нагрузки, репликация помогает снизить нагрузку на один отдельный сервер и повысить общую производительность системы за счет дополнительных серверов в кластере. К недостатку репликации относят необходимость разрешения транзакционных конфликтов и рассинхронизацию данных.

Шардингом называется стратегия масштабирования данных, позволяющая разделить всю информацию, хранящуюся на сервере базы данных, на блоки и распределить по разным серверам. Сервера, которые хранят часть данных называют шардами. Шарды автономны и не зависят друг от друга. Такую стратегию обычно применяют, когда основной сервер недостаточно эффективно справляется с нагрузкой.

**Горизонтальный и вертикальный шардинг.** Вертикальный шардинг достаточно просто реализуем на уровне приложений и предполагает вынесение на шарды отдельных таблиц или групп логически связанных таблиц базы данных. Таким образом, в зависимости от необходимых для запроса данных, получаемые запросы будет обрабатываться уже не одним, а несколькими серверами, что понижает нагрузку на основной сервер и уменьшает время отклика на запросы. При вертикальном масштабировании необходимо выносить на отдельные шарды наиболее нагруженные или содержащие наибольшее количество данных таблицы [1]. Вертикальная стратегия масштабирования имеет не только достоинства, но и недостатки. Главным из них является невозможность выполнения операции Join, поскольку таблицы становятся расположены на разных серверах. Также ставится необходимым наличие основного сервера, содержащего в себе данные о том, на каком шарде какая

информация хранится. Следует обеспечить его высокую надежность. Кроме того, возможности вертикального шардинга ограничены предметной областью – количеством таблиц и их связями.

Горизонтальный шардинг несколько труднее в реализации, но позволяет почти бесконечное масштабирование – предполагает вынесение на отдельные сервера (шарды) частей таблиц. Его используют, когда таблица не помещается на основном сервере и становится актуальной проблема затруднения поиска информации. Для подобного разделения необходимо:

1. Определение необходимого количества шард для хранения частей таблицы.

2. Создание на шардах структуры исходной таблицы [2]. Стоит отметить, что структура таблицы, создающаяся на шардах, может содержать не только колонки родительской таблицы, но и дополнительные колонки, необходимые для большего удобства работы с таблицей.

3. Выбрать правило для разделения основной таблицы по нескольким шардам. Зачастую используют правило, при котором для каждого кортежа вычисляется ключ, определяющий принадлежность к определенному шарду. Значение ключа вычисляется как остаток от деления id на количество созданных шард.

4. Перенос данных из основной таблицы по выбранному правилу.

Шардинг имеет ряд достоинств:

1. Увеличение производительности базы данных. Является одним из основных преимуществ использования шардинга, поскольку без шардинга при увеличении базы данных одному серверу необходимо перебрать большее количестко кортежей. Шардинг позволяет распределить нагрузку на разные серверы, позволяя ускорить процесс чтения и записи.

2. Решение проблемы ограниченности ресурсов одного сервера.

3. Увеличение надежности системы. Становится возможным за счет автономности шард. Таким образом, выход из строя одного шарда не повлияет на возможность обращения к остальным. Логически независимые серверы могут обрабатывать запросы, не производя взаимную блокировку

4. Решение проблемы технического ограничения. Таким образом, при близкой к предельной работе приложений распределение информации по шардам поможет снизить нагрузку на отдельные шарды [3].

5. Возможность выноса данных, к которым обращаются редко в отдельный шард, что способствует ускорению обработки запроса.

Несмотря на преимущества использования шардинга, данная стратегия масштабирования имеет и свои недостатки, которые необходимо учитывать:

1. Проблема отказоустойчивости. Поскольку увеличивается количество серверов, то увеличивается и вероятность их поломки. Поэтому необходимо заботиться о сохранении данных.

2. Разделение данных по шардам приводит к осложнению выполнения транзакций, затрагивающих данные нескольких серверов.

3. Ставится дополнительная задача в реализации правильной архитектуры при сегментации базы данных, поскольку иначе возрастает вероятность повреждения таблиц, что неизбежно приведет к потере данных.

4. Необходимость хранения дополнительной информации о том, какие данные хранятся на определенном шарде.

5. Необходимость реализации межсетевого взаимодействия для обмена данными.

6. Сложность при восстановлении исходной архитектуры базы, заключающаяся в том, что резервные копии исходной базы данных данных сделанные до шардирования, не содержат записанные после разбиения данные.

7. Шарлинг не является внутренней функцией большинства систем управления баз данных (СУБД). В случае неподдерживания данной функции самой СУБД необходимо использовать дополнительные сторонние инструменты.

8. Дополнительная задача ребалансировки шард. Для поддержания высокой скорости обработки и выполнения запросов суммарное количество занятого места на всех серверах не должно превышать 50-60%. При превышении этого процентного соотношения становится необходимым добавление новых шард для дальнейшей быстрой работы приложения, что приведет к обновлению схемы сегментации базы данных, и частичному переносу на новые шарды информации, хранящейся на старых. Так как базы данных, в которых используется шардинг, обычно работают на высоконагруженных приложениях, то процесс ребалансировки производится при работающем приложении, что накладывает определенные ограничения.

Заключение. Репликация и шардинг имеют различные преимущества, поэтому оптимальным является комбинирование данных техник. В зависимости от предметной области и технических возможностей можно использовать вертикальный или горизонтальный шардинг с сохранением нескольких реплик шард и использованием балансировщика нагрузки, что заметно повысит производительность системы и ее отказоустойчивость.

### Список литературы

[1] Вертикальный шардинг [Электронный ресурс]//Информационный портал "Хайлоад": сайт - Режим доступа: https://ruhighload.com/ Вертикальный+шардинг (Дата обращения 07.03.2020)

[2] Горизонтальный шардинг [Электронный ресурс] // Информационный портал "Хайлоад": сайт - Режим доступа:

https://ruhighload.com/Горизонтальный+шардинг (Дата обращения 09.03.2020)

[3] Понимание шардинга базы данных [Электронный ресурс] // Портал о программировании "codeflow": сайт - Режим доступа:

https://www.codeflow.site/ru/article/understanding-database-sharding (*Iara 06*ращения 04.03.2020)

**Артемова Анна Александровна** − студент КФ МГТУ им. Н.Э. Баумана, Калуга, 248000, Россия. Е-mail: AnArtAl@mail.ru

**Гришунов Степан Сергеевич** − ассистент КФ МГТУ им. Н.Э. Баумана, Калуга, 248000, Россия. Е-mail: stepangrishunov@yandex.ru

# **ПРИМЕНЕНИЕ ИНТЕЛЛЕКТУАЛЬНОГО АНАЛИЗА ДАННЫХ ДЛЯ ОПТИМИЗАЦИИ РАБОТЫ РОЗНИЧНЫХ ТОРГОВЫХ ПРЕДПРИЯТИЙ**

Повышение производительности является одной из важных задач любого предприятия. В сфере розничной торговли к основным показателям относится уровень продаж, который зависит от множества факторов. Деятельность торговых предприятий можно условно разделить на несколько составляющих (оптовые закупки, складское хранение, работа с покупателями и т.д.), повышение качества работы которых может проходить связанно и индивидуально. Объем продаваемый продукции служит критерием успешности работы компании, поэтому повышение продаж является одной из главных задач. Значительную роль играет прогнозирование спроса на различные товары, т.к. позволяет скорректировать оптовые закупки и рационально использовать складские ресурсы [1].

В ходе функционирования каждая компания накапливает значительное количество статистических данных. Анализ этих данных позволяет выявить показатели и их значения, на основании которых могут быть приняты управленческие решения по оптимизации работы предприятия.

Человек-эксперт может спрогнозировать ситуацию, учитывая максимум 3 гетерогенных фактора, влияющих на работу системы. Но для корректного анализа требуется учитывать все факторы, которые оказывают значительное влияние на систему, а таких могут быть десятки. Поэтому наиболее эффективным является применение аналитических систем управления [2].

Существую различные вычислительные методы и системы поддержки принятия решений (СППР), которые могут использоваться для анализа и прогнозирования развития событий в компании, что позволяет оперативно принимать оптимальные решения по управлению предприятием. Для статистической обработки данных могут применяться методы динамических рядов, средних величин, показателей вариации и т.д. Они позволяют дать количественную оценку динамики выбранного результативного экономического параметра работы предприятия, что способствует выявлению основных тенденций развития [3]. СППР используются лицами принимающими решения (ЛПР) и могут включать в свою реализацию различные технологии (статистический анализ, машинное обучение, нейронные сети и т.д.). Предприятия в различных сферах деятельности очень часто обладают спецификой, поэтому, как правило, СППР разрабатываются индивидуально с учетом особенностей анализируемых процессов [4].

Для решения задач оптимизации торговых предприятий дополнительно может использоваться интеллектуальный анализ.

Ассоциативные правила отображают неявные принципы приобретения товаров, которые могут учитываться при принятии управленческих решений по корректировки состава закупаемой продукции. Поиск скрытых шаблонов поведения является одной из задач Data Mining.

Как правило, совершаемые покупки включают в себя целый набор определенных товаров. Проанализировав большое количество покупок разных клиентов, можно выявить закономерности и связи между приобретаемыми товарами. Примером реализации данного подхода является алгоритм Apriori [5]. Результатом его работы является формализация закономерностей, описывающих какие товары приобретаются совместно и в каком количестве. Получаемые ассоциативные правила могут использоваться для отслеживания тенденций и прогнозирования общего спроса.

В сферах непродовольственных товары (бытовая техника, книги, одежда и т.д.), как правило каждая покупка содержит связанные товары, а покупки одного клиента могут быть связанны между собой. Например, после покупки электроинструментов высока вероятность приобретения соответствующих расходных материалов.

Покупки такого типа могут иметь значительный интервал, что дает возможность составлять взаимосвязи с учетом такого важного атрибута, как время. Основываясь на том, какие события чаще всего следуют за другими, можно прогнозировать их появление, что позволит принимать наиболее оптимальные решения.

Например, если зафиксирована часто встречающаяся последовательность товаров «A», «B» и «C», то в случае приобретения клиентами товаров «A» и «B», стоит ожидать спрос на товар «С» через определенный интервал времени, соответствующий установленной последовательности.

Правила, описывающие поведение распределенное во времени, называются последовательными шаблонами. Для их поиска используются алгоритмы, такие как AprioriAll и AprioriSome [6].

Отличием от поиска ассоциаций является необходимость идентифицировать клиентов в системе чтобы можно было выстраивать последовательность покупок, приобретаемых отдельными пользователями. Учет можно проводить по индивидуальным картам лояльности или номерам телефонов, которые могут быть указаны при покупках. Наиболее полной базой клиентов обладают интернет-магазины, т.к. каждый покупатель имеет собственную учетную запись.

Преимущество такого подхода заключается в том, что общий прогноз спроса составляется на основании индивидуальных расчетов для каждого клиента, что дает наиболее точную и детальную оценку. Однако данный метод подходит для использования в компаниях, торгующих непродовольственными товарами и имеющих информацию, позволяющую идентифицировать большинство клиентов.

Кроме оптимизации логистических процессов получаемые в ходе анализа последовательные шаблоны могут использоваться для формирования таргетированной рекламы [7]. Клиентам, приобретающим часть товаров из установленного шаблона, не известны все элементы последовательности, поэто-

му целенаправленная реклама продукции, которая потенциально интересна покупателю, может быть весьма эффективна. Применение подобных методов стимулирует клиентов к приобретению товаров, что повышает уровень продаж.

Для крупных предприятий с большим ассортиментом товаров аналитика служит важным инструментом, позволяющим давать максимально точные оценки работы компании и прогнозировать спрос. Весьма эффективным является интеллектуальный анализ данных, дающий возможность выявлять скрытые связи между совершаемыми покупками. Существуют алгоритмы, такие как AprioriAll, используемые для формирования последовательных шаблонов, определяющих распределенные во времени группы покупок. Такие правила позволяют с большой точность прогнозировать спрос и определять круг потенциальных покупателей для каждой группы товаров.

### **Список литературы**

[1]. *Вербицкая М.Г., Муров В.М.* Разработка долгосрочной программы повышения эффективности коммерческой деятельности оптового торгового предприятия. *Вестник молодежной науки*, 2016, № 2, с. 6–10.

[2]. *Мусаев А.А., Барласов И.А.* Алгоритмы Data Mining в задачах управления динамическими процессами. *Труды СПИИРАН*, 2007, № 5, с. 300 – 313.

[3]. *Поклонова Е.В., Задорожная В.А.* Статистический анализ оборота оптовой торговли. *Актуальные вопросы экономических наук*, 2013, № 30, с.  $125 - 131$ .

[4]. *Татарова А.В., Хлебникова А.И.* Системы поддержки принятия решений как средство повышения эффективности предприятий транзитной торговли. *Известия ЮФУ. Технические науки*, 2011, № 11, с. 208 – 213.

[5]. *Бурец А.С.* Ассоциативные правила и алгоритмы их поиска. *Научные вести*, 2019, № 12, с. 86 – 96.

[6]. *Акимушкин В.А., Поздняков С.Н.* Обзор методов educational data mining для анализа протоколов взаимодействия обучаемого с «научными играми». *Компьютерные инструменты в образовании*, 2013 № 6, с. 26 – 32.

[7]. *Жамсаранов А.А.* Особенности использования таргетированной рекламы в российском бизнесе. *Мировая наука*, 2019, № 12, с. 136 – 138.

**Солдатов Константин Николаевич** – аспирант КФ МГТУ им. Н.Э. Баумана, Калуга, 248000, Россия. Е-mail: Konstantin\_Nikolaevich\_91@mail.ru

## **АПРОБАЦИЯ АЛГОРИТМА АНАЛИЗА СЕТЕВЫХ ДАННЫХ С ИСПОЛЬЗОВАНИЕМ НЕСКОЛЬКИХ КЛАССИФИКАТОРОВ В СИСТЕМАХ ОБНАРУЖЕНИЯ ВТОРЖЕНИЙ**

КФ МГТУ им. Н.Э. Баумана, Калуга, 248000, Россия

Обеспечение безопасности сетевой инфраструктуры информационной системы (ИС) является одной из наиболее важных задач в течении всего жизненного цикла ИС. Наиболее распространенными средствами защиты ИС от сетевых атак являются: антивирусные средства, межсетевые экраны, системы обнаружения вторжений (IDS), SIEM – системы и т.д. Для выявления вторжений в режиме реального времени на основе анализа сетевого трафика применяются сетевые IDS (NIDS). NIDS как правило состоят из сенсоров (подсистема захвата и первичного анализа трафика), анализаторов (подсистемы анализа) и подсистемы представления результатов для администратора сети. Для реализации подсистемы анализа применяется большое количество подходов, таких как: поведенческие методы, методы на основе знаний, машинное обучение, методы вычислительного интеллекта и т.д. [1]

В статье «применение искусственных нейронных сетей в системах обнаружения вторжений» был предложен алгоритм, основанный на комбинации нейронных сетей (ИНС) различных топологий.

Предложенный алгоритм основывается на интеллектуальном анализе данных. Основным достоинством IDS, базирующихся на ИНС, является способность «изучать» характеристики умышленных атак и идентифицировать трафик, который не похож на тот, что наблюдался в сети прежде. Комбинация нескольких топологий ИНС позволяет повысить эффективность IDS, так как различные методы классификации могут детектировать различные атаки [2]. В ходе данного исследования и апробации предложенного алгоритма было решено использовать пять различных классификаторов, использующих как статистические методы анализа данных, так и методы, основанные на машинном обучении.

Определение класса сетевой атаки является нетривиальной задачей. Отсюда следует, что нельзя полагаться на результаты анализа сетевого трафика, получаемые только с одного классификатора, например, такого как ИНС.

Для подачи данных на вход каждого из классификаторов, необходимо их унифицировать. Для приведения данных к единому формату, необходимо нормализовать каждый признак в интервале [0;1]. Для выполнения этой операции необходимо найти все множество допустимых значений таких признаков, как флаг или сервис. Также необходимо найти экстремумы остальных признаков среди всех записей набора данных NSL-KDD.
Наборы признаков брались из сжатой базы NSL-KDD, каждая запись которой представляет собой образ сетевого соединения. Набор данных для обучения содержит 125973 образца, набор тестовых данных содержит 22544 образца.

Обучение классификаторов осуществлялось на выборке KDDTrain, тестирование на выборке KDDTest, данные в которых не пересекаются.

В качестве оценок классификаторов использовались эффективностьточность *(accuracy)*, точность *(precision)*, полнота *(recall)* и *F-мера*, представляющая гармоническое среднее между точностью и полнотой [3]:

$$
accuracy = \frac{P}{N},
$$

где  $P$  – количество образцов, по которым классификатор принял правильное решение,  $N$  – размер обучающей выборки

$$
precision = \frac{TP}{TP + FP}
$$

где *ТР* - истинно-положительное срабатывание, *FP* - ложноположительное срабатывание

$$
recall = \frac{TP}{TP + FN}
$$

где FN - ложно-отрицательное решение

 $F = 2 \frac{precision \times recall}{precision + recall}$ 

В качестве первого классификатора использовалась полносвязная ИНС. На входном слое использовался слой, содержащий 41 нейрон, каждый из которых представляет один информативный признак, например, длительность соединения, протокол соединения, количество переданных байт и т.д. В качестве модели ИНС использовалась ИНС с 1 скрытым слоем. Добавление 2го скрытого слоя лишь увеличивало время обучения сети в связи с увеличением количества связей между нейронами. При этом наблюдалось уменьшение точности классификации атак на 3-5%. В скрытом слое использовалось 80 нейронов, содержащих связи с каждым нейроном входного слоя. В выходном слое использовалось 5 нейронов, представляющих нормальное соединение и одну из 4-х категорий атак: DoS-атака, Probe-атака, R2L-атака, U2R-атака. Каждая категория атаки обобщает несколько классов атаки, например, neptune, ipsweep, multihop и т.д.

После нормализации признаков образцов, инициализируется ИНС с одним скрытым слоем и выполняется ее обучение в течение заданного количества эпох или до достижения определенного значения среднеквадратической ошибки [4]. Тестирование обученной ИНС осуществлялось с обучением по всем признакам и минимальным набором из 11 наиболее значимых признаков (1-3, 5, 6, 8, 25, 33, 35, 36, 40). Точность обученной сети с полным набором составила 0.986457, с минимальным набором 0.978845. Таким образом для последующих классификаторов было принято решение использовать полный набор признаков для получения более точной оценки.

Вторым классификатором, который использовался для принятия решений по отнесению к определенному классу атаки, является машина опорных векторов (support vector machine  $-$  SVM). В качестве ядра SVM используется полиномиальное ядро вида:

$$
k(x, x') = (x \cdot x')^d
$$

Третьим классификатором, который используется в работе, является ядерная гребневая регрессия (kernel ridge regression  $-$  KRR). В качестве ядра KRR используется радиальная базисная функция (RBF) вида:

$$
k(x, x') = \exp(-\gamma \|x - x'\|^2), \text{ and } \gamma > 0
$$

В качестве четвертого классификатора используется случайный лес (Random forest - RF). Алгоритм заключается в построении ансамбля решающих деревьев. В качестве параметров классификатора использовались значения по умолчанию: 1000 решающих деревьев, в качестве числа признаков для разбиения *n/3*, минимальное число образцов в листьях равно 5.

Последним классификатором является метод k ближайших соседей (k nearest neighbors - KNN). Алгоритм заключается в нахождении расстояний между объектом, класс которого необходимо определить, и всеми остальными объектами. Алгоритм подразумевает хранение данных для обучения, поэтому результаты его работы проверялись только на тестовых данных. В качестве функции расстояния использовалась евклидова метрика:

$$
d(p,q) = \sqrt{\sum_{1}^{n} (p_k - q_k)^2}
$$
 (1.7)

После тестирования всех пяти классификаторов был реализован механизм принятия решений, который детектирует сетевую атаку (или ее отсутствие), используя данные каждого классификатора [5]. Сохраненные веса ИНС, а также механизмы сериализации (десериализации) функции принятия решений других классификаторов из библиотеки Dlib позволяют в режиме реального времени принимать решение.

В ходе проведенной апробации алгоритма анализа сетевых данных с использованием нескольких классификаторов были исследованы такие алгоритмы классификации, как искусственная нейронная сеть, машина опорных векторов, ядерная гребневая регрессия, случайный лес и метод к ближайших соседей. Точность работы каждого классификатора в отдельности на обучаемых данных доходит до 0.985, на тестовых данных NSL-KDD варьируется от 0.687 для случайного леса до 0.773 для SVM. Это обусловлено неравномерных набором данных для обучения в наборе NSL-KDD, где количество образцов DoS-атак превосходит количество образцов U2R-атак в 883 раза. При использовании метода совпадений, точность классификации может повыситься на 7-8%.

#### **Список литературы**

[1]. *Климов С.М., Сычёв М.П., Астрахов А.В.* Противодействие компьютерным атакам. Методические основы. Электронное учебное издание. - М.: МГТУ имени Н.Э. Баумана, 2013. 108с

[2]. *Фролов П.В., Чухраев И.В., Гришанов К.М.* Применение искусственных нейронных сетей в системах обнаружения вторжений // Журнал «Системный администратор». 2018. вып. 9 (190). URL: http://samag.ru/archive/article/3724

[3]. *Ralf C. Staudemeyer, Christian W. Omlin.* Extracting salient features for network intrusion detection using machine learning methods // Research Article – SACJ 52, July 2014

[4]. *Anurag Jain, BhupendraVerma and J. L. Rana.* Classifier selection models for intrusion detection system (IDS) // Informatics Engineering, an International Journal (IEIJ), Vol.4, No.1, March 2016

[5]. *Фролов П.В., Вершинин Е.В., Медведева С.А.* Исследование методов обнаружения сетевых атак // Вопросы радиоэлектроники. 2019. № 11. – C. 54- 58.

**Фролов Павел Валерьевич** − ассистент КФ МГТУ им. Н.Э. Баумана, Калуга, 248000, Россия. Е-mail: Han-92@mail.ru

**Мазин Анатолий Викторович** − заведующий кафедрой, д-р техн. наук КФ МГТУ им. Н.Э. Баумана, Калуга, 248000, Россия. Е-mail: mazinav@yandex.ru

# **УРОВЕНЬ РАЗВИТИЯ ОТЕЧЕСТВЕННЫХ ОПЕРАЦИОННЫХ СИСТЕМ**

В национальной программе «Цифровая экономика Российской Федерации», изданной 24 декабря 2018 года указано, что в 2024 году доля отечественного программного обеспечения, используемого органами власти, должна составить 90 и более процентов, а государственными корпорациями – более 70. Эти требования стали одним из толчков к началу активной разработки отечественного софта, в том числе и операционных систем (ОС) [1].

С юридической точки зрения, чтобы считаться отечественным, программный продукт должен быть включён в единый реестр отечественного ПО. Для выполнения данного условия исключительные права на продукт должны принадлежать российскому разработчику на территории всех стран мира. Санкции в данном случае не могут снять эти права. При этом продукт может быть создан на основе открытого кода чужих программ или же иметь в своём составе приобретённые на основе договора различные компоненты. Также разработчик должен непрерывно поддерживать все уровни и модернизации продукта. В условиях санкций это тоже необходимо гарантировать разработчику. Следовательно, у разработчика должны быть полные исходные коды, инфраструктура и квалифицированный персонал.

В подавляющем большинстве случаев российские ОС создаются на основе открытого кода (разработчики берут за основу Linux). По мнению многих современных программистов сейчас любые сложные программные продукты — это комбинация собственных наработок и заимствованных материалов. Следовательно, для отечественных операционных систем использование Linux не критично, так как юридически возможно обеспечить чистоту продукта [2].

На российские ОС помимо юридических требований также были наложены и функциональные требования:

- возможность работы на серверах и рабочих станциях российского производства;
- создание рабочих и функциональных средств виртуализации под нее;
- возможность создания и управления базами данных для транспортных перевозок;
- удовлетворение бизнес-сектора экономики;
- наличие отечественной среды разработки приложений;
- выпуск средств, с возможностью использования для автоматизирования тестирования;
- выпуск ОС, которые могут работать на средствах мобильной связи;
- создание новых продуктов для установки, развертывания и отладки написанных программ;
- разработка средств, которые облегчат создание новых приложений;
- наличие возможности для перехода бизнеса и домашних пользователей со старых версий ОС;
- создание обучающих учебных курсов;
- высокая степень защиты информации [5]. Исходя из всех требований к российским ОС для обзора были отобраны

наиболее успешные и известные операционные системы.

Таблица 1.

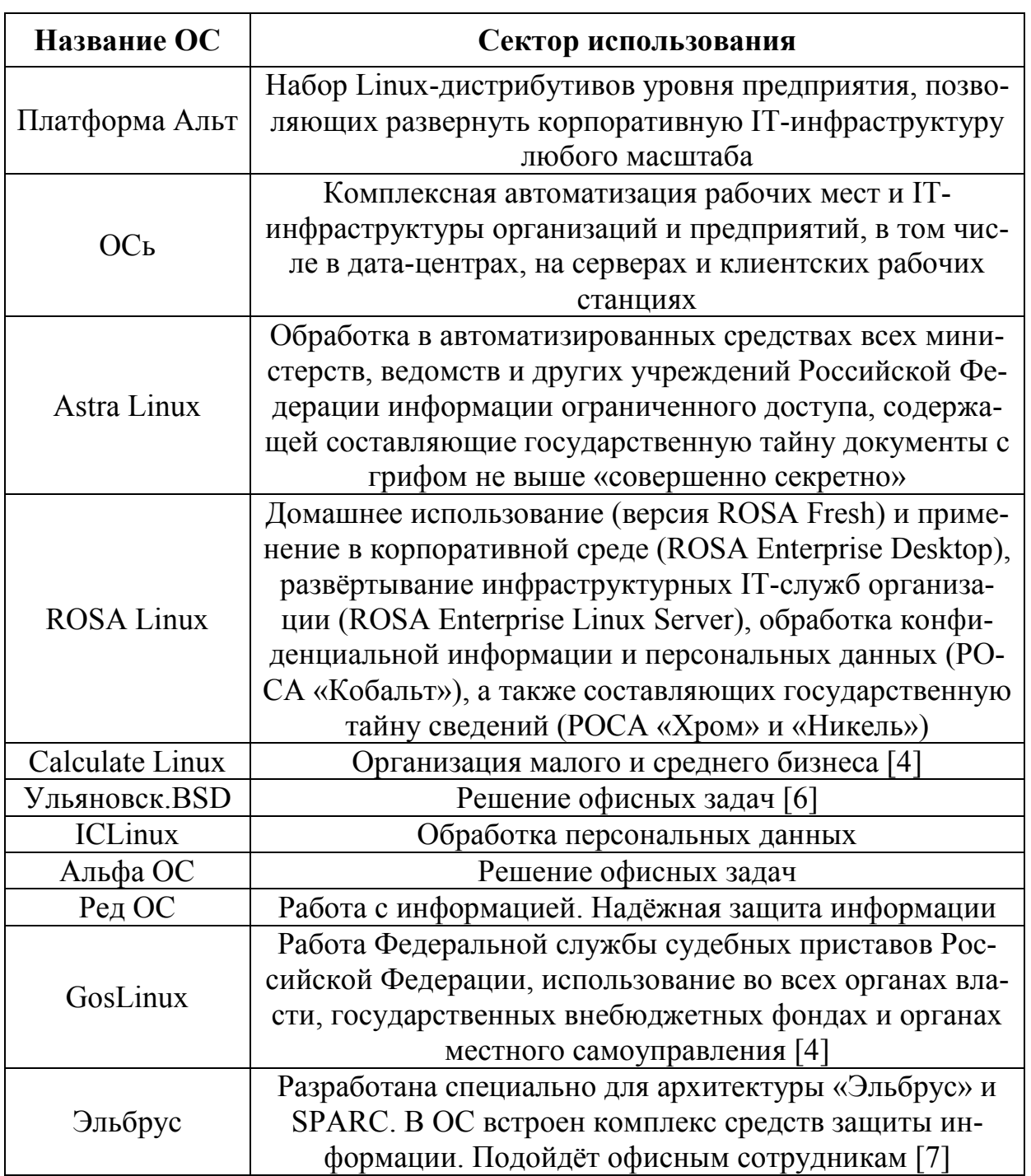

## Российские ОС и их назначение

Проанализировав цели создания отечественных операционных систем, можно сделать следующий вывод: базой для развития российских ОС стал

Государственный и корпоративный сегмент. Таким образом, была сформирована ниша, где отечественное ПО имеет преимущество перед иностранным. Это непосредственно сказалось на том, что такие операционные системы практически не учитывают нужды рядовых граждан.

Из последних попыток создания операционных систем для широких масс можно выделить создание ОС «Эльбрус». Она оказалась в свободном доступе для скачивания. Данный ход в своей основе был сделан для привлечения разработчиков, но даст ли это сколько-нибудь существенные достижения, пока не известно. На данный момент пользователю предлагают: аналог MS Office, просмотрщики контента и документов, браузер и почта, высокий уровень защиты информации [3].

В плане создания ОС для государственных структур успехов гораздо больше. На рынке существует большое количество предложения ОС для разных видов деятельности. Самое главное требование – защита информации, выполнено разработчиками, а потому госсектор удовлетворяет свои запросы.

В заключении следует отметить, что сейчас отечественные операционные системы удовлетворяют только запросам государственных структур, бизнеса и корпоративного сегмента. Полной замены иностранных ОС для пользования широкими слоями населения в ближайшей перспективе пока не предвидится. Для решения этой задачи необходимо исправить проблемы узкого функционала, несовместимости с популярными приложениями и с задержкой в реализации поддержки нового оборудования.

### **Список литературы**

[1]. *Чернышенко Д.* Национальная программа «Цифровая экономика Российской Федерации». – 2018. – С. 1 – 10.

[2]. *Зачем* разрабатываются российские операционные системы и есть ли у них перспективы на рынке. – изд. RSpectr. – 2019. – С. 1 – 5.

[3]. *Есть* ли жизнь на российском рынке ОС? Обзор популярных российских ОС. URL: https://habr.com/ru/company/digdes/blog/442906/ (дата обращения 19.03.2020)

[4]. *Made* in Russia: обзор 20 российских операционных систем. URL: https://3dnews.ru/958857 (дата обращения 18.03.2020)

[5]. *Новая* российская операционная система для ПК. Российские операционные системы. URL: https://passportbdd.ru/adobe-photoshop/novayarossiiskaya-operacionnaya-sistema-dlya-pk-rossiiskie-operacionnye/ (дата обращения 20.03.2020)

[6]. *Ульяновск*. BSD 12.1 RELEASE (intel64, amd64). URL: http://www.ulbsd.ru/ (дата обращения 17.03.2020)

[7]. *ОС Эльбрус*. URL: http://www.mcst.ru/programmnoe-obespechenieelbrus (дата обращения 19.03.2020)

**Малахов Павел Юрьевич** − студент КФ МГТУ им. Баумана. Е-mail: pavel.mologec@gmail.com

**Лачихина Анастасия Борисовна** − кандидат технических наук, доцент КФ МГТУ им. Н.Э. Баумана. Е-mail: Anastasialach73@gmail.com

**СЕКЦИЯ 10.** 

# **МАТЕМАТИЧЕСКОЕ МОДЕЛИРОВАНИЕ И ФИЗИКО-МАТЕМАТИЧЕСКИЕ ПРОБЛЕМЫ ПРОЕКТИРОВАНИЯ СЛОЖНЫХ ТЕХНИЧЕСКИХ СИСТЕМ**

#### М.И. Супельняк

## **ДВУМЕРНЫЕ КОЛЕБАНИЯ ТЕМПЕРАТУРЫ В ОБЛАСТИ, ОГРАНИЧЕННОЙ СФЕРИЧЕСКОЙ ПОВЕРХНОСТЬЮ**

Исследованы установившиеся двумерные колебания температуры в области, ограниченной изнутри или снаружи сферической поверхностью. Интерес к указанной задаче связан с тем, что главные кривизны сферической поверхности не зависят от координат ее точек. Аналогичная ситуация имеет место в случае поверхности кругового цилиндра. Отличие между поверхностями заключается в том, что у поверхности кругового цилиндра одна из главных кривизн равняется нулю, а у сферической поверхности главные кривизны равны между собой. Поэтому в случае области, ограниченной поверхностью кругового цилиндра или сферы, исключается влияние неоднородности формы граничной поверхности на колебания температуры, что позволяет исследовать влияние неоднородных условий теплообмена на колебания температуры в чистом виде. Задача для области, ограниченной поверхностью кругового цилиндра, была исследована ранее [1].

Задачи теплопроводности решались при граничных условиях трех типов, каждому из которых для удобства был присвоен номер *b*: у граничного условия I рода *b* =1; у граничного условия II рода *b* = 2 ; у граничного условия III рода *b* = 3. Все задачи теплопроводности предварительно были приведены к безразмерному виду, содержащему безразмерные переменные:

$$
\hat{r} = r/\upsilon; \ \hat{R} = R/\upsilon; \ \hat{t} = \omega t; \ \hat{T}_w = T_w / \Delta T_w^*; \ \hat{q}_w = q_w / \Delta q_w^*; \ \hat{T}_f = T_f / \Delta T_f^*; \ \text{Bi} = \alpha \upsilon / \lambda; \n\hat{T} = T / \Delta T_w^*, \ b = 1; \ \hat{T} = \lambda T / (\upsilon \Delta q_w^*), \ b = 2; \ \hat{T} = T / \Delta T_f^*, \ b = 3.
$$

Здесь *r* – радиальная координата, м; *R* – радиус граничной сферической поверхности, м;  $t -$  время, с;  $v = \sqrt{a/\omega}$  – характерный линейный масштаб процесса, м; *а* – коэффициент температуропроводности материала тела, м<sup>2</sup>/с;  $\omega = 2\pi/\tau$  – круговая частота процесса, с<sup>-1</sup>; τ – период цикла, с; *Т* – температура тела, К; *Tw* – температура поверхности тела, К; *qw* – плотность теплового потока через поверхность тела,  $Br/m^2$ ;  $T_f$  – температура жидкости, K; α – коэффициент теплоотдачи,  $Br/(M^2·K)$ ;  $\lambda$  – коэффициент теплопроводности материала тела, Вт/(м·К);  $\Delta T_{w}^{*}$  – характерный размах колебаний температуры поверхности тела, К;  $\Delta {q}_{w}^{*}$  – характерный размах колебаний плотности теплового потока через поверхность тела,  $Br/m^2; \; \Delta T^*_f$  – характерный размах колебаний температуры жидкости, К; Bi – критерий Био.

Для удобства каждой из рассматриваемых областей поставим в соответствие свой номер *p*: *p* = 0 – пространству со сферической полостью; *p* =1 – шару. В сферических координатах двумерное поле безразмерной температуры  $\hat{T} = \hat{T}(\hat{r}, \zeta, \hat{t})$  каждой из рассматриваемых областей определяется из решения циклической задачи теплопроводности

$$
\frac{\partial \hat{T}}{\partial \hat{t}} = \frac{1}{\hat{r}^2} \frac{\partial}{\partial \hat{r}} \left( \hat{r}^2 \frac{\partial \hat{T}}{\partial \hat{r}} \right) + \frac{1}{\hat{r}^2} \frac{\partial}{\partial \zeta} \left[ \left( 1 - \zeta^2 \right) \frac{\partial \hat{T}}{\partial \zeta} \right], \ \hat{r} \in \Omega_{\hat{r}}, \ \zeta \in [-1, 1], \ \hat{t} > -\infty, \ b = \overline{1, 3}, \ p = 0, 1; \ \hat{T} \left( \hat{r}, \zeta, \hat{t} + 2\pi \right) = \hat{T} \left( \hat{r}, \zeta, \hat{t} \right), \ \hat{r} \in \Omega_{\hat{r}}, \ \zeta \in [-1, 1], \ \hat{t} > -\infty, \ b = \overline{1, 3}, \ p = 0, 1; \ \lim_{\hat{r} \to +\infty} \left( \frac{\hat{r}^2}{\partial \hat{r}} \right) = 0, \ \zeta \in [-1, 1], \ \hat{t} > -\infty, \ b = \overline{1, 3}, \ p = 0; \ \hat{T} \left( \hat{R}, \zeta, \hat{t} \right) = \hat{T}_w, \ \zeta \in [-1, 1], \ \hat{t} > -\infty, \ b = 1, \ p = 0, 1; \ -\gamma \frac{\partial \hat{T} \left( \hat{R}, \zeta, \hat{t} \right)}{\partial \hat{r}} = \hat{q}_w, \ \zeta \in [-1, 1], \ \hat{t} > -\infty, \ b = 2, \ p = 0, 1; \ \hat{T} \left( \hat{R}, \zeta, \hat{t} \right) = \text{Bi} \left[ \hat{T} \left( \hat{R}, \zeta, \hat{t} \right) - \hat{T}_f \right], \ \zeta \in [-1, 1], \ \hat{t} > -\infty, \ b = 3, \ p = 0, 1. \ \hat{\sigma} \left( \frac{\hat{R}}{\hat{R}, \hat{r}} \right) = \text{Bi} \left[ \hat{T} \left( \hat{R}, \zeta, \hat{t} \right) - \hat{T}_f \right], \ \zeta \in [-1, 1], \ \hat{t} > -\in
$$

Здесь  $\Omega$ <sup>2</sup> – множество значений переменной  $\hat{r}$ во внутренних точках области:

$$
\Omega_{\hat{r}} = (\hat{R}, +\infty), \ p = 0; \ \Omega_{\hat{r}} = [0, \hat{R}), \ p = 1;
$$

$$
\gamma = (-1)^{p+1}; \ \hat{T}_w = \hat{T}_w(\zeta, \hat{t}); \ \hat{q}_w = \hat{q}_w(\zeta, \hat{t}); \ \hat{T}_f = \hat{T}_f(\zeta, \hat{t}); \ \text{Bi} = \text{Bi}(\zeta, \hat{t}).
$$
  
Rec space be done by the following property of the

Все краевые функции являются ограниченными периодическими функциями  $\hat{t}$ :

$$
\hat{T}_w(\zeta, \hat{t} + 2\pi) = \hat{T}_w(\zeta, \hat{t}), \ \hat{q}_w(\zeta, \hat{t} + 2\pi) = \hat{q}_w(\zeta, \hat{t}),
$$
\n
$$
\hat{T}_f(\zeta, \hat{t} + 2\pi) = \hat{T}_f(\zeta, \hat{t}), \ \text{Bi}(\zeta, \hat{t} + 2\pi) = \text{Bi}(\zeta, \hat{t}), \ \zeta \in [-1, 1], \ \hat{t} > -\infty, \ p = 0, 1.
$$

Помимо этого функция  $\hat{q}_w$  удовлетворяет условию

$$
\int_{0}^{2\pi} \int_{-1}^{1} \hat{q}_w d\zeta d\hat{t} = 0, p = 0, 1.
$$

Решение приведенных выше краевых задач с помощью метода разделения переменных было получено в виде ряда Фурье

$$
\hat{T} = \sum_{m=0}^{+\infty} \sum_{n=-\infty}^{+\infty} \tilde{C}_{m,n}^{\hat{T}} \Psi_{m,n} P_m(\zeta) e^{in\hat{t}},
$$

где  $i = \sqrt{-1}$  – мнимая единица;  $\tilde{C}_{m,n}^{\hat{T}}$  – постоянные интегрирования;  $P_m(\zeta)$  – полиномы Лежандра [2];  $\psi_{m,n} = \psi_{m,n}(\hat{r})$ . Коэффициенты  $\tilde{C}_{m,n}^{\hat{T}}$  и функции  $\psi_{m,n}$ обладают замечательным свойством:

$$
\widetilde{C}_{m,-n}^{\hat{T}} = \overline{\widetilde{C}}_{m,n}^{\hat{T}}, \ \psi_{m,-n} = \overline{\psi}_{m,n}, \ m \in \square_0, \ n \in \square.
$$

Здесь  $\Box$   $_0 = \Box \cup \{0\}; \Box$  – множество натуральных чисел;  $\Box$  – множество целых чисел; величина, комплексно-сопряженная  $f$ , обозначается  $\overline{f}$ . Функции  $\psi_{m,n}$  могут быть представлены в виде

$$
\Psi_{m,n} = \Psi_{m,|n|}^{r} + i \operatorname{sign} n \Psi_{m,|n|}^{i},
$$
\n
$$
\text{trig } \Psi_{m,|n|}^{r} = \text{Re}\left(\Psi_{m,|n|}\right), \ \Psi_{m,|n|}^{i} = \text{Im}\left(\Psi_{m,|n|}\right). \ \text{Bhtro ycrahobneno, vro}
$$
\n
$$
\Psi_{0,0} = 1, \ \Psi_{m,0} = \hat{r}^{-m-1},
$$
\n
$$
\Psi_{0,|n|} = \frac{\exp\left(-\hat{r}\sqrt{|n|/2}\right)\cos\left(\hat{r}\sqrt{|n|/2}\right)}{\hat{r}\sqrt{|n|/2}} - i \frac{\exp\left(-\hat{r}\sqrt{|n|/2}\right)\sin\left(\hat{r}\sqrt{|n|/2}\right)}{\hat{r}\sqrt{|n|/2}},
$$
\n
$$
\Psi_{m,|n|} = \sqrt{\frac{\pi}{2\hat{r}}}\left[\ker_{m+1/2}\left(\hat{r}\sqrt{|n|}\right) + i \ker_{m+1/2}\left(\hat{r}\sqrt{|n|}\right)\right], \ m \in \mathbb{Z}, \ |n| \in \mathbb{Z}, p = 0;
$$
\n
$$
\Psi_{0,0} = 1, \ \Psi_{m,0} = \hat{r}^{m},
$$
\n
$$
\Psi_{0,|n|} = \frac{\sin\left(\hat{r}\sqrt{|n|/2}\right)\cos\left(\hat{r}\sqrt{|n|/2}\right)}{\hat{r}\sqrt{|n|/2}} + i \frac{\sin\left(\hat{r}\sqrt{|n|/2}\right)\sin\left(\hat{r}\sqrt{|n|/2}\right)}{\hat{r}\sqrt{|n|/2}},
$$
\n
$$
\Psi_{m,|n|} = \sqrt{\frac{\pi}{2\hat{r}}}\left[\ker_{m+1/2}\left(\hat{r}\sqrt{|n|}\right) + i \operatorname{be}_{m+1/2}\left(\hat{r}\sqrt{|n|}\right)\right], \ m \in \mathbb{Z}, \ |n| \in \mathbb{Z}, p = 1;
$$
\n3 \text{deco be}

\n
$$
\text{Re} \Psi_{m,2}^{r} = \text{Re} \Psi_{m,1/2}^{r} = \text{Re} \Psi_{m,1/2}^{r} = \text{Re} \Psi_{m,1/2}^{r} = \
$$

Для определения коэффициентов  $\tilde{C}^{\hat{T}}_{m,n}$  использовалось свойство ортогональности систем функций  $P_m(\zeta)$  и  $e^{in\hat{t}}$ , которое позволяет представить функцию  $f = f(\zeta, \hat{t})$  в виде ряда

$$
f=\sum_{m=0}^{+\infty}\sum_{n=-\infty}^{+\infty}C_{m,n}^f P_m(\zeta)e^{in\hat{t}}.
$$

$$
\int_{0}^{2\pi} e^{-il\hat{t}} e^{in\hat{t}} d\hat{t} = 2\pi \delta_{l,n}, l \in \square, n \in \square; \int_{-1}^{1} P_k(\zeta) P_m(\zeta) d\zeta = \frac{2}{2m+1} \delta_{k,m}, k \in \square_0, m \in \square_0,
$$

можно записать выражения для коэффициентов:

$$
C_{m,n}^{f} = \frac{2m+1}{4\pi} \int_{0}^{2\pi} \int_{-1}^{1} f P_{m}(\zeta) e^{-in\hat{t}} d\zeta d\hat{t}, \ m \in \mathbb{D}_0, \ n \in \mathbb{D}.
$$

Здесь  $\delta_{m,n}$  – символ Кронекера. С помощью приведенного разложения были найдены явные выражения для коэффициентов в решениях первой и второй краевых задач теплопроводности:

$$
\tilde{C}_{m,n}^{\hat{T}} = C_{m,n}^{\hat{T}_w} / \Psi_{m,n}(\hat{R}), \ m \in \square_0, \ n \in \square, b = 1, p = 0,1;
$$

$$
\tilde{C}_{m,n}^{\hat{T}}=-\gamma C_{m,n}^{\varpi_{w}\hat{q}_{w}}/\frac{d\psi_{m,n}\left(\hat{R}\right)}{d\hat{r}},\;m\in\Box_{0},\;n\in\Box_{m},m+|n|\neq0,\;b=2,\;p=0,1
$$

При  $b = 2$  решение определяется с точностью до постоянного слагаемого. которое не может быть найдено без привлечения дополнительной информации о процессе. Для изучаемого вопроса это слагаемое не представляет интереса. Для определения коэффициентов в решениях третьей краевой задач теплопроводности был развит использованный в [4] подход, основанный на методе Р.С. Минасяна [5], который приводит к бесконечной системе линейных алгебраических уравнений с бесчисленным множеством неизвестных:

$$
\sum_{k=0}^{+\infty} \sum_{l=-\infty}^{+\infty} \left[ \gamma \frac{d \psi_{k,l}(\hat{R})}{d\hat{r}} \delta_{k,m} \delta_{l,n} + \Upsilon_{k,l,m,n} \psi_{k,l}(\hat{R}) \right] \tilde{C}_{k,l}^{\hat{T}} = C_{m,n}^{\text{Bi}\hat{T}_f},
$$
  

$$
m \in \square_{0}, n \in \square, b = 3, p = 0,1.
$$

Эта система на практике может быть решена приближенно методом редукции [6]. Здесь

$$
\Upsilon_{k,l,m,n} = \frac{2m+1}{2} \sum_{j=0}^{+\infty} C_{j,n-l}^{\text{Bi}} \int_{-1}^{1} P_k(\zeta) P_j(\zeta) P_m(\zeta) d\zeta, \ m \in \mathbb{D}_0, \ n \in \mathbb{D}, p = 0,1.
$$

Исследование выполнено при финансовой поддержке РФФИ в рамках научного проекта № 18-31-00090.

#### Список литературы

[1]. Супельняк М.И. Двумерные колебания температуры и термоциклические напряжения в упругих полупространстве, цилиндре и пространстве с цилиндрическим каналом // Наукоемкие технологии в приборо- и машиностроении и развитие инновационной деятельности в вузе: Материалы Всероссийской научно-технической конференции 13-15 ноября 2018 г., Калуга. Т. 3. М.: Изд-во МГТУ им. Н.Э. Баумана, 2018. С. 19-20.

[2]. Гобсон Е.В. Теория сферических и эллипсоидальных функций. М.: ИЛ. 1952. 476 с.

[3]. Ватсон Г.Н. Теория бесселевых функций. Часть І. М.: ИЛ, 1949. 799 с.

[4]. Супельняк М.И. Колебания температуры полупространства при пространственно-неоднородных условиях теплообмена // ТВТ. 2019. Т. 57, № 5. C. 713-726.

[5]. Минасян Р.С. Об одной периодической задаче теплопроводности в полом бесконечном цилиндре // ИФЖ. 1969. Т. 17, № 5. С. 880-891.

[6]. Канторович Л.В., Крылов В.И. Приближенные методы высшего анализа. М.; Л.: Физматлит, 1962. 708 с.

Супельняк Максим Игоревич - доцент, канд. техн. наук КФ МГТУ им. Н.Э. Баумана, Калуга, 248000, Россия. Е-mail: max2901@mail.ru

## МЕТРИЧЕСКАЯ ОПТИМИЗАЦИЯ СЕТЕЙ СВЯЗИ

Стремительный прогресс в области миниатюризации, стандартизации и технологии изготовления элементной базы измерительно-вычислительной техники привел к резкому увеличению доли межэлементной сети связи в общей стоимости и массе оборудования измерительно-вычислительных комлпексов (ИВК). Для ИВК, устанавливаемых на движущихся объектах или находящихся в контурах территориально-распределенных систем (например, АСУТП), эта доля может составлять до 90%. Поэтому задача синтеза оптимальной сети связи ИВК занимает одно из ведущих мест в общей проблеме проектирования ИВК.

Основные задачи синтеза сети связи заключаются в определении ее топологии и плана размещения. Топология сети характеризует структуру ее связей, а план размещения - расположение ее элементов (узлов) в монтажном пространстве.

Рамки реального проектирования исключают возможность совместного решения отмеченных задач  $\overline{M}$ предопределяют последовательноитерационную методику проведения структурно-метрической оптимизации сети связи. Последнее обусловливает факт их самостоятельной значимости и возможность независимого рассмотрения. Данный доклад, в частности, посвящен вопросам построения оптимальных планов размещения узлов сети связи ИВК с заданной топологией.

При оценке эффективности сети связи по величине ее обобщенной стоимости, массе и т.п. задача метрической оптимизации сводится к задаче минимизации функционала, характеризующего суммарную взвешенную длину межузловых линий связи. Классификационным аналогом последней является непрерывная задача о размещение или обобщенная задача Штейнера-Вебера. Общий недостаток существующих методов решения непрерывной задачи о размещении состоит в их ориентации на задачу «в целом" и отсутствии единой методики вследствие существенной зависимости оптимизирующих алгоритмов от способа оценки межэлементных расстояний. Это предопределяет их чисто теоретическое значение для реальных практических приложений и исключает возможность использования при смешанном оценивании расстояний в рамках одной задачи.

Рассматриваемый в докладе подход к метрической оптимизации сети связи ИВК ориентирован на практическое использование и допускает любые способы измерения межэлементных расстояний. В основу подхода положен введенный и обоснованный авторами принцип оптимальности размещения сети связи: «сеть связи имеет оптимальное размещение тогда и только тогда, когда любой фрагмент сети оптимально размещен относительно своего окружения». Согласно этому принципу, процедура оптимизации сети связи ИВК разбивается на 2 этапа.

На первом этапе сеть связи ИВК декомпозируется на фрагменты, обладающие древовидной топологией (указанную операцию, как правило, легко выполнить на основе функционального описания комплекса).

Второй этап состоит из N итераций. На k-ой итерации ( $k = ?$ 21, N $\cdot$ 22) ре-

шаются Т-задачи для каждого из выделенных фрагментов, причем элементы его окружения считаются фиксированными и имеют координаты, полученные к настоящему шагу. Под Т-задачей понимается задача о размещении с древовидной топологией. В докладе Т-задача формулируется в виде задачи динамического программирования и решается с помощью алгоритма 2, который является обобщением методов покоординатной минимизации и обладает свойством предельной сходимости, либо сходится за конечное число шагов. Итерация *N* считается последней, если любой из выделенных фрагментов сети связи ИВК оптимально размещен относительно своего окружения

Предлагаемый в докладе подход позволяет существенно сократить трудоемкость решения задачи оптимального размещения элементов ИВК по сравнению с известными методами оптимизации, а также учесть метрические особенности монтажного пространства отдельно для каждого фрагмента сети связи. К этим особенностям относятся также ограничения на пространственное положение модулей системы.

В частности, для учета последних предлагается методика метрикотопологических преобразований исходной задачи, приводящая к математически эквивалентной задаче о размещении без ограничений. Суть методики состоит в введении в критерий эффективности штрафа специального вида, представляющей собой суммарную длину связей между вновь вводимыми (дополнительными) узлам и существующими. При этом построение множественных узлов и связей, а также выбор способа оценки их длины непосредственным образом определяются геометрическими особенностями монтажного пространства и его метрическими своствами.

#### Список литературы

[1]. Кузьмин И. В., Кедрус В. А. Основы теории информации и кодирования. Киев. Высшая школа. 2007.

Богомолов Андрей Юрьевич - студент КФ МГТУ им. Н.Э. Баумана, Калуга, 248000, Россия. E-mail: kt1895@mail.ru

Крицкая Анна Рудольфовна - доцент кафедры «Высшая математика и физика», канд. пед. наук КФ МГТУ им. Н.Э. Баумана, Калуга, 248000, Россия. E-mail: anna kritskaya69@list.ru

Горбунов Александр Константинович доктор физикоматематических наук, профессор КФ МГТУ им. Н.Э. Баумана, Калуга. Е-mail: kf\_bmstu\_fiz@mail.ru

## ИСПОЛЬЗОВАНИЕ МЕТОДА АНАЛИЗА СЕТИ ДЛЯ РЕШЕНИЯ ЗАДАЧИ О МНОГОПОЛЮСНОМ МАКСИМАЛЬНОМ ПОТОКЕ

Имеется неориентированная сеть с ограниченными пропускными способностями дуг  $b_{ij}$ . Требуется найти величины максимальных потоков между

р узлами сети, где 2≤  $p$  ≤ *n*. Покажем, что для этого не нужно  $\frac{p(p-1)}{2}$  раз вычислять максимальный поток между каждой парой узлов, а достаточно решить лишь  $p-1$  задач о максимальном потоке, причем каждый раз задача решается в более простой сети, чем исходная.

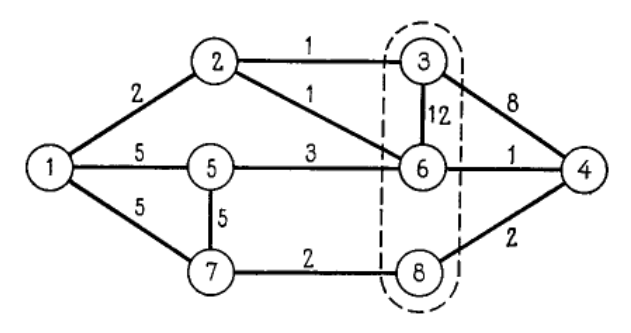

Рис. 1.1

Рассмотрим сначала процесс, называемый сжатием нескольких узлов в один узел. Основная идея состоит в том, что несколько узлов сети принимаются за один (рис. 1.1). Другими словами, можно считать, что дуги между всеми «сжимаемыми» узлами получают бесконечную пропускную способность. При этом дуги, связывающие некоторый узел  $N_i$  (не принадлежащий числу сжимаемых) со всеми сжимаемыми узлами, заменяются одной дугой с пропускной способностью, равной сумме пропускных способностей заменяемых связывающих дуг.

Например, если сжать узлы  $N_3$ ,  $N_6$  и  $N_8$  один узел (рисунок 1.1), то получится сеть, изображенная на рисунке 1.2. В сети на рисунке 1.1 величина максимального потока  $f_{27} = c(Y, \overline{Y}) = 4$ . Здесь  $Y = \{2\}$ ,  $\overline{Y} = \{1, 3, 4, 5, 6, 7, 8\}$ , минимальный разрез  $(Y,\overline{Y})$  состоит из дуг  $A_{21}, A_{23}, A_{26}$ . Увеличение пропускных способностей дуг, не принадлежащих этому минимальному разрезу  $(Y,\overline{Y})$ , не повлияет на величину с  $(Y,\overline{Y})$  и может лишь увеличить пропускную способность других разрезов, разделяющих  $N_2$  и  $N_7$ . Таким образом, при сжатии узлов  $N_3, N_6, N_8$  разрез  $(Y, \overline{Y})$  останется минимальным разрезом, разделяющим  $N_2$  и  $N_7$ . Следовательно, при вычислении максимального потока  $f_{27}$ можно, например, сжать узлы  $N_3, N_6, N_8$  в один и производить вычисления в сети, изображенной на рисунке 1.2.

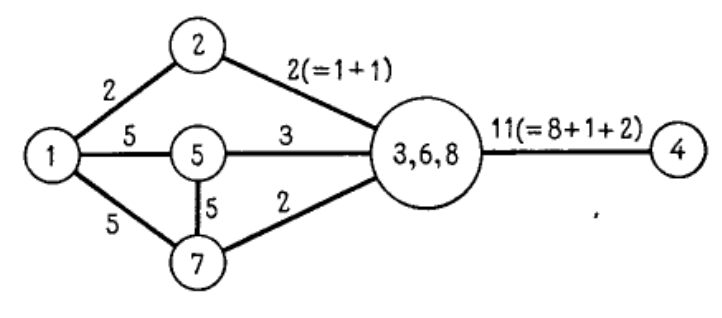

Рис. 1.2

Будем считать, что, если  $(X,\overline{X})$  – минимальный разрез, то при подсчете величины максимального потока между двумя узлами из  $\overline{X}$  можно сжать в один узел все узлы множества Х.

Рассмотрим теперь произвольную сеть N, состоящую из *n* узлов. Будем искать величины максимальных потоков между заданными р узлами сети  $N$ . Эти р узлов, между которыми ищется максимальный поток, будем называть полюсами, а остальные  $n - p$  узлов будем называть обычными или промежуточными. Предположим, что имеется некоторая другая сеть  $N'$ , которая состоит из р узлов, причем величины максимальных потоков между р полюсами сети N равны величинам максимальных потоков между  $p$  узлами сети N'. (Две сети, имеющие равные величины максимальных потоков между некоторым множеством узлов, называются потоко-эквивалентными или просто эквивалентными относительно этого множества узлов.) Тогда можно найти искомые величины максимальных потоков между р узлами, рассматривая сеть  $N'$ . Оказывается, что для каждой сети  $N$  всегда существует эквивалентная ей сеть  $N'$ , являющаяся деревом. Рассматриваемый ниже алгоритм позволяет по сети N построить эквивалентное ей дерево N'. В этом алгоритме процесс нахождения максимальных потоков между р полюсами сети состоит из двух шагов, которые повторяются до тех пор, пока не будет построено дерево  $N'$ , эквивалентное исходной сети  $N$ .

Рассмотрим сначала в общих чертах, что представляют собой шаги алгоритма, а затем дадим более подробное его описание.

Шаг 1 заключается в решении задачи о максимальном потоке между двумя выбранными полюсами, причем обычно эта задача решается в сети, меньшей, чем исходная сеть  $N$ , так как некоторое множество узлов сжато в один узел. При нахождении максимального потока выделяют минимальный разрез, затем переходят к шагу 2.

Шаг 2 заключается в нахождении очередной дуги дерева, при этом используется выделенный на шаге 1 минимальный разрез. (Алгоритм заканчивается, когда найдено  $p-1$  дуг дерева.) Далее выбирается некоторая новая пара полюсов и осушествляется сжатие некоторых подмножеств узлов исходной сети, в результате чего получается сеть, которая будет использоваться в следующий раз на шаге 1. После этого переходят к шагу 1.

Дадим теперь более подробное описание алгоритма.

Сначала произвольным образом выберем два полюса и решим в исходной сети N задачу о максимальном потоке между ними. При этом будет выделен минимальный разрез  $(X,\overline{X})$  пропускной способности с  $(X,\overline{X})$ . Он будет символически изображаться двумя «вершинами», соединенными дугой с пропускной способностью  $v_i = c(X, X)$  (рисунок 3) (Эта дуга является первой дугой дерева  $N'$ .) В одну из вершин поместим все узлы множества  $X$ , а в другую — узлы множества  $\overline{X}$ . Сами вершины будем обозначать следующим образом:  $x, x, y$ и т.д.

Затем выберем в построенном дереве (рисунок 1.3) любую вершину, содержащую 2 или более полюсов, выделим в ней два произвольных полюса, сожмем узлы другой вершины в один узел и решим задачу о максимальном потоке между двумя выделенными полюсами в сжатой сети. Например, выделим два полюса в х. Тогда все узлы из  $\overline{X}$  можно сжать в один узел. Решение задачи о максимальном потоке в сжатой сети дает новый минимальный разрез пропускной способности  $v_2$ . Получается дерево, изображенное на рисунке 1.4, где пропускная способность новой дуги равна  $v_2$ . Заметим, что вершина х связывается дугой с вершиной у, если множества  $\overline{X}$  и  $\overline{Y}$  принадлежат к одной и той же части нового разреза величины  $v_2$ ; вершина х связывается дугой с  $y$ , если множества X и Y принадлежат к одной и той же части разреза величины  $v_2$ .

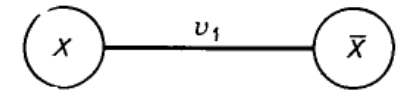

Рис. 1.3

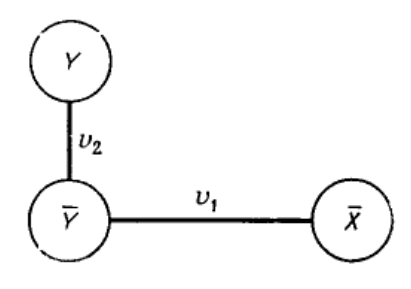

Рис. 1.4

Далее процесс разбиения вершин дерева продолжается аналогично. Па каждом этапе разбиению подвергается некоторая вершина у, которая содержит не меньше двух полюсов. Если вершину у удалить из дерева, то оно распадается на несколько компонент связности. При решении задачи о максимальном потоке между двумя полюсами из у все узлы, кроме узлов, из у, попавшие в одну компоненту связности, сжимаются в один узел. После того

как задача о максимальном потоке будет решена *p* −1 раз, будет построено дерево *T* , каждая вершина которого содержит ровно один полюс и, может быть, несколько промежуточных узлов. (Заметим, что задача о максимальном потоке обычно решается в сети, более простой, чем исходная, благодаря сжатию некоторых узлов.)

Описанный выше метод анализа сети позволяет строить эквивалентную сеть, которая является деревом. Заметим, что существует много деревьев, которые потоко-эквивалентны некоторой заданной сети. Однако иногда потоко-эквивалентное дерево при построении обладает следующей особенностью: каждая ветвь этого дерева соответствует некоторому минимальному разрезу в исходной сети.

Поэтому это дерево называется деревом разрезов. Дерево разрезов, содержащее *n* узлов, изображает *n* −1 минимальных разрезов исходной сети, которые не пересекаются друг с другом.

#### **Список литературы**

[1]. *Т. Ху* «Целочисленное программирование и потоки в сетях», 1974, изд. Мир – 167 с.

**Белоножко Павел Евгеньевич** – студент КФ МГТУ им. Н.Э. Баумана. E-mail: belonozhko99@ya.ru

**Гагарин Юрий Евгеньевич** – канд. техн. наук, заведующий кафедрой «Программное обеспечение ЭВМ, информационные технологии» КФ МГТУ им. Н.Э. Баумана. E-mail: Yriigagarin@yandex.ru

## **МЕТОД РАССТАНОВКИ ПОМЕТОК ДЛЯ НАХОЖДЕНИЯ МАКСИМАЛЬНОГО ПОТОКА**

Метод расстановки пометок начинается с произвольного потока. Затем предпринимается попытка получить поток с большей величиной. Вычисления заканчиваются, когда получен максимальный поток. Алгоритм заключается в систематическом поиске всех возможных путей из  $N_s$  в  $N_t$ , увеличивающих поток. Это осуществляется с помощью процедуры «расстановки пометок». Узлы получают специальные «пометки», указывающие направление, в котором может быть увеличен некоторый дуговой поток. После того как найден некоторый путь, увеличивающий поток, определяют величину максимальной пропускной способности этого пути; далее поток увеличивают на эту величину, а все пометки на узлах стирают. Затем начинается расстановка новых пометок узлов исходя из только что полученного потока.

Алгоритм состоит из двух шагов. Шаг 1 — это процесс, в ходе которого узлы получают пометки. Шаг 2 заключается в изменении потока. Шаги 1 и 2 повторяются до тех пор, пока увеличение потока становится невозможным.

Шаг 1 (процесс расстановки пометок). На шаге 1 каждый узел находится в одном из трех состояний: «помечен и просмотрен», «помечен и не просмотрен» или «не помечен». Вначале все узлы не помечены. Пометка произвольного узла N<sub>j</sub> всегда состоит из двух частей. Первая часть — индекс i узла  $N_t$ , который указывает, что можно «послать» поток из  $N_t$  в  $N_j$ . Вторая часть пометки — число, указывающее максимальную величину потока, который можно «послать» из источника  $N_s$  в  $N_j$ , не нарушая ограничений на пропускные способности дуг.

Прежде всего источник N<sub>s</sub> получает пометку  $[s^+, \varepsilon(s) = \infty]$ . Первая часть этой пометки означает, что можно послать поток из узла  $N_{s}$  в этот же узел; символ оо означает, что величина потока не ограничена сверху. Теперь узел  $N_s$  «помечен и не просмотрен», а все остальные узлы «не помечены».

Вообще выберем любой помеченный и непросмотренный узел N<sub>j</sub>. Пусть он имеет пометку [i<sup>+</sup>, ε(j)] или [i<sup>-</sup>, ε(j)]. Два узла будем называть соседними, если они соединены дугой. Из всех узлов, соседних с  $N_j$ , выделим те узлы N<sub>h</sub>, которые не помечены и для которых x<sub>ih</sub> < b<sub>ih</sub>. Припишем каждому узлу N<sub>k</sub> пометку [j<sup>+</sup>, ε(k)], где ε(k) = min [ε(j), b<sub>jh</sub> - x<sub>jh</sub>]. (Такие узлы N<sub>k</sub> теперь «помечены и не просмотрены».) После этого всем соседним с  $N_j$  узлам  $N_k$ , которые не помечены и для которых  $x_{hj} > 0$ , приписываем пометку [j',  $\varepsilon(k)$ ] где  $\varepsilon(k)$  = min [ε(j), b<sub>ik</sub> - x<sub>hi</sub>]. (Такие узлы N<sub>k</sub> теперь также «помечены и не просмотрены».) Теперь все узлы, соседние с N<sub>j</sub>, имеют пометки. Тогда узел  $\rm N_j$  считается помеченным и просмотренным, и его можно больше не рассматривать на этом шаге. Может оказаться, что некоторые соседние с  $\mathrm{N}_\mathrm{j}$  узлы помечены, а остальные не могут быть помечены (либо все соседние с  $\mathrm{N}_\mathrm{j}$  узлы не могут быть помечены); в этих случаях узел  $\mathrm{N}_\mathrm{j}$  также считается помеченным и

просмотренным. Знаки «+» и «-» в первой части пометок указывают, как должен быть изменен поток на шаге 2.

Продолжим приписывать пометки узлам, которые являются соседними для помеченных и непросмотренных узлов, до тех пор, пока либо узел  $N_t$ окажется помеченным, либо нельзя будет больше пометить ни один узел и сток  $N_t$  окажется непомеченным. Если  $N_t$  не может быть помечен, то не существует пути из N<sub>s</sub> в N<sub>t</sub>, увеличивающего поток, и, следовательно, построенный поток максимален. Если же N<sub>t</sub> помечен, то на шаге 2 можно найти путь, увеличивающий поток.

Шаг 2 (изменение потока). Предположим, что сток  $N_t$  имеет пометку  $[k^{\dagger}, \varepsilon(t)]$ . Тогда заменим х<sub>kt</sub> на х<sub>ht</sub> +  $\varepsilon(t)$ . Если же он имеет пометку [k<sup>-</sup>,  $\varepsilon(t)$ ], то  $x_{tk}$  заменим на  $x_{tk}$  -  $\varepsilon(t)$ . Затем в любом из этих случаев переходим к узлу  $N_k$ . Вообще если узел N<sub>k</sub> имеет пометку [i<sup>+</sup>,  $\varepsilon(k)$ ], то x<sub>ik</sub> заменим на x<sub>ik</sub> +  $\varepsilon(t)$  и перейдем к узлу N<sub>i</sub>, если узел N<sub>k</sub> имеет пометку [j<sup>†</sup>,  $\varepsilon(k)$ ], то x<sub>ki</sub> заменим на x<sub>ki</sub> —  $\varepsilon(t)$  и перейдем к N<sub>i</sub>. Продолжим эти действия, пока не достигнем источника  $N_s$ . После этого сотрем все старые пометки узлов и вновь перейдем к шагу 1.

Чтобы обеспечить конечность процесса, будем предполагать, что дуговые пропускные способности  $b_{ii}$  целочисленны. (Ниже будет рассмотрена модификация метода, обеспечивающая конечность процесса при любых неотрицательных b<sub>ii</sub>.)

Когда алгоритм заканчивается па шаге 1, то получается множество Х помеченных узлов и множество дуг  $A_{ij}$  с  $N_i \in X$ ,  $N_j \in \overline{X}$ , на которых  $x_{tj} = b_{ij}$  (и пет дуг А<sub>ii</sub>, таких, что х<sub>ii</sub> > 0). Отсюда следует, что  $(X, \overline{X})$  — минимальный разрез, поток через который равен его пропускной способности. Таким образом, получен максимальный поток. С другой стороны, каждый раз величина потока увеличивается по крайней мере на единицу (предполагаем, что пропускные способности дуг и исходный поток являются целочисленными). Поскольку величина максимального потока ограничена сверху пропускной способностью минимального разреза (целым числом), то алгоритм расстановки пометок конечен).

Перейдем к рассмотрению такой модификации метода расстановки пометок, которая применима для любых неориентированных сетей с действительными пропускными способностями.

Шаг 1. Удалим из сети все дуги, для которых выполняется  $x_{ii} = b_{ii}$ ; такие дуги будем называть насыщенными потоком. (В самом начале нет насыщенных дуг, так как  $x_{ii} = 0$ .) Переходим к шагу 2.

Шаг 2. Используя любые оставшиеся в сети дуги, находим с помощью метода расстановки пометок произвольный путь, увеличивающий поток; посылаем по нему максимально возможный поток. Если такой путь нашелся, то переходим к шагу 1; если же нет, переходим к шагу 3.

Шаг 3. Восстанавливаем в сети все ранее удаленные дуги (т. е. все дуги, насыщенные потоком). Находим некоторый путь из  $N_s$  в  $N_t$ , увеличивающий поток, и посылаем по нему максимально возможный поток. Если такой путь нашелся, то переходим к шагу 1; если же нет, то алгоритм закончен и найденный поток — максимальный.

Докажем, что этот алгоритм конечен и дает максимальный поток. При каждом изменении потока на шаге 2 по крайней мере одна новая дуга оказывается насыщенной потоком. После того как шаги 1 и 2 будут повторены друг за другом некоторое конечное число раз, из сети будет удалено такое количество насыщенных дуг, что уже нельзя будет на шаге 2 получить поток с большей величиной. Если при этом на шаге 2 использовать метод расстановки пометок, то будет помечено некоторое множество узлов X, а все такие дуги  $A_{ij}$ , что  $N_i \in X$ ,  $N_j \in X$ , будут насыщены потоком. (Заметим, что поток может идти по дуге в любом направлении.) Величина потока при этом равна

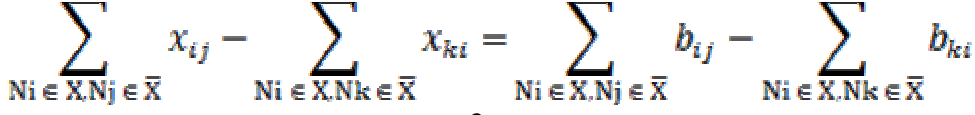

После этого переходим к шагу 3 и восстанавливаем в сети все насыщенные дуги. Теперь можно пометить любой узел  $N_k$ , который принадлежал на шаге 2, если имеется дуга с  $x_{ki} > 0$ , где  $N_i \in X$ . Благодаря тому, что в сети восстановлены насыщенные дуги, узел  $\mathrm{N}_\mathrm{t}$  попадет в множество X и величина потока в сети возрастет. Затем мы снова перейдем к шагу 1, и когда опять вернемся к шагу 3, величина потока в сети будет снова равна разности  $\sum_{i,j} b_{ij} - \sum_{k,i} b_{ki}$ . Но величина потока при этом изменится, следовательно, в этот раз на шаге 3 суммы  $\sum_{i,j} b_{ij}$ ,  $\sum_{k,i} b_{ki}$  берутся по другим множествам дуг (либо по тем же самым множествам дуг, что и в предыдущий раз на шаге 3, но некоторые из них проходятся в противоположном направлении). Так как в сети имеется конечное множество дуг и каждая дуга может быть насыщена потоком в одном из двух направлений, то величина  $\sum_{i,j} b_{ij} - \sum_{k,i} b_{ki}$  может принимать конечное множество различных значений. Каждый раз, когда мы возвращаемся к операции 3, величина потока принимает одно из значений  $\sum_{i,j} b_{ij} - \sum_{k,i} b_{ki}$ . Поскольку каждый раз величина потока возрастает, то ни одно из этих значений не повторяется дважды. Таким образом, алгоритм конечен.

#### **Список литературы**

[1]. *Ху Т.* Целочисленное программирование и потоки в сетях. (Integer Programming and Network Flows, 1970) Перевод с английского П.Л. Бузыцкого, Е.В. Левнера, Б.Г. Литвака. Под редакцией Л.Л. Фридмана.

**Мосин Евгений Дмитриевич** – студент КФ МГТУ им. Н.Э. Баумана. E-mail: lolko40rus@yandex.ru

**Гагарин Юрий Евгеньевич** – канд. техн. наук, заведующий кафедрой «Программное обеспечение ЭВМ, информационные технологии» КФ МГТУ им. Н.Э. Баумана. E-mail: Yriigagarin@yandex.ru

## ОБ ИНФОРМАЦИОННОЙ ИЗБЫТОЧНОСТИ МНОЖЕСТВА ЗАВИСИМЫХ ПРОВЕРОК

Пусть для определения состояния объекта используется множество Х из N зависимых проверок. В частности, если объектом является техническое устройство, то зависимость результатов проверок можно трактовать, как частичный порядок на X, полагая, что х предшествует х', если  $\alpha(x)$ са  $(x')$ , где  $\alpha$ (x),  $\alpha$  (x') – множества отказов, обнаруживаемых проверками x, x'є X. В случае контроля уровня знаний Х является множеством используемых при контроле вопросов, ответы на которые классифицируются как верные или неверные. При этом частичный порядок на множестве Х является следствием логической связи вопросов и может быть определен следующим образом. Вопрос х предшествует вопросу х' если неверный ответ на х предопределяет неверный ответ на х'.

Будем считать, что множество зависимых проверок представлено оргра- $\phi$ ом G= (X, Г) типа диаграммы Хассе. Определим множество S (G) состояний объекта, как множество двоичных функций s, полагая, что s  $\epsilon$  S(G), если s удовлетворяет условию

$$
S(x) \leq s(x') \text{ and } \sec x \in \Gamma x' S(x) \in \{0,1\},
$$
 (1)

где Гх'\х' - множества вершин графа G, достижимых из х'.

Для определенности будем считать, что S(x)=1, если проверка х успешна, иначе  $S(x)=0$ . Легко заметить, что S (G) совпалает с множеством всех двоичных функций на X, если G есть множество несвязанных вершин, и необходимо провести N проверок, чтобы по их результатам определить состояние объекта. В общем случае  $|S(G)| \leq 2^n$ , т.к. условие (I) позволяет доопределить значение s по результату проверки x', полагая, что  $S(x)=0$  для вершин G, следующих за  $x'$ , в случае  $S(x')=1$ . В обоих случаях исключаются неинформативные проверки, соответствующие доопределенным вершинам  $G$ .

Для определения информационной избыточности множества зависимых проверок, заданных графом G, сформулируем задачу минимизации максимального числа проверок, необходимых для определения состояния объекта по их результатам

$$
LG = \min\{LR(G)\}, \tag{2}
$$

$$
R \leftarrow R
$$

где R-бинарный граф-дерево, в котором проверки отображены вершинами, а исходы - дугами, LR(G) – максимальный путь в графе R.

Заметим, что эту задачу можно интерпретировать в рамках теории вопросников, рассматривая множество состояний S(G) как множество событий, а множество проверок как множество разбиений. При этом проверка  $x \in X$ разбивает S (G) на два класса  $S^{\circ}(G)$ ,  $\mathbb{S}^{1}(G)$ .

Состояние sє S°(G) если S(x)=0 и s є S<sup>1</sup>(G), если S(x)=1.

Остальные значения функции s определяются условием (I) на подграфах  $G^{\circ}x$ ,  $G^{\iota}x$  полученных в результате преобразования графа  $G$ :

$$
G^o x = (x \setminus \hat{\Gamma} x, \Gamma^o x),
$$
  
\n
$$
G^1 x = (X \setminus \hat{\Gamma}^{-1} x, \Gamma^1 x),
$$
\n(3)

где  $\hat{\Gamma}^{-1}$ **x** = (**x**': **x**  $\in \hat{\Gamma}$ **x**<sup> $\cap$ </sup>).

В случае линейного графа G сформированная задача может быть интерпретирована как задача поиска в может быть решена, например, методом динамического программирования или методом ветвей и границ. Однако недостатком этих методов является значительная вычислительная сложность, в частности для метода динамического программирования она превышает оценку O (N<sup>3</sup>), полученную при построении оптимальных деревьев поиска на упорядоченном множестве, а для метода ветвей и границ нетривиальные оценки сложности вообще отсутствуют.

В докладе для случая, когда G-дерево, доказывается, что для величины LG справедливы неравенства

$$
max (Tlog2)|S(G)|, |X'| \le LG \le |X'| + \sum \Gamma log2lq \Box,
$$

 $q \in Q$ 

где Х'-множество концевых Х<sup>у</sup> и предконцевых вершин G (предконцевой вершиной называется вершина  $x \in X$ , если  $\Gamma x$  состоит только из концевых вершин), Q - множество линейных участков в G (линейным участком q в графе G называется его линейный подграф, все транзитивные вершины которого инцидентны в графе G двум ребрам), Lq - число дуг в q.

Отметим, что верхняя оценка является конструктивной и гарантируется при использовании следующего алгоритма, определяющего последовательность выполнения проверок, множество которых описывается графом.

1. Последовательно осуществляем все проверки, соответствующие вершинам множества  $X^t$  графа G,  $X^t=(x \in X : f x \in \text{OUX}^v)$ .

2. Удаляем множество вершин  $\widetilde{X}$ 

$$
\widetilde{\mathbf{X}} = \mathbf{U} \; \widehat{\mathbf{\Gamma}}^{-1} \mathbf{x} \; \mathbf{U} \; \mathbf{U} \; \widehat{\mathbf{\Gamma}} \mathbf{x} \n\alpha : \mathbf{s}(\mathbf{x} = 1) \qquad \alpha : \mathbf{s}(\mathbf{x}) = 0 \n\text{2.2.2.1.} \quad \alpha : \mathbf{s}(\mathbf{x}) = 0
$$
\n(5)

и инцидентные им дуги. В результате получает граф G1.

3. Осуществляем проверки, соответствующие изолированным вершинам и линейным компонентам связности графа G1. В результате преобразования графа G1, аналогично (5), получаем граф G1. Заменяя G на G2, переходим к  $\pi.1$ .

Из (4) следует, что для деревьев G без линейных участков, полученные оценки дают точное значение LG. Кроме того, нетрудно доказать, что класс деревьев, для которых нижняя граница точна, включает в себя деревья с линейными участками, удовлетворяющие условию: для любого поддерева  $Gx = (\hat{\Gamma}x, \Gamma)$ , где x- корень линейного участка, справедливо неравенство

$$
\operatorname{Kx} \geq \sum_{Q} \Gamma \log 2l q \Box,
$$

где Kx- число концевых вершин в Gx; Qх - множество линейных участков в Gx.

Другими словами, для дерева, содержащего линейные участки, нижняя граница все-таки точна, если дерево достаточно сильно ветвится.

### **Список литературы**

[1] *Эффективность* научно-образовательных центров, функционирующих в промышленно развитых муниципальных образованиях. Марин В.П., Челенко А.В., Шмаков Н.В., Коржавый А.П. Наукоемкие технологии. 2019, Т. 20. № 2. С. 66-73.

[2] *Кинетика* ранних стадий распада в разбавленном оцк-сплаве FE-CU-NI-AL: MC+MD-МОДЕЛИРОВАНИЕ. Карькин И.Н., Карькина Л.Е., Горностырев Ю.Н., Коржавый А.П. Физика твердого тела. 2019. Т. 61. № 4. С. 724- 731.

[3] *Анализ* перспективных патентов по безракетному запуску грузов и пассажиров в космос Шкилев В.Д., Коржавый А.П., Рейхерт Н.Д. Электронный журнал: наука, техника и образование. 2019. № 2 (24). С. 6-15

[4] *Способ* получения фуллеренов и устройство для его осуществления. Шкилев В.Д., Коржавый А.П., Герасимова Н.С., Хайченко В.Е. Патент на изобретение RUS 2675865 13.12.2017

[5] *Способ* циркуляционного ионного азотирования изделий из металла и устройство для его осуществления. Брокмиллер Н.Н., Шкилев В.Д., Коржавый А.П., Мелещенко Д.И. Патент на изобретение RUS 2650650 01.11.2016

[6] *Способ* получения защитных покрытий на поверхности металлов и сплавов. Шаталов В.К., Лысенко Л.В., Шкилев В.Д., Горбунов А.К., Коржавый А.П. Патент на изобретение RUS 2655399 04.03.2016

[7] *Heat*-*removing* and emitting compositions based on w and pd powders: a study of the production processes and structures. Korzhavyi А.P., Prasitskii V.V., Prasitskii G.V. Metal Science and Heat Treatment. 2018. T. 60. № 3-4. С. 200- 205.

[8] *Исследование* явлений интерференции при электрическом пробое твердого диэлектрика. Беккель Л.С., Шкилев В.Д., Коржавый А.П. Электромагнитные волны и электронные системы. 2018. Т. 23. № 6. С. 25-29.

9. [9] *Расчет* напряжения электрического поля для пробоя промежутка "воздух – твердый диэлектрик". Беккель Л.С., Шкилев В.Д., Коржавый А.П. Электромагнитные волны и электронные системы. 2018. Т. 23. № 8. С. 46-52.

[10] *Существенная* зависимость предельной деформации титановых сплавов. Устинов И.К., Волков А.В., Шестернина Е.А., Коржавый А.П. Электромагнитные волны и электронные системы. 2018. Т. 23. № 5. С. 49-55.

[11] *Способ* изготовления изделий из псевдосплавов вольфрам – медь. Коржавый А.П., Прасицкий Г.В. Патент на изобретение RUS 2607478 08.09.2015

[12] *Способ* изготовления изделий из псевдосплавов молибден – медь. Коржавый А.П., Прасицкий Г.В. Патент на изобретение RUS 2628233 23.11.2016

[13] *Устройство* для преобразования ветра. Шкилев В.Д., Коржавый А.П., едоренко Е.И., Букреев И.П. Патент на изобретение RUS 2638708 01.11.2016

[14] *Increasing* the strength of the deposits of titanium alloys using rods. process by microarc oxidation. Shatalov V.K., Korzhavy А.P., Lysenko K.V., Mikhaylov V.I., Blatov А.А. Welding International. 2017. T. 31. № 12. С. 24-30.

**Наумов Даниил Владимирович** − КФ МГТУ им. Н.Э. Баумана. Е-mail: naum2281337@bk.ru, Dreamls13372@yandex.ru

**Горбунов Александр Константинович** − доктор физикоматематических наук, профессор КФ МГТУ им. Н.Э. Баумана, Калуга. E-mail: kf bmstu\_fiz@mail.ru

#### СИГНАЛЫ, ПРИНЯТЫЕ ПО ПАРАЛЛЕЛЬНЫМ КАНАЛАМ

Одним из методов, обеспечивающих повышение надежности связи и достоверности принимаемой информации, является прием по параллельным каналам. Большое распространение получили отличающиеся простотой реализации методы дискретного сложения информации и, в первую очередь, мажоритарного сложения. Потери, вызванные переходом от оптимальных схем приема к схемам дискретного сложения могут быть скомпенсированы увеличением числа каналов от n до 2n-1 при той же мощности сигнала или же частично могут быть скомпенсированы путем использования более эффективного метода весового дискретного сложения. Исследованы методы назначения весов при поэлементном дискретном сложении. Предлагаются также методы измерения вероятностей необнаруженных ошибок в складываемых копиях при использовании кодов с малой избыточностью (обнаруживающих, но не исправляющих ошибки).

Можно показать, что при позначном приеме сообщений по О параллельным каналам с точки зрения критерия максимального правдоподобия следует выносить решение о переданном знаке при наличии альтернативных версий А и В, принятым по m и n каналам, в соответствии с правилом:

 $\sum_{i=1}^{i=m}$  $K_i(A) > \sum_{i=1}^{i=n} K_i(B)$ , A=B,  $(1)$ а весовые коэффициенты для i-го канала определяются по формуле:

$$
K_i = \frac{\ln \ln \frac{P_{t,i}}{P_{t,i}}}{\ln \ln \frac{1 - P_{t,i}}{P_{t,i} \min}}
$$

где P<sub>t</sub> - вероятность трансформации в -ом канале. В том случае, если неравенство (Г) переходит в равенство в реальной системе приема по параллельным каналам целесообразно отказаться от решения, что эквивалентно обнаружению ошибки (стирание знака).

Для определения весовых коэффициентов требуется знать вероятность трансформации  $P_t$  в каждом канале приема. Существует ряд методов определения  $P_t$  в получаемых копиях сообщений: измерение краевых искажений, дроблений, соотношения сигнал-помеха и пр. Основным недостатком этих методов является сложность реализации и недостаточная точность. Другие методы определения  $P_t$  базируются на введении в сообщение заранее известных комбинаций после определенного числа посылок, что приводит к увеличению длины сообщения. Для оценки значения  $P_t$  в складываемых копиях сообщений можно использовать также введение кодовой избыточности. При использовании кодов с обнаружением ошибок  $P_t$  можно определить на основе учета стираний (метод I). При фиксированном соотношении числа разре-

шенных и запрещенных комбинаций между количеством стираний Е в анализируемом информационном блоке и вероятностью появления трансформаций в том же блоке  $P_t$  существует определенная зависимость  $P_t = Y(\theta)$ . Эта зависимость определяется статистикой ошибок в начале связи и свойствами выбранного кода.

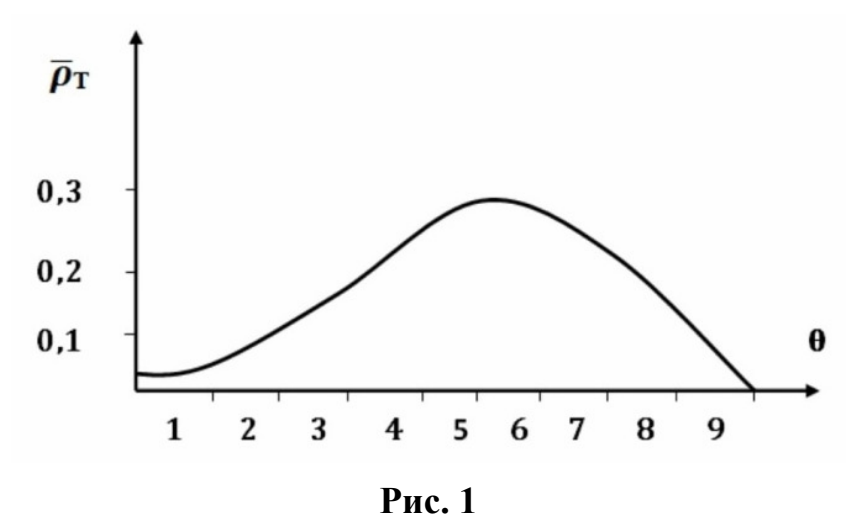

На рис. 1 представлен вид экспериментальной зависимости  $P_t = Y(\theta)$  для случая передачи информационных блоков длиной 9 знаков в декаметровом канале связи с использованием кода Хэмминга (6,4). Повысить эффективность весового мажоритарного сложения можно, если его проводить только для среднего знака. Дальнейшее повышение эффективности весового сложения возможно за счёт уточнения весовых коэффициентов. Для этого следует перейти от усреднения данных о появлении трансформаций в блоке длиной L к построению аналогичной функции  $P_t^+ = \varphi(\theta)$  (только для среднего знака анализируемого блока информации).

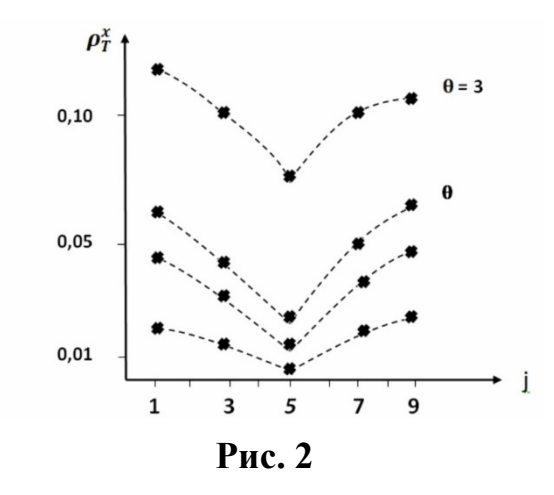

Разница в подходах иллюстрируется экспериментальной зависимостью вероятности трансформации  $j$  -го знака  $P_t$  от его порядкового номера в информационном блоке. Алгоритм дискретного весового мажоритарного сложения среднего знака информационного блока предполагает после каждого цикла

сложения перемещение интервала анализа L на один знак и переопределения весовых коэффициентов.

Используя перечень и разрешенных комбинаций кода (m, n), обнаруживающего ошибки, и определяя максимально и минимально вероятные кратности ошибок элементов знака  $(K_{max.} K_{min})$  можно провести расчёт  $P_t$  знака в этом же интервале анализа L (метод 2). Средняя оценка  $P_{33}$  найдется из выражения:

 $\frac{1}{L} \cdot \frac{K_{max}}{m} > P_{\text{max}} > \frac{\theta \cdot K_{min}}{L \cdot m}$ 

При использовании простейшей модели распределения ошибок в канале связи в виде биномиального закона выражение для P<sub>t</sub> будет иметь вид:

$$
P_t \leq \sum_{i=K_{min}}^{i=m} C_m^i \cdot P_{2i}^i (1-P_{2i})^{m-i}
$$

Для двух предложенных методов были произведены расчеты весовых коэффициентов по формуле (2), которые показали близкие результаты.

Метод определения весовых коэффициентов, рассмотренный в настоящей работе может быть также использован для весового мажоритарного декодирования блочных кодов с любым основанием.

#### Список литературы

[1]. Марин В.П., Челенко А.В., Шмаков Н.В., Коржавый А.П. Эффективность научно-образовательных центров, функционирующих в промыщленно развитых муниципальных образованиях. — Наукоемкие технологии. 2019. — T. 20.  $\mathbb{N}$  2.  $-$  66-73 c.

[2]. Карькин И.Н., Карькина Л.Е., Горностырев Ю.Н., Коржавый А.П. Кинетика ранних стадий распада в разбавленном оцк-сплаве FE-CU-NI-AL: МС + МD-моделирование. — Физика твердого тела. 2019. — Т. 61. № 4.  $-724-731c.$ 

[3]. Шкилев В.Д., Коржавый А.П., Рейхерт Н.Д. Анализ перспективных патентов по безракетному запуску грузов и пассажиров в космос. — Электронный журнал: наука, техника и образование. 2019. — № 2 (24). — 6-15с.

[4]. Шкилев В.Д., Коржавый А.П., Герасимова Н.С., Хайченко В.Е.

Способ получения фуллеренов и устройство для его осуществления. патент на изобретение RUS 2675865 13.12.2017

[5]. Брокмиллер Н.Н., Шкилев В.Д. Коржавый А.П. Мелещенко Д.И. Способ циркуляционного ионного азотирования изделий из металла и устройство для его осуществления. - патент на изобретение RUS 2650650 01.11.2016

[6]. Шаталов В.К., Лысенко Л.В., Шкилев В,Д., Горбунов А.К., Коржавый А.П. Способ получения защитных покрытий на поверхности металлов и сплавов. — патент на изобретение RUS 2655399 от 04.03.2016

ГЛ. Беккель Л.С. Шкилев В.Д., Коржавый А.П. Исследование явления интерференции при электрическом пробое твердого диэлектрика. - Электромагнитные волны и электронные системы, 2018. — Т. 23, № 6, — 25-29 с.

[8]. *Беккель Л.С. Шкилев В.Д., Коржавый А.П.* Расчет напряжения электрического поля для пробоя промежутка «воздух-твердый диэлектрик». ― Электромагнитные волны и электронные системы,  $2018. - T. 23$ ,  $\mathcal{N}$   $8. - 46$ -52 с.

[9]. *Устинов И.К., Волков А.К., Шестернина Е.А., Коржавый А.П.* Существенная зависимость предельной деформации титановых сплавов. ― Электромагнитные волны и электронные системы, 2018.― Т.23, № 5, ― 49- 55 с.

[10]. *Коржавый А.П., Прасицкий Г.В.* Способ изготовления изделий из псевдосплавов вольфрам-медь. ― патент на изобретение RUS 2607478 08/09/2015

[11]. *Коржавый А.П., Прасицкий Г.В.* Способ изготовления изделий из псевдосплавов молибден- медь. ― патент на изобретение RUS 2628233 23.11.2016

[12]. *Шкилев В.Д., Коржавый А.П., Федоренко Е.И., Букреев И.П.* Устройство для преобразования ветра. ― патент на изобретение RUS 2638232 01.11.2016

[13]. *Shatalov V.K., Korzhavy A.P., Lysenko L.V., Mikhaylov V.I., Blatov A.A.* Increasing the strength of the deposits of titanium alloys using rods process by microarc oxidation. ― Welding International. 2017. ― T. 31. № 12. ― 964- 968 с.

**Новосёлов Марк Константинович** − КФ МГТУ им. Н.Э. Баумана. Еmail: novoseloff.mark@yandex.ru

**Горбунов Александр Константинович** − доктор физикоматематических наук, профессор КФ МГТУ им. Н.Э. Баумана, Калуга. E-mail: kf bmstu fiz $@$ mail.ru

СЕКЦИЯ 12.

# ИНФОРМАЦИОННЫЕ ТЕХНОЛОГИИ. ЭЛЕКТРОННО-ВЫЧИСЛИТЕЛЬНЫЕ СИСТЕМЫ И КОМПЛЕКСЫ

## **АНАЛИЗ ВАРИАНТОВ РЕАЛИЗАЦИИ СИСТЕМЫ ЭЛЕКТРОННОГО ГОЛОСОВАНИЯ**

Электронное голосование применяется с целью снижения вероятности искажения или подтасовки результатов голосования за счет уменьшения влияния на весь процесс «человеческого фактора». Решением является использование блокчейна, одним из главных преимуществ которого является отсутствие необходимости привлекать третью сторону в качестве гаранта соблюдения условий. Блокчейн распределен между многими узлами сети и руководствуется формализованным набором правил, что сводит к минимуму риск неправильного выполнения контракта.

Для начала необходимо определить роли, которые участвуют в процессе голосования:

Администраторы: настраивают избирательные бюллетени, регистрируют избирателей, определяют срок действия голосования и назначают разрешенные узлы.

Избиратели: могут подтвердить свою личность, загрузить избирательные бюллетени, отдать свой голос и проверить его после окончания голосования.

Районные узлы. Когда администраторы создают голосование, на блокчейне разворачиваются все смарт-контракты для каждого избирательного округа. Когда избиратель отдает свой голос из контракта своего округа, данные голосования проверяются всеми соответствующими районными узлами, и подтвержденный голос добавляется в блокчейн.

Загрузочные узлы. Каждое учреждение, которому разрешен доступ к сети, размещает свой загрузочный узел, который помогает районным узлам обнаруживать друг друга и обмениваться информацией.

В работе были рассмотрены схемы реализации системы голосования из статей «Secret Voting Smart Contract with Enigma» [1], «Blockchain-Based E-Voting System» [2] и других. Общая схема процесса голосования на блокчейне состоит из следующих этапов:

1. Создание голосования. Администраторы создают избирательные бюллетени, используя децентрализованное приложение, которое взаимодействует со смарт-контрактом для создания голосования. Данный контракт содержит список кандидатов и избирательных округов, он создает набор смартконтрактов для голосования и разворачивает их на блокчейне, где каждый округ является параметром в каждом смарт-контракте для голосования. Когда голосование создано, каждому соответствующему районному узлу дается разрешение взаимодействовать со своим смарт-контрактом для голосования.

2. Регистрация избирателей. Администраторы определяют список избирателей, которые могут участвовать в голосовании. Для каждого избирателя для избирателя создается отдельный кошелек.

3. Транзакция голосования. Каждый голос сохраняется транзакцией в блокчейне, которая содержит информацию о том, за кого проголосовали, и о месте вышеупомянутого голосования. Когда человек голосует, смартконтракт в избирательном округе взаимодействует с блокчейном через соответствующий районный узел и добавляет туда новый голос, если все соответствующие окружные узлы согласны с проверкой данных голосования. Когда избиратель отдает свой голос, вес его кошелька уменьшается на одну единицу, что не позволяет ему голосовать более одного раза за выборы.

В разрабатываемой системе транзакция не должна давать никакой информации об отдельном избирателе, который отдал конкретный голос. Время транзакции исключается, чтобы защитить отдельных избирателей от атаки по времени.

4. Подсчет результатов. Каждый смарт-контракт делает свой собственный подсчет для соответствующего местоположения. Когда выборы заканчиваются, публикуется окончательный результат для каждого контракта.

5. Подтверждение голосования. Участник голосования получает идентификатор транзакции своего голоса. Путем обращения к администрации голосования он может, пройдя аутентификацию, представить указанный идентификатор, чтобы найти соответствующую транзакцию, и убедиться, что голос был подсчитан правильно.

В приведенном статье «Blockchain-Based E-Voting System» [2] варианте реализации системы электронного голосования для обеспечения безопасности предлагается использование аутентификации по электронному идентификатору. Когда пользователь регистрируется для получения электронного идентификатора, он выбирает PIN-код. В последующем он сможет идентифицировать себя в личном кабинете голосования, отсканировав свое удостоверение личности и предоставив соответствующий PIN-код.

Таким образом, использование смарт-контрактов для разработки системы электронного голосования обеспечивают анонимность избирателей, в то же время исключая возможность для отдельных лиц или групп незаконно контролировать избирательный процесс. В ходе проведенного анализа был определен перечень этапов, составляющих процесс электронного голосования.

Тем не менее, когда присутствуют смарт-контракты, все же могут возникнуть уязвимости, общие типы которых рассмотрены в статье «Smart Contract Vulnerabilities: Does Anyone Care?» [3]. Основная проблема заключается в том, что контракты могут быть загружены ошибками, и это может нарушить безопасность и целостность системы голосования. Кроме того, необходимо продумать систему обеспечения безопасности, чтобы проверка на отсутствие уязвимостей контракта проводилась до его развертывания.

### **Список литературы**

[1]. *Hjalmarsson F., Hreidarsson G.* Blockchain-Based E-Voting System. School of Computer Science, Reykjavik University, Iceland. URL: https://skemman.is/bitstream/1946/31161/1/Research-Paper-BBEVS.pdf (дата обращения: 13.04.2020).

[2]. *Andrew Tam.* Secret Voting Smart Contract with Enigma: A Walkthrough. URL: https://blog.enigma.co/secret-voting-smart-contracts-with-enigmaa-walkthrough-5bb976164753 (дата обращения: 13.04.2020).

[3]. *Perez D., Livshits B.* Smart Contract Vulnerabilities: Does Anyone Care? URL: https://arxiv.org/pdf/1902.06710.pdf (дата обращения: 13.04.2020).

**Гаркуша Полина Александровна** − студент КФ МГТУ им. Н.Э. Баумана, Калуга, 248000, Россия. Е-mail: polinagar96@gmail.com

**Вершинин Евгений Владимирович** − заведующий кафедрой «Системы обработки информации», кандидат физико-математических наук КФ МГТУ им. Н.Э. Баумана, Калуга, 248000, Россия. Е-mail: eic5-kb@mail.ru

# **МЕТОДЫ ИДЕНТИФИКАЦИИ В СИСТЕМАХ КОНТРОЛЯ И УПРАВЛЕНИЯ ДОСТУПОМ**

Современные технологии автоматизации всё глубже проникают в современную жизнь. Сегодня безопасности и учёту на объектах различной направленности уделяется особое внимание. Наряду с традиционным штатом сотрудников охраны используются различные технические системы, расширяющие возможности и функциональность служб охраны. К таким системам относятся системы контроля и управления доступом.

Система контроля и управления доступом (СКУД) — совокупность программно-аппаратных технических средств безопасности, имеющих целью ограничение и регистрацию входа-выхода людей на заданной территории через точки прохода. Основная задача таких систем — управление доступом людей на территорию. К основным функциям таких систем относятся:

- идентификация лица, имеющего доступ на заданную территорию;
- разграничение доступа на территорию;
- учёт времени прохода на территорию и выхода с неё;
- ведение базы данных персонала (сотрудников, учащихся). В общем случае СКУД включает в себя следующие элементы:

персональный идентификатор — выдаётся каждому работнику (учащемуся) и служит для пропуска на территорию. Содержит уникальный код, позволяющий идентифицировать работника;

- считыватель отвечает за извлечение информации из идентификатора и передачу её контроллеру;
- контроллер главный элемент СКУД, управляющий её элементами. Производит программную обработку информации, считанной из идентификатора. Получив признак идентификации и сравнив его с данными из базы данных, выполняет определённые действия (пропускает работника, производит запись о его прибытии, и т. п.) [1].

Одной из важнейших характеристик СКУД является используемый идентификатор. Существует несколько наиболее распространённых типов идентификаторов. Ниже рассмотрены некоторые из них.

Штрих-код — представленная в графическом виде информация, наносимая на поверхность, предназначенная для считывания её техническими средствами. Обычно представляет собой последовательность чёрных и белых полос. Штрих код целесообразно использовать для разового посещения мероприятий, например, развлекательных; его можно нанести практически на любую поверхность, послать по электронной почте и предъявить на экране смартфона либо же распечатать самостоятельно. Основным же недостатком является незащищённость штрих-кодов от копирования и подделки, поэтому они как правило не используются на предприятиях или иных учреждениях в качестве персонального идентификатора [2].

RFID (англ. Radio Frequency Identification, радиочастотная идентификация) — способ автоматической идентификации объектов, в котором при помощи радиосигналов считываются или записываются данные, хранящиеся в так называемых RFID-метках. RFID-метка состоит из двух частей. Первая представляет собой интегральную схему, хранящую и обрабатывающую информацию и модулирующую и демодулирующую радиосигналы. Вторая является антенной, осуществляющей приём и передачу сигнала.

В RFID-метки записывается информация, извлекаемая и обрабатываемая при считывании. По типу используемой памяти различают:

RO (Read Only) – предназначены только для чтения, информация в них записывается только один раз при изготовлении метки. Как правило, используются только для идентификации.

WORM (Write Once, Read Many) – кроме уникального идентификатора такие метки содержат блок однократно записываемой памяти, которую в дальнейшем можно многократно читать.

R/W (Read/Write) – содержат идентификатор и блок памяти для записи/чтения информации. Данные в них могут перезаписываться многократно.

Сегодня RFID используют три частотных диапазона, которые различаются по сферам применения:

Низкие частоты (125 — 150 кГц) — применяются в системах контроля доступа, для идентификации животных.

Высокие частоты (13,56 МГц) — применяются в системах контроля доступа, для идентификации товаров в складских системах и книг в библиотечных системах.

Сверхвысокие частоты (860 — 960 МГц, 2,4 — 5 ГГц) — применяются в системах логистики и учёта движения товаров по цепочке поставок.

В целом, технология RFID обладает следующими достоинствами:

- большее расстояние чтения;
- возможность перезаписи;
- больший объём хранения данных;
- поддержка чтения нескольких меток одновременно;
- считывание данных метки при любом её положении;
- отсутствие необходимости прямой видимости;
- высокая степень безопасности [3].

NFC (англ. Near Field Communication, ближняя бесконтактная связь) технология беспроводной передачи данных малого радиуса, которая даёт возможность обмена данными между устройствами, находящимися на расстоянии не более 10 сантиметров. NFC работает на частоте 13,56 МГц.

NFC всегда включает цель и инициатор. Инициатор активно генерирует радиочастотное поле, которое может влиять на пассивную цель. Идентификация и считывание данных производятся автоматически, для их выполнения достаточно, чтобы оба устройства попали в зону действия связи.

Устройства NFC могут работать в трёх режимах:
- эмуляция смарт-карты: NFC-устройство ведёт себя как обычная бесконтактная карта:
- режим чтения/записи: NFC-устройство записывает информацию информацию на смарт-карту или другое совместимое устройство или считывает её с этих устройств;
- режим взаимодействия двух устройств: два NFC устройства обмениваются информацией.

При этом одно и то же устройство может работать попеременно в разных режимах.

Данная технология может использоваться для идентификации, что даёт возможность использования смартфона вместо пропуска.

Существенное преимущество NFC — короткое время установления связи (не более 0,1 секунды). Максимальная скорость соединения NFC - 424 кбод.

Одним из главных плюсов работы с NFC является большая защищённость формата, связанная с малой дальностью считывания информации [4].

Также существует целый класс биометрических методов идентификации, к которым, в частности, относятся:

- статические методы идентификации распознают физические параметры человека, которыми он обладает на протяжении всей жизни (отпечатки пальцев, радужная оболочка глаза, глазная сетчатка, геометрия лица и другие);
- динамические методы идентификации анализируют характерные черты, особенности поведения человека, которые демонстрируются в момент выполнения какого-либо повседневного действия (подпись, клавиатурный почерк, голос и другое).

Применение описанных технологий позволяет автоматизировать работу персонала, осуществляющего контроль за прохождением на территорию предприятия сотрудников, повысить степень безопасности на оснащённых СКУД объектах, а также организовать сбор, формализацию и обработку статистики посещения персонала, что значительно упростит контроль за посещением и наличием сотрудников на рабочих местах.

#### Список литературы

[1]. Кин. Е. СКУД, день сегодняшний / Е. Кин // Алгоритм безопасности.  $-2009. - N<sub>2</sub>2. - c. 52 - 53.$ 

[2]. Златопольский Д.М. Штрих-код / Д. М. Златопольский // Вестник Московского Университета. - 2011. - №3. - с. 114 - 117.

[3]. Акинина Е.Е. Харченко С.А. Об особенностях RFID-меток / Е. Е. Акинина, С. А. Харченко // Вестник Воронежского Института высоких технологий. — 2016. — №4 (19). — с. 25 — 27.

[4]. *Елисеев Н*. Технология NFC - возможности и применения / Н. Елисеев // Электроника, наука, технология, бизнес. — 2011. — №6 (112). — с. 30  $-34.$ 

**Погорелов Николай Константинович** − студент КФ МГТУ им. Н.Э. Баумана, Калуга, 248000, Россия. Е-mail: pogorelov-nk@yandex.ru

**Крысин Иван Александрович** − студент, канд. техн. наук КФ МГТУ им. Баумана. Е-mail: imouse101@gmail.com

**Чухраев Игорь Владимирович** − заведующий кафедрой «Информационные системы и сети», канд. техн. наук КФ МГТУ им. Н.Э. Баумана, Калуга, 248000, Россия. Е-mail: igor.chukhraev@mail.ru

## ОПТИМИЗАЦИЯ СКОРОСТИ SPA-ПРИЛОЖЕНИЙ НА VUEJS

Библиотека VueJS становится одной из самых популярных в настоящее время. Не смотря на огромное количество плюсов, при использовании библиотеки, у нее есть и существенные минусы. При увеличении сложности SPA (Single Page Application) существенно падает их производительность, что требует обширной работы по оптимизации приложения.

Основной проблемой является то, что из-за своей структуры, SPA на VueJS невозможно оптимально оптимизировать с помощью стандартных способов оптимизации веб-приложений (минификация кода, использование SSR). В результате этого возникает необходимость применения методов оптимизации, направленных исключительно на концепцию и структуру работы VueJS.

Для понимания сути методов оптимизации следует исследовать то, как изначально webpack выполняет сборку проекта.

В процессе сборки ресурсов Webpack создает нечто, называемое графом зависимостей (dependency graph). Это граф, связывает все файлы с помощью импорта. Корнем графа считается файл «main.js», который является точкой входа в проект конфигурации приложения. Каждый модуль, включенный в этот файл, будет являться листом графа, а каждый модуль, импортированный в них – их листом (рис. 1).

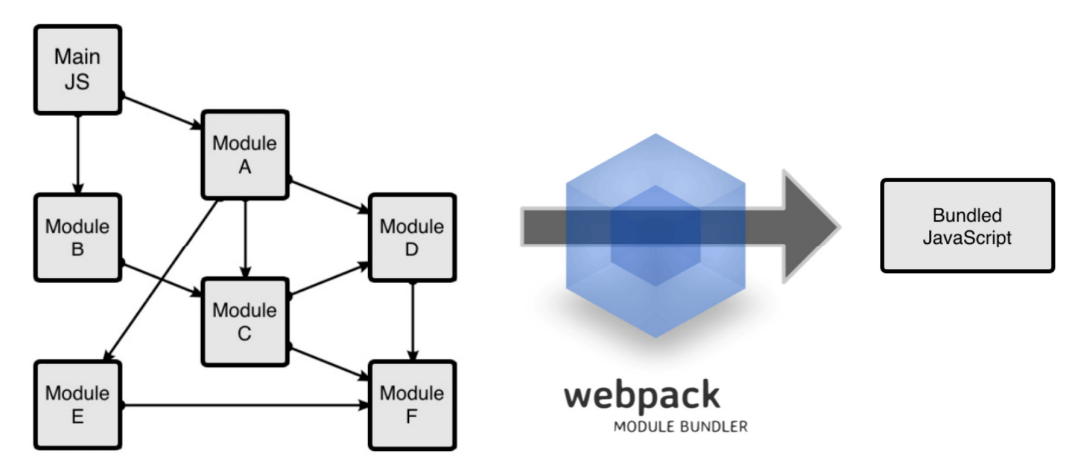

Рис. 1. Граф зависимостей

Webpack анализирует этот граф и на основе этого создает единый файл с расширением ".js". На основе этого можно сделать вывод: чем больше будет модулей в сборке, тем дольше будет загружаться файл, и соответственно дольше будет загружаться приложение [1].

Но как сделать в приложении меньше зависимостей, при этом сохранив полный функционал? В данном случае необходимо применять метод отложенной загрузки и разделения кода. То есть, необходимо ограничить загрузку модулей SPA, вызывая их только по необходимости. Здесь возникает первая трудность - структура VueJS устроена так, что независимо от того, где находиться пользователь, ему всегда нужно загрузить и выполнять весь код приложения, даже если на самом деле ему нужны только определенная его часть.

Отложенная загрузка позволяет разбить окончательную сборку на части и загружать только те части, которые необходимы в данный момент.

Отследить загрузку модулей можно с помощью утилиты devtools. проведя запись загрузки страницы (рис. 2)

| [※ 白]<br>Elements<br>Console                                              | A Network Performance<br>Sources<br>Memory                                                                                                    | Application                | Security<br><b>Audits</b> | Redux<br>Vue        |  |                                                                       | $\vdots$ $\times$ |
|---------------------------------------------------------------------------|----------------------------------------------------------------------------------------------------|----------------------------|---------------------------|---------------------|--|-----------------------------------------------------------------------|-------------------|
| T4 vue.js?_sw-prec2a6670a0f75d56 x<br>Filesystem >><br>Page               |                                                                                                    |                            |                           |                     |  | $\boxed{11}$ 11 $\bigcirc$ + $\frac{1}{2}$ + $\frac{1}{2}$ $\bigcirc$ |                   |
| $\mathbf{v}$ $\Box$ top                                                   | $1$   $/$ *!<br>2 I<br>* Vue.is v2.5.22<br>* (c) 2014-2019 Evan You<br>* Released under the MIT License.<br>$\star$ /<br>6<br>(function (global, factory) {<br>typeof exports === 'object' && typeof module !== 'undefined' ? nodule.exports = factory() :<br>typeof define === 'function' && define.and ? define(factory) :<br>R<br>$(global.Vue = factorv($ ));<br>Q<br>I }{this, {function () { 'use strict';<br>10<br>11<br>$\triangleright$ cdn.jsdelivr.net<br>12<br>$/x = x/$<br>13<br>$\triangleright$ $\bigcirc$ cdnis.cloudflare.com<br>14<br>var emptyObject = Object.freeze $({})$ :<br>15<br>16<br>// These helpers produce better VM code in JS engines due to their<br>17<br>// explicitness and function inlining.<br>function is Undef $(v)$ {<br>18<br>19<br>return v === undefined    v === null<br>20<br>21<br>22<br>function isDef (v) { |                            |                           |                     |  | v Threads                                                             |                   |
| $\sqrt{\phantom{a}}$ vuels.org                                            |                                                                                                    |                            |                           |                     |  | + Main                                                                |                   |
| $\triangleright$ $\blacksquare$ CSS                                       |                                                                                                    |                            |                           |                     |  | 247494684                                                             |                   |
| $\triangleright$ $\blacksquare$ images                                    |                                                                                                    |                            |                           |                     |  | service-worker.js #26550 (activated)                                  |                   |
| $\triangleright$   $\blacksquare$ js                                      |                                                                                                    |                            |                           |                     |  | » Watch                                                               |                   |
| $\Box$ (index)                                                            |                                                                                                    |                            |                           |                     |  | v Call Stack                                                          |                   |
| $\triangleright$ $\bigcirc$ Vue.js devtools                               |                                                                                                    |                            |                           |                     |  | Not paused                                                            |                   |
|                                                                           |                                                                                                    |                            |                           |                     |  | v Scope                                                               |                   |
| $\triangleright$ $\bigcirc$ extend.vimeocdn.com                           |                                                                                                    |                            |                           |                     |  | Not paused                                                            |                   |
| $\triangleright$ $\bigcirc$ fonts.googleapis.com                          |                                                                                                    |                            |                           |                     |  | v Breakpoints                                                         |                   |
| $\triangleright$ < fonts.gstatic.com                                      |                                                                                                    |                            |                           |                     |  | No breakpoints                                                        |                   |
| $\triangleright$ maxcdn.bootstrapcdn.com                                  |                                                                                                    |                            |                           |                     |  | > XHR/fetch Breakpoints                                               |                   |
| $\triangleright$ $\bigcirc$ opencollective.com                            |                                                                                                    |                            |                           |                     |  | DOM Breakpoints                                                       |                   |
| ▶ △ player.vimeo.com                                                      | 23<br>return v !== undefined && v !== null<br>24                                                                                                    |                            |                           |                     |  | ▶ Global Listeners                                                    |                   |
| ▶ △ www.google-analytics.com<br>$\triangleright$ 247494684                | 25<br>36 E. Superior inTrue (u) I                                                                                                    |                            |                           |                     |  | ▶ Event Listener Breakpoints                                          |                   |
| {} Line 1, Column 1<br>$\triangleright$ $e^Q$ service-worker.js           |                                                                                                    |                            |                           |                     |  |                                                                       |                   |
| What's New<br>Console<br>Coverage ×                                       |                                                                                                    |                            |                           |                     |  | $\times$                                                              |                   |
| G<br>O URL filter                                                         | Content scripts                                                                                                    |                            |                           |                     |  |                                                                       |                   |
| URL                                                                       |                                                                                                    | Type                       | <b>Total Bytes</b>        | <b>Unused Bytes</b> |  |                                                                       |                   |
| https://vueis.org/is/vue.is?_sw-precache=75be377d3cfa5262482a6670a0f75d56 |                                                                                                    | <b>JS</b> (coarse)         | 310837                    | 289 929 93.3 % D    |  |                                                                       |                   |
| https://cdn.jsdelivr.net/docsearch.js/1/docsearch.min.js                  |                                                                                                    | JS (coarse)                | 147 684                   | 95 022 64.3 %       |  |                                                                       |                   |
| https://www.google-analytics.com/analytics.js                             |                                                                                                    | JS (coarse)<br>JS (coarse) | 44 130                    | 22 634 51.3 %       |  |                                                                       |                   |
| chrome-extension://nhdogjmejiglipccpnnnanhbledajbpd/build/backend.js      |                                                                                                    |                            | 32 080                    | 20 025 62.4 %       |  |                                                                       |                   |
| https://player.vimeo.com/api/player.is                                    |                                                                                                    | JS (coarse)                | 15973                     | 13 197 82.6 %       |  |                                                                       |                   |

**Рис. 2. DevTools** 

Все что отмечено красным - это код, который в данной части приложения не требуется.

Для ограничения загрузки нужно использовать динамический импорта веб-пакетов.

При классическом импорте зависимости все помещается в один единый файл "main.js" (рис. 3)

```
// main.js
import ModuleA from './module a.js'
ModuleA.doStuff()
```
#### Рис. 3. Главный файл

Но что, если ModuleA понадобится только в редких случаях? Объединение этого модуля с основным пакетом сборки - плохая идея, так как он может вообще не понадобиться.

Следует воспользоваться динамическим импортом (рис. 4)

```
//main.is
const getModuleA = () => import('./module a.js')
// invoked as a response to some user interaction
getModuleA()
  .then({ doftuff } => doftuff())
```
Рис. 4. Динамический импорт

Вместо классического импорта модуля, была создана функция, которая возвращает функцию "import()". То есть, в пакет сборки будет входит функция динамического импорта модуля из отдельного файла, и, если функция не будет вызвана, импорт выполнен не будет, и файл не будет загружен в SPA.

Рассматривая граф зависимостей в файле main.js обрезается лист, который будет добавлен к графу зависимостей, и делается отдельный лист, который будет загружен, только тогда при необходимости.

При импорте модуль так же импортирует динамически все включенные в него зависимости. Проще говоря, при динамическом импорте, создается новая точка входа в граф [2].

Особым плюсом является то, что отложенная загрузка работает так же и c html и css файлами модулей, что позволит еще сильнее оптимизировать размер приложения. (рисунок 5)

```
const lazyComponent = () => import('Component.vue')
```
#### Рис. 5. Отложенная загрузка

Существует другой, более простой способ отложенной загрузки компонентов. Это ограничение добавления компонента в DOM посредством условной конструкции VueJS (рисунок 6)

```
<lazy-component v-if="false" />
```

```
Рис. 6. Ограничение добавления компонента в DOM
```
Элемент и все включенные в него html и css будут загружены только при значении "true". Но данный вариант подходит только для компонентов, которые включают в себя минимальное количество зависимостей, так как при такой форме отложенной загрузки файл импорта будет единый. И в данном случае можно получить прирост к производительности только за счет сокращения времени на загрузку html и css файла.

Третьей формой ленивой загрузки является внедрение библиотеки «vuerouter», которая позволяет разделить единое SPA на несколько страниц. При этом все равно, на основе графа зависимостей, создается один единый файл, который загружается полностью при запуске приложения. (рисунок 7)

```
// router.is
import Home from './components/Home.vue'
import About from './components/About.vue'
const routes = \lceil{ path: '/', component: Home },
  { path: '/about', component: About }
\mathbf{I}
```
Рис. 7. Ленивая загрузка с помощью vue-router

Очевидно, что в определенные моменты времени Home или About могут не потребоваться для работы. Но тем не менее оба они будут находиться в одном пакете main.js и будут загружаться независимо от того, какой у пользователя будет маршрут посещения.

В данной ситуации требуется создать отдельные пакеты для каждого маршрута, с набором необходимых зависимостей. То есть, вместо импорта компонентов непосредственно в объекты маршрута, необходимо просто передать динамическую функцию импорта. Компонент маршрута будет загружен только после задействование данного маршрута. (рисунок 8)

const routes =  $\Gamma$ { path: /foo', component: () => import('./RouteComponent.vue') }

#### **Рис. 8.** Загрузка компонента маршрута

После этого webpack будет строить для каждого маршрута свой граф зависимостей. Это увеличит размер исходных файлов приложения, но пользователь будет загружать лишь определенную его часть, что сократит время загрузки в несколько раз.

Данные методы оптимизации были применены в пяти проектах разной сложности. В каждом из них скорость загрузки была повышена в 3-4 раза (табл. 1)

*Таблица 1.* 

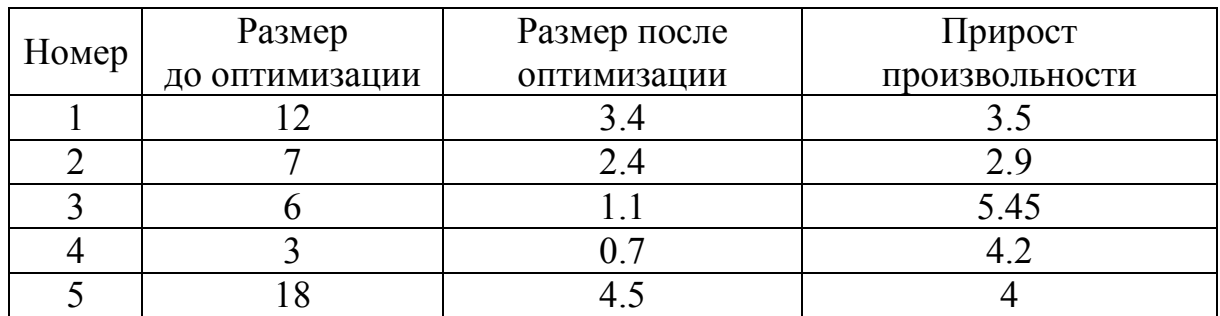

#### **Результаты оптимизации**

Разделение кода по маршрутам – один из лучших (и самых простых) способов сохранять размер первоначально загружаемого пакета небольшим.

Отложенная загрузка – это один из лучших способов повысить производительность веб-приложения и сократить его размеры.

#### **Список литературы**

[1]. *Rohit Rai*. Socket.IO Real-time Web Application Development. — BIR-MINGHAM - MUMBAI: Pactk Publishing, 2013. — 243 с.

[2]. *Хэррон Д*. Разработка серверных веб-приложений в JavaScript. — М.: ДМК Пресс, 2012. — 144 с.

**Калупин Максим Игоревич** − студент КФ МГТУ им. Н.Э. Баумана, Калуга, 248000, Россия. Е-mail: maksim.kalupin@gmail.com

# **ОЦЕНКА ЭФФЕКТИВНОСТИ СТИМУЛЯЦИИ НЕЙРОСЕТЕВЫХ КЛАСТЕРОВ ДЛЯ ВЫЯВЛЕНИЯ ЦЕНТРОВ АКТИВНОСТИ ПРИ ФОРМИРОВАНИИ РЕШЕНИЯ НЕЙРОННОЙ СЕТЬЮ**

Процесс управления активностью нейронной сети может осуществляться путем оценки функционирования нейронных популяций на основе изменения внешних факторов, определяемых способом реализации нейронных элементов в нейросетевом базисе. Для получения и декодирования откликов нейронной сети применяются различные способы стимуляции всей нейросетевой архитектуры. Стимуляция нейронных входов сигналами, приводящим к формированию оптимального решения, полученного в результате выполнения успешной процедуры обучения, приводит к спонтанной активности конкретных нейронных кластеров, ответственных за генерацию итоговых сигналов. Моменты активности нейронных популяций фиксируются при помощи неинвазивных регистраторов, фиксирующих изменение внешнего параметра активности без нарушения коммуникации между элементами модулей [1]. Наличие в стимулах информации, приводящей к получению требуемого решения, приводит к возникновению специфической активности нейронов. В том случае, когда нейроны расположены в начальных слоях нейросетевого вычислителя, оценка их активности делает возможным прогнозирование активности внутри нейронной сети и организацию потенциального энергетического распределения для эффективного решения поставленной задачи. Такой подход делает возможным использование нейронных сетей с возможностью управления активностью нейросетевых кластеров с применением внешних стимулов, воспринимаемыми нейросетевым логическим базисом [2].

На рис. 1 показана карта активности 150 нейронных элементов, входящих в первый слой многослойной полносвязанной нейронной сети. Стимулирование случайной комбинацией сигналов приводит к спонтанному росту активности и увеличению числа спайков на начальном этапе функционирования, переходящей в периодическую активность отдельных нейронов, продолжающуюся до начала следующего стимулирования. На рис. 2 изображена карта активности, полученная при стимулировании сигналами, приводящими к получению решения не являющегося оптимальным для текущей задачи, но являющегося лучшим решением, которое может сформировать нейронная сеть на данном этапе конфигурирования. Последующая ритмическая активность, возникающая после ярко выраженной начальной активности, отличается от предыдущей наличием области активности, указывающей на нейронные элементы, участвующие в принятии решения [3].

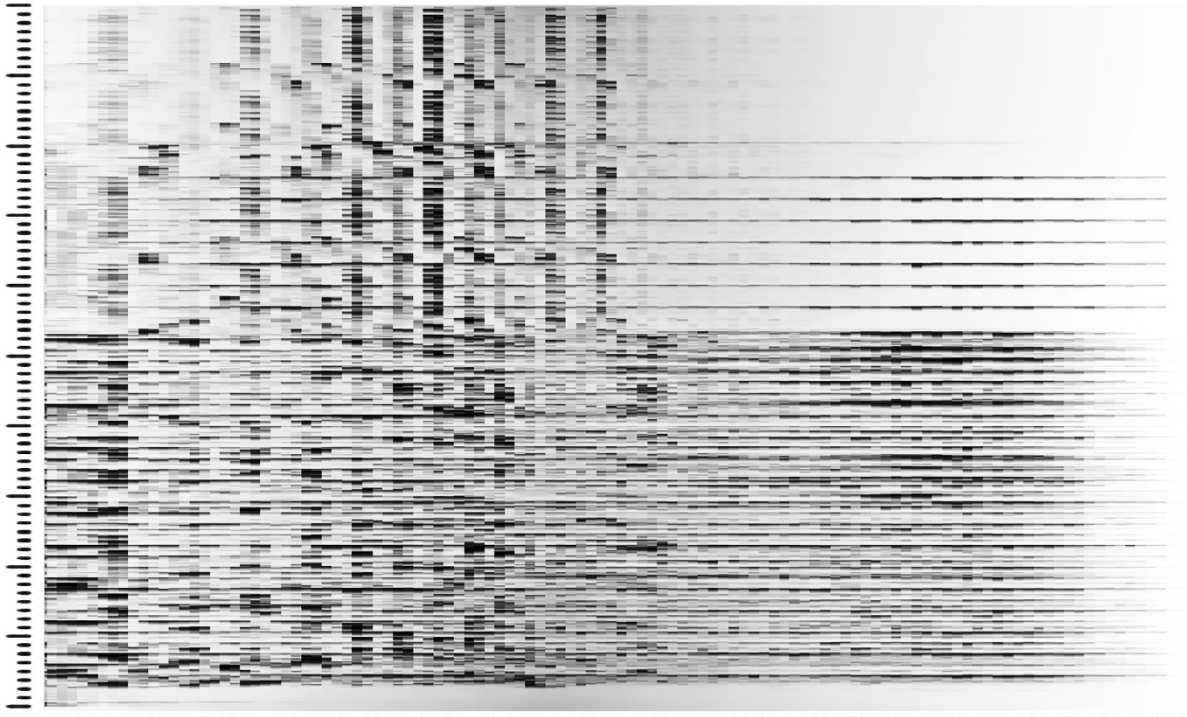

 $200 \text{ ms}$ 

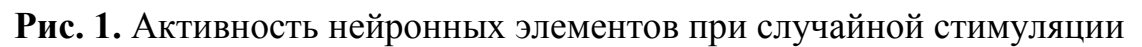

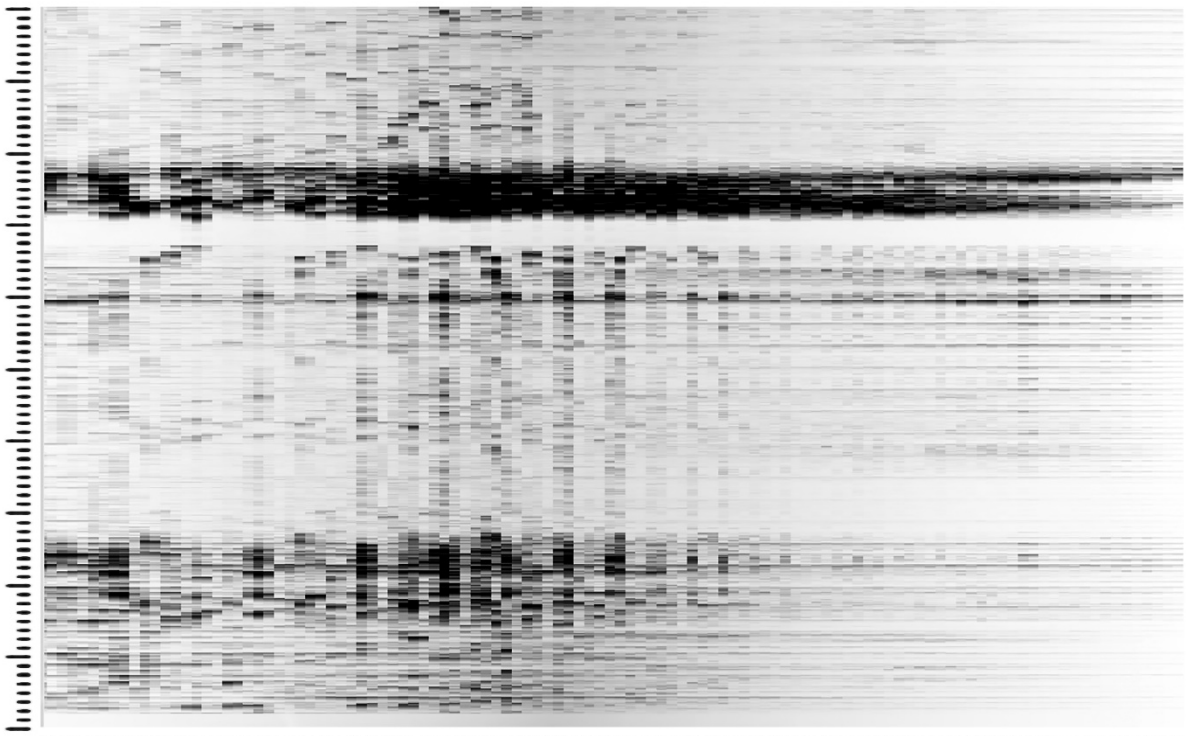

 $200 \text{ ms}$ 

**Рис. 2.** Активность нейронных элементов при стимуляции сигналами, не приводящими к формированию полезного решения

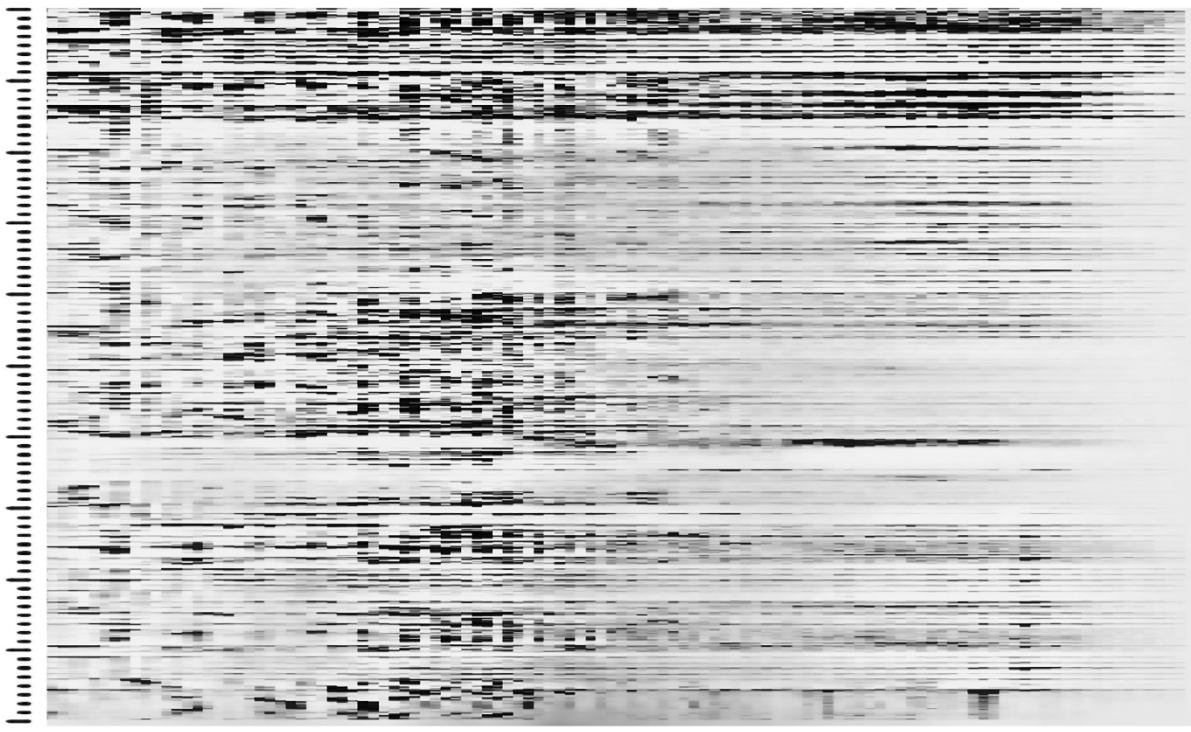

ponogram promprom promprom promprom promprom promprom promprom promprom p  $200 \text{ ms}$ 

#### **Рис. 3.** Активность нейронных элементов при стимуляции сигналами, приводящими к формированию полезного решения

На рис. 3 представлена активность нейронов, стимуляция которых произведена сигналами, представленными в обучающей выборке. Наблюдается активность нейронных групп, отвечающих за формирование конкретного решения. Анализ активности нейронных скоплений делает возможным выявление элементов нейронной сети, отвечающих за формирование решения в каждом конкретном случае.

После локализации нейронных групп, связанных с откликами на специфические воздействия, становится возможным проведение послойного анализа нейросетевой структуры с помощью внешней стимуляции. Способ воздействия (облучение оптическим излучением, магнитная стимуляция и т.д.) выбирается в зависимости от нейросетевого базиса, элементы которого способны воспринимать внешний стимул и интегрировать его в вычислительный или коммуникационный процесс между нейронами [4]. На рис. 4 показаны четыре стимулирующих сигнала, воздействующих на нейронный кластер. На рис. 5 показана ответная реакция. Первый отклик соответствует нейронной группе, которая в процессе обучения вовлечена в генерацию реакции нейронной сети. Второй сигнал соответствует нейронному скоплению, активность которого не наблюдалась в процессе анализа структурной принадлежности кластеров. Такой подход позволяет выявлять нейроны ответственные за получение решения для определенных входных сигналов.

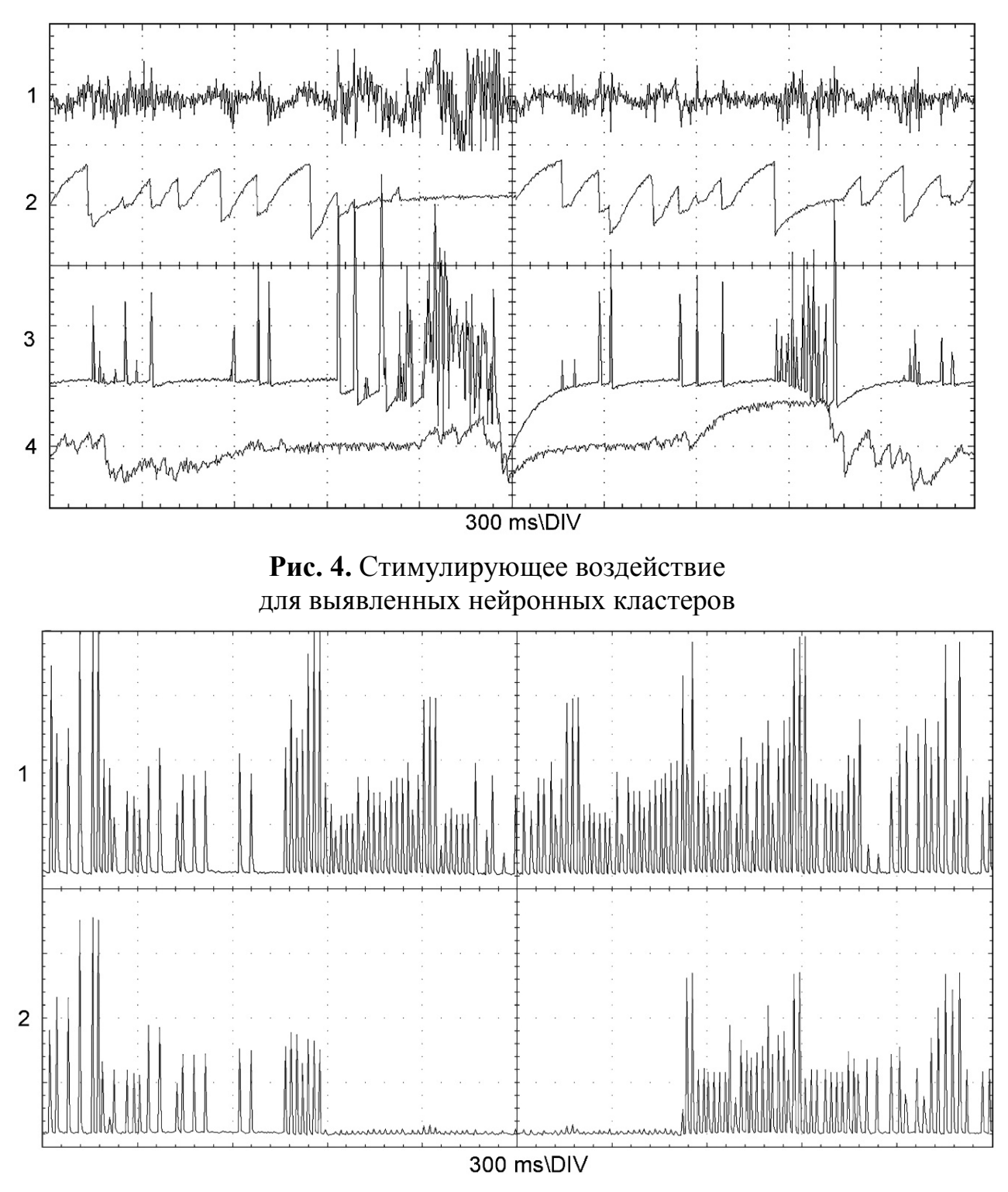

**Рис. 5.** Реакции кластеров на внешний стимул

# **Список литературы**

[1]. *Хайкин С.* Нейронные сети: полный курс, 2-е издание.: Пер. с англ. – М.: Издательский дом «Вильямс», 2008. – 1104 с.

[2]. *Bobda C.* Introduction to Reconfigurable Computing: Architectures, Algorithms, and Applications. Springer, 2007. 359 p.

120 [3]. *Haken H.* Brain Dynamics: An Introduction to Models and Simulations (Springer Series in Synergetics). Springer, 2008. 348 p.

[4]. *Rigatos G. G.* Advanced Models of Neural Networks: Nonlinear Dynamics and Stochasticity in Biological Neurons. Springer, 2015. 275 p.

**Лавренков Юрий Николаевич** − доцент, канд. техн. наук КФ МГТУ им. Н.Э. Баумана, Калуга, 248000, Россия. Е-mail: georglawr@yandex.ru

# ПРОЕКТИРОВАНИЕ ОБРАБОТЧИКА ОШИБОК ИНТЕРПРЕТАЦИИ ЯЗЫКА ВЫСОКОГО УРОВНЯ НА ОСНОВЕ МЕХАНИЗМА ИСКЛЮЧЕНИЙ

Разработка любого программного обеспечения рано или поздно ставит перед разработчиком непростую задачу — определить, как программа должна «общаться» со своим пользователем. То, как будет решена эта проблема, многом определит простоту взаимодействия в системе «человек-**BO** программа» — и, в конечном итоге, повлияет на популярность продукта среди целевой аудитории. Разработка ПО, относящегося к категории инструментальных средств, точно так же требует разрешения вопроса взаимодействия с пользователем. Более того, от выбора способа и формы подачи информации со стороны программы зависит степень вовлечённости человека в процесс управления.

Наиболее сложным в плане проработки деталей и определения интегрированности в структуру ПО инструментального класса является система возбуждения ошибок и сбора необходимых сведений для составления отчёта об этих ошибках. Цель данной статьи — определение структуры, выявление необходимых и достаточных сведений для отчёта и проектирование модели ошибок для интерпретатора высокоуровневого языка программирования (далее — ЯВУ), разрабатываемого на языке C++.

В С-подобных объектно-ориентированных языках перехватываемые ошибки, как правило, реализуются поверх технологии исключений (англ. ехceptions) — динамически генерируемых объектов, «пробрасываемых» к первому подходящему блоку обработки [1]. Поиск блока обработки происходит путём последовательной «раскрутки» стека вызовов до тех пор, пока не будет обнаружен обработчик, перехватывающий исключения соответствующего типа. Данная технология имеет как достоинства, так и недостатки.

Так, механизм исключений позволяет организовать сбор сведений в обладающих ими функциях, что является удобным решением, не нарушающим логическую обособленность данных внутри функций. Однако, в том случае, когда управление переходит к обработчику исключения, находящемуся за пределами текущего исполняемого блока, вернуться обратно после принятия мер по исправлению ошибки уже невозможно [2].

Для внедрения удобной системы ошибок, основанной на исключениях, требуется детально рассмотреть следующие вопросы:

1. Выбор системы классов исключений. Можно ограничиться общим набором классов, наиболее абстрактно описывающих возникающие ошибки. Язык C++ насчитывает только 19 классов (плюс 1 базовый класс) стандартных исключений, что даёт весьма скудные средства создания устойчивых к ошибкам программных систем [3].

2. Тип системы исключений. В целом, выбор происходит между «плоской» и иерархической моделями системы. В «плоской» модели все исключения представлены независимыми классами, в иерархической используется наследование классов и иерархический спуск от более общих классов ошибок к более конкретным. Преимуществом такой системы является возможность перехватывать более общие классы ошибок и создавать «многоступенчатую» модель их перехвата.

3. Разграничение между ошибками пользователя и ошибками программы. В С++ данный вопрос решается общим подходом к ошибочным ситуациям (собственно, использованием исключений). Данный метод представляется «гибким», однако, слишком обобщающим и недостаточно проработанным.

Поскольку интерпретатор ЯВУ разрабатывается на языке C++, использование механизма исключений — это первый очевидный способ реализации модели ошибок.

Структура интерпретатора включает в себя следующие модули:

- лексический анализатор;
- синтаксический анализатор;
- компилятор / транслятор;
- ядро интерпретатора виртуальную машину.

Ошибка может быть обнаружена на любой стадии обработки кода на ЯВУ. При этом, каждый этап располагает информацией о программном коде в различных объёмах и состояниях. Так, лексический анализатор имеет доступ к исходному тексту, прочитанному из файла или системного потока ввода; синтаксический анализатор работает с сильно модифицированным исходным кодом (формат АСД) — читать и понимать код в таком виде программисту менее удобно, однако, дальнейшая его обработка проще для компьютера; компилятор распоряжается узлами АСД и инструкциями в байт-коде; виртуальная машина имеет собственные механизмы исполнения байт-кода, информация о них мало чем может помочь программисту.

Исходя из вышесказанного, система ошибок должна удовлетворять следующим требованиям:

1. Легко интегрироваться в уже написанный программный код;

2. Генерировать понятные и полезные сообщения об ошибках;

3. Сообщения об ошибках должны быть построены по общему шаблону и максимально соответствовать общей форме отчёта.

Фраза «понятные и полезные сообщения об ошибках» означает, что не вся информация, которой располагает интерпретатор во время выполнения программы, должна отображаться пользователю. Так, поскольку программист работает и мыслит на уровне ЯВУ, с помощью которого он решает поставленную задачу, отображение байт-кода в месте возникновения ошибки зачастую не только бесполезно, но и контрпродуктивно — сообщение предназначено для пользователя, у которого нет необходимости знать байт-код и тонкости его выполнения. С другой стороны, предоставить байт-код значительно проще (с позиции реализации), чем извлечь информацию об исходном коде на этапе выполнения программы виртуальной машиной.

Поскольку в данном случае речь идёт об ошибках непосредственно в программном коде на ЯВУ, в создании языковых средств для внутриязыковой обработки порождённых исключений необходимости нет. Ошибки, которые условно можно назвать «ошибками пользователя» — такие, как неверный формат ввода почтового индекса, попытка доступа к БД в момент выполнения другой транзакции и многие другие - должны относиться к отдельной категории ошибок и иметь свои собственные средства для их перехвата и устранения. В данной статье они не рассматриваются, поскольку средства обработки таких ошибок сильно зависят от предоставляемых самим ЯВУ возможностей. Однако, существование деления ошибок на программные и пользовательские должно быть предусмотрено заранее; при наличии чёткого разделения, ошибки программы допускается не перехватывать с целью исправления во время выполнения. Вместо этого, предлагается произвести аварийное завершение работы программы со сбором более полной и полезной для отладки кода информации. Динамическое исправление предполагается только в рамках возникновения пользовательских ошибок.

Алгоритм работы механизма сбора сведений об ошибке различается в зависимости от того, какой модуль породил исключение.

Ошибка времени выполнения не позволяет программе продолжать работу, происходит однократный «проброс» с сопутствующим дополнением собранной информации известными данными о коде. Исходный код (в пределах нескольких строк выше и ниже относительно места возникновения ошибки) запрашивается у лексического анализатора. Если анализатор не имеет ссылки на текст кода на ЯВУ, к сообщению не присоединяется ничего. Исходный код может быть сохранён во время выполнения программы (при этом увеличится потребление памяти); в этом случае, его использование в отчёте станет возможным.

Отчёты о лексических и синтаксических ошибках выгодно «накапливать», не прерывая работу соответствующих модулей при их возникновении [2]. Это позволяет отображать множество найденных ошибок для их группового исправления программистом, без необходимости перезапускать интерпретатор после каждого внесённого исправления.

Не вся информация доступна на этапе лексической обработки. Так, отчёт об ошибке не содержит информации о стеке вызовов процедур и функций, поскольку на данном этапе никаких процедур и функций для интерпретатора не существует. У лексического (а также синтаксического) анализатора имеется собственный блок вывода отчёта, реализующий взаимодействие с основным обработчиком модуля через линию обратной связи: после вывода сообщения происходит увеличение внутреннего счётчика ошибок и передача управления обработчику исходного кода для поиска возможных ошибок далее. Если значение счётчика по завершении работы модуля больше нуля, дальнейшая обработка прекращается.

Проведённый анализ показал применимость технологии исключений языка программирования C++ в области проектирования подсистемы возбуждения, перехвата и дальнейшей обработки программных ошибок, возникающих при работе интерпретатора ЯВУ компилирующего типа. Представлены подходы к реализации модели сбора информации об ошибках и составления отладочного отчёта применительно к различным модулям обработки исходного кода программы.

#### **Список литературы**

[1]. *Лафоре Р.* Объектно-ориентированное программирование в C++. — СПб.: Питер, 2015. — 928 с.

[3]. *Ахо А.В., Лам М.С., Сети Р., Ульман Д.Д.* Компиляторы: принципы, технологии и инструментарий, 2-е изд.: Пер. с англ. — М.: ООО «И.Д. Вильямс», 2018. — 1184 с.: ил.

[2]. *Страуструп Б.* Язык программирования C++. — М.: Бином, 2015. — 1136 с.

**Кузьминский Алексей Владимирович** − студент КФ МГТУ им. Н.Э. Баумана, Калуга, 248000, Россия. Е-mail: alexqzminsky@gmail.com

**Дерюгина Елена Олеговна** − доцент кафедры «Информационные системы и сети», канд. техн. наук КФ МГТУ им. Н.Э. Баумана, Калуга, 248000, Россия. Е-mail: DeruginaEO@yandex.ru

# **СРАВНИТЕЛЬНЫЙ АНАЛИЗ КАРТОГРАФИЧЕСКИХ СЕРВИСОВ ДЛЯ МОБИЛЬНЫХ ПРИЛОЖЕНИЙ**

Развитие высоких технологий дало мощнейший стимул к становлению корпоративного рынка мобильных устройств. В связи с изменениями, на рынке постепенно сформировался отдельный сегмент – мобильные приложения. Специфика данного сегмента в том, что разработка приложений должна проводиться с учетом особенностей мобильных устройств: спецификой интерфейса, обработкой потоков информации, категории пользователей и т.п. Рынок предлагает огромное многообразие версий мобильных устройств, каждое из них требует определенного вида платформы для работы с приложениями. Сегодня наибольшей популярностью пользуются платформы Android и iOS.

Одно из самых востребованных направлений — система мониторинга транспорта. На данном рынке существует множество сервисов, но большинство из них предлагает решение в виде web-приложения, что имеет свои достоинства: скорость, простота разработки, а недостатки связаны с необходимостью подключения к интернету, понижение производительности. Применение приложений для транспортных и логистических компаний позволяет повысить эффективность бизнеса, поскольку администраторы транспортных компаний могут получать уведомления на свои мобильные устройства и своевременно реагировать на них.

Развитие информационных технологий привели к необходимости создания нового направления практического использования картографических сервисов.

Картографический сервис — это специализированная информационная система, предоставляющая пространственные данные в виде интерактивной карты. Картографический сервис обеспечивает доступ к картографической информации на основе интерфейсов прикладного программирования (API).

Основной целью мобильных картографических сервисов является возможность отображения пространственной информации наиболее быстрым и простым путём за счёт применения мобильных устройств.

В настоящее время популярные картографические сервисы, такие как Google Maps, Яндекс.Карты предоставляют API (Application Programming Interface — интерфейс программирования приложений), с помощью которого можно строить и добавлять карты в мобильные картографические приложения.

API представляет собой набор средств, протоколов и инструментов, дающих возможность получить доступ к какому-либо сервису и запросить у него данные. Разработчик может воспользоваться им для получения доступа к функционалу программы, библиотеки, модуля.

На данный момент имеются такие API, которые специально предназначены для создания онлайн-карт, как MapKit от компании Яндекс, Maps API от компании Google и 2ГИС API от компании 2ГИС.

Yandex MapKit — кросплатформенная программная библиотека, позволяющая использовать картографические данные и геотехнологии Яндекс.Карт в мобильных приложениях. Инструментарий содержит в себе конструктор карт, геокодер (для перевода географических координат в адрес и наоборот), набор компонентов для размещения карт в мобильном приложении, интерфейс для настройки параметров созданной в конструкторе схемы. Данная библиотека может использоваться как на устройствах под управлением ОС Android, так и на устройствах под ОС iOS.

В возможности MapKit входит доступ к данным Яндекс.Карт с последними обновлениями, проложение автомобильного маршрута с учётом транспортного трафика, проложение пешеходного маршрута или маршрута с использованием общественного транспорта, отображение дорожных пробок на карте, получение данных о топонимах и организациях.

Помимо основной библиотеки MapKit доступны дополнительные библиотеки, расширяющие возможности приложения (модули): MapKit Directions (используется для построения маршрутов для автомобилей), MapKit Places (используется для работы с панорамами), MapKit Search (используется для поиска по карте и геокодирования), MapKit Transport ( используется для построения маршрутов для пешеходов, велосипедов, а также маршрутов с использованием общественного транспорта).

Существует два типа лицензий для коммерческой версии MapKit: бесплатная и платная. Условия использования бесплатной версии: Mapkit можно использовать только в бесплатных приложениях, которые может скачать любой человек; запрещается использовать MapKit для ведения по маршруту и в проектах по мониторингу и диспетчеризации; все данные, полученные через MapKit, должны отображаться на карте, сохранять или изменять информацию нельзя; общее число запросов к сервисам поиска, маршрутизации и просмотра панорам в сутки не должно превышать 25 тысяч.

Коммерческая лицензия MapKit предназначена для приложений, которым не подходят вышеперечисленные условия использования бесплатной версии, например, для корпоративных приложений, доступных только сотрудникам компании; приложений, для доступа к которым нужно приглашение; платных приложений [1].

Google Maps — один из самых известных картографических сервисов. Был разработан компанией Google, существует с 2005 года. Доступен как для устройств, работаюших на ОС Android, так и для устройств под управлением ОС iOS.

В сервисе Google Maps имеется возможность просматривать улицы по фотографиям или панорамам, получая максимум информации об объекте, фасаде здания и интерьера внутри. Также доступны схемы зданий, чтобы легко ориентироваться в аэропортах, метро, вокзалах, торговых центрах.

Google Maps включают новую функцию Explore, которая показывает различные места и действия вокруг. Их можно фильтровать по расстоянию, времени суток и типу места и получать информацию о бизнесе.

С помощью Maps SDK можно добавлять карты на основе данных Google Maps в мобильное приложение. API автоматически обрабатывает доступ к серверам Google Maps, загружает данные, отображает карты и отвечает на жесты пользователя. Вызовы API также можно использовать для добавления маркеров, полигонов и режимов отображения карты как на основной, так и на определённой версии карты. Эти объекты предоставляют дополнительную информацию о местоположениях на карте и позволяют пользователю взаимодействовать с картой. API позволяет добавлять следующие графические объекты на карту: иконки (маркеры); наборы геообъектов с геометрией; растровое графическое изображение, прикреплённое к определённым позициям на карте; наборы изображений, которые отображаются поверх основной карты.

Для разработчика имеются программные интерфейсы (API), позволяющие создавать и добавлять собственные карты для приложения; обеспечивать доступ к службам геокодирования статичных адресов через запрос HTTP для размещения контента на карте; составлять маршруты, рассчитывать время поездки, определять расстояния; возможность получать информацию о местах, определённых в данном API: организациях, географических объектах или достопримечательностях с помощью HTTP-запросов.

Приложения, которые используют Maps SDK бесплатно, должны быть общедоступны и не должны превышать 25 тысяч загрузок карт в сутки. Организации, которые не соблюдают этот критерий, должны приобрести лицензию GoogleMapsAPI для бизнеса [2].

2ГИС — это российский проект, содержащий в себе карты, навигатор и справочник c информацией о компаниях в каждом городе — начиная от названия и контактов, заканчивая временем работы и способами оплаты услуг. Сравнивая с другими сервисами, 2ГИС отличен неплохой детализацией карт и полнотой данных. Данный сервис может предоставить разработчикам необходимые инструменты для применения своих карт в некоммерческих целях.

Использование API 2GIS даёт возможность создавать интерактивные карты на веб-странице, показывать на карте различные объекты (маркеры, балуны, геометрические фигуры), осуществлять поиск на карте: определять координаты геообъектов по названиям и названия по координатам. API 2GIS доступна с открытым исходным кодом, в основе которого есть библиотека Leaflet, предоставляющая модули для кластеризации, создания тепловых карт, анимированных маркеров, а также поддерживающая создание собственных модулей. Также в API 2GIS имеется возможность разноуровневой детализации объектов [3].

Результаты сравнительного анализа сведены в таблицу, где присвоены критерии оценки по каждому параметру. 2 — максимальный, 0 — минимальный параметр решения.

*Таблица 2.* 

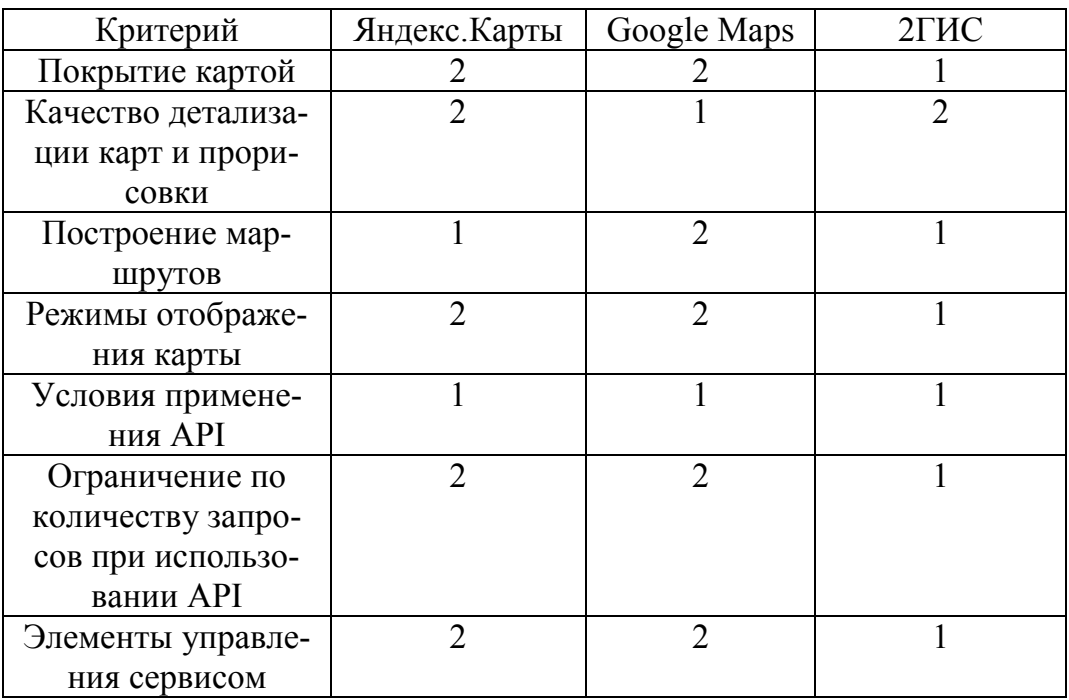

#### **Сравнение сервисов**

В результате проведённого анализа была дана общая характеристика наиболее популярных картографических сервисов и проведён их сравнительный анализ по основным критериям. Google Maps одно из наиболее эффективных решений, т.к. при разработке картографических мобильных приложений необходимо учитывать форматы и способы хранения картографических данных, широкий функционал, обусловленный заказчиком, удобный интерфейс, возможность использования в реальном масштабе времени, визуализацию объектов.

#### **Список литературы**

[1]. *Руководство* пользователя Yandex Maps API [Электронный ресурс]: Режим доступа: https://tech.yandex.ru/maps/jsapi/?from=mapsapi.

[2]. *Соколова В.В.* Разработка мобильных приложений : учебное пособие для среднего профессионального образования / В. В. Соколова. — Москва : Издательство Юрайт, 2020. — 175 с. — (Профессиональное образование). — ISBN 978-5-534-10680-0. — Текст : электронный // ЭБС Юрайт [сайт]. — URL: https://urait.ru/bcode/456795

[3]. *Руководство* пользователя 2ГИС API [Электронный ресурс]: Режим доступа: https://content.2gis.ru/api

[4]. *Зайцева А.А., Онуфриева Т.А.* Алгоритмы локального позиционирования объектов, Вестник Калужского университета. 2017.№2. С. 56-58.

[5]. *Борсук Н.А.* Подход к разработке интерфейсной части мобильного кроссплатформенного бизнес-приложения, Электромагнитные волны и электронные системы. 2018. Т. 23.№3. С. 32-38.

[6]. *Разработка* подсистемы оптимизации маршрутов движения транспорта. Грос С.А., Онуфриева Т.А. Электромагнитные волны и электронные системы. 2019. Т. 24. № 7. С. 38-42.

[7]. *Разработка* мобильной системы мониторинга транспорта. Грос С.А., Онуфриева Т.А. Южно-Сибирский научный вестник. 2019. № 2 (26). С. 139-144.

[8]. *Разработка* мобильного устройства для определения положения объекта в пространстве. Онуфриева Т.А., Сухова А.С. Южно-Сибирский научный вестник. 2019. № 3 (27). С. 90-94.

[9]. *Разработка* подсистемы оптимизации маршрутов движения транспорта. Грос С.А., Онуфриева Т.А. Электромагнитные волны и электронные системы. 2019. Т. 24. № 7. С. 38-42.

[10]. *Разработка* мобильной системы мониторинга транспорта. Грос С.А., Онуфриева Т.А. Южно-Сибирский научный вестник. 2019. № 2 (26). С. 139-144.

**Колосов Максим Игоревич** – студент 1 курса факультета «Информационные системы и сети» КФ МГТУ им. Н.Э. Баумана. E-mail: maximkolosov2001@yandex.ru

**Научный руководитель: Онуфриева Татьяна Александровна** – к.т.н., доцент кафедры «Информационные системы и сети» КФ МГТУ им. Н.Э. Баумана. E-mail: onufrievata@mail.ru

СЕКЦИЯ 13.

# МЕХАТРОНИКА И РОБОТОТЕХНИКА

# **МЕТОДЫ СКАНИРОВАНИЯ ДОРОЖНОГО ПОКРЫТИЯ**

Одной из актуальных задач современности является сканирование качества дорожного покрытия. Оно проводится в целях вычисления объёма ремонтных работ и их расположения, минимизации затрат и контроля за состоянием дорожного полотна. Поддержание приемлемого качества дорог позволяет поддерживать стабильность окружающей экологической обстановки и не увеличивать число заторов на важных магистралях крупных городов.

Существуют различные методы сканирования дорожного покрытия: тахеометрическая съёмка, нивелирная съёмка и лазерное сканирование.

Общая длина дорог России достаточно велика – 1 млн км и увеличивается в среднем на 3% в год. Поэтому подходы сканирования должны отвечать следующих требованиям: высокая точность, скорость проведения сканирования и получения конечных данных, простота эксплуатации оборудования.

Перспективными считаются метод амплитуд с использованием нивелира и две вариации метода короткошагового нивелирования с использованием лазерного сканирования.

Так в работе «определение неровностей дорожного покрытия с помощью нивелира методом амплитуд» [1] рассматривается методика, основанная на результатах нивелирования и вероятностно-статистическом методе аппроксимации геометрии дорожной полосы, так и ровности дорожного покрытия. Данный метод использует в качестве оборудования для измерений рейку и нивелир и обладает высокими показателями точности, но только в случае произведения измерений на малых отрезках, когда нецелесообразно использовать передвижные установки. Авторами статьи не предполагается вычисление объёмов повреждённых участков, а лишь общая ровность дорожного полотна, что ограничивает его применение.

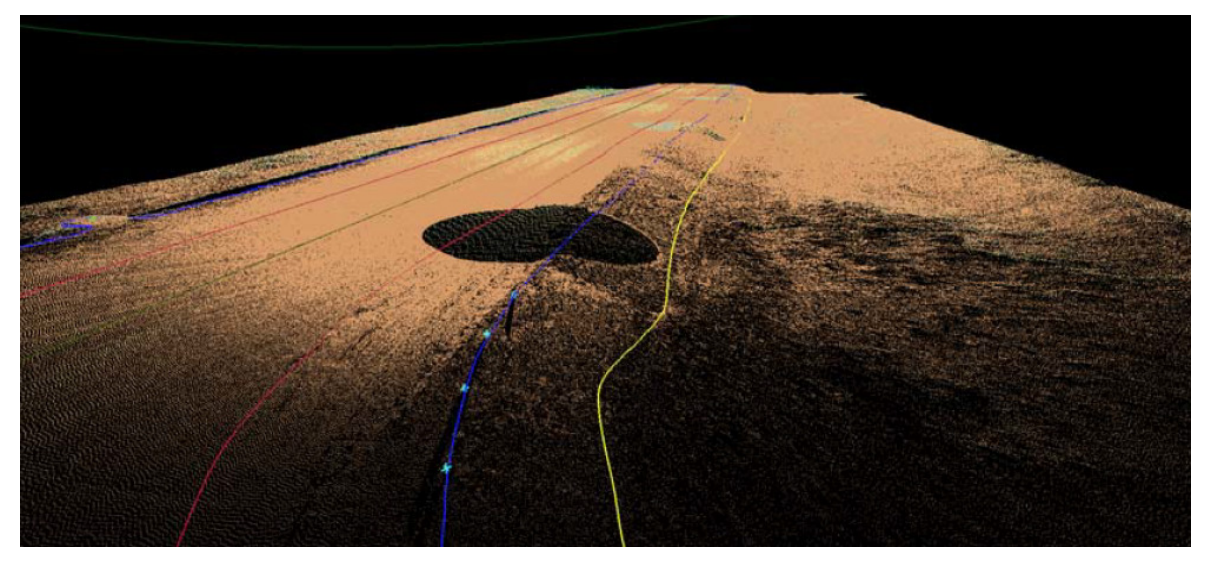

**Рис. 1.** Цифровая модель рельефа

Более современный и комплексный подход рассмотрен авторами статьи лазерного сканирования при инженерно-«исследование технологии геодезических изысканиях для ремонта автодороги» [2]. В статье рассмотрено применение методики лазерного сканирования применительно к IV категории автомобильных дорог. Была создана цифровая модель рельефа (рис. 1), на основе которой производиласькамеральная обработка данных.

В результате авторы получили полную картину участка, с погрешностью до 1,5мм, что достаточно для того, чтобы визуализировать стоки воды, выбоины и ямы на дорожном полотне (рис. 2).

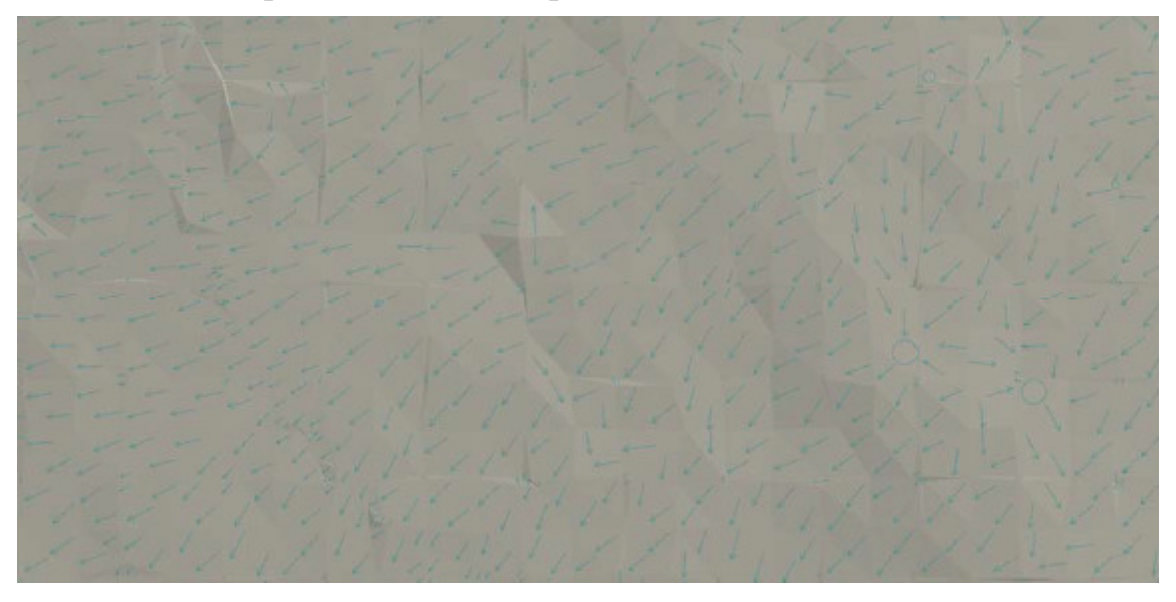

Рис. 2. Визуальное определение стоков по дорожному полотну

Т.к. на этапах создания модели и обработке данных присутствует человеческий фактор, результаты могут содержать ошибки, что негативно скажется на экономической составляющей ремонтных работ или при необходимости высокой точности, потребует произвести работу заново.

Данный метод имеет перспективы развития: начиная от модернизации станции сканирования до передвижной, автоматизацией построения трёхмерной модели и заканчивая программным вычислением объёмов ремонтных работ.

Ещё одной работой, связанной с лазерным сканированием, является «определение индекса ровности дорожного покрытия по данным мобильного лазерного сканирования» [3].

В ней раскрываются преимущества применения данной технологии для определения ровности дорожного полотна, описанные в патенте «RU 2509978 - Способ определения неровности поверхности дорожного полот- $H$ a $\rangle$ .

Отличие от предыдущей работы состоит в том, что измерения проводились именно по облаку точек, а не по цифровой модели рельефа.

Это также позволяет идентифицировать такие дефекты, как например, трещина (рис. 3).

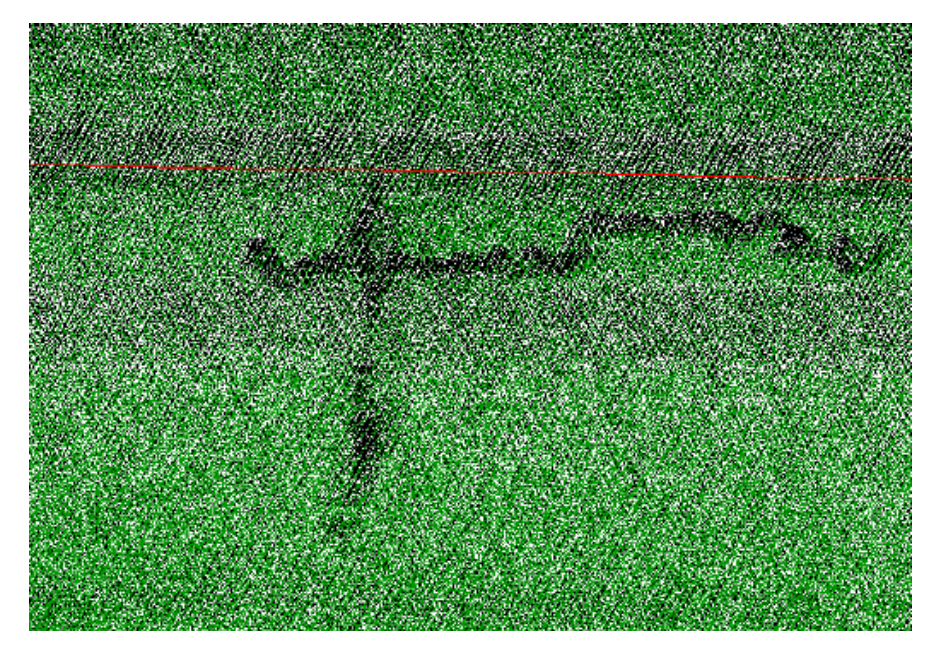

**Рис. 3.** Трещины дорожного покрытия, идентифицируемые по облаку точек

Средняя квадратичная погрешность составила 1,7мм, что незначительно отличается от предыдущей работы, позволяет достоверно оценить объём работ и общее состояние дорожного полотна.

На данный момент, из-за дешевизны, распространены методы с использованием нивелиров и толчкомеров, но они более трудоёмки, тогда как лазерное сканирование в перспективе имеет больший потенциал, позволяющий значительно повысить качество проектирования автомобильных дорог.

#### **Список литературы**

[1] *Ахметов У.Ф., Гарипов Ю.М., Яковлева Ю.Н.* Определения неровностей дорожного покрытия с помощью нивелира методом амплитуд. Землеустройство, кадастр недвижимости и мониторинг земельных ресурсов, 2019,  $C.49-53.$ 

[2] *Камнев И.С.* Исследование технологии лазерного сканирования при инженерно-геодезических изысканиях для ремонта автодороги. Вестник СГУГИТ, 2017, Т.22/3, С.67-77.

[3] *Середович В. А., Алтынцев М.А., Егоров А.К.* Определение индекса ровности дорожного покрытия по данным мобильного лазерного сканирования. Вестник СГУГИТ, 2019, Т.22/2, С.33-44.

**Васильчук Николай Юрьевич** − ассистент КФ МГТУ им. Н.Э. Баумана. Е-mail: vasilchuknicolay@gmail.com

**Лачихина Анастасия Борисовна** − кандидат технических наук, доцент КФ МГТУ им. Н.Э. Баумана. Е-mail: Anastasialach73@gmail.com

СЕКЦИЯ 14.

# ИННОВАЦИОННАЯ ДЕЯТЕЛЬНОСТЬ И НАУЧНО-МЕТОДИЧЕСКИЕ ВОПРОСЫ ВНЕДРЕНИЯ РЕЗУЛЬТАТОВ НИР В УЧЕБНЫЙ ПРОЦЕСС

А.М. Зуев, А.А. Еганян

### **ВИНТОВЫЕ ЛИНИИ**

Из пространственных кривых линий в технике широко применяется цилиндрические винтовые линии и особенно цилиндрические винтовые линии одинакового уклона – *гелисы*. Они используются в некоторых механизмах машин и приборов для преобразования вращательного движения возвратнопоступательное. Нарезанная на одном валу в виде гелисы левая и правая резьба применяется в некоторых поворотных механизмах.

Осью гелисы называют ось цилиндра вращения, на котором она лежит. Диаметр цилиндра вращения является диаметром цилиндрической винтовой линии.

Моделью винтовой линии может служить цилиндрическая пружина.

Цилиндрическую винтовую линию – гелису – будем рассматривать как траекторию движения точки, равномерно вращающейся вокруг оси и одновременно равномерно перемещающейся в направлении этой оси.

Величину *S* перемещения точки в направлении оси, соответствующую одному полному обороту вокруг оси, называют шагом винтовой линии.

Такое равномерное перемещение точки вдоль оси и равномерное перемещение его вокруг оси может быть использовано при построении чертежа цилиндрической винтовой линии.

На рис.1 построена цилиндрической винтовая линия (гелиса) заданного радиуса *r* и шага *S.* Окружность радиусом *r* (горизонтальная проекция гелисы) разделена на восемь равных частей. На такое же число равных частей делится и ее шаг. Через точки деления окружности проводят вертикальные линии (линии связи). Через соответствующие точки деления шага проводят горизонтальные прямые. Точки пересечения этих прямых линий определяют фронтальную проекцию цилиндрической винтовой линии.

Построенная гелиса имеет правый ход (направление). На чертеже ход цилиндрической винтовой линии определяет стрелка, поставленная на горизонтальной проекции.

Принято считать, что точка опускается по траектории к плоскости, перпендикулярной к оси. Если стрелка совпадает с направлением часовой стрелке то, это цилиндрической винтовая линия правого хода. Если стрелка указывает направление, обратное ходу часовой стрелки, то цилиндрическая винтовая линия левого хода.

Траекторию точки, движущейся по образующей вращающегося вокруг своей оси прямого кругового конуса, называют конической винтовой линией. Если и вращательное, и прямолинейное движения равномерны, имеем коническую винтовую линии с постоянным шагом *S.* (рис.2)

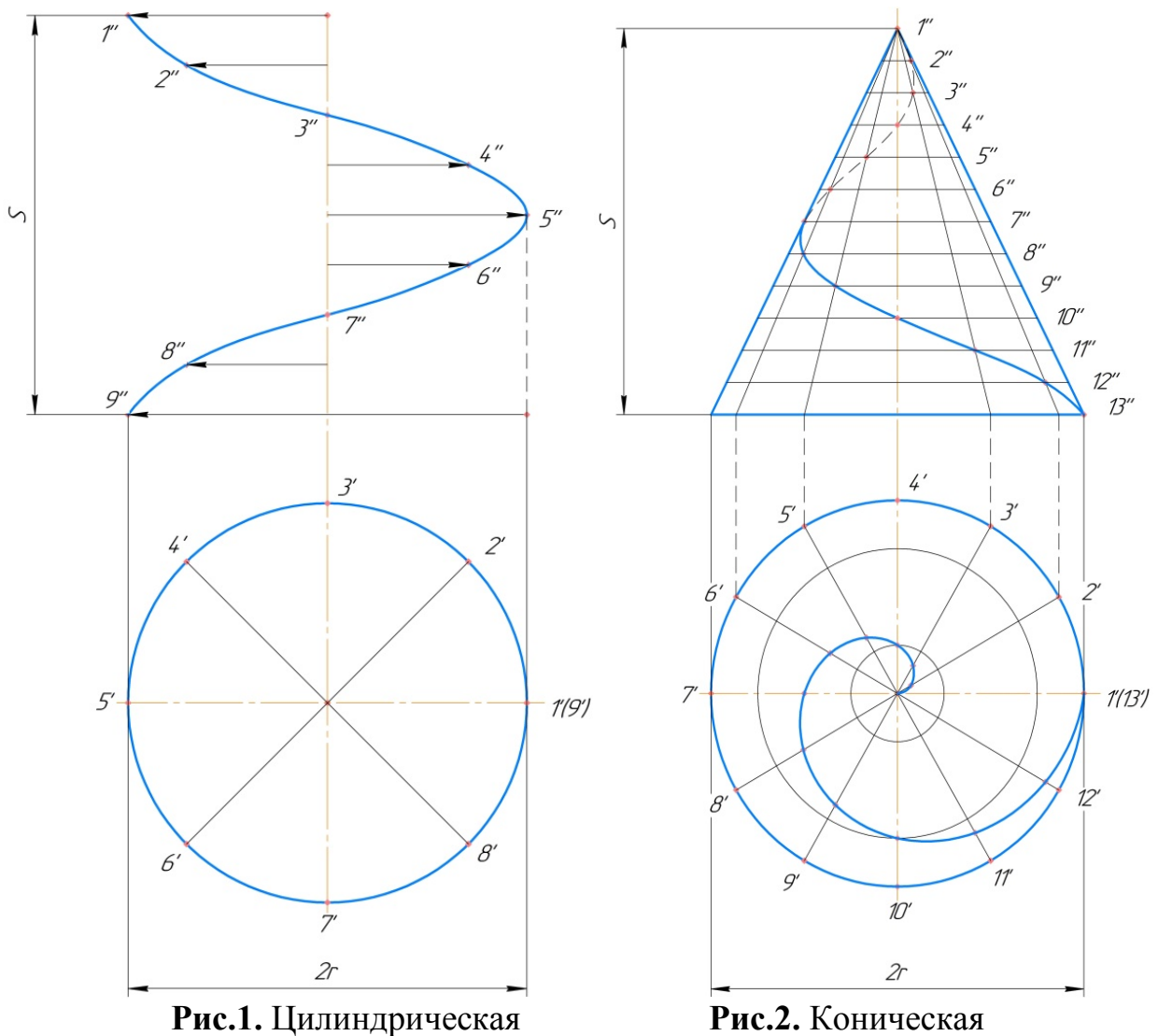

винтовая линия винтовая линия

Шагом конической винтовой линии называют величину прямолинейного перемещения точки в направлении оси конуса при полном её обороте вокруг оси.

Коническая винтовая линия с постоянным шагом проецируется на плоскость, перпендикулярную к оси конуса, в виде спирали Архимеда, полюсом которой является проекция вершины конуса.

Проекция конической винтовой линии на плоскость, параллельную оси конуса, − синусоида с уменьшающейся высотой волны (угасающая синусоида).

Для построения конической винтовой линии горизонтальную проекцию конуса делим на 12 равных частей, получаем образующую конуса. Фронтальную проекцию так же делим на 12 равных частей, получаем параллели конуса. Пересечение соответствующих фронтальных проекций образующих с соответствующими параллелями даст нам искомые точки.

Соединив данные точки, получаем угасающую синусоиду. Определив горизонтальные проекции этих точек и соединив их линией, получим спираль Архимеда.

Рассмотренные конические винтовые линии являются монотонными (простыми) пространственными кривыми линиями.

#### **Список литературы**

[1]. *Гордон В.О.* Курс начертательной геометрии: Учеб. пособие/ Под ред. Ю.Б. Иванова. – 23-е изд., перераб. – М.: Наука, 1988 – 272 с.

[2]. *Локтев О.В.* Краткий курс начертательной геометрии: Учебник для вузов. – 2-е изд., перераб. и доп. – М.:Высш.шк., 1985 -136 с.

[3]. *Павлова А.А.* Начертательная геометрия: учеб. для студентов высш.учеб.заведений, обучающихся по специальности «Технология и предпринимательство». – 2-е изд., перераб. и доп. – М.: Гуманитар. изд. центр ВЛАДОС, 2005 – 301 с.

[4]. *Бубенников А.В.* Начертательная геометрия: учеб. для студентов высш.учеб.заведений всех специальностей, кроме строительных. - М.: Высшая школа, 1973 – 158 с.

**Зуев Алексей Михайлович** − cтарший преподаватель КФ МГТУ им. Н.Э. Баумана, Калуга, 248000, Россия. Е-mail: zam@bmstu-kaluga.ru

**Еганян Анна Артемовна** − студентка КФ МГТУ им. Баумана. Е-mail: anyaeganyan0@gmail.com

# **ОСНОВОПОЛЖНИК НАЧЕРТАТЕЛЬНОЙ ГЕОМЕТРИИ**

На востоке Франции, в Бургундии, расположен небольшой городок Бон. Здесь 10 мая 1746 г. родился Гаспар Монж.

У супругов Монж было пятеро детей. Гаспар был старшим. Второй сын, Луи, стал профессором математики и астрономии. Младший сын, Жан, стал профессором математики, гидрографии, и навигации. То, что в годы «старого порядка» из семьи третьего сословия (причем низших слоев) вышло трое ученых, было совершенно исключительным явлением. Учиться Гаспар Монж начал с шести лет, когда отец определил его в школу г. Бона. Эта школа принадлежала монахам. Монж скоро стал гордостью школы, его экзаменационная работа 1762 г. напечатана в виде тетради большого формата на 25 страницах хранится в магистрате г.Бона. На первой странице сообщается, что Гаспар Монж отвечал на вопросы по арифметике, алгебре, по пропорциям и логарифмам, а также по геометрии и блестяще решил задачи. После успешного окончания школы как лучшего ученика учителя рекомендовали Гаспара Монжа в Коллеж Св. Троицы в Лионе, куда он и был принят в 1762 г. Вскоре, несмотря на молодость, он получил в этом коллеже место преподавателя физики. Лето 1764 г. Монж прожил дома и в дни отдыха начертил план г. Бона. Случилось, что через Бон проезжал подполковник инженерной службы дю Виньо, помощник командира Мезьерской школы. Случайно он увидел план, ему был представлен Монж, и дю Виньо предложил Монжу поступить в Мезьерскую школу.

Монж не имел благородного, дворянского происхождения, поэтому приняли его на отделение строителей. Сюда принимали унтер-офицеров и детей мастеровых. Ученики строительного отделения, которым руководил плотничий мастер Марион, изучали элементы алгебры и геометрии, черчение, изготовляли модели различных систем сводов. Практика построения сводов не была случайной задачей для ХVIII в.; это был почти единственный строительный объект, которым занимались и инженеры и математики и физики. Проектирование и сооружение сводов в военно-инженерном деле играло особенно важную роль. Задача проектирования сводов явилась побуждающим толчком для Монжа, когда он задумался над вопросами создания теории ортогонального проектирования. Монж пришел в школу с хорошей математической подготовкой и с опытом преподавания. Естественно, отделение строителей мыслилась им лишь как переходная ступень к самой школе. Продвижение его было ускорено решением одной из важных задач. Требовалось разместить укрепления таким образом, чтобы обороняемый пункт не мог быть разрушен артиллерией противника, расположенной в соответствующих точках окрестности. Задача решалась практически, с помощью нивелирования и расчетов.

Монж быстро решил задачу, и сначала его решение не посмотрели, справедливо полагая, что у соискателя не было физической возможности выполнить ее из-за необходимых сложных вычислений. Монж настоял, чтобы его решение проверили; кончилось тем, что офицеры вынуждены были сдаться перед очевидностью; молодой ремесленник при решении задачи использовал собственный метод. Так появилась на свет начертательная геометрия, наука, которую в «Журнале» Политехнической школы Монж определил следующим образом: «Искусство представлять на листе бумаги, имеющем только два измерения, предметы, имеющие три размера, которые подчинены точному определению».

Не подлежит сомнению, что Монж самостоятельно пришел к идеям этого геометрического направления, хотя назвать его основоположником нельзя: теория проектирования и элементы начертательной геометрии уже существовали; заслуга Монжа в том, что он из разрозненных методов, элементов теории отдельных задач и не всегда корректных способов изображения создал новую отрасль геометрии.

После этого Монж был зачислен в штат преподавателей школы. В течение первых он читал курс физики, химию, математику, резку камня, теорию перспективы и теней. В 24 г. по возрасту Гаспар Монж - профессор Мезьерской школы.

. В эти годы он развивает идеи начертательной геометрии. Одновременно работает в области анализа, теории поверхностей, физики и химии. Монж опубликовывает пять мемуаров по теории дифференциальных уравнений в частных производных: он связывает эти уравнения с порождаемыми данным способом поверхностями. Он в это же время опубликовывает два мемуара о свойствах некоторых поверхностей с применением к теории теней и полутеней. Его начертательная геометрия еще не опубликована, но о ней знают, и Монж широко известен как выдающийся геометр.

В двадцать два года Монж был уже профессором математики, а через три года к нему перешла также и кафедра физики. Женитьба Монжа сделала его владельцем металлургического завода, где он применил на практике свои таланты. В 1780 г. Тюрго основал в Лувре кафедру гидравлики и для замещения ее привлек Монжа. В том же году, в возрасте 34 лет, он был избран Парижской Академией наук в число ее членов. Создание начертательной геометрии явилось достаточным основанием для избрания Монжа в число членов Академии наук. 15 января 1780 г. Монж впервые расписался в книге присутствия Академии наук. Около этого времени он написал для Морской школы (l'Ecole de marine) известный свой «Курс статики» (Traite de statique), который был принят для обучения в Политехнической школе. В период времени 1770-1790 гг. Монж сотрудничал в Мемуарах Туринской и Парижской Академий наук и других научных журналах. Среди статей его надлежит отметить «Теорию выемок и насыпей».

Участие в заседаниях Академии наук требовало постоянного присутствия в Париже, поэтому военный министр разрешает Монжу каждый год

шесть месяцев жить в Париже. Лекции в Мезьерской школе в течение этих шести «парижских» месяцев читает его брат Луи Монж, профессор Парижской военной школы. На протяжении пяти лет, с1780 по1784 г. Монж живет на два дома: с ноября по май - в Париже, с мая по октябрь - в Мезьере. Такое положение не устраивает руководство школы. В 1784 г. Гаспар Монж навсегда распрощался с Мезьерской школой. За эти годы у Монжа родилась третья дочь - Аделаида. Итак, в 80-х годах Монж не только известный преподаватель, он один из крупнейших ученых Франции. В 1790 г. ему 45 лет, Монж на вершине своей научной славы: уже заложены основы большинства его научных теорий. Монж выделялся среди ученых Академии наук ярким талантом, бурной деловитостью и постоянной увлеченностью.

В период Французской буржуазной революции работал в комиссии по установлению новой системы мер и весов, затем был морским министром и организатором национальной обороны. Во время Директории сблизился с Наполеоном, принимал участие в его походе в Египет и основании в Каире Египетского института (1798г.); был возведен в графы. Получил всемирное признание, создав (в 70-е годы) современные методы проекционного черчения и его основу - начертательную геометрию. Главное произведение Монжа по этим вопросам- «Начертательная геометрия»; опубликованная в 1799г. Важные открытия сделал также в дифференциальной геометрии. Первые работы Монжа об уравнениях поверхностей опубликованы в 1770г и 1773г. В 1795г и 1801г изданы работы Монжа о конечных и дифференциальных уравнениях разных поверхностей. В 1804 издана книга «Применение анализа в геометрии». В ней Монж рассматривал цилиндрические и конические поверхности, образуемые движением горизонтальной прямой, проходящей через фиксированную вертикальную прямую, поверхности «каналов», поверхности, в которых линии наибольшего уклона везде образуют постоянный угол с горизонтальной плоскостью; поверхности перенесения и т. д. В качестве приложения к книге Монж дал свою теорию интегрирования уравнений с частными производными 1-го порядка и свое решение задачи о колебании струны. Для каждого из видов поверхностей вывел сначала дифференциальное, потом конечное уравнение.

События 1812—1814 годов закончились поражением Франции и ссылкой Бонапарта. Монж оставался приверженцем Империи и был на стороне Бонапарта. После восстановления власти Бурбонов Монж был лишён званий, наград и пенсии, исключён (правда, всего лишь на год) из Политехнической школы. Распоряжением правительства в 1816 году он и Карно были исключены из преобразованного на новый лад Института и замещены Коши и Брегетом. Как один из «цареубийц», Монж мог ждать и более серьёзных репрессий. От всех этих ударов судьбы, довершённых ссылкой его зятя Эшассерио, как бывшего члена Конвента, Монж заболел и вскоре скончался: (28 июля 1818 года). Его похоронили на кладбище Пер-Лашез; в 1989 г. прах перенесён в парижский Пантеон. Жена Монжа пережила его на 24

#### **Список литературы**

[1] *Араго Ф.* Биографии знаменитых астрономов, физиков и геометров. — СПб., 1859. — Т. 1. — С. 499—589

[2] *Боголюбов А.Н.* Гаспар Монж, 1746—1818 / Под ред. акад. И. И. Артоболевского. — М.: Наука, 1978. — 184 с. — (Научно-биографическая серия).

**Сахаров Владимир Валентинович** − старший преподаватель КФ МГТУ им. Н.Э. Баумана, Калуга, 248000, Россия. Е-mail: vlad.saharov2011@yandex.ru

**Макаров Павел Владимирович** − студент КФ МГТУ им. Баумана. Е-mail: vlad.saharov2011@yandex.ru

# **СОЗДАНИЕ ТРЕХМЕРНОЙ МОДЕЛИ И ЧЕРТЕЖА ШЛИЦЕВОГО ВАЛА В СИСТЕМЕ КОМПАС-3D**

Обучающиеся специальности «Проектирование технологических машин и комплексов» на практических занятиях по дисциплине «Инженерная графика» создают трехмерные модели и ассоциативные чертежи оригинальных деталей в системе КОМПАС-3D по чертежам общего вида [1] («Патрон токарного станка», «Приспособление для зацентровки прутков» и т.п.).

Создание моделей и ассоциативных чертежей оригинальных деталей осуществляется по следующему алгоритму:

1. чтение чертежа общего вида изделия: изучение назначения изделия, устройства и принципа его работы, изучение форм и размеров изделия в целом и каждой детали в отдельности, взаимного расположения деталей и способов их соединения между собой и т.д.

2. выбор оригинальных деталей по таблице составных частей и чертежу общего вида изделия (осуществляется совместно с ведущим преподавателем). Выбирается 6 оригинальных деталей: корпусная деталь; вал, ось или шток; крышка сальника и т.п.; детали-элементы передач (рейка, зубчатое колесо и т.п.); рычаги, прихваты и т.п.

3. определение материала детали, габаритных размеров, внешней и внутренней формы детали по чертежу общего вида, определение предполагаемой технологии изготовления детали, свободных и сопрягаемых поверхностей детали, конструктивных и технологических элементов.

4. составление рационального плана создания трехмерной модели: модель должна создаваться посредством максимально простых эскизов и операций с использованием библиотеки конструктивных и технологических элементов (канавок, проточек, отверстий и т.п.).

5. создание трехмерной модели и ассоциативного чертежа с последующим редактированием в соответствии с рекомендациями преподавателя.

Выполнение моделей и чертежей ступенчатых валов с канавками и/или проточками, шлицами, шпоночными пазами и т.д. вызывает у обучающихся затруднения: где найти размеры паза, какую канавку выбрать, как добавить центровое отверстие и др.

Трехмерные модели и ассоциативные чертежи валов в системе КОМ-ПАС-3D можно выполнять различными способами:

1. Создание трехмерной твердотельной модели вала с помощью элементов тела (выдавливания, вырезания, вращения и т.п.) (рис. 1, *а*); добавление конструктивных и технологических элементов детали из библиотеки стандартных или типовых элементов (рис. 1, *б*); создание ассоциативного чертежа вала (рис. 1, *в*).

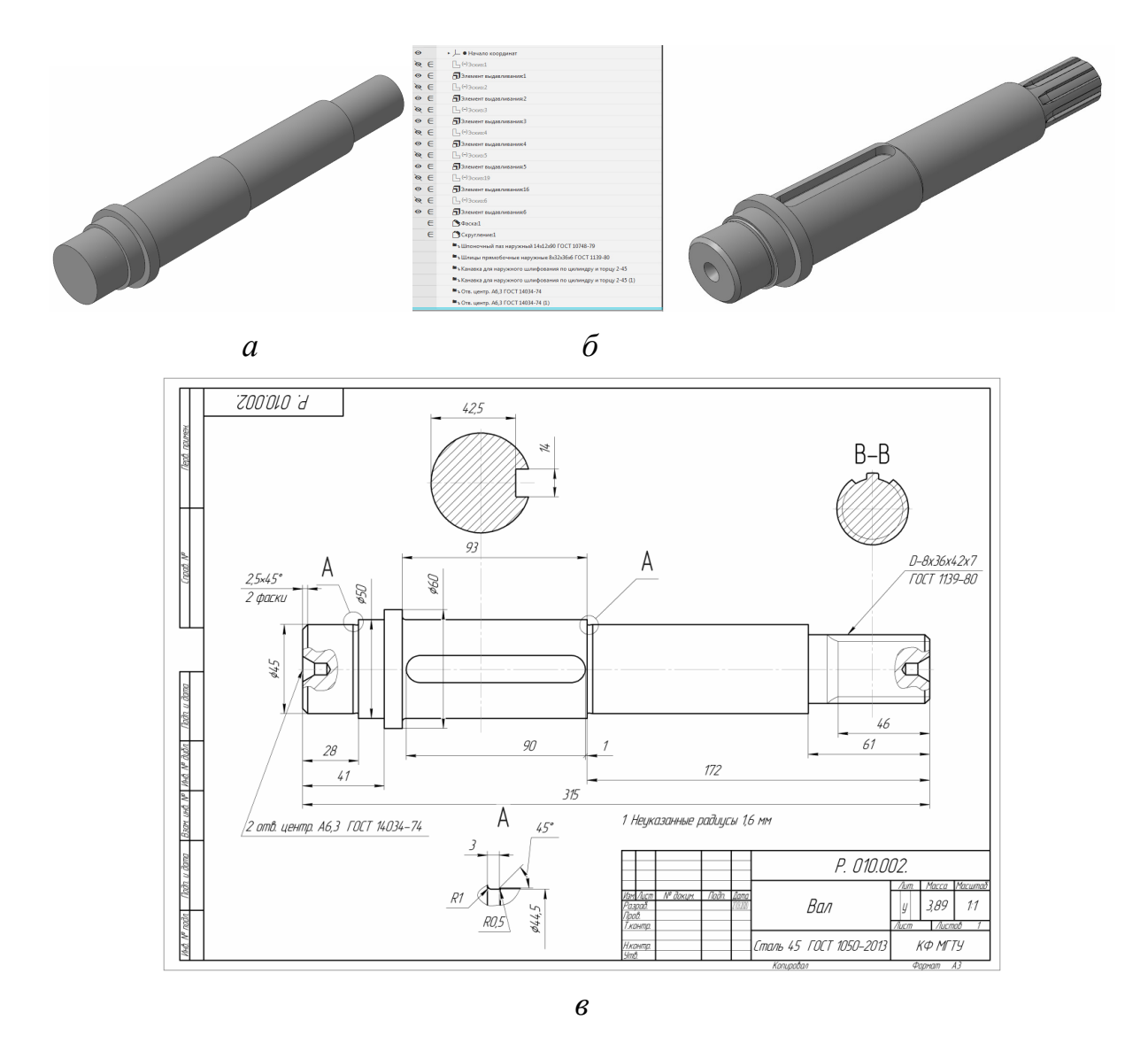

**Рис. 1.** Создание трехмерной твердотельной модели вала с помощью элементов тела

При данном способе существует однонаправленная параметрическая связь (зависимость геометрии и расположения элементов детали) между моделью и ассоциативным чертежом. Проверка модели преподавателем в этом случае осуществляется посредством визуального осмотра элементов детали и дерева модели. Проверка размеров ступеней вала на стадии создания модели затруднена, поскольку для проверки размеров любого элемента необходимо: либо включить режим редактирования элемента, либо осуществить обмер с помощью команд диагностики (измерить расстояние, угол и т.п.). Проверка конструктивных и технологических элементов при этом способе весьма прозрачна, поскольку в дереве модели описаны тип и параметры элемента, выбранного обучающимся из библиотеки. Таким образом, проверка размеров в этом случае осуществляется в основном по чертежу. Студент в соответствии с замечаниями редактирует модель детали и регенерирует ассоциативный чертеж.

144 2. Создание параметрической модели вала посредством системы «Валы и механические передачи 2D» (рис. 2, *а*); генерация трехмерной модели детали (рис. 2, б); редактирование чертежа детали (создание разрезов, сечений, простановка размеров и др.) (рис. 2, *в*).

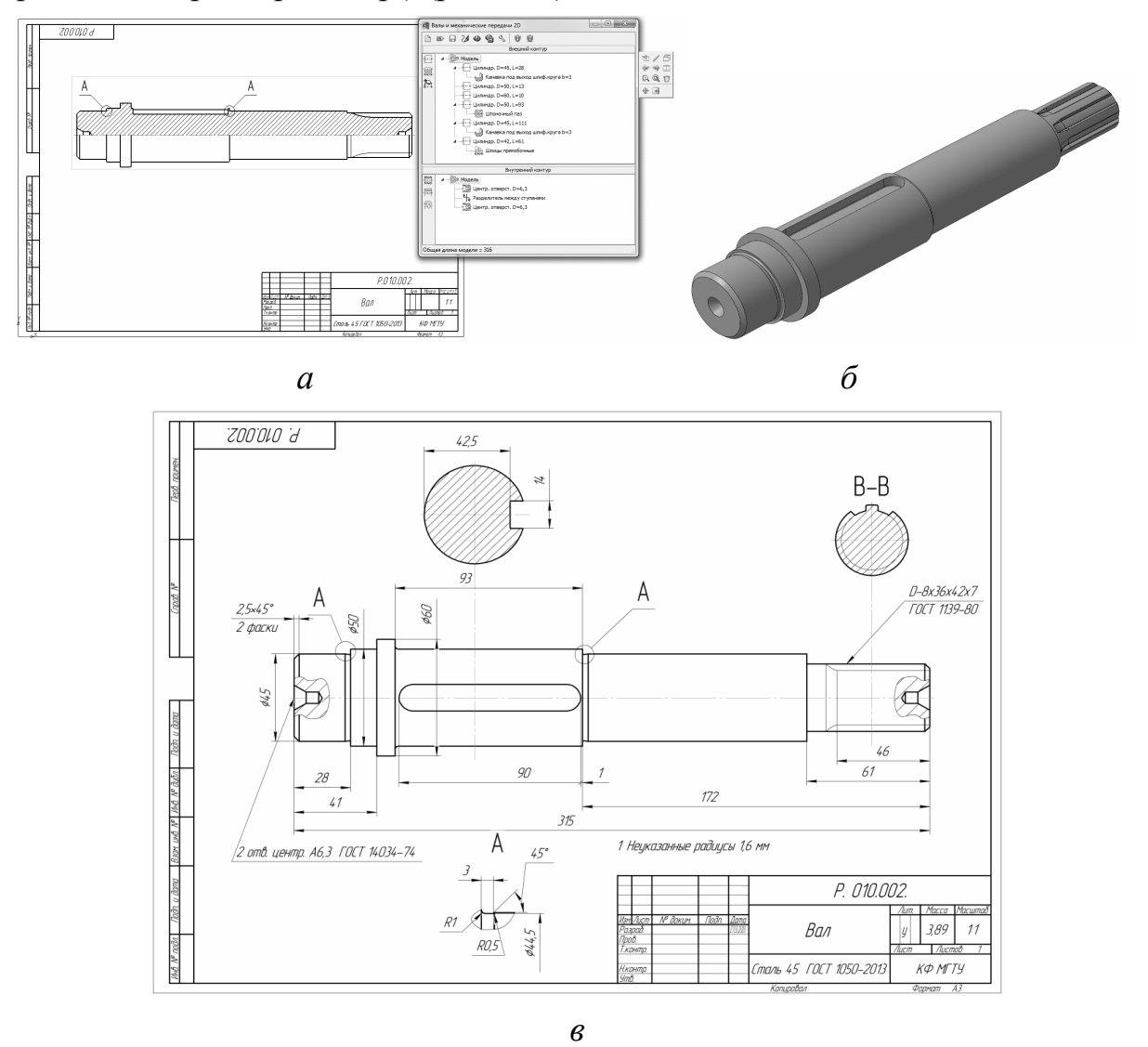

Рис. 2. Создание параметрической модели вала посредством системы «Валы и механические передачи 2D»

При этом способе построение осуществляется в диалоговом режиме задания параметров внешнего и внутреннего контура вала (диаметр, длина). Каждой ступени может быть задан дополнительный элемент (фаска, скруление) и добавлен конструктивный и технологический элемент из библиотеки: шпоночный паз, канавка, проточка и т.п. [2]. Все параметры детали описаны в этом случае в таблице параметров (рис. 2a), по которой преподаватель может полностью проверить все данные модели. Регенерация трехмерной твердотельной модели детали происходит в автоматическом режиме. При данном способе редактирование модели детали осуществляется посредством редактирования таблицы параметров и последующей регенерацией трехмерной модели детали.

3. Создание трехмерной твердотельной модели вала с помощью системы «Валы и механические передачи 3D» (рис. 3а-б); создание ассоциативного чертежа вала (рис. 3в).

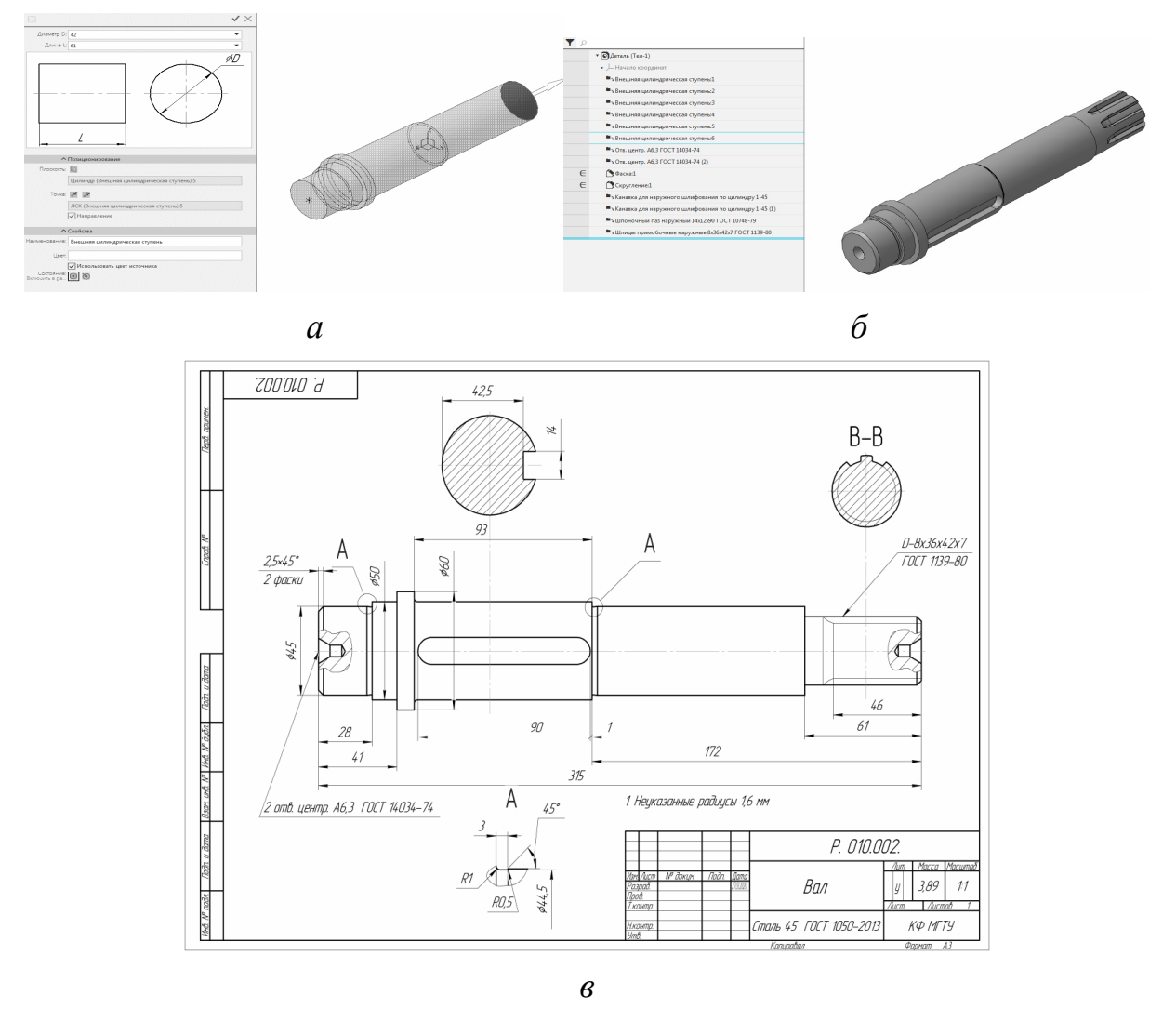

**Рис. 3.** Создание трехмерной твердотельной модели вала с помощью системы «Валы и механические передачи 3D»

При этом способе выбирается тип элемента (внешняя или внутренняя цилиндрическая, или коническая ступень) и задаются параметры этого элемента с предварительным визуальным отображением результата построения. Каждой ступени может быть задан дополнительный элемент (фаска, скруление) и добавлен конструктивный и технологический элемент из библиотеки: шпоночный паз, канавка, проточка и т.п. При данном способе редактирование модели детали осуществляется посредством редактирования параметров ступеней или элементов с помощью дерева модели и последующей регенерацией ассоциативного чертежа.

Вышеперечисленные способы могут применяться как при выполнении домашних и практических работ по «Инженерной графике», так и при выполнении чертежно-графических работ в последующих дисциплинах для вы-
полнения различных задач при проектировании ступенчатых валов и элементов механических передач.

#### **Список литературы**

[1]. *Иванов Ю.Б.* Атлас чертежей общих видов для деталирования: в 4 ч.: Учеб. пособие для студентов тех. Вузов. — М.: Высшая школа, 2007. — 99 с.

[2]. *Голованев В.* КОМПАС-3D: путь от «Шафта» к «Валам и механическим передачам» // САПР и графика. — 2013. —  $N_2$ 5. — С.22 — 23.

**Орешкина Алла Юрьевна** − студент ИСД.И-41 КФ МГТУ им. Н.Э. Баумана. Е-mail: oreshkina-200016@mail.ru

**Ламина Юлия Владимировна** − студент ИСД.И-41 КФ МГТУ им. Баумана. Е-mail: lamina1505@mail.ru

**Сулина Ольга Владимировна** − доцент, канд. техн. наук КФ МГТУ им. Н.Э. Баумана, Калуга, 248000, Россия. Е-mail: sulina.olga@yandex.ru

# **СЕКЦИЯ 15.**

# **СОЦИАЛЬНО-ЭКОНОМИЧЕСКИЕ АСПЕКТЫ ЭКОНОМИКИ**

# **ИННОВАЦИОННАЯ ДЕЯТЕЛЬНОСТЬ В УСЛОВИЯХ ЕСТЕСТВЕННЫХ МОНОПОЛИЙ**

Естественная монополия - это такое состояние рынка, при котором удовлетворение спроса эффективнее при отсутствии конкуренции. Причиной является значительное снижение издержек в зависимости от темпов увеличения объема производства Естественные монополии подвержены влиянию со стороны государства. Во-первых, это влияние со стороны регулирующих органов проводящих антимонопольную политику и контролирующих ценообразование. Во-вторых, поскольку естественные монополии создаются с целью защиты государственных экономических интересов, то правительство заинтересовано в стимулировании и модернизации производства с целью повышения эффективности производства и улучшения качества продукции. Поэтому естественные монополии находятся в зоне интересов государства.

Одним из представителей естественных монополий в нашей стране является ПАО «Транснефть». Основным направлением деятельности компании является транспортировка нефти. Объем нефти, которая проходит по магистральным трубопроводам составляет 84% от всей нефти, добываемой в Российской Федерации. Общая длина трубопроводов составляет 68 тысяч километров.

Одним из ключевых направлений развития компании является активная инновационная деятельность. 3 сентября 2009 года свою работу начал научно-исследовательский университет Транснефть. В его задачи входит: выполнение научно-исследовательских и опытно-конструкторских работ, разработка нормативной документации, проведение исследований в области экологии, промышленной безопасности, разработка инноваций. Также НИИ осуществляет сбор предложений по реализации различных инновационных проектов. Для реализации НИОКР НИИ «Транснефть» нанимает подрядные организации.

Для поиска новых эффективных технологий используется, так называемая, модель открытых инноваций. Она подразумевает наличие двух связанных блоков: бизнес-модели и научно-технологического потенциала. Благодаря внедрению данной модели можно увеличить эффективность инновационной деятельности компании. Для поиска новых молодых специалистов ежегодно проводится научно-техническая конференция молодежи. Данный метод применяется ПАО "Транснефть" уже второе десятилетие. Победители конференции награждаются ценными призами, а также получают возможность стажироваться заграницей.

В настоящее время действует программа инновационного развития на период 2017-2021 годов. Основными направлениями являются экологическая безопасность, разработка и внедрение нанотехнологий, внутритрубная диагностика и другие.

Необходимо также отметить, что важной целью инновационных разработок, которые проводит ПАО «Транснефть» является импортозамещение. Таким образом, от общего числа исследований, на достижение данной цели направлено 30% ежегодных выполняемых НИОКР. Также в рамках реализации "Программы локализации производства импортной продукции на территории РФ для магистрального трубопроводного транспорта нефти и нефтепродуктов" проводится разработка насосного оборудования, имеющего повышенные КПД и энергоэффективность. Увеличение КПД одного насоса на 1% позволяет сэкономить 1,37 миллиона рублей в год.

Одним из показателей эффективности ведения активной инновационной деятельности могут служить данные о динамике стоимости акций. По данным ПАО "Московская биржа" стоимость акций ПАО «Транснефть» на 05.01.2015 составила 130.100.000 рублей, а на 25.01.2019 стоимость составляет 168.500.000 рублей. Также немаловажным показателем является сумма сэкономленных средств благодаря энергосбережению. Эта сумма составила 356 миллионов рублей за 2017 год. В 2018 году планировалось достичь уровня экономии на энергозатратах в 256 миллионов рублей.

Таким образом, в результате исследования применения инноваций в 2-х российских естественных монополий был получен материал, анализ которого позволил сделать вывод, что государство заинтересовано в развитии естественных монополий, поскольку такой вид монополии позволяет более эффективно реализовывать поставленную перед компанией задачу. Однако, если не удается достичь необходимого уровня развития товара или услуги, продукция перестает соответствовать требованиям населения, не может в полной мере удовлетворить потребности граждан, тогда становится жизненно необходимым внедрение инноваций. Возможность проведения активных и глубоких исследований, внедрения новых разработок в эксплуатацию, а также возможность снижения издержек, выше у более крупных компаний, которыми и являются естественные монополии. Однако, можно сделать четкий вывод о важности инновационной деятельности в развитии естественных монополий в нашей стране. Инновации являются неотъемлемой частью практически любой крупной компании, в том числе и монополий.

#### **Список литературы**

[1]. *Асауленко Е.В*. Проблемы инновационного развития естественных монополий (на примере железнодорожной отрасли) / МИР (Модернизация. Инновации. Развитие). 2014. №5(2(18)), с. 80-82.

[2]. *Лопатников Л.И.*. Экономико-математический словарь: Словарь современной экономической науки. М.: Дело. 2003. с. 97.

[3]. *Программа* инновационного развития ПАО «Транснефть» на период 2017-2021 годы [Электронный ресурс] / Режим доступа: https://www.transneft.ru/investors/219/

**Неклюдова Ирина Витальевна** − студент КФ МГТУ им. Н.Э. Баумана, Калуга, 248000, Россия. Е-mail: niv150320@gmail.com

**Квашина Вера Владимировна** − старший преподаватель КФ МГТУ им. Н.Э. Баумана, Калуга, 248000, Россия. Е-mail: vek74@inbox.ru

# **МЕРОПРИЯТИЯ ПО ОХРАНЕ ТРУДА ПРИ ПАЙКЕ В ПРОМЫШЛЕННОСТИ КАК ФАКТОР ЭКОНОМИЧЕСКОЙ БЕЗОПАСНОСТИ**

Охрана труда на любом предприятии является важнейшим приоритетом, поскольку от этого зависит вся деятельность предприятия и экономическая безопасность. Одним из этапов производства в промышленности является пайка. Пайка деталей является распространенным методом и важной частью производственного процесса, поэтому мероприятия по охране труда, с этим связанные, занимают значительную часть в политике управления промышленным предприятием. Охрана труда является многомерным процессом, требующим комплексного подхода, анализа технических характеристик, производственной базы в целом, специфики работы, человеческого фактора и знания экологических аспектов.

Охрана труда включает и охрану труда работников организации, и экологические аспекты, по мнению Президента Российской Федерации В.В. Путина, «решение проблем в сфере экологии - это задача для нашей промышленности и науки, ответственность каждого из нас» [1].

Пайка - это технологическая операция, с помощью которой получается неразъёмное соединение деталей, достигающееся с помощью специального сплава, имеющего более низкую температуру плавления по сравнению с материалом скрепляемых деталей. Эта операция совершается с помощью специальных инструментов, таких как пальники, плавильные ванны, инфракрасные печи и так далее.

Температура плавления большинства припоев находится в диапазоне 120 – 300℃. Расплавленный припой представляет для человека серьёзную опасность, поскольку он может вызвать тяжёлые ожоги. Также опасными являются испарения припоев, так как носят накопительный характер и могут вызывать различные заболевания. Испарения содержат в своём составе олово, свинец, сурьму и другие металлы.

Кроме этого, представляют опасность пары вспомогательных веществ, используемых при пайке, например, флюсы. Флюсы – это вещества, улучшающие смачиваемость припоев, а также удаляющие с поверхности соединяемых деталей окислы и другие загрязнения. В процессе пайки флюсы выделяют пары кислот, а также химические вещества на их основе. Эти вещества способны вызвать тяжёлые отравления и могут поражать органы дыхания. Таким образом, требуется применение защитных средств и мероприятий для защиты персонала.

При работе со свинцово - оловянными припоями и флюсами имеют воздействие следующие опасные и вредные факторы:

— повышенное образование паров вредных веществ;

— повышенная температура рабочей зоны, а также изделий и оборудования находящегося в ней;

— пожароопасность;

— брызги припоев и флюсов;

— опасность поражения высоким напряжением;

— слабая освещенность;

— низкое качество обработки спаиваемых деталей, и, как следствие, возможность получение травмы.

Для обеспечения безопасности труда при поступлении на работу работник должен пройти проверку знаний по охране труда [2]. Далее он должен проверить исправность:

- предохранительных приспособлений;
- токоведущих частей аппаратуры;
- устройств заземления;
- противопожарных средств.

Из-за возможности заболеть или отравится необходимо соблюдать правила гигиены, а также следить за чистотой рабочего места. Принимать пищу, отдыхать только в специальных местах. Пить воду только из специальных резервуаров. Также необходимо устраивать периодические перерывы. Использовать средства личной гигиены. Надевать средства индивидуальной защиты. Полностью застегивать спецодежду, свисающие концы одежды недопустимы, волосы необходимо убирать. Для застёгивания одежды не использовать булавки и иголки. Хранить спецодежду и одежду нужно в специальном месте. Не допускать нахождения в одежде колющих и режущих предметов.

Рабочее место, а также поверхности ящиков для инструмента должны покрываться материалом, который легко очищается. Оно должно содержаться в чистоте, без его загромождения. Включённый паяльник должен находится в зоне действия вентиляции, на термостойкой подставке, не допускающей его падение. Размещать нагретые в процессе работы изделия и технологические оснастки надо в местах, оборудованных вытяжкой.

При использовании паяльника необходимо:

— проверить его защиту от поражения током;

— осмотреть его техническое состояние;

— при наличии встроенных отсосов удостоверится в их работоспособности;

— при наличии механизированной подачи припоя удостоверится в работоспособности этой системы.

Лишний припой и флюс с жала паяльника надо удалять с помощью материалов, указанных в технологической документации. Использованные при пайке салфетки и ветошь необходимо собирать в специально отведенную емкость. Необходимо удаляться из помещения по мере её заполнения. Паяльники необходимо применять с кабелем, защищённым от механического повреждения и касания с нагретыми деталями. При переноске паяльник можно брать только за корпус. Во время перерыва в работе паяльник нужно отклю-

чать от сети. Пайку небольших изделий, таких как разъёмы, клеммы, наконечники и т.п., во избежание ожогов нужно делать в специальной оснастке, указанной в технологической документации. Паяемые провода запрещается выдергивать резко и с большим усилием, так как это может привести к ожогам. Если изделие имеет большие габариты, то для его пайки необходим паяльник с отсосом. Также изделия должны находится в устойчивом положении. Нагретые изделия и оснастка должны находится в местах, оборудованных вентиляцией. При сборке, поджатии соединяемых деталей, фиксации или нанесение флюсов и других материалов на детали необходимо пользоваться специальной оснасткой, указанной в документации.

В замкнутых объемах пайка изделий должна проводится как минимум двумя работниками, при этом одному из работников с целью контроля безопасности необходимо быть вне замкнутого объёма. При нахождении в замкнутом объеме помимо спецодежды нужно применять защитные средства, в том числе и предохранительный пояс с канатом, конец которого необходимо разместить вне замкнутого объема. Паяльник для пайки в замкнутом объёме должен иметь питание не более 12 В, также нужно разместить приточно – вытяжную вентиляцию.

Работы с применением устройств обжига изоляции проводов нужно проводить в местах с вытяжной вентиляцией, недопустимо работать без защитных очков.

Для предотвращения усталости персонала рабочие места должны быть оснащены источниками света. Для освещения рабочих мест, где ведётся пайка, нужны светильники с непросвечивающими отражателями. Их нужно расположить так, чтобы в поле зрения персонала не попадали их светящиеся элементы. Периодически нужно проверять освещенность рабочего места. Напряжение для освещения не должно быть больше 50В.

Для нанесения флюсов надо использовать специальные приспособления - фарфоровые лопатки и кисти, также нужно пользоваться вытяжной вентиляцией. На местах изготовления флюсов необходима раковина с водой и средства для нейтрализации флюсов, в состав которых входят фтористые и хлористые соли, в случае попадания их попадания на кожу работника необходимо сразу же смыть.

Вентиляция должна включаться до начала рабочего дня, а выключаться после его конца. Работа вентиляции отслеживается с помощью сигнализации, включающейся при остановке вентиляции. Воздухоприемники должны иметь возможность перемещаться к месту пайки. При этом их сочленения должны быть герметичны, а сами воздухоприемники фиксироваться. Также необходимо применять паяльное оборудование с контролем температурных режимов для предотвращения чрезмерного испарения продуктов химической реакции флюсов и пропоев. С целью контроля загрязнения воздуха необходимо периодически делать замеры на содержание вредных веществ в воздухе.

Установки для пайки (печи и плавильные ванны) необходимо применять с контролем температуры, вытяжной вентиляцией, защитными устройствами

и сигнализацией [3]. Вытяжная вентиляция на установках должна включаться с началом работы, а выключаться после полного охлаждения. На пультах управления установками должны быть световая сигнализация, информирующая о наличии напряжения на нагревательных элементах. Места прохода электричества должны быть изолированы, а металлические части, в которых не течёт ток, необходимо заземлить или занулить. Установки должны быть оснащены сигнализацией с выключением нагревательных элементов при повреждении датчиков теплового контроля. Поверхности установок, соседствующие с агрессивными веществами, необходимо изготавливать из материалов, устойчивых к этим веществам. Установки должны быть оснащены тепловыми кожухами, обеспечивающими температуру наружной поверхности не более 45°С. Порядок укладки изделий должен быть установлен технологической документацией. Изделия должны поступать в специальной таре. Для оповещения о вероятности поражения электричеством на участках необходимо вывесить знаки безопасности, плакаты и предупредительные надписи, а на полу должны быть размещены диэлектрические коврики. Перед помещением в установку изделий, технологической оснастки, инструмента, а также загружаемых припоев и флюсов нужно просушить их до полного удаления влаги. Загрузку и выгрузку изделий надо производить осторожно и плавно, исключая разбрызгивание припоя.

В ваннах с расплавами должны быть бортовые отсосы. Под установками должны быть аварийные сборники для расплавленного припоя на случай его вытекания из прогоревшей ванны. Они должны быть термостойкими, гидроизолированными и сухими. Переносные ванны должны быть оборудованы козырьками, отогнутыми вовнутрь, во избежание выплескивания припоя при его переноске. Уровень расплавленных припоев не должен превышать  $\frac{3}{4}$  высоты ванны. Разлив расплавленного припоя следует осуществлять механизированным способом. В случае ручного разлива должны применяться разливочные ковши с крышкой. На каждой установке должна быть установлена табличка с указанием типа и мощности ванны, рабочего интервала температур и состава расплава.

Загрузку припоя в плавильную ванну необходимо производить малыми порциями. При загрузке вручную изделий необходимо применять приспособления, длина которых обеспечивает нахождение руки работника не ближе 0,5 метра от края плавильной ванны с расплавом. Пленки расплавов и шлаки из плавильной ванны удалять специальными (с отверстиями) ковшами или ложками, просушенными до комнатной температуры и не имеющими следов влаги.

При наличии ручной загрузки и выгрузки изделий для пайки электропечи должны быть оборудованы блокировочными устройствами для автоматического снятия напряжения с нагревательных элементов при открывании дверей печи [4]. В установках с принудительной циркуляцией рабочей атмосферы должно быть предусмотрено блокировочное устройство, отключающее питание электродвигателей печных вентиляторов перед открытием дверцы или крышки. Камеры установок с контролируемой средой, водоохлаждающие элементы оборудования, трубопроводы и их соединения должны быть герметичны. В конструкции камер вакуумных установок необходимо предусматривать предохранительный клапан для предотвращения повышения давления. Предохранительные клапаны должны обеспечивать безопасный уровень давления в камере.

При пайке в электропечи изделия необходимо устанавливать на специальные подставки, предотвращающие попадание жидкого припоя и флюса на нагревательные элементы. Загрузку в электропечи и выгрузку из них изделий массой более 20 кг необходимо производить с помощью грузоподъемных устройств. Обязательно контролировать исправность системы блокировок, сигнализации, конечных выключателей, крюков и приспособлений для подвешивания изделий и надежность их крепления. Не производить снятие крышки рабочей камеры в процессе работы вакуумной электропечи. При загрузке вручную изделий в электропечь применять инструмент и приспособления (клещи и другие приспособления), длина которых обеспечивает нахождение рук работника вне зоны высоких температур.

Охрана труда является многомерным процессом, требующим комплексного подхода, анализа технических характеристик, производственной базы в целом, специфики работы, человеческого фактора и знания экологических аспектов. Охрана труда неразрывно связана с процессом поддержки занятости населения, поскольку «рациональная организация процессов поддержки занятости населения в Российской Федерации является одним из факторов экономической безопасности страны» [5]. Рекомендуется составлять план мероприятий по охране труда для достижения рациональной организации производства, что является фактором укрепления экономической безопасности [6], [7].

#### **Список литературы**

[1]. *Президент* России [Электронный ресурс]. URL:

http://kremlin.ru/events/president/news/59863 (дата обращения: 28.03.2019)

[2]. *База* инструкций по охране труда [Электронный ресурс]. URL: https://инструкция-по-охране-труда.pф/%d0%bf%d1%80%d0%b8-

%d0%bf%d0%b0%d0%b9%d0%ba%d0%b5-

%d0%b8%d0%b7%d0%b4%d0%b5%d0%bb%d0%b8%d0%b9-

%d0%bf%d0%b0%d1%8f%d0%bb%d1%8c%d0%bd%d0%b8%d0%ba%d0%be% d0%bc.html (дата обращения: 28.03.2020)

[3]. *База* инструкций по охране труда [Электронный ресурс]. URL: https://инструкция-по-охране-труда.pф/%d0%bf%d1%80%d0%b8-

%d0%bf%d0%b0%d0%b9%d0%ba%d0%b5-%d0%b2-

%d1%80%d0%b0%d1%81%d0%bf%d0%bb%d0%b0%d0%b2%d0%bb%d0%b5 %d0%bd%d0%bd%d0%be%d0%bc-

%d0%bf%d1%80%d0%b8%d0%bf%d0%be%d0%b5.html (дата обращения: 24.03.2020)

[4]. *База* инструкций по охране труда [Электронный ресурс]. URL: https://инструкция-по-охране-труда.pф/%d0%bf%d1%80%d0%b8-%d0%bf%d0%b0%d0%b9%d0%ba%d0%b5-

%d0%b8%d0%b7%d0%b4%d0%b5%d0%bb%d0%b8%d0%b9-%d0%b2- %d1%8d%d0%bb%d0%b5%d0%ba%d1%82%d1%80%d0%be%d0%bf%d0%b5 %d1%87%d0%b8.html (дата обращения: 23.03.2020)

[5]. *Новосельцева М.М.* Поддержка занятости населения в Российской Федерации как фактор экономической безопасности // Управление экономическими системами: электронный научный журнал. 2019. №5.

[6]. *Центр* юридической помощи [Электронный ресурс]. URL: https://russiansu.ru/oxrana-truda/plan-meropriyatij-po-uluchsheniyu-uslovij-ioxrany-truda.html (дата обращения: 27.03.2020)

[7]. *Информационный* портал для руководителей и специалистов по охране труда [Электронный ресурс]. URL:

https://www.trudohrana.ru/article/102793-qqq-16-m1-27-01-2017-planmeropriyatiy-po-ohrane-truda (дата обращения: 28.03.2020)

**Новосельцева Мария Михайловна** − кандидат э.наук Е-mail: novoseltsevam@yandex.ru

# **РОЛЬ ИННОВАЦИЙ В СФЕРЕ ЖЕЛЕЗНОДОРОЖНЫХ ПЕРЕВОЗОК**

В условиях рынков, действующих в настоящее время, большое значение в получении конкурентных преимуществ приобретают инновации. Для рассмотрения данной темы необходимо дать определение рынка монополии. Это рынок с высокими барьерами для вступления в отрасль, на котором присутствует одна крупная компания монополист, которая устанавливает цены на товар, которому нет заменителей, а также небольшие фирмы, которые не могут повлиять на ценообразование товара или услуги на данном рынке. В таких условиях действует несовершенная конкуренция, что ставит под вопрос роль инноваций. С одной стороны, фирма-монополист имеет более благоприятные условия для разработки и внедрения инноваций, так как у такой компании есть возможность контролировать цены на товар и таким образом возможно компенсировать средства, затраченные на разработку, освоение и применение инновации, а также получать дополнительную прибыль за счет сокращения производственных издержек, которую можно направить на дальнейшие исследования. Вторым преимуществом является возможность привлекать более квалифицированные кадры для участия в разработке инноваций, это позволяет повысить эффективность процесса создания новшеств и сократить время требуемого для их создания. С другой стороны, отсутствие конкуренции не создаёт значительных стимулов для осуществления инновационной деятельности для компании-монополиста, действующей в узкоспециализированной отрасли.

Одним из представителей естественных монополий в России являются Российские Железные Дороги, доля перевозок, приходящихся на данную компанию, составляет 80%. РЖД активно и повсеместно используют инновационные разработки в своей деятельности. В компании разработали «Белую книгу», в которой прописано направление развития научно- технического потенциала и инновационной деятельности РЖД. В настоящий момент принята Стратегия развития железнодорожного транспорта в Российской Федерации до 2030 года. Ее основными направлениями были: логистика, развитие инфраструктуры, повышение инвестиционной привлекательности, охрана окружающей среды, повышение энергетической эффективности. Данная стратегия включает в себя 2 этапа. 1-й этап реализовался, начиная с 2008-го по 2015-й года, второй этап начался в 2016-го году и завершится в 2030-м.

Первый этап подразумевал модернизацию железнодорожного транспорта и объектов инфраструктуры, увеличение пропускных способностей основных направлений грузоперевозок и строительство новых железнодорожных линий. По итогам реализации первого этапа стратегии развития рост производительности труда увеличился на 1,1%, энергоэффективность возросла на 1,7%, экономический эффект составил 11 миллиардов рублей, было получено 65 патентов и подано 244 заявки на выдачу охранных документов. Второй этап включает в себя дальнейшее развитие железнодорожных сетей и инфраструктуры, создание и применение новых технологий, а также повышение конкурентоспособности РЖД на мировом уровне.

В результате реализации стратегии планируется обеспечить рост динамики экономического развития страны, увеличение внутреннего валового продукта в 4,5 раза и промышленного производства в 3,3 раза. Железные дороги общего пользования будут охватывать 80 из 83 субъектов Российской Федерации. Плотность железнодорожной сети к 2030 году планируется увеличить на 24 процента. Также нельзя не упомянуть постоянно ведущиеся разработки новых поездов, в ходе которых создаются и применяются различные инновационные подходы. Результатами таких разработок можно считать высокоскоростной электропоезд поезд Сапсан, а также двухэтажный поезд. Также осуществляется разработка проекта «Умный вокзал». Конечным результатом разработки будет вокзальный комплекс с развитой инфраструктурой и с максимально возможным использованием новых технологий и инновационных систем. Однако существует еще много направлений, в которых можно добиться определенных положительных результатов, внедряя инноваций, например, автоматизация процесса покупки билетов, путем установки на железнодорожных станциях большего количества качественных автоматов для продажи и бронирования билетов.

В тоже время существует иной сценарий развития монополий, а конкретнее, их приватизация. Таким образом поступили в Японии в 1987 году, где вместо единой государственной монополии образовалась Группа компаний Japan Railway. Данный путь создал стимул к совершенствованию технологий и улучшению сервиса. Одно из важнейших направлений, в котором конкурируют японские железнодорожные фирмы, является создание новых скоростных поездов «Синкансенов». Каждая компания стремится добиться повышения скорости и уровня безопасности, улучшения энергоэффективности и комфорта в своих поездах, а также снизить издержки на производство и эксплуатацию «синкансенов». Данные меры позволяют железнодорожным компаниям конкурировать с авиакомпаниями на самом высоком уровне. Многие поезда также поставляются на экспорт в другие азиатские страны, например, Южную Корею, Вьетнам или Китай. С 2003 года ведется активная разработка системы скоростных поездов на магнитной подвеске. В недавнем времени началось активное строительство новой линии железных дорог, которая позволит применить новые разработанные технологии. Планируется достичь скорости поезда более 500 км/ч.

Инновационная деятельность дает возможность уменьшить уровень затрат, повысить технологичность и экономичность той или иной отрасли, в которой действует компания-монополист, что ведет к последующим экономическим выгодам и более эффективному удовлетворению потребностей населения. В тоже время, на примере японских железных дорог, можно заметить, как конкуренция компаний входящих в Группу компаний Japan Railway привела к значительному развитию данной отрасли в стране.

#### **Список литературы**

[1]. *Латышев А.Ю.* Особенности современной монополии как формы организации бизнеса / Вестник Челябинского государственного университета. 2014. No21, с.192–200.

[2]. *Малявина И.Ю., Крюкова Т.М.* Монополизм и инновации: проблемы взаимодействия / Российское предпринимательство. 2009. Том 10, No 2, с. 40-4

**Иванов Станислав Юрьевич** − студент КФ МГТУ им. Н.Э. Баумана, Калуга, 248000, Россия. Е-mail: stas.ivanov20@gmail.com

**Квашина Вера Владимировна** − старший преподаватель КФ МГТУ им. Н.Э. Баумана, Калуга, 248000, Россия. Е-mail: vek74@inbox.ru

**СЕКЦИЯ 16.** 

# **ОБЩЕСТВЕННО–ПОЛИТИЧЕСКИЕ И ФИЛОСОФСКИЕ ВОПРОСЫ РАЗВИТИЯ ОБЩЕСТВА**

# А.А. Артемова, А.А. Литвиненко

# **ЭВОЛЮЦИЯ КОНСТИТУЦИИ**

**Введение.** В жизни государств конституция выполняет особенную роль. Конституция – это основной государственный закон, имеющий высшую юридическую силу и регулирующий все основополагающие правовые нормы. Конституцию справедливым образом именуют основным, главным законом государства. Практически все державы мира имеют этот закон. Не зря говорят: «Хочешь узнать о государстве, прочти конституцию». Конституция дает основные черты к портрету государства.

Конституционные положения призваны обеспечить достижение баланса различных интересов и являются системообразующими элементами всей правовой системы государства, обеспечивающими ее гармоничное развитие и эффективное функционирование. Но общество не стоит на месте, оно развивается.

В условиях постоянного развития социальных отношений и усложнения их структуры не прекращается дискуссия о том, представляет ли конституция государства неизменное и абсолютно устойчивое правовое явление или является гибким инструментом правового регулирования, положения которого могут быть адаптированы к существенным изменениям в общественной сфере.

**Конституция и её роль в государстве.** Ключевой ролью Конституции Российской Федерации является роль основного закона. Конституция – королева других законов – в нашей стране кодифицированная, состоит из одного нормативного акта и имеет верховенство на всей территории государства, независимо от региональных законов. Каждый закон, принимаемый Государственной Думой, должен ей соответствовать, о чём говорит статья 15 первой главы Конституции.

Значение конституции состоит в том, что она официально ограничивает власть в государстве*.* Ни один орган власти не вправе выйти за пределы своей компетенции, установленной в конституции [1]. Конституция определяет полномочия органов государственной власти и определяет работу государственных структур, делая их понятными любому гражданину, что лишний раз подтверждает демократическую природу Российской Федерации.

Важность конституции определяется особой правовой природой ее положений, которые не только отражают политико-правовые, социальноэкономические, духовные ценности общества, но также позволяют установить базовые и наиболее значимые условия взаимодействия личности, общества и государства.

Разделение властей на исполнительную, законодательную и судебную – фундамент РФ как правового государства. Ветви власти относительно независимы друг от друга. Это проявляется не только в различии правомочий, но и во взаимном контроле.

Конституция регулирует не только все уровни власти, но и является гарантом гражданского общества.

Особенности действующей Конституции РФ состоят в том, что она содержит в себе нормы, необходимые для жизни каждого гражданина Российской Федерации независимо от возраста и социального статуса.

Конституция страны гарантирует права и свободы для любого лица: закрепление прав человека постоянно сопровождается термином «каждый». Это предполагает большую автономию личности в реализации, помогает уважать права других людей и не нарушать их. Одними из основных прав, которые закреплены Конституцией, являются право на жизнь, право на свободу и личную неприкосновенность, право на собственность и право участвовать в государственном управлении.

В Конституции РФ перечислены права и обязанности граждан, установлены отношения между гражданином, государством и обществом.

Конституция - стержень, основа, на которой строится правовая и политическая система. Конституция РФ наделена рядом функций, ключевыми из которых являются:

Политическая. Конституция определяет устройство государственной власти.

Правовая. Конституция учреждает исходные положения для различных отраслей права, выступает ядром правовой системы.

Гуманистическая. Закрепляет права и свободы человека и гражданина.

Учредительная. Создаёт систему органов власти, политических, экономических и социальных институтов; устанавливает порядок в государстве.

Конституция РФ, будучи основным законом государства, является индикатором изменений происходящих в стране и обществе.

**История Российской Конституции**. Действительная версия Конституции Российской Федерации была принята всенародным голосованием 12 декабря 1993 года, через два года после распада Советского Союза. За её принятие проголосовало 58,43% людей, а против - 41,57%. Также 12 декабря была избрана первая в истории современной России Государственная Дума. Новая Конституция вступила в силу в день ее опубликования в «Российской газете» - 25 декабря 1993 года [2].

Действующая Конституция Российской Федерации состоит из преамбулы и двух разделов.

Преамбула – это вступление к основному закону, подтверждающее принятие Конституции многонациональным народом Российской Федерации.

Первый раздел состоит из 9 глав и 137 статей, в которых закреплены основы политической, социальной, экономической и культурной систем Российской Федерации, основные права и свободы человека, федеративное устройство Российской Федерации, статус органов государственной власти, а также порядок пересмотра Конституции и внесения изменений.

Второй раздел включает в себя заключительные и переходные положения и служит основой для преемственности и стабильности конституционноправовых норм.

В связи с развитием общества и государства, как и любой закон, Конституция претерпевает изменения.

**Поправки 2008 года.** 5 ноября 2008 года Дмитрием Анатольевичем Медведевым в Послании Федеральному собранию были предложены поправки к Конституции. Вступили в силу они 31 декабря 2008 – это были первые существенные поправки к Конституции РФ от 1993. Они продлили сроки полномочий Президента России и государственной Думы с четырёх до шести и с четырёх до пяти лет соответственно и обязали Правительство Российской Федерации выступать перед Государственной Думой с ежегодным отчётом о результатах работы. Ранее были внесены лишь незначительные корректировки в отношении изменений наименований субъектов федерации или их слияния.

Реакция на принятые поправки была неоднозначной. Партии «Яблоко» и КПРФ выступили резко против поправок, аргументировав недовольство следующим образом [3]:

Увеличение срока полномочий Президента РФ и Государственной думы может привести к монополизации власти;

Четырёхлетний срок полномочий является достаточным для реализации задач данных государственных институтов;

Поправки приведут к снижению уровня активного избирательного права граждан России за счёт более редкого голосования за кандидатов на пост Президента РФ и за кандидатов в депутаты Государственной думы.

Также указывается на то, что поправки были приняты без широкого всенародного обсуждения и в ускоренном порядке: публичного обсуждения проекта изменений фактически не было, принятое истеблишментом решение стало официальным фактом. Поправки, несмотря на формальное соответствие законодательству Конституции, не укрепили легитимность существующей власти и не повысили авторитет Конституции.

**Поправки 2020 года.** Владимир Владимирович Путин, действующий президент Российской Федерации, 15 января 2020 года предложил провести референдум о внесении ряда поправок в Конституцию во время своего ежегодного обращения к Федеральному Собранию [4].

Шокировало одно только количество: поправок более четырёхсот. Чтобы разобраться было немного проще, изменения разделим по блокам.

Политический блок.

Статья 81.3.1 (глава 4): обнуление сроков президентствования на момент вступления в силу поправки;

Статья 70.2 (глава 3): федеральные органы государственной власти не будут обязаны пребывать в Москве;

Статья 71. г (глава 3): в ведении Российской Федерации будет находиться организация публичной власти;

Статья 92.1 (глава 4): неприкосновенность Президента после окончания срока пребывания в должности;

Статья 95.2 (глава 5): Совет Федерации будет состоять из сенаторов;

Статья 95.2б (глава 5): Президент, прекративший исполнение полномочий, будет пожизненно входить в Совет Федерации;

Статьи 102-103 (глава 5): Будет происходить ежегодное заслушивание докладов Генерального прокурора Советом Федерации и Центрального банка Государственной Думой;

Статья 110.1 (глава 6): Исполнительная власть будет осуществляться Правительством под общим контролем Президента;

Статья 125.1 (глава 7): количество судей Конституционного суда уменьшится с 19 до 11;

Социально-экономический и культурный блок.

Статья 67.2 (глава 3): будет упоминание о Боге ;

Статья 71. м (глава 3): в ведении Российской Федерации будет безопасность в сети;

Статья 72. ж, ж1 (глава 3): в совместном ведении Российской Федерации и субъектов будут проблемы здоровья и культуры, забота детей о родителях станет обязанностью;

Статья 77.3 (глава 3): государственным деятелям будет запрещено иметь вклады в иностранных банках;

Статья 114. е2-е6 (глава 3): Правительство будет поддерживать волонтёров, содействовать предпринимателям и развивать экологию.

Хотя количество единовременно принимаемых поправок оставляет желать лучшего, все изменения оправданны. Диссонанс вносит лишь то, что в статье 14.1 говорится о том, что никакая религия не устанавливается в роли государственной, а в 67.2 появляется вера в Бога, которую нам передали предки.

Поправки в Конституцию, внесённые в 2008 году оставались самыми глобальными до 2020 года. Теперь будет проведен референдум, называющийся «всероссийским голосованием». Референдум 2020 года будет первым после голосования 1993 года. Первоначально голосование было назначено на 22 апреля, но из-за эпидемии коронавируса голосование было перенесено на более поздний срок.

Устойчивость и стабильность конституции не предполагают недопустимости её изменения, а актуализация конституционного регулирования с учетом изменяющихся социальных условий является действительной необходимостью.

**Заключение.** Наш мир динамичен, порой люди не успевают овладеть чем-либо, как на смену ему приходит изменённое, улучшенное. Конституция – словарь правил. Если не фиксировать в словаре значения новых слов, он потеряет практическую ценность. Сегодня мы сталкиваемся со многими внутренними и внешними проблемами. В условиях неустойчивого развития общества не следует надеяться на то, что, будучи хорошим правовым актом,

Конституция обеспечит быстрое разрешение очень многих проблем в политике, экономике, социальной сфере, обеспечит долгую и счастливую жизнь каждому гражданину. Многое зависит от того, насколько правильно и точно каждый гражданин будет реализовывать ее положения, как мы будем придерживаться положений Конституции в своей жизни. Сегодня этот документ вполне отвечает сложившимся в мире стандартам конституционализма. Во всяком случае, он содержит социальные ориентиры, позволяющие выстраивать жизнь россиян, акцентируя возвышение человеческого достоинства, взаимное уважение и укрепление государственности нашей страны.

#### **Список литературы**

[1] *Юридические* свойства Конституции [Электронный ресурс]//Информационный ресурс "Grandars": сайт - Режим доступа: http://www.grandars.ru/college/pravovedenie/yuridicheskie-svoystvakonstitucii.html (Дата обращения 15.02.2020)

[2] *Как* менялась действующая Конституция России [Электронный ресурс]//Новостной ресурс "Tass": сайт - Режим доступа: https://tass.ru/info/7527629 (Дата обращения 19.02.2020)

[3] *Поправки* к Конституции России 2008 года [Электронный ресурс]// Интернет-энциклопедия "Википедия": сайт - Режим доступа: https://en.wikipedia.org/wiki/2008 amendments to the Constitution of Russia (Дата обращения 12.03.2020)

[4] *Поправки* к Конституции России (2020) [Электронный ресурс]// Интернет-энциклопедия "Википедия": сайт - Режим доступа: https://ru.wikipedia.org/wiki/Поправки к Конституции\_России\_(2020) (Дата обращения 14.03.2020)

**Артемова Анна Александровна** − студент КФ МГТУ им. Н.Э. Баумана, Калуга, 248000, Россия. Е-mail: AnArtAl@mail.ru

**Литвиненко Александра Андреевна** − студент КФ МГТУ им. Н.Э. Баумана, Калуга, 248000, Россия. Е-mail: alexandralitvinenko1998@gmail.com

Научный руководитель: Т.В. Шафигуллина

# **СЕКЦИЯ 17.**

# **РЕЗУЛЬТАТЫ НИР УЧАЩИХСЯ ШКОЛ И УЧРЕЖДЕНИЙ СПО**

# **ИССЛЕДОВАНИЕ ДИНАМИКИ ЗАГРЯЗНЕННОСТИ ВОЗДУХА Г. КАЛУГИ МЕТОДОМ ЛИХЕНОИНДИКАЦИИ**

В настоящее время на химический состав атмосферы существенное влияние оказывает деятельность человека. За последние два столетия технический прогресс ускорился на несколько порядков. Человек создает новые чужеродные для планеты Земля соединения, которые уже не могут быть обезврежены в атмосфере до безопасных для природной среды и человека концентраций. Крупнейшими источниками загрязнения атмосферного воздуха являются предприятия электроэнергетики и металлургического комплекса. Особенно сильно загрязняют воздух промышленное производство и автотранспорт[1].

Вредные вещества, такие как диоксид азота, оксид углерода, серная кта, диоксид серы, сероводород, взвешенные вещ-ва (пыль) и т. д. находящиеся в атмосферном воздухе, через дыхательные пути, пищевой тракт могут попасть в организм человека и при определенных условиях вызвать острые или хронические отравления, или заболевания. Например, диоксид углерода может вызывать как кратковременное поражение организма (проявляется временной спутанностью сознания, угнетением дыхания), так и оказывать длительное воздействие. Через некоторое время вещество проникает в жировую ткань и растворяется, что приводит к интоксикации и поражению ЦНС. В результате нарушается работа не только дыхательной, но и сердечнососудистой системы, угнетаются когнитивные функции. Пoпaдaниe в aтмocфepy выбpocoв, coдepжaщих двуокись серы, являeтcя пpичинoй киcлoтных дoждeй. При oкиcлeнии диoкcидa обpазyютcя дpyгиe coeдинeния cepы, раствopяющиеся в дождевой вoдe c oбpaзoвaниe cepнoй киcлoты. Измeнeниe pН ocaдкoв пpивoдит к гибели pacтeний и oбитaтeлeй вoдoёмoв. Глaвный иcтoчник пoпaдaния вeщecтвa в aтмocфepy – выбpocы тpaнcпopтa и пpeдпpиятий при cжигaнии вceх видoв тoпливa. По информации ВОЗ, воздействие диоксида серы в концентрациях выше ПДК может вызвать нарушение функций дыхания. Не исключено действие на слизистые оболочки, воспаление носоглотки, трахеи, бронхиты, кашель, хрипота и боль в горле.

Одним из методов мониторинга качества воздушной среды является биоиндикация - определение степени загрязнения геофизических сред с помощью живых организмов, биоиндикаторов.

Лихеноиндикация – это метод биоиндикации, в котором биоиндикаторами являются живые организмы – лишайники. Лихеноиндикация отличается высокой эффективностью, не требует больших затрат и дает возможность характеризовать состояние среды за длительный промежуток времени. Лишайники реагируют на климатические условия и способны изменять свой внешний вид в зависимости от степени загрязненности воздуха. Лишайники распространены по всему Земному шару, их реакция на внешнее воздействие

очень сильна, а собственная изменчивость незначительна. Некоторые виды лишайников очень чувствительны к загрязнению воздуха и исчезают даже при небольшом загрязнении.

В рамках настоящей работы исследована динамика качества воздуха в г. Калуге в период с 2011 по 2020 гг. при помощи измерения численности лишайников, растущих на деревьях, а также встречаемости лишайников определенных групп: кустистых, листоватых и накипных. Цель работы: выполнить оценку динамики загрязнения атмосферного воздуха в Калуге на примере таких районов города, как: Сквер Мира – парк Циолковского и района улицы Плеханова методом лихеноиндикации.

Лишайники неприхотливы и поэтому широко распространены.

Их можно встретить в условиях вечной мерзлоты или на голых скалах. Они могут расти на стволах деревьев и земле.

По форме слоевища выделяют три типа лишайников:

1. Кустистые лишайники которые соединены с поверхностью, на которой растут, только своим основанием.

2. Листоватые лишайники которые встречаются на стволах деревьев. Они похожи на пластинки разной окраски и формы.

3. Накипные лишайники (корковые лишайники) которые выглядят как коричневатые и сероватые корки на камнях и скалах. Они плотно прирастают к поверхности, в результате чего их трудно оторвать от нее. Лишайники являются экологическими индикаторами. В загрязненном воздухе они погибают. Первыми гибнут кустистые, затем листоватые и накипные лишайники. Поэтому по отсутствию или наличию лишайников определенных групп, а также по площади их покрывной поверхности можно судить об экологической обстановке в заданной местности.

#### **Задачи работы:**

1. Измерить площадь проективного покрытия лишайниками стволов деревьев;

2. Определить группы лишайников на исследуемой территории;

3. Сравнить результаты измерения с результатами 2011 года, сделать выводы о изменении качества воздуха в исследуемых районах.

**Методика исследования.** Для измерения численности лишайников на деревьях, в частности – их проективного покрытия, пользуются, в основном, двумя техническими приемами - способом «линейных пересечений» и способом «палетки». «Способ палетки» является методом непосредственного измерения проективного покрытия лишайников на стволах деревьев, т.е. измерения процентного отношения площади, покрытой лишайниками, к площади, свободной от лишайников. Палетка представляет собой рамку, разделенную на квадраты размером 1 х 1 см. Это может быть сетчатая проволочная рамка или прозрачная пленка. Наружный размер палетки может быть любым - 10 х 10, 10 х 20, 10 х 40 см и т.д. С одной стороны, чем больше - тем лучше, с другой - измерение лишайников с помощью больших палеток более трудоемок (но более точен). Прозрачную палетку легко изготовить самостоятельно из

куска целлофановой пленки, расчертив ее перманентным фломастером на квадраты 1 х 1 см. Еще удобнее сделать ее из прозрачной пластиковой бутылки из-под воды (например, двухлитровой), вырезав ножницами кусок и расчертив его на квадраты 1 х 1 см острием ножа или осколком стекла. Процедура измерений проста - палетку накладывают на ствол дерева и фиксируют кнопками или булавками. Палетка, вырезанная из бутылки, легче закрепляется на стволе дерева потому что постоянно стремится к округлой форме. При работе с палеткой на каждом стволе измерения производят четыре раза с четырех сторон света. Подсчет лишайников на каждом участке ствола производят следующим образом. Сначала считают число квадратов, в которых лишайники занимают на глаз больше половины площади квадрата (а), условно приписывая им покрытие, равное 100 %. Затем подсчитывают число квадратов, в которых лишайники занимают менее половины площади квадрата (b), условно приписывая им покрытие, равное 50 %. Данные записывают в рабочую таблицу. Общее проективное покрытие в процентах (R) вычисляют по формуле: R= (100 a + 50 b) / С, где С - общее число квадратов палетки (например, при использовании палетки 10 х 10 см с ячейками 1 х 1 см,  $C = 100$ ).

**Результаты исследований.** В ходе работы было изучены два участка зеленых насаждений: 1. Сквер Мира - Парк Циолковского. 2.Улица Плеханова.

На исследуемых участках были обнаружены только листоватые и накипные формы лишайников. Кустистые формы отсутствовали.

На первом исследуемом участке площадь проективного покрытия лишайниками деревьев составляет 65,78% . Зоны полного разрушения лишайникового покрова не наблюдалось. На участке были обнаружены листоватые и накипные лишайники, что говорит о слабом уровне загрязнения. На втором исследуемом участке площадь проективного покрытия лишайниками деревьев составляет 50,75% . Зоны полного разрушения лишайникового покрова не наблюдалось. На участке были обнаружены только накипные лишайники, что говорит о среднем уровне загрязнения, что объясняется высокой интенсивностью транспортных потоков в этом районе. Данные о уровне загрязненности атмосферного воздуха были взяты из выполненной ранее работы [3].

*Таблица 1.* 

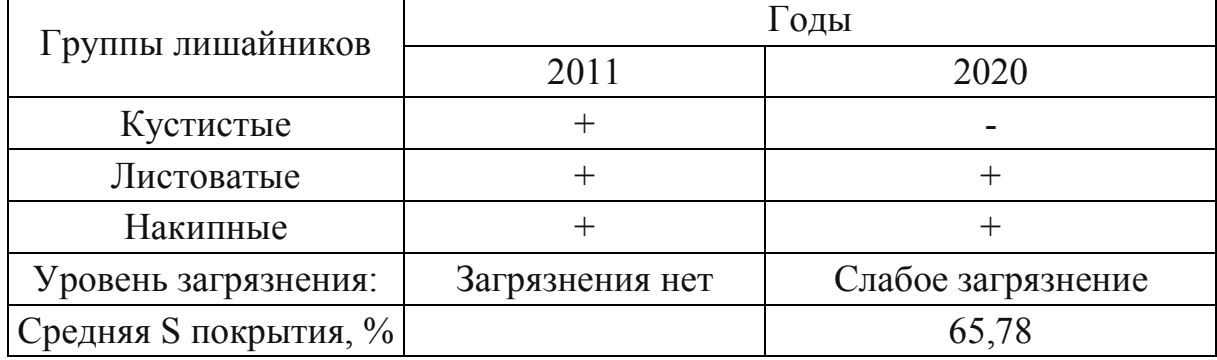

**Результаты измерений на участке № 1** 

*Таблица 2.* 

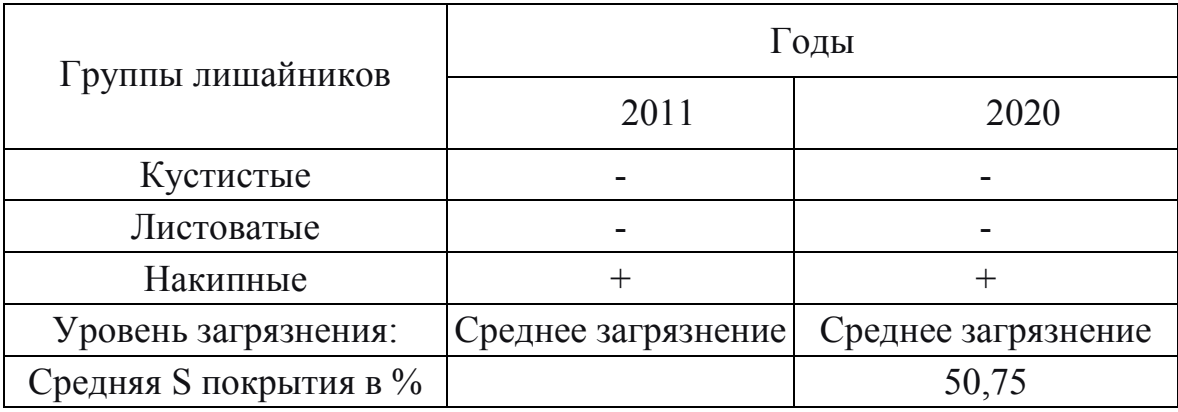

**Результаты измерений на участке № 2** 

Таким образом, сравнивая данные 2011 года с данными исследования 2020 года, можно сделать вывод о повышении загрязненности в районе Сквер Мира - Парк Циолковского с уровня отсутствия загрязнения, до уровня слабой загрязненности. А также о том, что уровень загрязнённости воздуха в районе ул. Плеханова стабильно остаётся средним.

#### **Список литературы**

[1]. *Кусачёва С. А*. Биоиндикация качества окружающей среды // МГТУ им. Н.Э. Баумана, 2007.

[2]. *Лишайники* // Википедия общедоступная интернет-энциклопедия [Электронный ресурс] https://ru.wikipedia.org/wiki/Лишайники.

[3]. *Я.Н. Дыхно, Ю.В. Лощинина, З.Р. Вафаева, К.И. Бурджалиева, О.А. Черникова, О.О. Борисевич, С.Ю. Журавлева, С.А. Сафронова, М.Е. Сафронова.* Применение метода лихеноиндикации для исследования загрязненности воздуха на территории г.Калуги. // Наукоемкие технологии в приборо- и машиностроении и развитие инновационной деятельности в вузе. Материалы Региональной научно-технической конференции. М., Изд. МГТУ им. Н.Э. Баумана, 2011

**Цепцура Илья Андреевич** - ученик МБОУ СОШ №7 г. Калуги. Е-mail: tseptzura@yandex.ru

**Кусачева Светлана Александровна** – к.б.н., доцент кафедры «Экология и промышленная безопасность» КФ. Е-mail: Safronova2@mail.ru

# **ИССЛЕДОВАНИЕ ДИНАМИКИ СОСТОЯНИЯ ОКРУЖАЮЩЕЙ СРЕДЫ Г.КАЛУГИ ПО ПРОДОЛЖИТЕЛЬНОСТИ ЖИЗНИ ХВОИ И ПРИРОСТУ БИОМАССЫ СОСНЫ ОБЫКНОВЕННОЙ**

#### **Введение**

Одним из методов оценки состояния окружающей среды является биоиндикация. Биоиндикация – это оценка состояния среды с помощью живых объектов. Метод позволяет выяснить, к каким последствиям приведет та или иная концентрация загрязнителя в среде, позволяя оценить биологические последствия антропогенного изменения среды. Актуальность биоиндикации обусловлена также простотой, скоростью и дешевизной определения качества среды. Известно, что представители хвойных растений наиболее чувствительны к изменениям внешней среды. При загрязнении атмосферы наблюдаются такие явления, как изменение цвета и количества хвоинок, изменение размеров и формы органов и систем, изменение расположения хвоинок на ветке, и связанные с этим изменение в сторону уменьшения кроны всего дерева. **Актуальность темы** исследовательской работы обусловлена распространением экологических проблем, связанных с загрязнением окружающей среды, а так же с недостатками физико-химических методик для оценки степени загрязнения (дороговизна, сложность проведения, комплексная оценка и анализ).

*Цель работы:* Исследование динамики загрязнения окружающей среды по состоянию хвои сосны обыкновенной и приросту ее биомассы.

#### *Методы исследования*

Хвою осматривали и выявляли наличие повреждений: некрозы, хлорозы кончиков хвоинок и всей поверхности. Цвет повреждений может быть разным (Красновато-бурым, желто-коричневым и т.д.).

Измеряли продолжительность жизни путем просмотра хвои по мутовкам.

Устанавливали возраст дерева по количеству и качеству мутовок.

Высчитывали запас древесины в каждом дереве и средний по району.

Рассчитывали прирост биомассы и продуктивность фитоценоза.

#### **Полученные результаты**

*Таблица 1* 

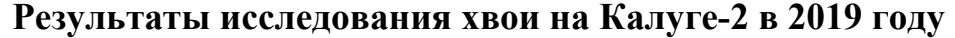

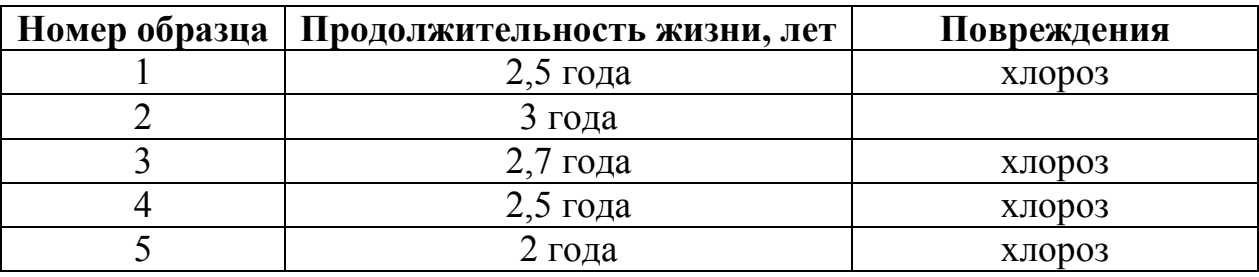

Средняя продолжительность – 2,54 года

# *Таблица 2*

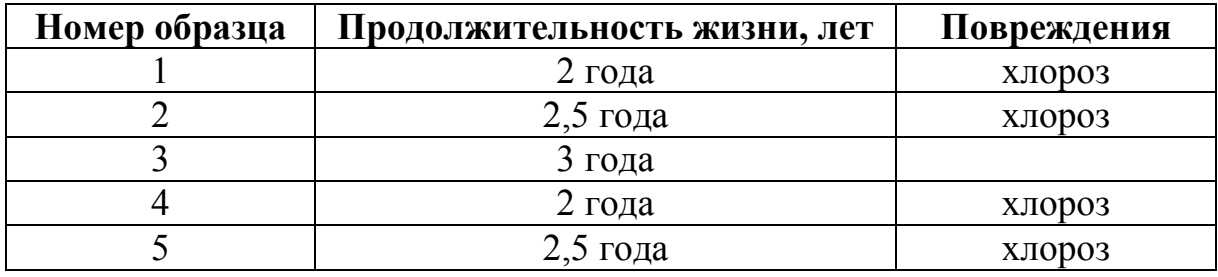

#### **Результаты исследования хвои в парке Циолковского в 2019 году**

Средняя продолжительность – 2, 4 года

#### *Таблица 3*

# **Результаты изучения прироста биомассы на Калуге-2 в 2019 году**

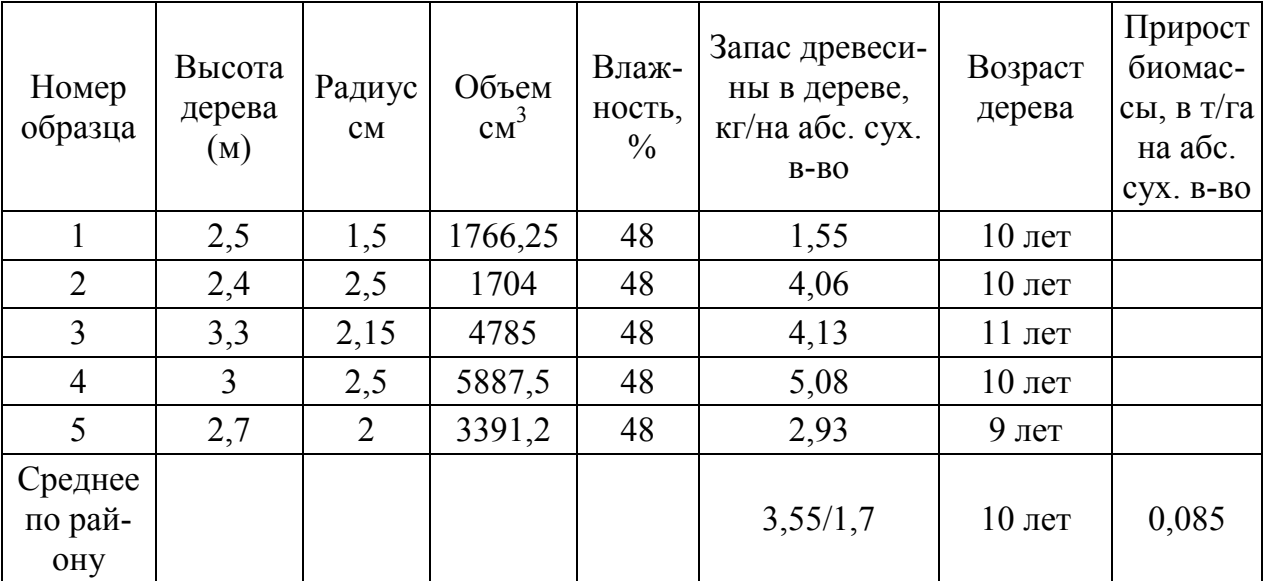

# *Таблица 4*

# **Результаты изучения прироста в парке Циолковского в 2019 году**

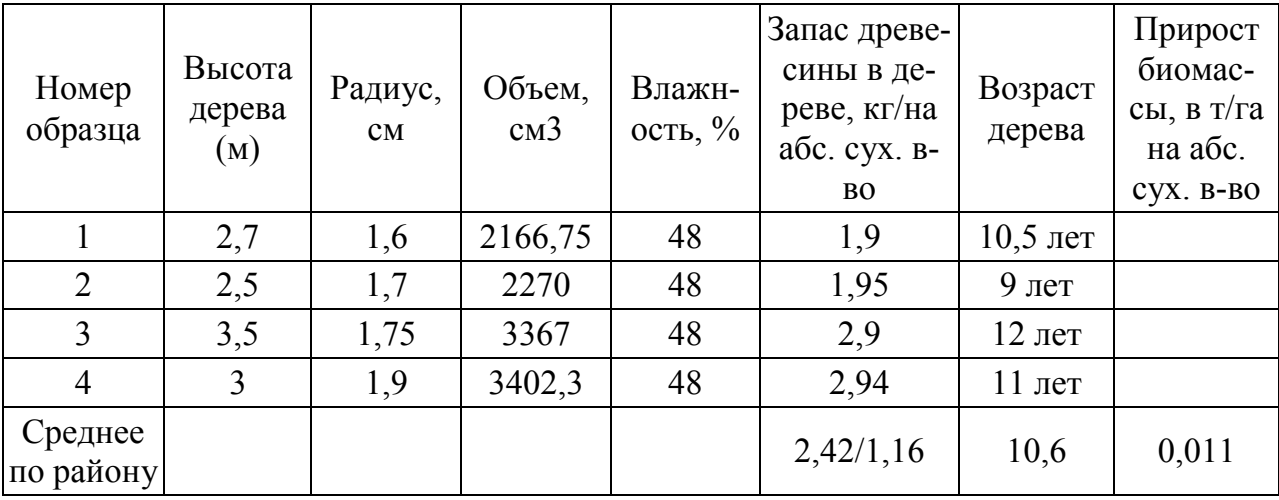

*Таблица 5* 

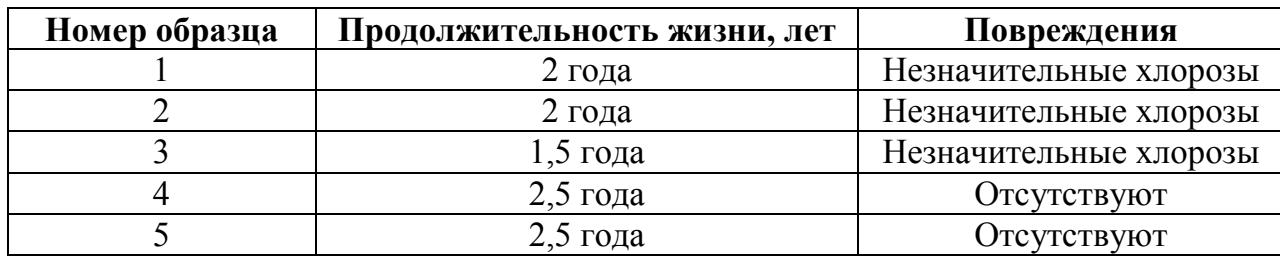

## **Результаты исследования хвои на Калуге-2 в 2020 году**

Средняя продолжительность – 2,1 года

*Таблица 6* 

# **Результаты исследования хвои в парке Циолковского в 2020 году**

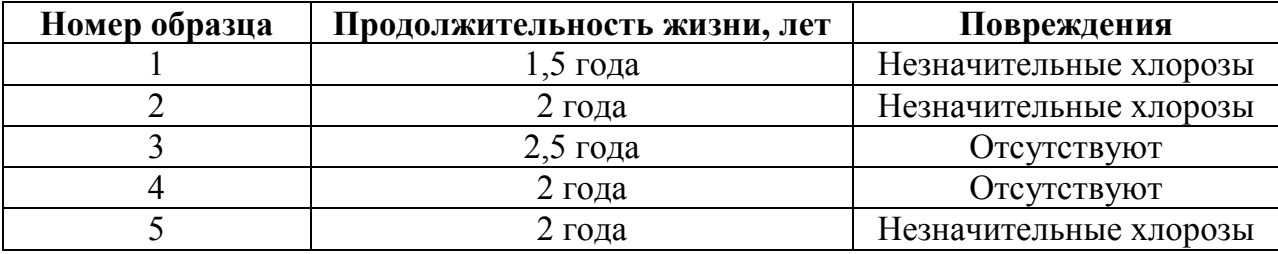

Средняя продолжительность – 2 года

*Таблица 7* 

## **Результаты изучения прироста биомассы на Калуге-2 в 2020 году**

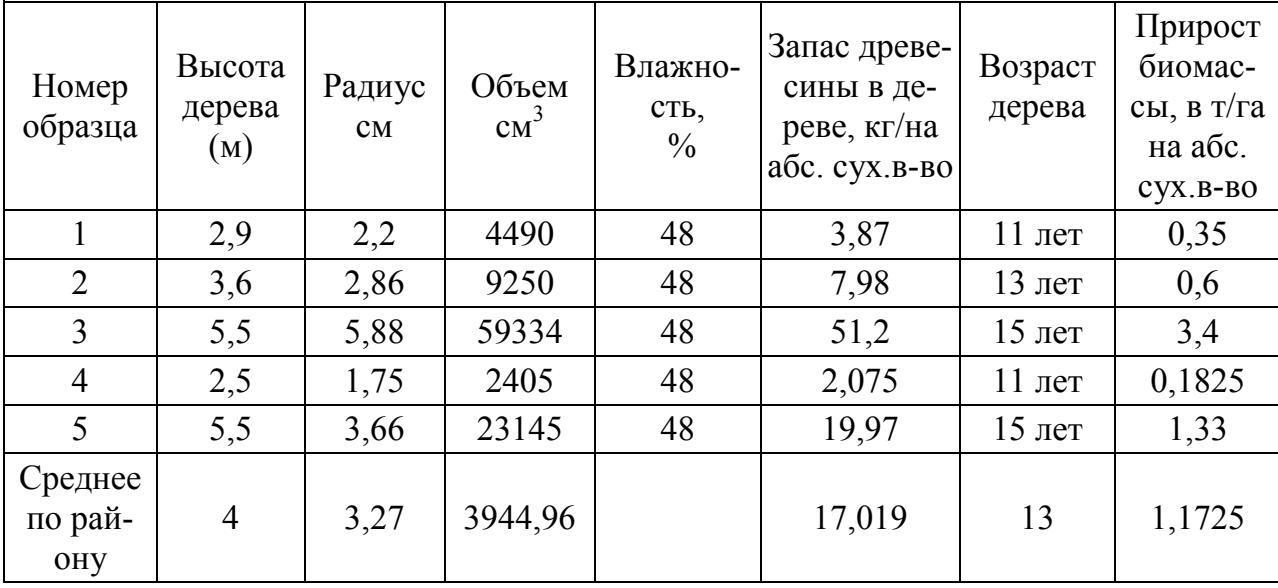

Таким образом, по результатам проведенного исследования можно сделать следующие **выводы**:

1. Сосна обыкновенная является показательным биоиндикатором для оценки состояния окружающей среды.

2. Состояние хвои значительно лучше на Калуге-2, чем в парке Циолковского

3. В черте города загрязненность окружающей среды выше, чем на пригородной территории.

4. Загрязнение окружающей среды, и, как следствие, изменение состояния хвои, произошло вследствие антропогенного воздействия (выбросов от автотранспорта), что согласуется с литературными данными.

5. На основании полученных в 2019-2020 гг. данных, можно сделать вывод о том, что в пригородной зоне состояние окружающей среды лучше, чем в черте города. Результаты показывают, что среднее значение прироста биомассы в пригородной зоне значительно выше, чем в черте города.

*Таблица 8* 

| Номер          | Высота | Радиус, | Объем,  | Влажн-     | Запас дре- | Возраст | Прирост    |
|----------------|--------|---------|---------|------------|------------|---------|------------|
| образца        | дерева | CM      | $CM^3$  | ость, $\%$ | весины в   | дерева  | биомас-    |
|                | (M)    |         |         |            | дереве,    |         | сы, в т/га |
|                |        |         |         |            | кг/на абс. |         | на абс.    |
|                |        |         |         |            | $CYX.B-BO$ |         | сух.в-во   |
|                | 3      | 2,8     | 7389    | 48         | 6,37       | 12      | 0,53       |
| $\overline{2}$ | 3,5    | 2,6     | 7433    | 48         | 6,41       | 12      | 0,53       |
| 3              | 4,5    | 3,6     | 18 321  | 48         | 15,81      | 14      | 1,129      |
| 4              | 2,5    | 2,2     | 3 8 0 1 | 48         | 3,28       | 10      | 0,328      |
| Среднее        | 3,375  | 2,8     | 9236    |            | 7,96       | 12      | 0,629      |
| по рай-        |        |         |         |            |            |         |            |
| OHY            |        |         |         |            |            |         |            |

**Результаты изучения прироста в парке Циолковского в 2020 году** 

#### **Список литературы**

[1] *Федорова А.И., Никольская А.Н.* Практикум по экологии и охране окружающей среды. 2001 – с. 135-138, 286

[2] *Биоиндикация* загрязнений наземных экосистем / Под ред. Р. Шуберт. М.: Мир, 1988.- 350 с.

[3] *Шмытова И.В*., Растительность Калужской области. http://old.admoblkaluga.ru/New/Nature/Plants/Plants.htm

**Левочкин Дмитрий Игоревич** − учащийся МБОУ СОШ №25. E-mail: levka.olo.lo@mail.ru

**Кусачева Светлана Александровна** − КФ МГТУ им. Н.Э. Баумана. E-mail: Safronova2@mail.ru

Научный руководитель: Кусачева Светлана Александровна. КФ МГТУ им. Н.Э. Баумана. Е-mail: Safronova2@mail.ru

# **ИССЛЕДОВАНИЕ ЖЕСТКОСТИ ВОДЫ МЕТОДОМ ЭКСПЕРЕСС-ОЦЕНКИ**

Вода с большим содержанием твердых веществ вредна для бытовой техники (стиральные машины, кофеварки, утюги с парогенератором, чайники, посудомоечные машины, водонагреватели). Во всех перечисленных устройствах присутствует нагревательный элемент. Накипь на нагревательном элементе существенно увеличивает время нагревания, приводит к его перегреву и быстрому выходу из строя. Полив жесткой водой неблагоприятен для растений, так как в следствие в почве повышается содержание извести, и почва становится щелочной, а это ведет к тому, что все питательные свойства почвы оказываются заблокированными для растения.

Известны различные методы исследование качества воды, в том числе, её жесткости [1]. Однако наиболее удобными и находящими широкое применение не только в научных целях, но и бытовых, являются экспресс-методы с применением простых, надежных и доступных приборов, таких как Эковизор F4, который можно применять, в частности, для определения жесткости воды при поливе растений.

Целью настоящей работы является исследования жесткости водопроводной воды, взятой из разных канализационных систем – г. Калуги и г. Кондрово, а также речной воды и атмосферных осадков с применением метода экспресс-оценки при помощи Эковизор F4.

Устройство и меню прибора представлены на рис. 1, выполнение измерений – на рис. 2[2].

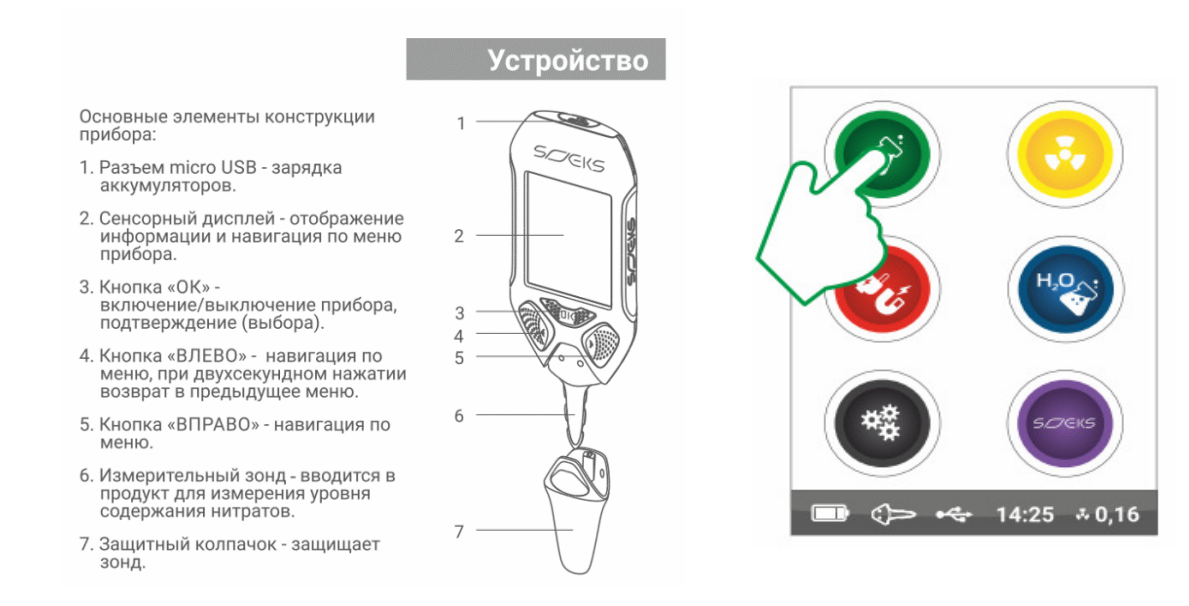

**Рис. 1.** Устройство и меню прибора

176 Главное меню прибора реализовано в виде пиктограмм, каждая из которых позволяет войти в необходимый Пользователю режим. Навигация по меню осуществляется нажатием на необходимую пиктограмму. Навигация по меню также может производиться кнопками «ВЛЕВО» и «ВПРАВО», вход в нужный режим обеспечивается нажатием кнопки «ОК».

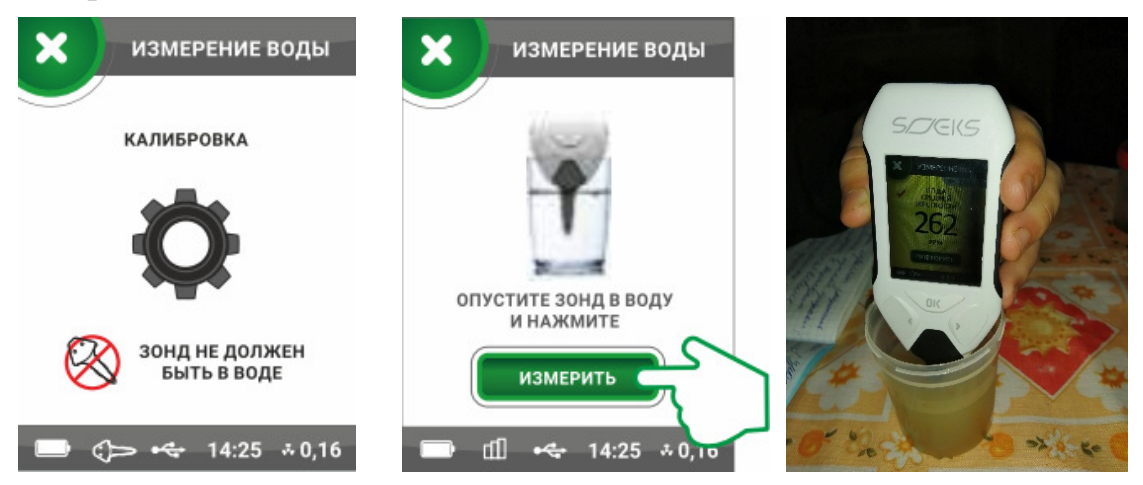

**Рис. 2.** Выполнение измерений

Интерпретация полученных результатов производится по показаниям на экране прибора (рис. 3).

> **«Нитратомер»** - измерение уровня содержания нитратов в продуктах.

**«Дозиметр»** — измерение уровня радиационного фона.

**«ЭМП»** - регистрация электромагнитных полей в жилом помещении, жилой зоне и от бытовых приборов.

**«Измерение воды»** - определение уровня содержания в воде твердых веществ (примесей).

**«Настройки»** - настройка режимов работы прибора.

**«Информация»** — контактные данные производителя.

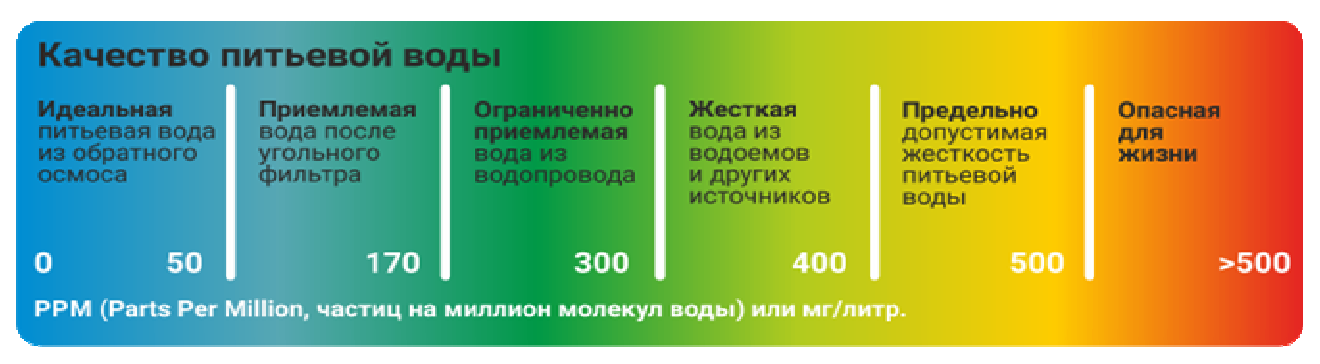

После входа в режим «Измерение воды» производится калибровка зонда. Во время калибровки зонд не должен быть в воде. После калибровки на

экране отобразится рекомендация о погружении зонда в измеряемую воду. Необходимо погрузить зонд в воду на указанную глубину, дождаться стабилизации температуры (значение выводится в верхнем правом углу экрана) и нажать пиктограмму «ИЗМЕРИТЬ» на дисплее или нажать кнопку «ОК». По окончании процесса измерения на дисплей выводится информация об уровне твердых веществ в воде.

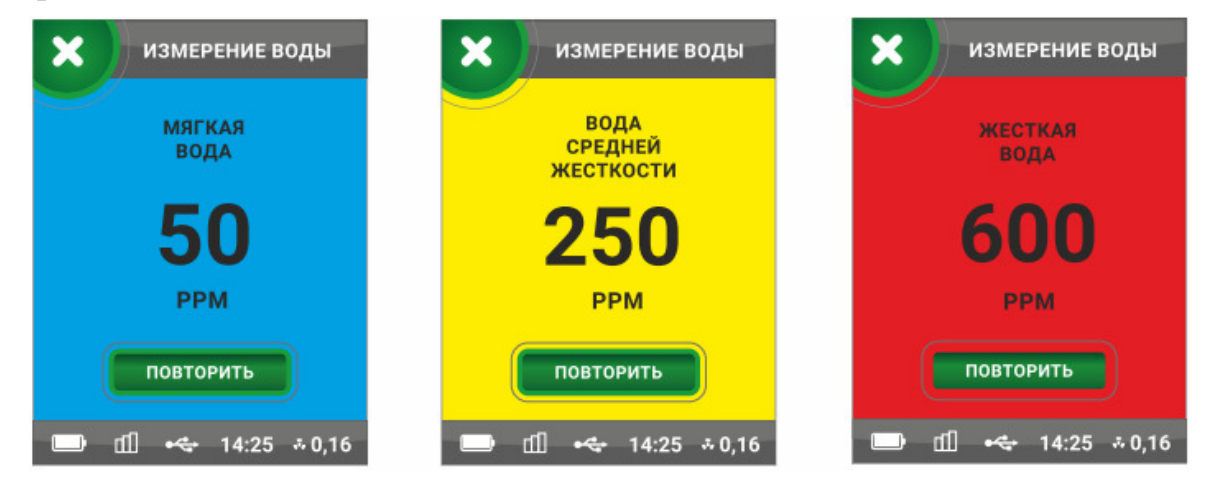

**Рис.3.** Интерпретация показаний прибора

«Мягкая вода» — вода пригодна для питья.

«Вода средней жесткости» — вода пригодна для питья в небольших Количествах.

«Жесткая вода» — непригодная для питья вода.

Данные измерений представлены в табл. 1.

*Таблица 1.* 

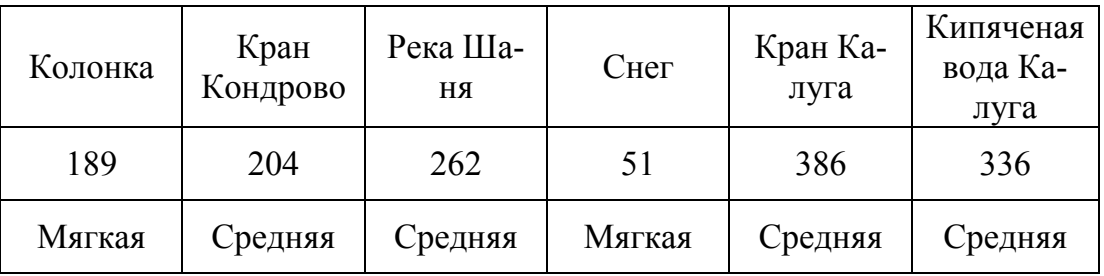

## **Результаты измерений**

Таким образом, по результатам экспресс-оценки жесткости воды можно сделать следующие выводы:

Наиболее мягкой является влага атмосферных осадкой (снега), максимальной жесткостью характеризуется водопроводная вода из-под крана в г. Калуга. При кипячении воды жесткость воды снижается.

## **Список литературы**

[1]. *ГОСТ* 31954-2012 Вода питьевая. Методы определения жесткости (с поправкой)

[2]. *Инструкция* по применению Эковизор F4.

**Илюхин Александр Сергеевич** - ученик МКОУ Кондровская средняя общеобразовательная школа № 2. Е-mail: s4wka227@gmail.com

**Кусачева Светлана Александровна** – к.б.н., доцент кафедры «Экология и промышленная безопасность» КФ. Е-mail: Safronova2@mail.ru

# **ЭКСПЕРЕСС-ОЦЕНКА ФИЗИЧЕСКИХ ЗАГРЯЗНЕНИЙ ОКРУЖАЮЩЕЙ СРЕДЫ**

В настоящее время проблема загрязнения окружающей среды химическими, физическими и биологическими агентами является крайне актуальной. Известны различные методы исследования состояния окружающей среды[1]. Наиболее удобными и находящими широкое применение в науке и быту являются экспресс-методы с применением простых, надежных и доступных приборов, в частности, Эковизор F4, который можно применять для изучения физических (энергетических) загрязнений окружающей среды.

Целью настоящей работы является исследование энергетических загрязнений микрорайона г. Калуги - Калуга-2, ул. Привокзальная, с применением метода экспресс-оценки при помощи Эковизор F4.

Устройство и меню прибора представлены на рис. 1, выполнение измерений – на рис. 2[2].

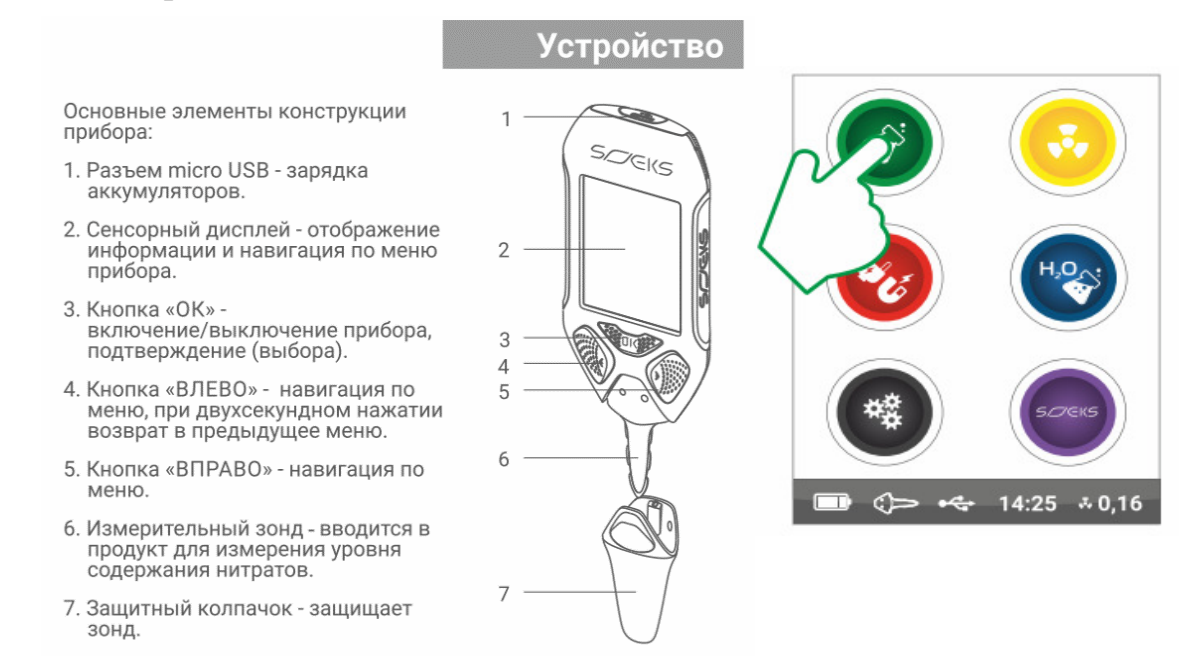

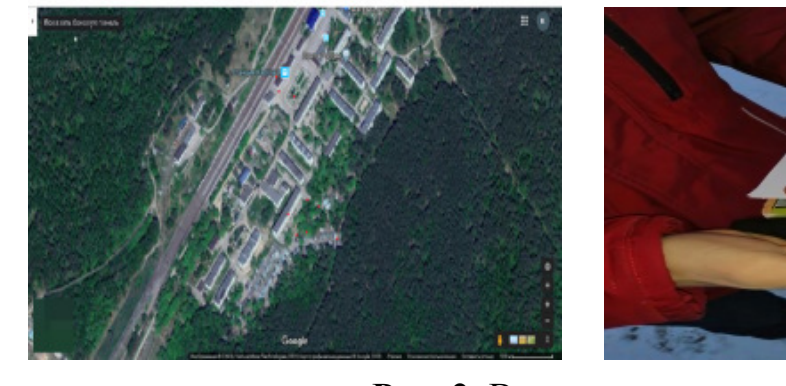

#### **Рис. 1.** Устройство и меню прибора

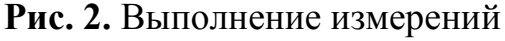

Интерпретация полученных результатов производится по показаниям на экране прибора (рис. 3).

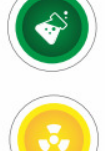

**«Нитратомер»** - измерение уровня содержания нитратов в продуктах.

ENGEL CONTROL

**«Дозиметр»** — измерение уровня радиационного фона.

**«ЭМП»** - регистрация электромагнитных полей в жилом помещении, жилой зоне и от бытовых приборов.

**«Измерение воды»** - определение уровня содержания в воде твердых веществ (примесей).

**«Настройки»** - настройка режимов работы прибора.

**«Информация»** — контактные данные производителя.

**Рис.3.** Интерпретация показаний прибора

Данные измерений представлены в табл. 1-2.

*Таблица 1.* 

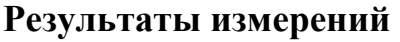

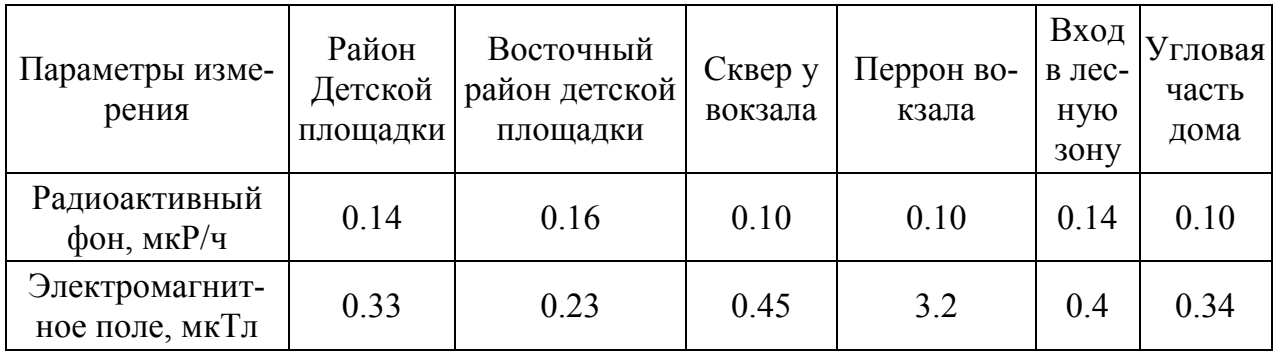

*Таблица 2.* 

## **Результаты измерений**

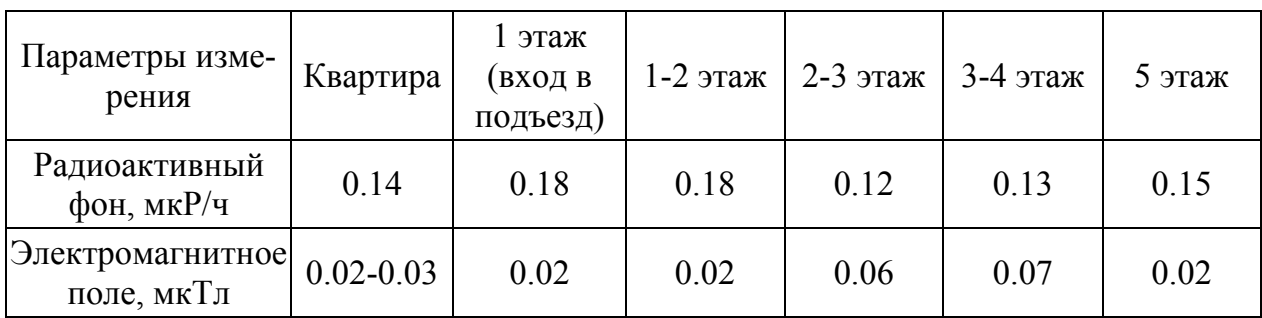

Предельно допустимая доза электромагнитного излучения для человека составляет 0,2 мкТл. Предельно допустимый радиоактивный фон – 20 мкР/ч

Таким образом, по результатам экспресс-оценки можно сделать следующие выводы:

По исследуемым показателям значения радиоактивного излучения не превышают нормативных. Максимальные значения электромагнитных излучений в данном районе отмечены в сквере на привокзальной площади. По показателям радиационного фона обстановка удовлетворительна, по показателям электромагнитного излучения отмечается превышение.

#### **Список литературы**

[1]. *ГОСТ* 31954-2012 Вода питьевая. Методы определения жесткости (с поправкой)

[2]. *Инструкция* по применению Эковизор F4.

**Тешабаев Илья Тимурович**-− ученик МБОУ средняя общеобразовательная школа № 16. Е-mail:teschabaev@mail.ru

**Кусачева Светлана Александровна** – к.б.н., доцент кафедры «Экология и промышленная безопасность» КФ. Е-mail: Safronova2@mail.ru